# Package hvfloat Controlling captions, fullpage and doublepage floats ver 2.45

Herbert Voß\*

January 28, 2023

The package hvfloat defines a macro to place objects and captions of floats in different positions with different rotating angles.

All objects and captions are framed on the first pages, which is only for some demonstration here and has no additional sense!

To compare the place of the definition of the floating objects in the source and the output a marginnote float is set into the margin. This is done also only for demonstration!

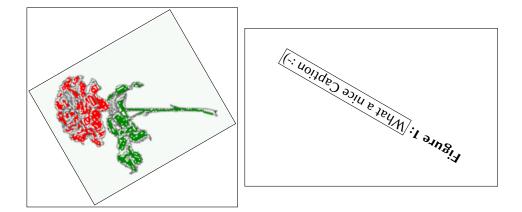

\*hvoss@tug.org

Thanks to Karl Berry, Frank Mittelbach, Rolf Niepraschk

#### Contents

## Contents

| 1  | The package options 7                                                                               |                                                                                                    |  |
|----|----------------------------------------------------------------------------------------------------|----------------------------------------------------------------------------------------------------|--|
| 2  | The Macros and optional arguments                                                                   |                                                                                                    |  |
| 3  | The default use of floating environments                                                            |                                                                                                    |  |
| 4  | Caption width         4.1       Default – natural width                                             | <b>10</b><br>10<br>11<br>12<br>12                                                                          |  |
| 5  | Caption left or right of the object5.1Caption right with specific length5.2Caption left and rotated | <b>12</b><br>13<br>13                                                                                      |  |
| 6  | Caption inner or outer                                                                              | 14                                                                                                    |  |
| 7  | Vertical Position of the Caption                                                                    | 16                                                                                                    |  |
| 8  | Caption format                                                                                      | 18                                                                                                    |  |
| 9  | Horizontal Position of the Float                                                                    | 18                                                                                                    |  |
| 10 | Wide floats                                                                                         | 20                                                                                                    |  |
| 11 | Margin floats                                                                                       | 22                                                                                                    |  |
| 12 | 2 The star version \hvFloat* 2                                                                      |                                                                                                    |  |
| 13 | Full Page Width in Landscape Mode                                                                   | 23                                                                                                    |  |
| 14 | 1 The nonFloat Option 2                                                                             |                                                                                                    |  |
| 15 | Tabulars as Objects                                                                                 | 27                                                                                                    |  |
| 16 | Text and objects                                                                                    | 28                                                                                                    |  |
| 17 | Environment hvFloatEnv                                                                              | 29                                                                                                    |  |
| 18 | Full page objects in onecolumn mode         18.1       Using the textarea                           | <ul> <li>30</li> <li>30</li> <li>33</li> <li>34</li> <li>35</li> <li>35</li> <li>36</li> <li>38</li> </ul> |  |
| 19 | Subfloat page                                                                                       | 40                                                                                                    |  |

| 20 | Full | page objects in twocolumn mode                          | 42  |
|----|------|---------------------------------------------------------|-----|
|    | 20.1 | Default setting                                         | 42  |
|    |      | 20.1.1 Using capPos=after                               | 43  |
|    |      | 20.1.2 Using capPos=evenPage – caption on an even page  | 45  |
|    |      | 20.1.3 Using capPos=oddPage – caption on an odd page    | 46  |
|    |      | 20.1.4 Using capPos=inner — caption in the inner column | 47  |
|    |      | 20.1.5 Using capPos=outer — caption on the outer column | 48  |
|    | 20.2 | Using full page in twocolumn mode                       | 49  |
|    | 20.3 | Multifloats                                             | 50  |
| 21 | Subf | loat page                                               | 51  |
| 22 | Dou  | blepage objects – images and/or tabulars                | 54  |
|    | 22.1 | doubleFULLPAGE                                          | 54  |
|    | 22.2 | doublePAGE                                              | 76  |
|    | 22.3 | doublePage                                              | 80  |
|    | 22.4 | Tabulars                                                | 92  |
| 23 | Refe | rences to the page                                      | 95  |
| 24 | Defi | ning a style                                            | 96  |
| 25 | Gloł | oal float setting                                       | 96  |
| 26 | The  | Package Source                                          | 103 |

## List of Tables

| 1  | The Caption without sense                                                       | 7  |  |  |  |  |
|----|---------------------------------------------------------------------------------|----|--|--|--|--|
| 2  | The optional keywords for the macro \hvFloat                                    | 8  |  |  |  |  |
| 3  | With the only Option capPos=top to place the caption on top of the table, which |    |  |  |  |  |
|    | is often the default.                                                           | 10 |  |  |  |  |
| 4  |                                                                                 | 22 |  |  |  |  |
| 5  | Demonstration of the use0Box Parameter                                          | 28 |  |  |  |  |
| 6  | Demonstration of the use0Box Parameter                                          | 29 |  |  |  |  |
| 7  | A caption for a nice table                                                      | 29 |  |  |  |  |
| 8  | A caption for a nice table                                                      | 30 |  |  |  |  |
| 9  | Valid optional arguments for a full page object.                                | 31 |  |  |  |  |
| 10 | A doublepage tabular with a caption on the right side of the right part         | 95 |  |  |  |  |

## List of Figures

| 1  | What a nice Caption :-)                                                              |  |  |  |
|----|--------------------------------------------------------------------------------------|--|--|--|
| 2  | Without any keywords (only the fbox package option)                                  |  |  |  |
| 3  | Default caption width setting, which is the natural width with respect to the        |  |  |  |
|    | current linewidth.                                                                   |  |  |  |
| 4  | Caption right beside with a <i>natural</i> width, which is given by the width of the |  |  |  |
|    | object, the separation between object and caption, and the current linewidth         |  |  |  |
| 5  | Caption below with a width of 0.9 of the current line width (column width),          |  |  |  |
|    | which is in this special case 376.42744pt. Divide it by 28.82 to get cm 1            |  |  |  |
| 6  | Caption right beside with a width setting of 0.9\linewidth which is too big for      |  |  |  |
|    | this example and therefore corrected by the macro to the maximal width               |  |  |  |
| 7  | Caption below with a width of the given object which may be a problem if it is       |  |  |  |
|    | a very small object.                                                                 |  |  |  |
| 8  | Caption beside with a width of the given object height which may be a problem        |  |  |  |
|    | if it is a very small object                                                         |  |  |  |
| 9  | Caption beside object and vertically centered                                        |  |  |  |
| 10 | Centered Caption beside Object                                                       |  |  |  |
| 11 | Caption vertically centered right beside the float with a caption width of the       |  |  |  |
|    | height of the image and a rotation of the caption and the object                     |  |  |  |
| 12 | Centered Caption on the inner side                                                   |  |  |  |
| 13 | Centered Caption on the inner side                                                   |  |  |  |
| 14 | Centered Caption beside Object                                                       |  |  |  |
| 15 | Centered Caption beside Object                                                       |  |  |  |
| 16 | Caption at bottom right beside the float                                             |  |  |  |
| 17 | Caption at top left beside the float                                                 |  |  |  |
| 18 | Caption centered right beside the float                                              |  |  |  |
| 19 | Hello, here is some text without a meaning. This text should show what a             |  |  |  |
|    | printed text will look like at this place. If you read this text, you will get no    |  |  |  |
|    | information. Really? Is there no information? Is there a difference between          |  |  |  |
|    | this text and some nonsense like "Huardest gefburn"? Kjift – not at all! A blind     |  |  |  |
|    | text like this gives you information about the selected font, how the letters are    |  |  |  |
|    | written and an impression of the look. This text should contain all letters of the   |  |  |  |
|    | alphabet and it should be written in of the original language. There is no need      |  |  |  |
|    | for special content, but the length of words should match the language 1             |  |  |  |

| 20 | Caption at top right beside the float and object position left                       | 19 |
|----|--------------------------------------------------------------------------------------|----|
| 21 | Caption at top right beside the float and object position left                       | 19 |
| 22 | Caption at top left beside the float and object position right                       | 19 |
| 23 | Caption at top right beside the float and object position left and the option wide.  | 20 |
| 24 | Caption at top left beside the object and object position left and the option wide.  | 20 |
| 25 | Caption at top and inner beside the float and object position right and the option   |    |
|    | wide                                                                                 | 21 |
| 26 | Caption at top inner beside the float and object position right and the option wide. |    |
| 27 | Caption at top inner beside the float and object position right and the option wide. |    |
| 28 | Hello, here is some text without a meaning. This text should show what a             |    |
|    | printed text will look like at this place. If you read this text, you will get no    |    |
|    | information. Really? Is there no information? Is there a difference between          |    |
|    | this text and some nonsense like "Huardest gefburn"? Kjift – not at all! A blind     |    |
|    | text like this gives you information about the selected font, how the letters are    |    |
|    | written and an impression of the look. This text should contain all letters of the   |    |
|    | alphabet and it should be written in of the original language. There is no need      |    |
|    | for special content, but the length of words should match the language.              | 22 |
| 29 |                                                                                      | 22 |
| 30 | Output of default1s2c (pages 2 –5)                                                   | 23 |
| 31 | Object and Caption in landscape mode                                                 | 24 |
| 32 | Rotated Caption in Landscape                                                         | 26 |
| 33 | Nonfloat Captions                                                                    | 27 |
| 34 | Output of fullpage1s2c (pages 1-8)                                                   | 31 |
| 35 | Output of default1s1c (pages 2–9)                                                    | 32 |
| 36 | Output of after1s1c (pages 2–9)                                                      | 33 |
| 37 | Output of even1s1c (pages 2-9)                                                       | 34 |
| 38 | Output of odd1s1c (pages 2-9)                                                        | 35 |
| 39 | Output of paper-default1s1c (pages 2-9)                                              | 36 |
| 40 | Output of paper-after1s1c (pages 2–9)                                                | 37 |
| 41 | Output of multi-default1s1c (pages 4–11)                                             | 39 |
| 42 | Output of multi-after1s1c (pages 4–11)                                               | 39 |
| 43 | Output of sub-default1s1c (pages 4–11)                                               | 41 |
| 44 | Output of sub-after1s1c (pages 4–11)                                                 | 41 |
| 45 | Output of default2s2c (pages 2–9)                                                    | 42 |
| 46 | Output of left2s2c (pages 2-9)                                                       | 43 |
| 47 | Output of after2s2c (pages 2–9)                                                      | 44 |
| 48 | Output of right2s2c (pages 2–9)                                                      | 44 |
| 49 | Output of even2s2c (pages 2–9)                                                       | 45 |
| 50 | Output of odd2s2c (pages 2-9)                                                        | 46 |
| 51 | Output of inner2s2c (pages 2-9)                                                      | 47 |
| 52 | Output of outer2s2c (pages 2–9)                                                      | 48 |
| 53 | Output of paper-default2s2c (pages 2–9)                                              | 49 |
| 54 | Output of paper-inner2s2c (pages 2-9)                                                | 50 |
| 55 | Output of multi-default2s2c (pages 2-9)                                              | 51 |
| 56 | Output of multi-inner2s2c (pages 2-9)                                                | 52 |
| 57 | Output of sub-default2s2c (pages 2-9)                                                | 53 |
| 58 | Output of sub-after2s2c (pages 2-9)                                                  | 53 |
| 59 | A doublepage image with a caption on the image.                                      | 57 |
| 60 | A doublepage image with a caption on the image.                                      | 62 |

## List of Figures

| 61 | A caption for a double-sided image that will be placed on the right-hand part of     |    |
|----|--------------------------------------------------------------------------------------|----|
|    | the illustration. The illustration begins on the left edge of the paper. No further  |    |
|    | text is placed on the pages. A short form is used for the LOF. The parameter is      |    |
|    | doubleFULLPAGE                                                                       | 65 |
| 62 | A caption for a double-sided image that will be placed <b>after</b> the image. The   |    |
|    | image begins on the left edge of the paper. No further text is placed on the         |    |
|    | pages. A short form is used for the LOF. The parameter is doubleFULLPAGE             | 70 |
| 63 | A caption for a double-sided image that will be placed <b>before</b> the image. The  |    |
|    | image begins on the left edge of the paper. No further text is placed on the         |    |
|    | pages. A short form is used for the LOF. The parameter is doubleFULLPAGE $\ldots$    | 73 |
| 64 | A doublepage image with a caption below the right part                               | 79 |
| 65 | A doublepage image with a caption on the right side of the right part                | 83 |
| 66 | A doublepage image with a caption on the right side of the right part                | 87 |
| 67 | A doublepage image with a caption on the right side of the right part                | 91 |
| 68 | Caption at bottom right beside the float with a caption width of 0.5<br>columnwidth. | 96 |
| 69 | A float which needs the complete paper width and height                              | 97 |
|    |                                                                                      |    |

## 1 The package options

| fbox       | The objects and captions are put into a \fbox command, like in this documenta-  |
|------------|---------------------------------------------------------------------------------|
|            | tion. This doesn't make real sense and is only for some demonstration useful or |
|            | for locating problems if images seems to have too much whitespace.              |
| hyperref   | Load package hyperref.                                                          |
| nostfloats | do not load package stfloats.                                                   |
|            |                                                                                 |

The length \belowcaptionskip is set by LATEX to 0pt and changed in hvfloat to the same value than \abovecaptionskip. This length can be changed to another value in the usual way with \setlength or \addtolength.

The following packages are loaded by hvfloat and the optional argument hypcap is passed to the packages caption and subcaption:

caption, subcaption, atbegshi, stfloats, floatpag, expl3, multido, graphicx, xkeyval, ifoddpage, and afterpage.

## 2 The Macros and optional arguments

The syntax for the macros and \hvFloatSetDefaults, \hvFloatSet, and \hvFloat is

```
\hvFloatSet{key=value list}
\hvFloatSetDefaults
\hvFloat* [Options] + {float type}{floating object} [short caption] {long caption}{label}
```

The star version is explained in section 12 on page 23 and 20.2 on page 49 and the optional  $\pm$  is explained in section 18.3 on page 38.

\hvFloatSet allows the global setting of keywords and \hvFloatSetDefaults sets all keywords to its default value as shown in Table 2 on the next page.

If \hvFloat has an empty second parameter <float type>, then \hvFloat switches by default to a nonfloat (see table 2) object, which is not important for the user. All other parameters may also be empty and the short caption as second optional parameter missing. This one is as usual the caption for the \listoffigures.

There are some more macros defined, more or less for internally use in hvfloat, but they can be used for own purposes.

```
\figcaption [short caption text] {caption text}
\tabcaption [short caption text] {caption text}
\tabcaptionbelow[short caption text] {caption text}
```

They are used for the nonFloat keyword, where these macros write captions in the same way but outside of a float environment. The default caption cannot be used here. It is no problem to use the \tabcaption command to place a caption anywhere, like here in an inlined mode:

Table 1: A Caption without any sense and any object

A label can be put inside the argument or after the command in the usual way, so that a reference to the not existing table 2 is no problem.

```
[...] It is no problem to use the \verb|\tabcaption|
command to place a caption anywhere,
like here in an inlined mode:
\tabcaption[The Caption without sense ...]%
```

#### 2 The Macros and optional arguments

{A Caption without any sense and any
object}\label{dummy} A label can be put
inside the argument or after the command
in the usual way, so that a reference to
the not existing table~\ref{dummy} is no problem.

With the macro \hvDefFloatStyle one can define a style which can be used instead of the individual setting:

\hvDefFloatStyle{name}{setting}

Internally the style is saved in a macro named

There are the following keywords:

| Keyword      | Default | Description                                                                                                    |  |
|--------------|---------|----------------------------------------------------------------------------------------------------|--|
| floatPos tbp |         | This is the same default placement setting as in standard LATEX; maybe not always the best setting.                                                                                                    |  |
| rotAngle     | 0       | The value for the angle if both the object and the caption should be rotated together.                                                                                                    |  |
| capWidth     | n       | The width of the caption. Can be n for a natural width given by the current linewidth, w for the width of the object,<br>n for the height of the object, or a scale factor for \columnwidth.                                                           |  |
| capAngle     | Θ       | The integer value for the angle if the caption should be rotated. Positive is counter-clockwise.                                                                                                    |  |
| capPos       | bottom  | The position of the caption relative to the object. Possible values:<br>before: <i>always</i> before (left) from the object.<br>top: <i>always</i> on top of the object.<br>left: <i>always</i> before (left) from the object, but on the same page in |  |
|              |         | twocolumn mode.<br>after: <i>always</i> after (right) from the object.                                                                                                    |  |
|              |         | bottom: always on the bottom of the object.                                                                                                    |  |
|              |         | right: <i>always</i> after (right) from the object, but on the same page in twocolumn mode.                                                                                                    |  |
|              |         | inner: in twoside mode always typeset at the inner margin.<br>outer: in twoside mode always typeset at the outer margin.<br>evenPage: in twoside mode with fullpage objects always on an even                                                          |  |
|              |         | page.<br>oddPage: in twoside mode with fullpage objects always on an odd page.                                                                                                    |  |
| capVPos      | center  | Only used when capPos=left   right; in these cases, the caption can be verti-<br>cally placed at the bottom, center or top.                                                                                                    |  |
| objectPos    | center  | Horizontal placement of the object relative to the document. Possible values are (l)eft, (c)enter, (r)ight.                                                                                                    |  |
| objectAngle  | 0       | Integer value for the angle if the object should be rotated. Positive is counter-<br>clockwise.                                                                                                    |  |
| floatCapSep  | 5pt     | Additional space between the object and a left- or right-placed caption.                                                                                                    |  |
| use0Box      | false   | Instead of passing the object as a parameter to \hvFloat, with useOBox=true the contents of the predefined box \hvOBox is used.                                                                                                    |  |
| onlyText     | false   | The caption is printed as normal text with no entry in any list of                                                                                                    |  |
| nonFloat     | false   | The object isn't put in a floating environment, but printed as standard te with an additional caption.<br>The float counter is increased as usual and can be referenced.                                                                               |  |
| wide         | false   | The float can use \textwidth + \marginparwidth as horizontal width.                                                                                                    |  |

Table 2: The optional keywords for the macro \hvFloat

| Keyword Default Description |       | Description                                                               |
|-----------------------------|-------|---------------------------------------------------------------------------|
| inMargin                    | false | Put object and frame into the margin.                                     |
| objectFrame                 | false | Put a frame with no separation around the float object.                   |
| style                       | none  | Use a defined style.                                                      |
| capFormat                   | none  | Define formatting options for \caption; see documentation of package      |
|                             |       | caption.                                                                  |
| subcapFormat                | none  | Define formatting options for \subcaption.                                |
| fullpage                    | false | Use a complete column in twocolumn mode.                                  |
| FullPage                    | false | Use the full text area for the object.                                    |
| FULLPAGE                    | false | Use the full paper width/height for the object.                           |
| doublePage                  | false | Use the text area on a doublepage with additional text.                   |
| doublePAGE                  | false | Use the text area on a doublepage without additional text.                |
| doubleFULLPAGE              | false | Use the paperwidth on a doublepage without additional text.               |
| forceLeft                   | false | In some cases a doublepage float starts on an odd page. With forceLeft it |
|                             |       | uses only one \afterpage instead of two to force a start on an even page. |
| vFill                       | false | Put a \vfill between every two objects in a multi- or subfloat.           |
| sameHeight                  | false | use the same text height on both pages for a doublePage object.           |

## 3 The default use of floating environments

In this case there is no essential difference to the well known figure or table environment, f.ex.:

```
\begin{figure}
... object ...
\caption{...}% caption below the object
\end{figure}
```

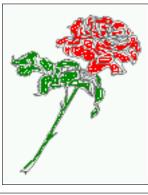

Figure 2: Without any keywords (only the fbox package option)

Code for figure 2:

1 \hvFloat{figure}{\includegraphics{images/rose}}{Without any keywords (only the \texttt{fbox} package option)}{fig:0}

Code for table 3:

```
1 \hvFloat[capPos=top]{table}{%
```

```
2 \begin{tabularx}{\textwidth}{>{\ttfamily}l|l|X}
```

3 \rmfamily Name & Type & Description\\\hline

```
_4 \CMD{hvFloat} & command & places object and caption in different ways\\
```

- 5 hvFloatEnv & environment & places object and caption exactly Here\\
- 6 \CMD{figcaption} & command & writes a figure caption in a non floating environment\\

Tab. 3

Fig. 2

## 4 Caption width

 Table 3: With the only Option capPos=top to place the caption on top of the table, which is often the default.

| Name                | Туре        | Description                                           |
|---------------------|-------------|-------------------------------------------------------|
| \hvFloat            | command     | places object and caption in different ways           |
| hvFloatEnv          | environment | places object and caption exactly Here                |
| \figcaption         | command     | writes a figure caption in a non floating environment |
| \tabcaption         | command     | writes a table caption in a non floating environment  |
| \hvFloatSetDefaults | command     | sets all options to the defaults                      |
| \hvDefFloatStyle    | command     | define a user style                                   |

7 \CMD{tabcaption} & command & writes a table caption in a non floating environment\\

- \CMD{hvFloatSetDefaults} & command & sets all options to the defaults\\
- 9 \CMD{hvDefFloatStyle} & command & define a user style

```
10 \end{tabularx}}%
```

11 {With the only Option \texttt{capPos=top} to place the caption on top of the table, which is
 often the default.}%

12 {tab:0}

See section 15 for some more informations about tabulars as objects.

## 4 Caption width

## 4.1 Default - natural width

The default setting is the natural width of a paragraph with respect to the current linewidth or columnwidth for a caption below or above an object. It behaves in the same way as a caption set by one of the default floating environments like figure or table:

```
1 \hvFloat[floatPos=!htb]{figure}{\includegraphics{images/rose}}%
```

Fig. 3

2

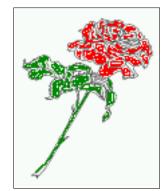

**Figure 3:** Default caption width setting, which is the natural width with respect to the current linewidth.

!!

For the following examples the package option fbox is disabled. All frames are now set with the macro \frame or the optional keyword objectFrame.

For a caption beside an object, the *natural* caption width (without the optional argument wide) is given by the current linewidth minus the width of the object and the space between object and caption, which is set by floatCapSep (see Table 2 on page 8).

- 1 \hvFloat[floatPos=!htb,capPos=after,objectFrame]{figure}{\includegraphics[scale=1.5]{images/ rose}}%
- 2 {Caption right beside with a **\emph**{natural} width, which is given by the width of the object,
- the separation between object and caption, and the current linewidth.}{fig:width1}

Fig. 4

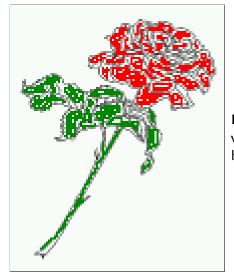

**Figure 4:** Caption right beside with a *natural* width, which is given by the width of the object, the separation between object and caption, and the current linewidth.

## 4.2 Relative linewidth

With capWidth=<number> the caption width is set to <number>\columnwidth. For captions at the bottom or on top of objects the setting is not checked if <number> is greater than 1.

- 1 \hvFloat[floatPos=!htb,capWidth=0.9]{figure}{\includegraphics{images/rose}}%
- $_2$  {Caption below with a width of 0.9 of the current line width (column width), which is
- in this special case \the\linewidth. Divide it by 28.82 to get cm.}{fig:width2}

Fig. 5

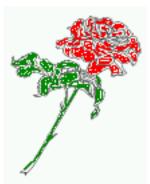

**Figure 5:** Caption below with a width of 0.9 of the current line width (column width), which is in this special case 376.42744pt. Divide it by 28.82 to get cm.

If such a value like 0.9\linewidth is used for a caption beside an object, then the macro does a test if the space beside the object is less equal the defined caption width. If not then the width is set to the possible value between object and margin:

1 \hvFloat[floatPos=!htb, 2 capPos=after, 3 capWidth=0.9]{figure}{\includegraphics[scale=1.5]{images/rose}}% 4 {Caption right beside with a width setting of \texttt{0.9\textbackslash linewidth} 5 which is too big for this example and therefore corrected 6 by the macro to the maximal width.}{fig:width3}

#### 5 Caption left or right of the object

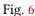

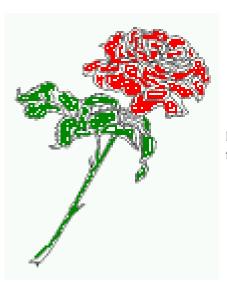

**Figure 6:** Caption right beside with a width setting of 0.9\linewidth w for this example and therefore corrected by the macro to the maxima

## 4.3 Identical object and caption width

With capWidth=w the caption width is like the object width which makes only real sense if you have a lot of identical images with respect to its widths.

- 1 \hvFloat[floatPos=!htb,capWidth=w]{figure}{\includegraphics[width=0.5\linewidth]{images/CTAN}}%
- 2 {Caption below with a width of the given object which may be a problem
- 3 if it is a very small object.}{fig:width4}

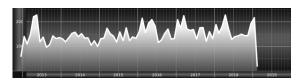

**Figure 7:** Caption below with a width of the given object which may be a problem if it is a very small object.

## 4.4 caption width to height of the object

With capWidth=h the caption width is like the object height which makes only real sense if you want to put a rotated caption beside the object.

- 1 \hvFloat[floatPos=!htb,capPos=after,capWidth=h,capAngle=90,objectFrame]{figure}{\
   includegraphics{images/rose}}%
- 2 {Caption beside with a width of the given object height which may be a problem
- 3 if it is a very small object.}{fig:width5}

#### Fig. 8

## 5 Caption left or right of the object

By default the caption is set on the left side of the object. If the caption and the object are set side by side, then the keyvalue before is identical to the setting left.

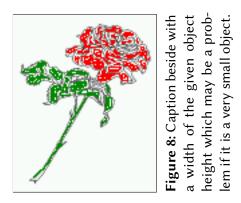

## 5.1 Caption right with specific length

Code for figure 9:

- 1 \hvFloat%
- 2 [floatPos=htb,
- 3 capPos=right,
- 4 objectFrame,
- 5 objectPos=c]{figure}{\includegraphics[scale=0.9]{images/rose}}%
- 6 [Caption beside object and vertically centered]%
- 7 {Caption vertically centered right beside the float with a natural caption width
- 8 (the default). \blindtext}%
- 9 {fig:1}

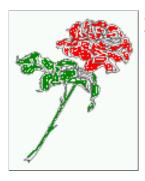

**Figure 9:** Caption vertically centered right beside the float with a natural caption width (the default). Hello, here is some text without a meaning. This text should show what a printed text will look like at this place. If you read this text, you will get no information. Really? Is there no information? Is there a difference between this text and some nonsense like "Huardest gefburn"? Kjift – not at all! A blind text like this gives you information about the selected font, how the letters are written and an impression of the look. This text should contain all letters of the alphabet and it should be written in of the original language. There is no need for special content, but the length of words should match the language.

## 5.2 Caption left and rotated

Code for figure 10:

```
1 \hvFloat%
2 [floatPos=htb,
3 capPos=left,
4 capWidth=h,% of \columnwidth
```

- 5 capAngle=90,
- 6 objectFrame
- 7 ]{figure}{\includegraphics{images/rose}}%
- 8 [Centered Caption beside Object]%
- 9 {Caption vertically centered left beside the float with a caption width
- 10 of \texttt{capWidth=h}, which is the height of the object.}{fig:2}

It is no problem to rotate the object, too. But with a different angle value than for the Fig. 10 caption. Do not ask for the sense, it is only a demonstration of what is possible ... The object

#### Fig. **∮**loat capPos=right

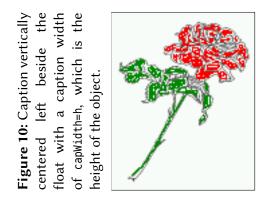

# (image) is rotated by -30 degrees with the macro \rotatebox. Without any definition the caption will be placed vertically centered to the object. Important for the height of the object is the surrounding orthogonal rectangle.

Hello, here is some text without a meaning. This text should show what a printed text will look like at this place. If you read this text, you will get no information. Really? Is there no information? Is there a difference between this text and some nonsense like "Huardest gefburn"? Kjift – not at all! A blind text like this gives you information about the selected font, how the letters are written and an impression of the look. This text should contain all letters of the alphabet and it should be written in of the original language. There is no need for special content, but the length of words should match the language.

#### Code for figure 11:

| 1  | \hvFloat[%                                                                             |
|----|----------------------------------------------------------------------------------------|
| 2  | capWidth=h,                                                                            |
| 3  | capPos=after,                                                                          |
| 4  | capAngle=180,                                                                          |
| 5  | objectAngle=90,                                                                        |
| 6  | capVPos=center,                                                                        |
| 7  | objectPos=center]{figure}{\ <b>frame</b> {\includegraphics{images/rose}}}%             |
| 8  | [Centered Caption beside Object]{%                                                     |
| 9  | {Caption vertically centered right beside the float with a caption width of the height |
| 10 | of the image and a rotation of the caption and the object.}{fig:3}                     |
|    |                                                                                        |

#### Fig. 11

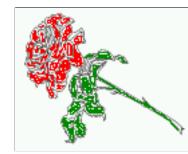

Figure 11: Caption vertically centered right beside the float with a caption width of the height of the image and a rotation of the caption and the object.

## 6 Caption inner or outer

Setting the caption position to *inner* or *outer* makes only sense for a document in twoside mode. For a oneside document *inner* is the same as *left* and *outer* is the same as *right*. We show only the code for the first image with the setting capPos=inner, whereas the second one chooses only capPos=outer.

Code for figure 12:

- 1 \hvFloat[capPos=inner]{figure}{\includegraphics{images/rose}}%
- 2 [Centered Caption on the inner side]{%
- 3 Caption set with the parameter setting \texttt{capPos=inner}, which will be
- a caption on the right side for an even page and on the left side for
- 5 an odd page.}{fig:20}

**Figure 12:** Caption set with the parameter setting capPos=inner, which will be a caption on the right side for an even page and on the left side for an odd page.

Hello, here is some text without a meaning. This text should show what a printed text will look like at this place. If you read this text, you will get no information. Really? Is there no information? Is there a difference between this text and some nonsense like "Huardest gefburn"? Kjift – not at all! A blind text like this gives you information about the selected font, how the letters are written and an impression of the look. This text should contain all letters of the alphabet and it should be written in of the original language. There is no need for special content, but the length of words should match the language.

Now the same Image with capPos=outer. The current pagenumber is 15, an odd page. We now set a pagebreak at the end of the second image to see if it works with *inner/outer*.

- 1 \hvFloat[capPos=outer]{figure}{\includegraphics{images/rose}}%
- 2 [Centered Caption on the inner side]{%
- 3 Caption set with the parameter setting \texttt{capPos=outer}, which will be
- a caption on the right side for an even page and on the left side for
- an odd page.}{fig:20b}

Fig. 13

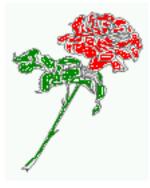

**Figure 13:** Caption set with the parameter setting capPos=outer, which will be a caption on the right side for an even page and on the left side for an odd page.

# We have an odd page, the reason why figure 13 has the caption for *inner* on the left side Fig. 14 and figure 14 for *outer* on the right side.

Hello, here is some text without a meaning. This text should show what a printed text will look like at this place. If you read this text, you will get no information. Really? Is there no information? Is there a difference between this text and some nonsense like "Huardest gefburn"? Kjift – not at all! A blind text like this gives you information about the selected font, how the letters are written and an impression of the look. This text should contain all letters of

Fig. 12

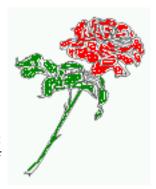

**Figure 14:** Caption at the bottom right beside the float with a caption width of 0.5\columnwidth and and capPos=outer.

the alphabet and it should be written in of the original language. There is no need for special content, but the length of words should match the language.

Code for figure 15:

| 1 | \hvFloat[%                                                                                     |
|---|------------------------------------------------------------------------------------------------|
| 2 | capWidth=0.5,% of \columnwidth                                                                 |
| 3 | capPos=inner,% ====> INNER                                                                     |
| 4 | capAngle=0,                                                                                    |
| 5 | capVPos=bottom,                                                                                |
| 6 | objectPos=center]{figure}{\includegraphics{images/rose}}%                                      |
| 7 | [Centered Caption beside Object]{%                                                             |
| 8 | Caption vertically centered right beside the float with a caption                              |
| 9 | <pre>width of \texttt{0.5\textbackslash columnwidth} and \texttt{capPos=outer} }{fig:22}</pre> |
|   |                                                                                                |

Fig. 15

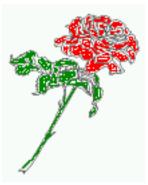

**Figure 15:** Caption vertically centered right beside the float with a caption width of 0.5\columnwidth and capPos=outer

We have an even page, the reason why figure 12 has the caption for *inner* on the right side and figure 14 for *outer* on the left side.

## 7 Vertical Position of the Caption

The caption can be placed beside the object in the positions

```
(c)enter|(b)ottom|(t)op
```

The code for figure 16:

```
1 \hvFloat[%
2 floatPos=htb,%
3 capWidth=0.25,%
4 capPos=right,%
5 capVPos=bottom,%
6 ]{figure}{\frame{\includegraphics{images/rose}}}{Caption at bottom right beside the float}{fig
    :4}
```

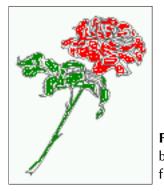

**Figure 16:** Caption at bottom right beside the float

The code for figure **17**:

Fig. 16

- 1 \hvFloat[%
- 2 floatPos=htb,
- 3 capWidth=0.25,
- 4 capPos=right,
- 5 capVPos=top,
- 6 ]{figure}{\frame{\includegraphics{images/rose}}}{Caption at top left beside the float}{fig:5}

**Figure 17:** Caption at top left beside the float

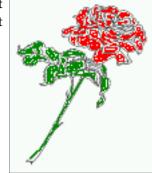

Fig. **17** 

## The code for figure 18:

```
1 \hvFloat[%
2 capWidth=0.25,%
3 capPos=right,%
4 capVPos=center,% the default
5 ]{figure}{\frame{\includegraphics{images/rose}}
6 \frame{\includegraphics[origin=c,angle=180]{images/rose}}%
7 {Caption centered right beside the float}{fig:6}
```

**Figure 18:** Caption centered right beside the float Fig. 18

## 8 Caption format

The \caption and \subcaption macros are fully under the control of the package caption. The formatting can be set with the macros \captionsetup, \subcaptionsetup, or via the optional argument setting of \hvFloat with the keywords capFormat and subcapFormat. The argument itself will then be used internally by \captionsetup and/or \subcaptionsetup in a minipage, the reason why it will be local to the current image.

1 \hvFloat[%

- 2 capPos=right,
- 3 capFormat={labelsep=newline,justification=RaggedRight,font={small,it},labelfont=bf}
- 4 ]{figure}{\frame{\includegraphics{images/rose}}}{\blindtext}{fig:66}

Fig. 19

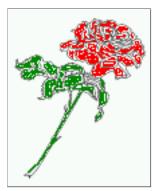

#### Figure 19

Hello, here is some text without a meaning. This text should show what a printed text will look like at this place. If you read this text, you will get no information. Really? Is there no information? Is there a difference between this text and some nonsense like "Huardest gefburn"? Kjift – not at all! A blind text like this gives you information about the selected font, how the letters are written and an impression of the look. This text should contain all letters of the alphabet and it should be written in of the original language. There is no need for special content, but the length of words should match the language.

## 9 Horizontal Position of the Float

The caption is always near the object, only divided by the length \floatCapSep which can be set by the keyword of the same name floatCapSep. It accepts only a value with any allowed unit. The keyword objectPos refers always to the complete floating object: caption *and* object. The meaning of objectPos=left is: Put the object as far as possible to the left margin. If capPos=left is also used, then the caption is at the left margin followed by the object (see Figure 21 on the next page).

The code for figure 20:

```
1 \hvFloat[%
```

```
2 capWidth=0.25,
```

```
3 capPos=right,
```

```
4 capVPos=top,
```

```
5 objectPos=left,
```

```
objectFrame,
```

```
7 ]{figure}{\includegraphics{images/rose}}{%
```

```
Caption at top right beside the float and object position left}{fig:7}
```

Fig. 20

Hello, here is some text without a meaning. This text should show what a printed text will look like at this place. If you read this text, you will get no information. Really? Is there no information? Is there a difference between this text and some nonsense like "Huardest gefburn"? Kjift – not at all! A blind text like this gives you information about the selected font, how the letters are written and an impression of the look. This text should contain all letters of the alphabet and it should be written in of the original language. There is no need for special content, but the length of words should match the language.

## The same with capPos=left :

Fig. 21

Hello, here is some text without a meaning. This text should show what a printed text will look like at this place. If you read this text, you will get no information. Really? Is there

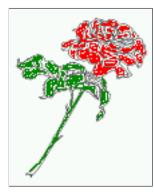

**Figure 20:** Caption at top right beside the float and object position left

**Figure 21:** Caption at top right beside the float and object position left

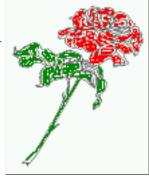

no information? Is there a difference between this text and some nonsense like "Huardest gefburn"? Kjift – not at all! A blind text like this gives you information about the selected font, how the letters are written and an impression of the look. This text should contain all letters of the alphabet and it should be written in of the original language. There is no need for special content, but the length of words should match the language.

#### The code for figure 22:

| 1 | \hvFloat[%                                                              |
|---|-------------------------------------------------------------------------|
| 2 | capWidth=0.25,                                                          |
| 3 | capPos=before,                                                          |
| 4 | capVPos=top,                                                            |
| 5 | objectPos=right,                                                        |
| 6 | objectFrame,                                                            |
| 7 | ]{figure}{\includegraphics{images/rose}}{%                              |
| 8 | Caption at top leftt beside the float and object position right}{fig:8} |
|   |                                                                         |

**Figure 22:** Caption at top left beside the float and object position right

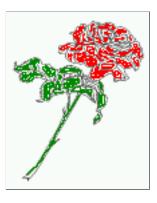

Fig. 22

Hello, here is some text without a meaning. This text should show what a printed text will look like at this place. If you read this text, you will get no information. Really? Is there no information? Is there a difference between this text and some nonsense like "Huardest

## 10 Wide floats

gefburn"? Kjift – not at all! A blind text like this gives you information about the selected font, how the letters are written and an impression of the look. This text should contain all letters of the alphabet and it should be written in of the original language. There is no need for special content, but the length of words should match the language.

## 10 Wide floats

With the optional argument wide the width of the defined \marginparwidth is added to the allowed horizontal width of the float.

The code for figure 23:

1 \hvFloat[wide,

3

4

- 2 capPos=right,
- capVPos=top,
- objectPos=left,
- 5 ]{figure}{\includegraphics[width=0.75\linewidth]{images/CTAN}}{%
- 6 Caption at top right beside the float and object position left and
- 7 the option \texttt{wide}.}{fig:70}

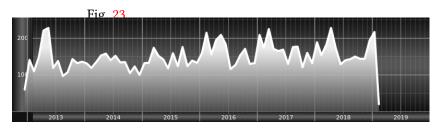

**Figure 23:** Caption at top right beside the float and object position left and the option wide.

The code for figure 24:

| \hvFloat[wide, |  |
|----------------|--|
|                |  |

- capPos=left,
- capVPos=top,
- objectPos=right,
- ]{figure}{\includegraphics[width=0.75\linewidth]{images/CTAN}}%
- {Caption at top left beside the object and object position left and
- the option \texttt{wide}.}{fig:80}

**Figure 24:** Caption at top left beside the object and object position left and the option wide.

1

2

3

4 5

6

7

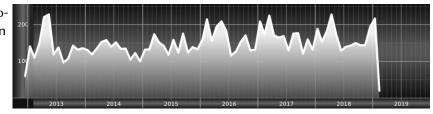

#### For a twosided document it will place the object always in the margin.

Hello, here is some text without a meaning. This text should show what a printed text will look like at this place. If you read this text, you will get no information. Really? Is there no information? Is there a difference between this text and some nonsense like "Huardest gefburn"? Kjift – not at all! A blind text like this gives you information about the selected font, how the letters are written and an impression of the look. This text should contain all letters of the alphabet and it should be written in of the original language. There is no need for special content, but the length of words should match the language.

- 1 \hvFloat[wide,
- 2 capPos=inner,

- capVPos=top. 3
- ]{figure}{\includegraphics[width=0.75\linewidth]{images/CTAN}}{% 4
- Caption at top and inner beside the float and object position right and 5
- the option \texttt{wide}.}{fig:81} 6

Figure 25: Caption at top and inner beside the float and object position right and the option wide.

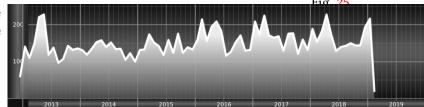

Now we set the same image with the same setting on the next page. The caption will change its side due to the setting capPos=outer.

Hello, here is some text without a meaning. This text should show what a printed text will look like at this place. If you read this text, you will get no information. Really? Is there no information? Is there a difference between this text and some nonsense like "Huardest gefburn"? Kjift - not at all! A blind text like this gives you information about the selected font, how the letters are written and an impression of the look. This text should contain all letters of the alphabet and it should be written in of the original language. There is no need for special content, but the length of words should match the language.

- \hvFloat[wide, 1
- 2 capPos=inner,
- capVPos=top, 3
- ]{figure}{\includegraphics[width=0.75\linewidth]{images/CTAN}}{% 4
- Caption at top inner beside the float and object position right and 5
- the option \texttt{wide}.}{fig:811} 6

Figure 26: Caption at top inner beside the float and object position right and the option wide.

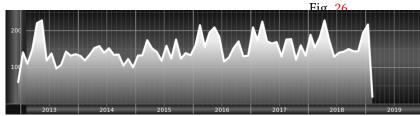

| The caption can be typeset completely into the margin with: |
|-------------------------------------------------------------|
| <pre>\captionsetup{justification=RaggedRight}</pre>         |
| \hvFloat[wide,                                              |
| capPos=outer,                                               |
| capVPos=top,                                                |
| <pre>floatCapSep=\marginparsep,</pre>                       |
|                                                             |

- ]{figure}{\includegraphics[width=\linewidth]{images/CTAN}}{% 6
- Caption at top inner beside the float and object position right and 7
- the option \texttt{wide}.}{fig:812} 8

With the optional argument capWidth=1 the caption can be terminated to the current line Fig. 27 width. With the optional argument capHPos=right one cat set the caption to the left, center, or right of the full width which is linewidth and margin width.

```
\hvFloat[capPos=bottom,capWidth=l,wide,capHPos=right]{figure}
1
```

- {\includegraphics[width=0.49\hvWideWidth]{images/CTAN}\quad 2
- \includegraphics[width=0.49\hvWideWidth]{images/CTAN}} 3

```
{\hvblindtext}
4
```

{label} 5

**Figure 27:** Caption at top inner beside the float and object position right and the option wide.

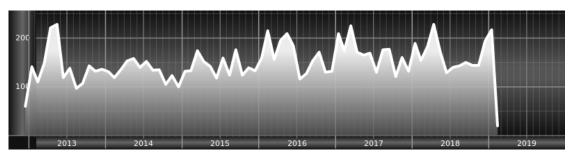

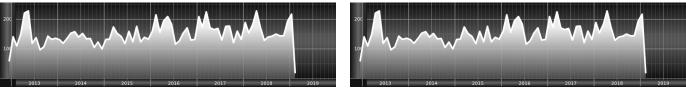

**Figure 28:** Hello, here is some text without a meaning. This text should show what a printed text will look like at this place. If you read this text, you will get no information. Really? Is there no information? Is there a difference between this text and some nonsense like "Huardest gefburn"? Kjift – not at all! A blind text like this gives you information about the selected font, how the letters are written and an impression of the look. This text should contain all letters of the alphabet and it should be written in of the original language. There is no need for special content, but the length of words should match the language.

## 11 Margin floats

With the optional argument inMargin the opject and the caption can be placed into the margin. This is done internally with the command \marginnote from the package of the same name.

```
1 \hvFloat[inMargin]{figure}{\includegraphics[width=\marginparwidth]{images/thea}}
2 {An image in the margin of the document.}
3 {thea}
4 ...
6 
7 \hvFloat[inMargin]{table}{\small\begin{tabular}{@{}ccc@{}}\hline Mon& Di& Mi\\ frei & Dienst & frei\\
8 Dienst & Dienst & Frei\\\hline \end{tabular}}
9 {A tabular in the margin just like the image.}
10 {thea2}
```

Hello, here is some text without a meaning. This text should show what a printed text will look like at this place. If you read this text, you will get no information. Really? Is there no information? Is there a difference between this text and some nonsense like "Huardest gefburn"? Kjift – not at all! A blind text like this gives you information about the selected font, how the letters are written and an impression of the look. This text should contain all letters of the alphabet and it should be written in of the original language. There is no need for special content, but the length of words should match the language.

#### The same is possible with a short tabular, dependent to the width of the margin.

Hello, here is some text without a meaning. This text should show what a printed text will look like at this place. If you read this text, you will get no information. Really? Is there no information? Is there a difference between this text and some nonsense like "Huardest gefburn"? Kjift – not at all! A blind text like this gives you information about the selected font, how the letters are written and an impression of the look. This text should contain all letters of the alphabet and it should be written in of the original language. There is no need for special

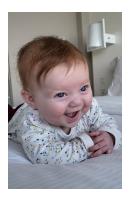

**Figure 29:** An image in the margin of the document.

| Mon    | Di     | Mi   |
|--------|--------|------|
| frei   | Dienst | frei |
| Dienst | Dienst | Frei |

**Table 4:** A tabularin the margin justlike the image.

content, but the length of words should match the language.

## 12 The star version \hvFloat\*

In the twocolumn mode the floating environment can be set over both columns with the star version \hvFloat\*. The floating environment will not be on the bottom of the page. The code for the following example (Figure 30) is:

```
\hvFloat*[capPos=right]{figure}%
1
     {\includegraphics{images/frose}}%
2
     [A float with the default caption setting]%
3
     {A default caption of a ``'' object with the default setting, which
4
      is a ``left'' caption which means that it always appears before the object.
5
      This can be an even or odd page. And some more text which has no
6
      real meaning because it fills only the space for a long caption.}%
7
     {fig:0}
8
```

The example shows on page 3 the star version and on page 4 the same without using the star.

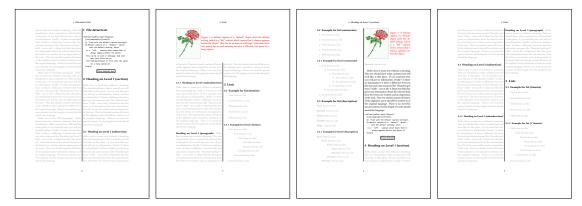

Figure 30: Output of default1s2c (pages 2 -5)

## 13 Full Page Width in Landscape Mode

If you do not want to load the package lscape (or pdflscape) you can use the floatPos=p option to put the image on an own page and rotated by 90 degrees (figure 31).

Code for figure **31**:

| 1 \t | hvFloat[%                                                               |
|------|-------------------------------------------------------------------------|
| 2    | floatPos=p,                                                             |
| 3    | capPos=bottom,                                                          |
| 4    | rotAngle=90,                                                            |
| 5    | objectPos=center,                                                       |
| 6]   | {figure}{\includegraphics[width=0.9\ <b>textheight</b> ]{images/CTAN}}% |
| 7    | [Object and Caption in landscape mode]{%                                |
| 8    | Caption and object in landscape mode. \blindtext}{fig:9}                |

The float can also be put to the left or to the right (above/below in landscape) with the objectPos=l parameter

Hello, here is some text without a meaning. This text should show what a printed text **Fig. 31** will look like at this place. If you read this text, you will get no information. Really? Is there no information? Is there a difference between this text and some nonsense like "Huardest

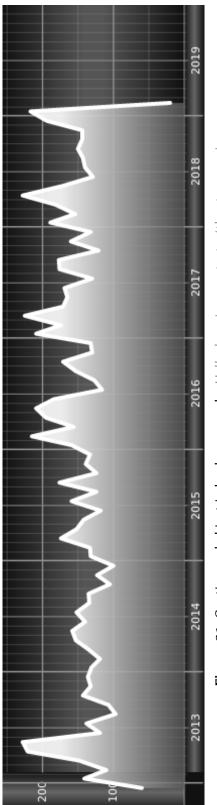

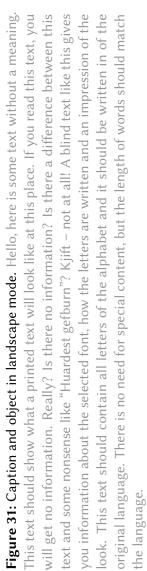

gefburn"? Kjift – not at all! A blind text like this gives you information about the selected font, how the letters are written and an impression of the look. This text should contain all letters of the alphabet and it should be written in of the original language. There is no need for special content, but the length of words should match the language.

#### The code for figure 32:

| 1  | \hvFloat[%                                                                              |
|----|-----------------------------------------------------------------------------------------|
| 2  | floatPos=p,                                                                             |
| 3  | capWidth=h,                                                                             |
| 4  | capPos=right,                                                                           |
| 5  | objectAngle=90,                                                                         |
| 6  | capAngle=-90,                                                                           |
| 7  | objectPos=left,                                                                         |
| 8  | ]{figure}{\includegraphics[width=\ <b>textheight</b> ]{images/CTAN}}%                   |
| 9  | [Rotated Caption in Landscape]{%                                                        |
| 10 | Caption right beside the float and object position left. The caption rotated by \$-90\$ |
| 11 | <pre>degrees.\blindtext}{fig:10}</pre>                                                  |

Hello, here is some text without a meaning. This text should show what a printed text Fig. 32 will look like at this place. If you read this text, you will get no information. Really? Is there no information? Is there a difference between this text and some nonsense like "Huardest gefburn"? Kjift – not at all! A blind text like this gives you information about the selected font, how the letters are written and an impression of the look. This text should contain all letters of the alphabet and it should be written in of the original language. There is no need for special content, but the length of words should match the language.

Hello, here is some text without a meaning. This text should show what a printed text will look like at this place. If you read this text, you will get no information. Really? Is there no information? Is there a difference between this text and some nonsense like "Huardest gefburn"? Kjift – not at all! A blind text like this gives you information about the selected font, how the letters are written and an impression of the look. This text should contain all letters of the alphabet and it should be written in of the original language. There is no need for special content, but the length of words should match the language.

## 14 The nonFloat Option

Sometimes it is better to put a "float" in a specific position of the page. This is possible with the nonfloat package and the keyword nonFloat.

```
Some nonsense text before the following \emph{non floating} object.
1
2
   \hvFloat[%
3
        nonFloat,
4
         capWidth=0.25,
5
         capPos=right,
6
         capVPos=bottom,
7
         objectPos=center,
8
        objectFrame,
9
   ]{figure}{\includegraphics[scale=1.5]{images/rose}}%
10
         [Nonfloat Captions]{%
11
         Caption of a ``nonfloat'' Object, using the \texttt{nonfloat} Package}{fig:11}
12
13
   Some nonsense text after the preceding \emph{non floating} object.
14
```

Some nonsense text before the following non floating object.

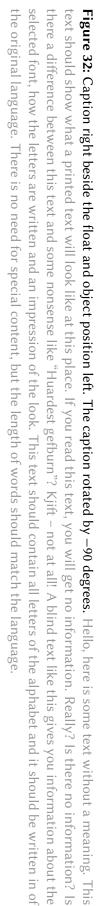

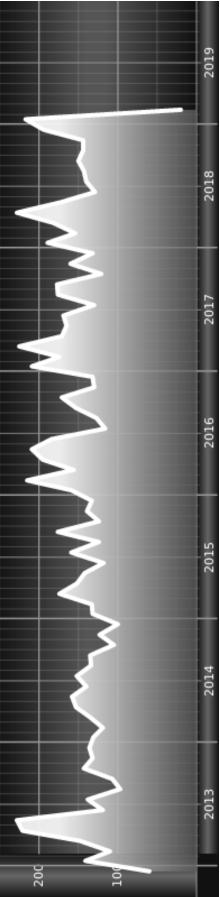

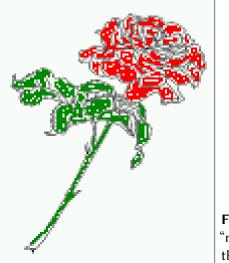

**Figure 33:** Caption of a "nonfloat" Object, using the nonfloat Package

Some nonsense text after the preceding non floating object.

The image 33 is exactly placed where the command hvFloat appears. There are only commands for figure and table environments:

```
\newcommand{\figcaption}{\def\@captype{figure}\caption}
\newcommand{\tabcaption}{\def\@captype{table}\caption}
```

But it is no problem, to define more xxxcaption commands to support other with the float package defined new floats.

## 15 Tabulars as Objects

The object has to be passed as an parameter to the hvFloat macro. This is no problem with images but maybe with tables, so it is easier to use the box hvOBox to save the table in this box and pass it then to hvFloat with the useOBox option. For example see table 5 and 6:

Hello, here is some text without a meaning. This text should show what a printed text will look like at this place. If you read this text, you will get no information. Really? Is there no information? Is there a difference between this text and some nonsense like "Huardest gefburn"? Kjift – not at all! A blind text like this gives you information about the selected font, how the letters are written and an impression of the look. This text should contain all letters of the alphabet and it should be written in of the original language. There is no need for special content, but the length of words should match the language.

```
\savebox{\hv0Box}{%
1
    \begin{tabular}{>{\small\ttfamily}l|l|l}\hline
2
     \rmfamily Name
                      & Type
                                      & Description\\\hline
3
     \CMD{hvFloat} & command
                                   & places object and caption in different ways\\
4
     hvFloatEnv & environment & places object and caption exactly Here \
5
     \CMD{figcaption} & command & writes a figure caption in a non floating environment\\
6
     \label{eq:command} $$ CMD{tabcaption} & command & writes a table caption in a non floating environment} $$
     \CMD{hvFloatSetDefaults} & command & sets all options to the defaults\\\hline
8
    \end{tabular}%
9
10
```

The code for table 5 and 6 is:

```
1 \hvFloat[%
```

```
2 floatPos=!hb,
```

#### 16 Text and objects

```
capPos=top,
3
      useOBox=true]{table}{}{Demonstration of the \texttt{useOBox} Parameter}{table:1}
4
5
    \hvblindtext
6
7
    \marginnote{Tab.~\ref{table:2}}
8
    \hvFloat[%
9
     floatPos=hb,
10
      useOBox=true,
11
      objectAngle=90,
12
     capPos=right,
13
      capVPos=top,
14
     capWidth=0.3]{table}{}{Another demonstration of the \texttt{use0Box} Parameter}{table:2}
15
```

In this case leave the third parameter empty.

```
Tab. <mark>5</mark>
```

| Name                | Туре        | Description                                           |
|---------------------|-------------|-------------------------------------------------------|
| \hvFloat            | command     | places object and caption in different ways           |
| hvFloatEnv          | environment | places object and caption exactly Here                |
| \figcaption         | command     | writes a figure caption in a non floating environment |
| \tabcaption         | command     | writes a table caption in a non floating environment  |
| \hvFloatSetDefaults | command     | sets all options to the defaults                      |

#### Tab. 6

## 16 Text and objects

With the onlyText keyword it is no problem to put some text beside an image without getting the caption title Figure/Table. The object still can be a floating one or a nonfloating if the nonfloat keyword is used.

The code for figure 16:

```
1 \hvFloat[%
```

- 2 onlyText=true,
- 3 capAngle=90,
- 4 capPos=right,
- 5 capVPos=top,
- objectFrame,
- 7 capWidth=h]{}{\includegraphics{images/rose}}%
- 8 [``\texttt{onlyText}'' Caption]{%
- 9 Demonstration of the \texttt{onlyText} Parameter, which makes it
- 10 possible to put some text beside a floating object without getting
- a starting \texttt{Figure:} or \texttt{Table:}}{fig:text}

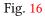

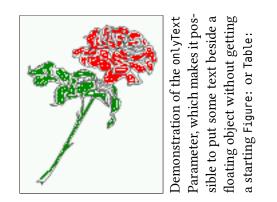

| Name                           | Tvne        | Description                                           |
|--------------------------------|-------------|-------------------------------------------------------|
| ATTIMA T                       | - JPC       |                                                       |
| \hvFloat                       | command     | places object and caption in different ways           |
| hvFloatEnv                     | environment | places object and caption exactly Here                |
| \figcaption                    | command     | writes a figure caption in a non floating environment |
| \tabcaption                    | command     | writes a table caption in a non floating environment  |
| <pre>\hvFloatSetDefaults</pre> | command     | sets all options to the defaults                      |
|                                |             | Τε<br>th                                              |

**Table 6:** Demonstration ofthe use0Box Parameter

## 17 Environment hvFloatEnv

With the environment hvFloatEnv one can place an object exactly on that position where the environment is defined. For captions the use of \captionof is recommended:

```
1 \begin{hvFloatEnv}
2 \captionof{table}{A caption for a nice table}
3 \begin{tabular}{@{} l c r @{}}\hline
4 left & center & right \\
5 L & C & R \\hline
6 \end{tabular}
7 \end{hvFloatEnv}
```

#### **Table 7:** A caption for a nice table

left center right L C R

The environment has an optional argument for setting the line width which is preset to \textwidth. The object is always centered.

```
\begin{hvFloatEnv}[0.5\textwidth]
1
   \captionof{table}{A caption for a nice table}
2
   \begin{tabular}{@{} l c r @{}}\hline
3
   left & center & right \\
4
        & C
                         \\\hline
5
   L
                & R
   \end{tabular}
6
   \end{hvFloatEnv}
7
```

Table 8: A caption for a nice table

left center right L C R

## 18 Full page objects in onecolumn mode

For an image or table which needs the whole space of a page the caption can be printed at the bottom of the preceeding or following page. It is possible in oneside and twoside mode, but makes only real sense in the twoside mode. hvfloat defines three additional optional arguments for placing images in a complete column, page or paper:

```
\define@key{Gin}{fullpage}[true]{%    \define@key
\def\Gin@ewidth{\columnwidth}%    \def\Gin
\def\Gin@ewidth{\textheight}%    \def\Gin
\Gin@boolkey{false}{iso}%    \Gin@boo
}    }
\define@key{Gin}{FULLPAGE}[true]{%
\def\Gin@ewidth{\paperwidth}%
\def\Gin@eheight{\paperheight}%
\Gin@boolkey{false}{iso}%
```

```
\define@key{Gin}{FullPage}[true]{%
   \def\Gin@ewidth{\textwidth}%
   \def\Gin@eheight{\textheight}%
   \Gin@boolkey{false}{iso}%
```

Figure 34 on the next page shows the meaning of the optional arguments fullpage, FullPage, and FULLPAGE for \inclugegraphics [...] {*tiger*}.

## 18.1 Using the textarea

The setting capPos=evenPage (even) or capPos=oddPage (odd) page for a document in twocolumn mode makes no real sense. For a twosided document a setting like capPos=inner for inner or capPos=outer for outer margin makes more sense. For an image or table which needs the whole space of a page the caption can be printed at the bottom of the preceeding or following page. It is possible in oneside and twoside mode, but makes only real sense in the twoside mode. Without any additional argument the caption is set first and the object on the follwing page:

#### 18.1.1 Using the default or capPos=before

Without any additional argument the caption is set first (left) at the bottom of the current page and the object on the following page. This is the same setting like capPos=left for a onecolumn document. For the twocolumn option it makes more sense to use the setting capPos=before if the caption and object can appear on different pages.

```
1 \hvFloat[fullpage]%
```

```
2 {figure}%
```

```
3 {\includegraphics[fullpage]{images/frose}}%
```

```
4 [A fullpage float with the default caption setting]%
```

```
_{\rm 5} {A default caption of a ``fullpage'' object with the default setting, which
```

}

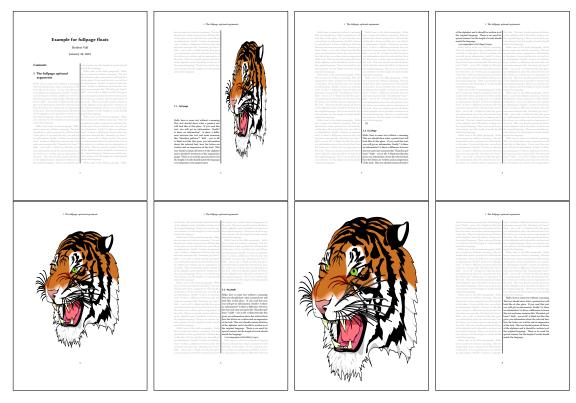

Figure 34: Output of fullpage1s2c (pages 1-8)

```
is a ``left'' caption which means that it always appears ``before'' the object.
```

- 7 This can be an even or odd page. And some more text which has no
- 8 real meaning because it fills only the space for a long caption.}%
- 9 {fig:fullpage0}

| Table 9: Valid optional | arguments for a ful | page object. |
|-------------------------|---------------------|--------------|
|-------------------------|---------------------|--------------|

| Name          | Туре       | Description                                                      |
|---------------|------------|------------------------------------------------------------------|
| fullpage      | true false | Put the caption on the bottom of the preceding or following page |
|               |            | and the object alone a page.                                     |
| FULLPAGE      | true false | The same for full papersize objects over one or two columns. The |
|               |            | pagestyle is set to empty                                        |
| multiFloat    | true false | For multiple objects with captions for every object. See sec-    |
|               |            | tion 18.3 on page 38.                                            |
| subFloat      | true false | For multiple objects with one main and more subcaptions. See     |
|               |            | section 19 on page 40.                                           |
| separatorLine | true       | Put a line with a predefined width of 0.4pt between the text and |
|               |            | the caption. Only valid for the keyword fullpage.                |
| capPos        | value      | caption before, after an object or on an evenPage or oddPage.    |

With this setting the caption is always placed *before* the following object. This maybe sufficient for a oneside document but not the best solution if this document is printed on a duplex machine. In such a case it may make sense to have the captions always on an even (left) page, even though the socument is typeset in a oneside mode. Figure 35 on the following page

## 18 Full page objects in onecolumn mode

shows the output for a oneside document with a setting capPos=before .

Depending to the used documentclass it can be a problem, if the caption should be placed on the first page. In such a case use one of the other setting. Table 9 on the previous page shows the valid optional arguments for a full page floating object.

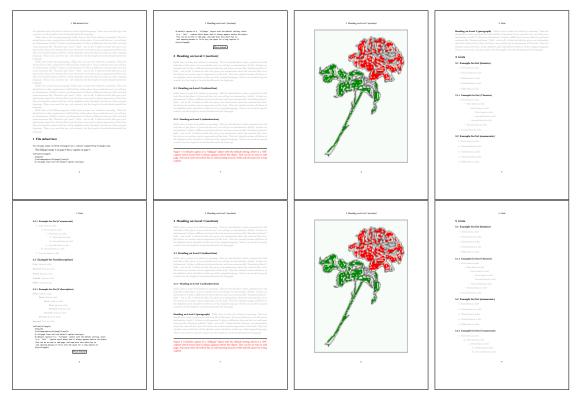

Figure 35: Output of default1s1c (pages 2-9)

#### 18.1.2 Using capPos=after

The caption will be printed always on the right side which is the same as *after* the full page object. The object appers immediately on the next page and the caption of the next following page at the bottom. There is no check for an even or odd page. This behaviour makes only sense for a oneside document.

- 1 \hvFloat[fullpage, capPos=after]%
- 2 {figure}%

7

- 3 {\includegraphics[fullpage]{images/frose}}%
- 4 [A float which needs the complete page width and height.]%
- 5 {A Caption of a ``fullpage'' object, which follows on the next page.
- <sup>6</sup> This can be an even or odd page. And some more text which has no
  - real meaning because it fills only the space for a long caption.}
- 8 {fig:fullpage1}

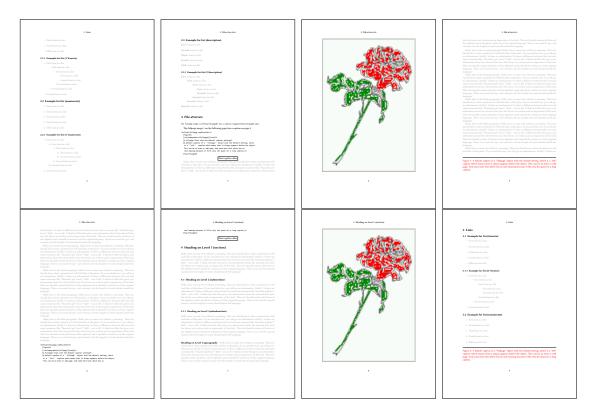

Figure 36: Output of after1s1c (pages 2–9)

#### 18.1.3 Using capPos=evenPage – caption on an even page

With capPos=evenPage the caption will be printed on an even (left) page, the object will always be on an odd (right) page. This option makes only real sense for The twoside mode!

- \hvFloat[fullpage, capPos=evenPage]% 1
- {figure}% 2
- {\includegraphics[fullpage]{images/frose}}% 3
- 4
- [A float whith a caption on an even page (left)]%
  {A caption on an even (left) page of a ``fullpage'' object.. \blindtext} 5
- 6 {fig:fullpage3}

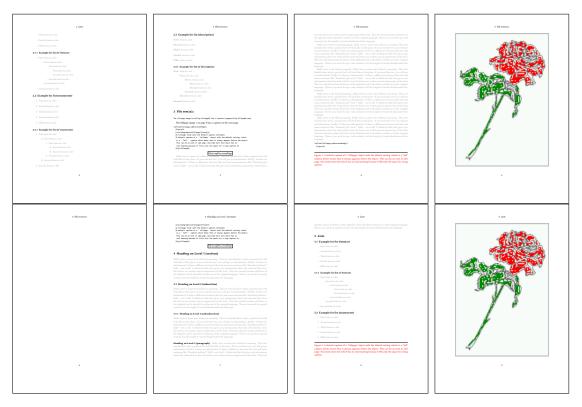

Figure 37: Output of even1s1c (pages 2-9)

## 18.1.4 Using capPos=oddPage – caption on an odd page

With capPos=oddPage the caption will be printed on an odd (right) page, the object will always be on an even (left) page, which is before the caption.

- 1 \hvFloat[fullpage, capPos=oddPage]%
- 2 {figure}%
- 3 {\includegraphics[fullpage]{images/frose}}%
- 4 [A float which needs the complete page width and height.]%
- $_{\rm 5}$  = {A Caption on an odd page of a ``fullpage'' object, which follows on the next page.
- $_{\rm 6}$   $\,$   $\,$  This can be an even or odd page. And some more text which has no
- 7 real meaning because it fills only the space for a long caption.}
- 8 {fig:fullpage2}

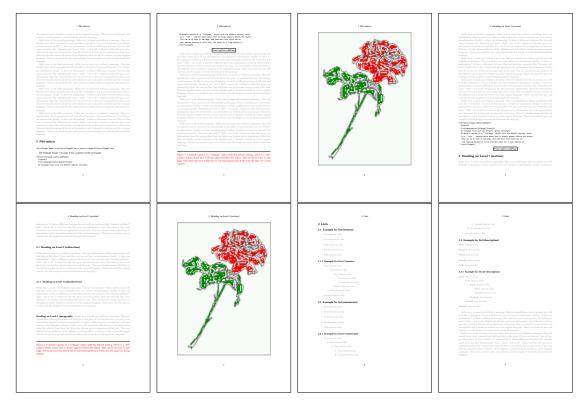

Figure 38: Output of odd1s1c (pages 2-9)

#### 18.1.5 Using capPos=inner or capPos=outer – caption on the inner or outer side

These settings make no sense in onecolumn mode.

## 18.2 Using the paper size

It belongs to the user to create an object which fills the complete page. However, with the keyword FULLPAGE which is valis for \hvfloat *and* for the macro \includegraphics an image will be scaled to the paper dimensions \paperwidth and \paperheight. It can be used in one- and twocolumn mode!

- 1 \hvFloat[FULLPAGE]%
- 2 {figure}%

6

7

- 3 {\includegraphics[FULLPAGE]{frose.png}}%
- 4 [A fullpage float with the default caption setting]%
- 5 {A default caption of a ``fullpage'' object with the default setting, which
- is a ``left'' caption which means that it always appears before the object.
- This can be an even or odd page. And some more text which has no
- 8 real meaning because it fills only the space for a long caption.}%
- 9 {fig:fullpage0}

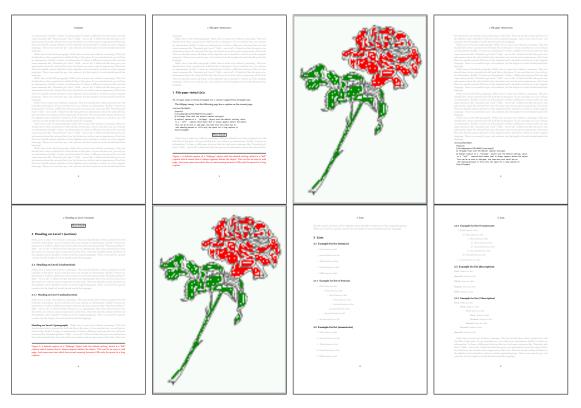

Figure 39: Output of paper-default1s1c (pages 2-9)

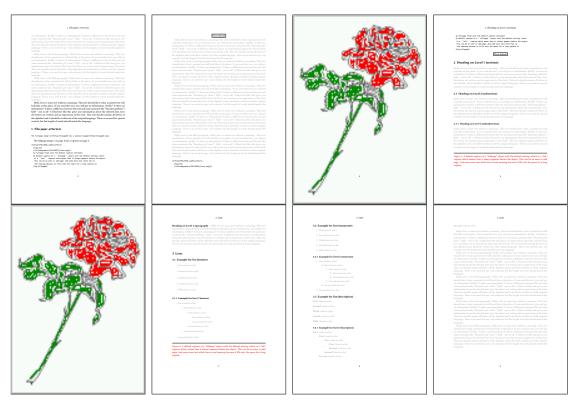

Figure 40: Output of paper-afterlslc (pages 2-9)

# 18.3 Multifloats

Multifloats is the name for more than one image and/or tabular in *one* floating environment. Every image and/or tabular has its own caption, which is different to a subcaption. The syntax for multiple floats is

| <pre>\hvFloat [Options] +{float type}{floating object} [shor</pre> | t caption] {long caption}{label}                    |
|--------------------------------------------------------------------|-----------------------------------------------------|
| +{float type}{floating object} [shor                               | t caption]{long caption}{label}                     |
| +                                                                  |                                                     |
| +{float type}{floating object}[shor                                | t caption] { <i>long caption</i> } { <i>label</i> } |

The + symbol defines an additional Object which will be part of the same floating environment. It's up too the user to be sure that one page or one column can hold all defined objects. Every object gets its own caption which is the reason why figures and tabulars and ... can be mixed:

```
\captionsetup{singlelinecheck=false}
1
   \hvFloat[fullpage,capPos=before,multiFloat,vFill]%
2
     +{figure}{\includegraphics[width=\linewidth]{images/CTAN}}%%
                                                                                     no 1
3
      [Short caption A]%
4
      {A Caption A of a ``fullpage'' object, which follows on the left or
5
       right column. This can be an even or odd page. And some more text which has no
6
       real meaning because it fills only the space for a long caption.}%
7
8
      {ima:demo0}%
     +{table}{\begin{tabular}{lrcp{3cm}}\hline
                                                                                     no 2
9
                                                                       %
               Linksbündig & Rechtsbündig & Zentriert & Parbox\\\hline
10
               1
                                          & C & P\\
                          & R
11
               left
                                          & center & Text with possible linebreaks\\
                           & right
12
               \multicolumn{4}{c}{Multicolumn over all columns}\\\hline
13
              \end{tabular}}%
14
      [Short Caption B]%
15
      {A Caption B of a ``fullpage'' object, which follows on the left or
16
            right column. This can be an even or odd page.}{}%
17
18
     +{figure}{\includegraphics[width=\linewidth]{images/CTAN}}%
                                                                                      no 3
      {A Caption C of a ``fullpage'' object, which follows on the left or
19
20
         right column.}%
21
      {img:demo1}
     +{figure}{\includegraphics[width=\linewidth]{images/CTAN}}%%
                                                                                      no 4
22
      {A Caption C of a ``fullpage'' object, which follows on the left or
23
         right column.}%
24
      {img:demo2}
25
```

The page with the objects has no additional informations it holds only the figures and/or tabulars. If you want it like subfigures or subtabulars then go to section 19 on page 40. The setting \captionsetup{singlelinecheck=false } is needed if you want the captions always left aligned.

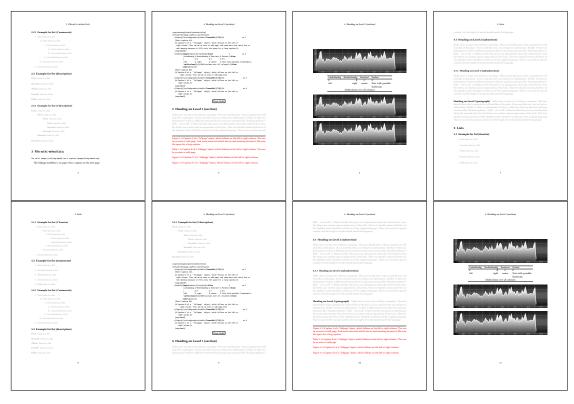

Figure 41: Output of multi-default1s1c (pages 4-11)

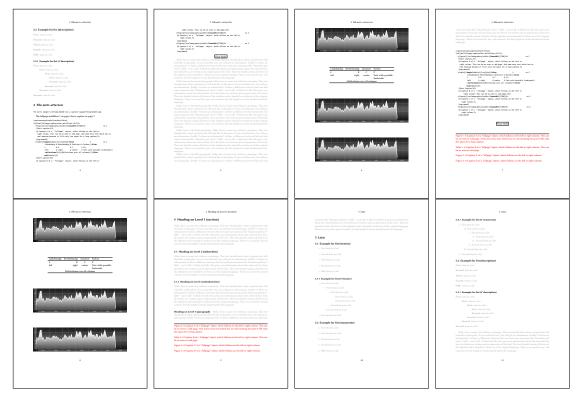

Figure 42: Output of multi-afterlslc (pages 4-11)

# 19 Subfloat page

A subfloat page can have only one type of floats which will have one main caption and individual subcaptions. The syntax is similiar to the one for a multifloat page:

```
\hvFloat[Options] +{float type}{<empty>}[short caption] {long caption}{label}
        +{<empty>}{floating object}[short caption] {long caption}{label}
        +...
        +{<empty>}{floating object}[short caption] {long caption}{label}
```

Some arguments are ignored for a subfloat, one can leave them empty. The first line defines only the type and the main caption, the object entry is ignored! All aditional lines will have the same float type, the reason why the float type entry is ignored.

```
\hvFloat[fullpage,capPos=before,objectFrame,subFloat,vFill]%
1
     +{figure}{}[Short main caption of the objects]% main short lsi entry
2
      {The main caption of a ``fullpage'' object, which follows on the left or
3
            right column. This can be an even or odd page. And some more text which has no
4
            real meaning because it fills only the space for a long caption.}% main caption
5
      {sub:demo0}%
6
     +{}{\includegraphics[width=\linewidth]{images/CTAN}}%
7
      [Short caption B]%
8
      {A Caption B of a ``fullpage'' sub object.}% subcaption
9
      {}%
10
     +{}{\includegraphics[width=\linewidth]{images/CTAN}}%
11
      {A Caption C of a ``fullpage'' object, which follows on the left or right column.}%
12
      {sub:demo1}
13
     +{}{\includegraphics[width=\linewidth]{images/CTAN}}%
14
      {A Caption D of a ``fullpage'' object}{sub:demo2}
15
     +{}{\includegraphics[width=\linewidth]{images/CTAN}}%
16
      {A Caption E of a ``fullpage'' object}{sub:demo3}
17
```

The keyword subFloat defines the images or tabulars as subfloats. The package subcaption is loaded by default and should be activated with \captionsetup[*sub*][*singlelinecheck*].

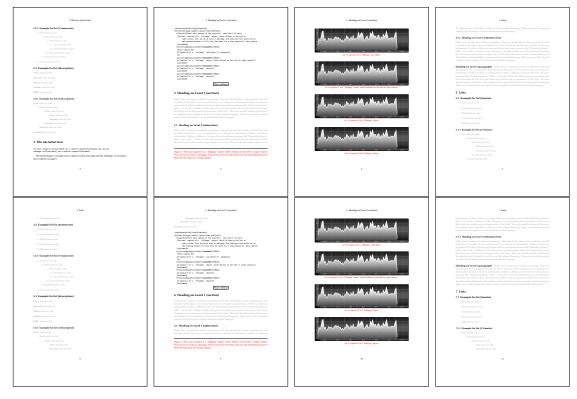

**Figure 43:** Output of sub-default1s1c (pages 4–11)

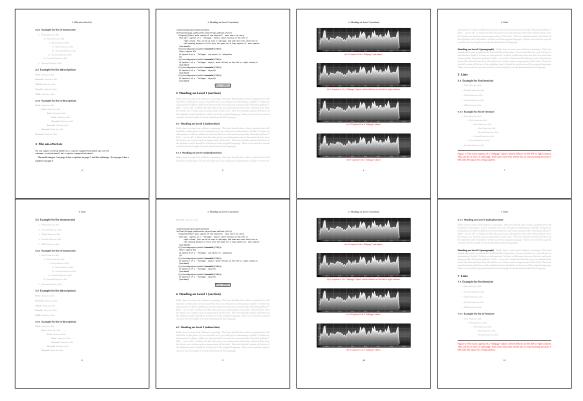

Figure 44: Output of sub-after1s1c (pages 4-11)

# 20 Full page objects in twocolumn mode

The filenames always have a "2c" for two columns in its names, e.g. left2s2c indicates capPos=before and the documentclass setting twoside and twocolumn. Depending to the used documentclass it can be a problem, if the caption should be placed on the first page of the whole document. In such a case use one of the other setting. Table 9 on page 31 shows the valid optional arguments for a full page floating object.

### 20.1 Default setting

For the twocolumn mode the caption can be in the left (first) or right (second) column. With the default setting (without using the keyword capPos) it is equivalent to the setting capPos=before, the caption is always placed *before* (left of) the object. This can be the first or the second column and both can be on different pages. With capPos=before (uppercase L) it is possible to get the caption and the object in the twocolumn mode always on one page. This is then the left (first) column for the caption (see figure 45).

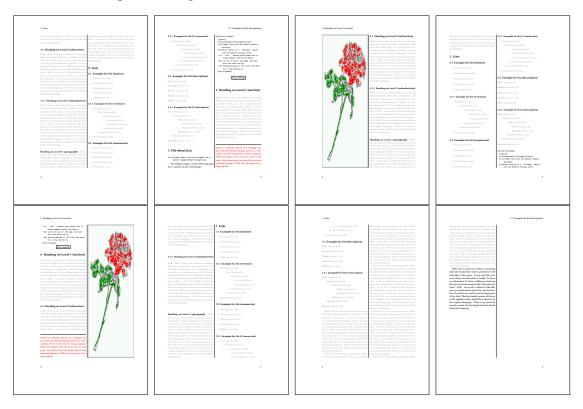

Figure 45: Output of default2s2c (pages 2-9)

```
\hvFloat[fullpage]{figure}%
1
     {\includegraphics[width=\columnwidth,height=0.9\textheight]{images/frose}}%
2
     [A float which needs the complete column width and height.]%
3
     {A Caption of a ``fullpage'' object, which follows on the next column.
4
5
      This is always the right column on an even or odd page. And some more
6
      text which has no real meaning because it fills only the space for a long
7
      caption.}%
     {fig:fullpage0-2}
8
```

The example 45 shows that the caption and the object can be on different pages. If you do not like this behaviour, then use the setting capPos=left , which puts the caption before the

<section-header><section-header><section-header><section-header><section-header><text><text><text><text><text><text><text><text><text><text><text><text><text><text><text><text><text><text><text><text><text><text><text><text><text><text><text><text>

object, but always on the same page (see Figure 46).

Figure 46: Output of left2s2c (pages 2-9)

### 20.1.1 Using capPos=after

The caption will be printed always right of the object which is the same as *after* the full page object. With capPos=after it is possible to get the caption in the twocolumn mode always in the right (second) column (see figure 48 on the next page)

```
\hvFloat[fullpage, capPos=after]{figure}%
1
     {\includegraphics[fullpage]{images/rose}}%
2
     [A float which needs the complete column width and height.]%
3
     {A Caption of a ``fullpage'' object, which is on the left column.
4
5
      This is always the right column on an even or odd page. And some more
      text which has no real meaning because it fills only the space for a long
6
      caption.}%
7
     {fig:fullpage1-2}
8
```

The caption and the object can be on different pages (Figure 47 on the following page). If you do not like this behaviour, then use the setting capPos=right instead of capPos=after . Figure right2s2c shows that caption and object in this case are always on the same page.

# 20 Full page objects in twocolumn mode

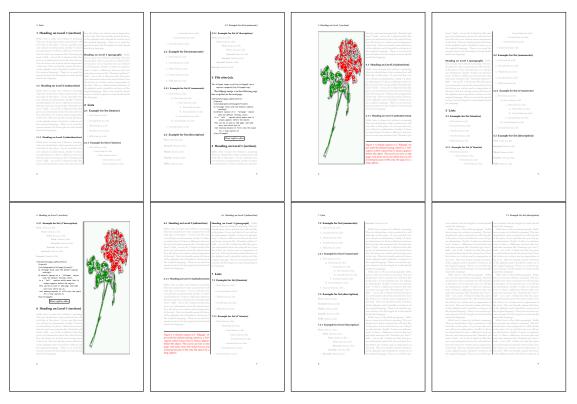

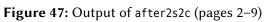

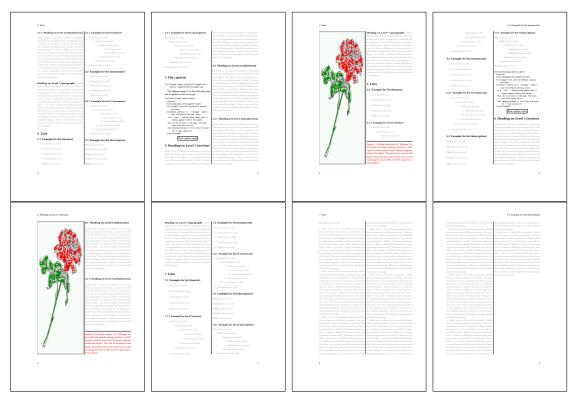

**Figure 48:** Output of right2s2c (pages 2–9)

## 20.1.2 Using capPos=evenPage – caption on an even page

There can be a problem if there is not enough space on the bottom of the even page. Then the caption will be on the next page which is an odd one. In such a case use a manually \clearpage or wait for an update of hvfloat.

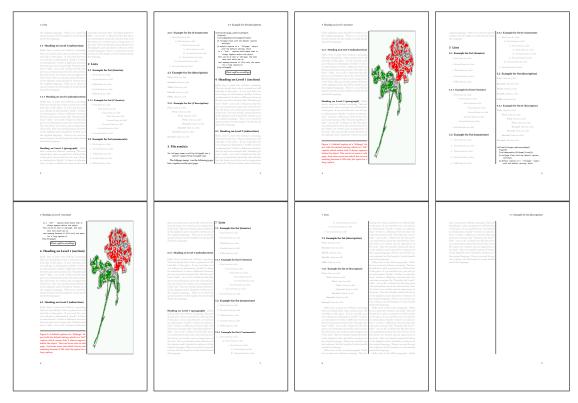

Figure 49: Output of even2s2c (pages 2-9)

# 20.1.3 Using capPos=oddPage - caption on an odd page

There can be a problem if there is not enough space on the bottom of the even page. Then the caption will be on the next page which is an odd one. In such a case use a manually \clearpage or wait for an update of hvfloat.

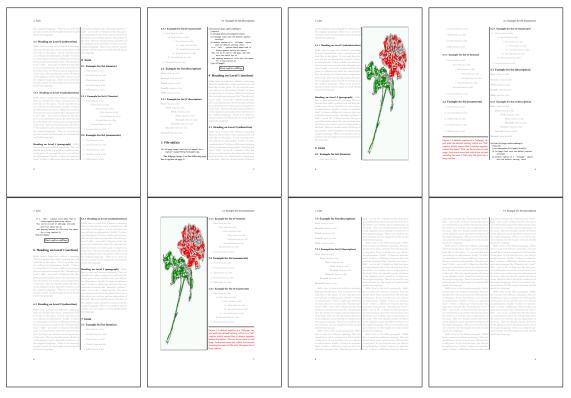

Figure 50: Output of odd2s2c (pages 2-9)

## 20.1.4 Using capPos=inner – caption in the inner column

The caption will be printed in the right column for an even page and in the left column for an odd page.

- 1 \hvFloat[fullpage,capPos=inner]{figure}{\includegraphics[fullpage]{images/rose}}%
- 2 [A float which needs the complete column width and height.]%
- $_3$  {A Caption of a ``fullpage'' object, which follows on the left or right column.
- $_{\rm 4}$   $\,$   $\,$  This can be an even or odd page. And some more text which has no
- 5 real meaning because it fills only the space for a long caption.}{fig:fullpage3-2}

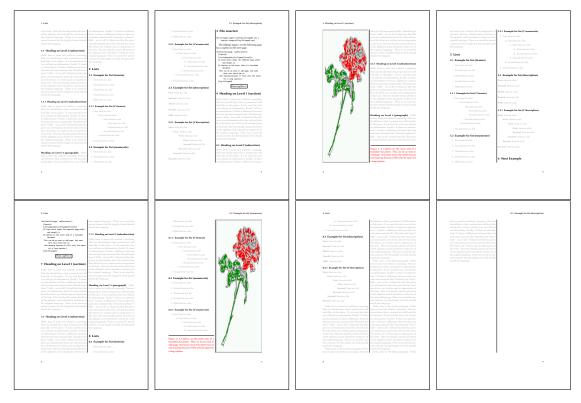

Figure 51: Output of inner2s2c (pages 2–9)

### 20.1.5 Using capPos=outer - caption on the outer column

The caption will be printed on the left column an odd page, the object can appear before or after this caption.

- 1 \hvFloat[fullpage, capPos=outer]{figure}%
- 2 {\includegraphics[fullpage]{images/rose}}%
- 3 [A float which needs the complete page width and height with \texttt{capPos=outer}.]%
- 4 {A Caption of a ``fullpage'' object, which has the caption position in the
- $_{\rm 5}$   $\,$  outer page. This can be an even or odd page. And some more text which has no
- 6 real meaning because it fills only the space for a long caption.}{fig:fullpage2-2a}

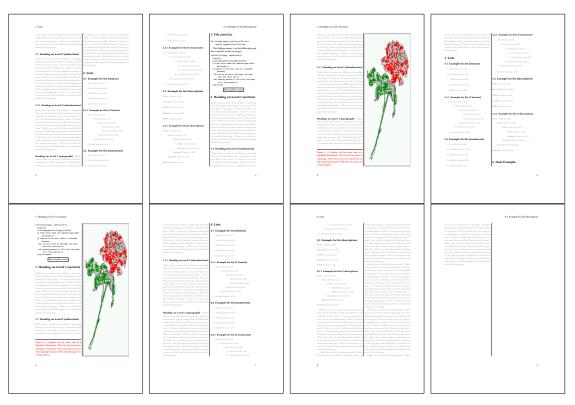

Figure 52: Output of outer2s2c (pages 2-9)

# 20.2 Using full page in twocolumn mode

With the star version of \hvfloat The object ist placed over both columns, the whole page. In such a case the only useful caption position is capPos=inner for *inner*.

- 1 \hvFloat\*[fullpage, capPos=inner]{figure}%
- 2 {\includegraphics[FullPage]{images/rose}}%
- $_3$  [A float which needs the complete page width and height with \texttt{capPos=outer}.]%
- $_4$  {A caption of a ``fullpage'' object in twocolumn mode: It uses the star version
- 5 of \textbackslash hvFloat. The object goes over both columns.}{fig:two}

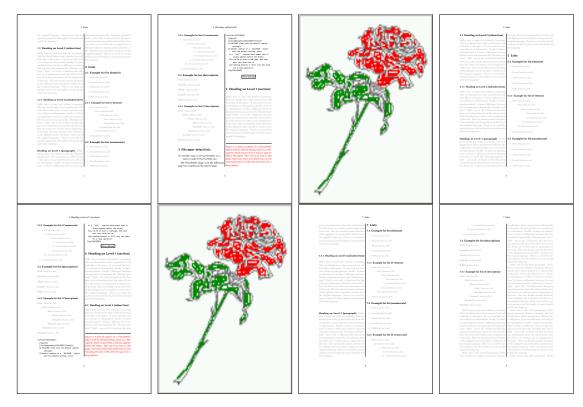

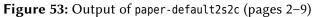

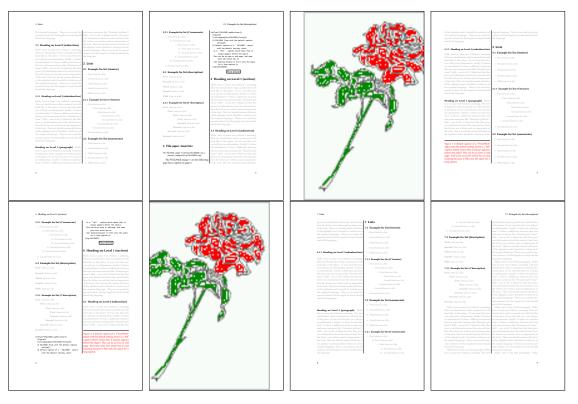

Figure 54: Output of paper-inner2s2c (pages 2–9)

## 20.3 Multifloats

Multifloats is the name for more than one image and/or tabular in *one* floating environment. Every image and/or tabular has its own caption, which is different to a subcaption. The + symbol defines an additional Object which will be part of the same floating environment. It's up too the user to be sure that one page or one column can hold all defined objects. Every object gets its own caption which is the reason why figures and tabulars and ... can be mixed:

```
\captionsetup{singlelinecheck=false}
1
    \hvFloat[fullpage,multiFloat,capPos=inner,vFill]%
2
      +{figure}{\includegraphics[height=0.4\textheight]{images/rose}}% no 1
3
4
       [Short caption A]%
       {A Caption A of a ``fullpage'' object, which follows on the left or
5
6
        right column. This can be an even or odd page. And some more text which has no
        real meaning because it fills only the space for a long caption.}%
7
       {multi:demo0}%
8
      +{table}{\begin{tabular}{lr}\hline
                                                             % no 2
9
                 Linksbündig & Rechtsbündig\\
10
                 L
                             & R
                                            \backslash \backslash
11
                 left
                             & right
                                            \backslash \backslash
12
                 \multicolumn{2}{c}{Multicolumn}\\\hline
13
               \end{tabular}}%
14
       [Short Caption B]%
15
       {A Caption B of a ``fullpage'' object, which follows on the left or
16
17
            right column. This can be an even or odd page.}%
18
       {}%
      +{figure}{\includegraphics[height=0.4\textheight]{images/rose}}% no 3
19
       {A Caption C of a ``fullpage'' object, which follows on the left or
20
          right column.}%
21
       {multi:demo1}
22
```

The page with the objects has no additional informations it holds only the figures and/or tabulars. If you want it like subfigures or subtabulars then go to section 19 on page 40. The setting \captionsetup{singlelinecheck=false } is needed if you want the captions always left aligned.

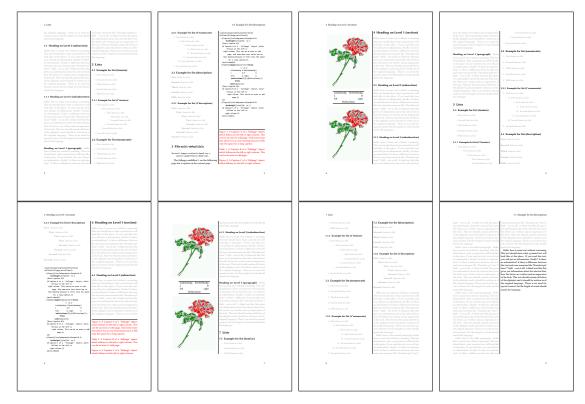

Figure 55: Output of multi-default2s2c (pages 2-9)

# 21 Subfloat page

A subfloat page can have only one type of floats which will have one main caption and individual subcaptions. Some arguments are ignored for a subfloat, one can leave them empty. The first line defines only the type and the main caption, the object entry is ignored! All additional lines will have the same float type, the reason why the float type entry is ignored.

```
\captionsetup[sub]{singlelinecheck}
1
   \hvFloat[fullpage,capPos=before,objectFrame,subFloat,vFill]%
2
     +{figure}{}[Short main caption of the objects]% main short lsi entry
3
       {The main caption of a ``fullpage'' object, which follows on the left or
4
            right column. This can be an even or odd page. And some more text which has no
5
            real meaning because it fills only the space for a long caption.}% main caption
6
      {sub:demo00}%
7
     +{}{\includegraphics[height=0.28\textheight]{images/rose}}%
8
       [Short caption B]%
9
       {A Caption B of a ``fullpage'' sub object.}% subcaption
10
      {}%
11
     +{}{\includegraphics[height=0.28\textheight]{images/rose}}%
12
      {A Caption C of a ``fullpage'' object, which follows on the left or right column.}%
13
      {sub:demo10}
14
15
     +{}{\includegraphics[height=0.28\textheight]{images/rose}}%
16
      {A Caption D of a ``fullpage'' object}%
17
       {sub:demo20}
```

## 21 Subfloat page

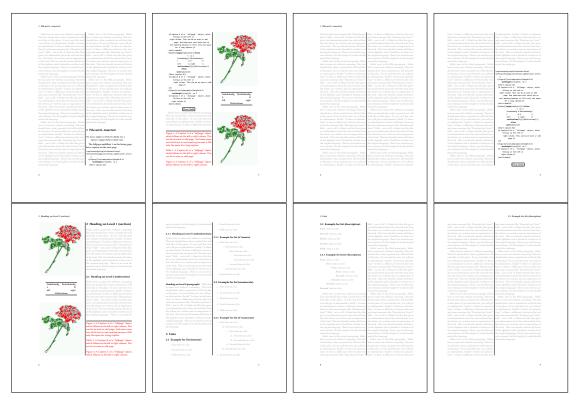

Figure 56: Output of multi-inner2s2c (pages 2-9)

The keyword subFloat defines the images or tabulars as subfloats. The package subcaption is loaded by default. For the subcaptions the singlelinecheck should be true (see listing).

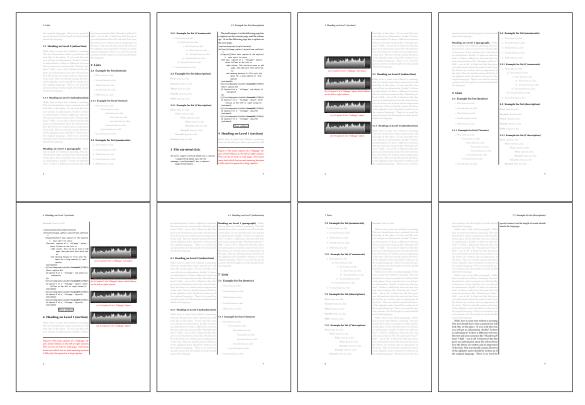

**Figure 57:** Output of sub-default2s2c (pages 2–9)

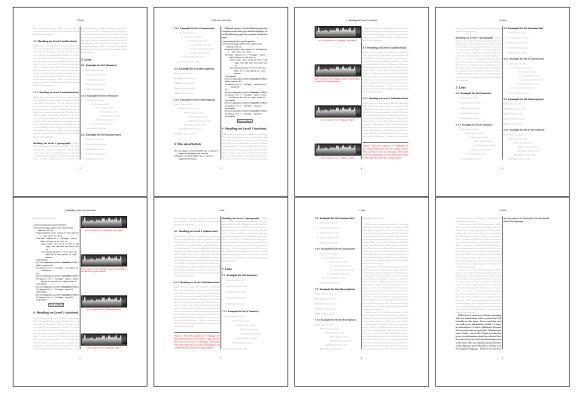

Figure 58: Output of sub-after2s2c (pages 2-9)

# 22 Doublepage objects - images and/or tabulars

If an image or a tabular or any other object is too big for one page, it can be split over two pages (left – right). It is obvious that this makes only sense for twoside documents. There are three optional arguments:

- doublePage A splitted object with or without a caption on top of a double page, beginning in the left top text area. The user has to scale the image to be sure that the object will not be greater than 2\paperwidth-4\margin. The caption can be rotated on the right side of the right object part or under the right part.
- **doublePAGE** A splitted object with or without a caption on top of a double page, beginning at the left side of the paper area and top of the text area. The user has to scale the image to be sure that the object will not be greater than 2\paperwidth. The caption can only be under the right part of the object. The will be *no additional text* on the double page.
- **doubleFULLPAGE** A splitted object with or without a caption on the right or below of a double page. The object can fill the complete double page. The user has to scale the image to be sure that the object will not be greater than 2\paperwidth. A caption will be rotated and written *over* the object, or if possible, at the right. The user has to take care for a correct text color.

### 22.1 doubleFULLPAGE

The scaling of the image is left to the user. If the proportion of the object doesn't fit 2\*paperwidth/paperheight, then there can be a white part on the top or bottom of the object. A pagenumber will not be printed. In this documentation you'll find a marginnote where the following full doublepage image is defined. It appears on the the next following even page and following text will be placed *before* the object.

- 1 \hvFloat[doubleFULLPAGE,capPos=right,capAngle=90]%
- 2 {figure}%
- 3 {\includegraphics[width=2\paperwidth]{images/r+j2}}%
- 4 [A doublepage image with a caption on the image.]%
- 5 {A caption for a double-sided image that will be placed below the right-hand
- 6 part of the illustration. The illustration begins on the left edge of the paper.
- $_{7}$   $\,$  No further text is placed on the pages. A short form is used for the LOF.
- 8 The parameter is \texttt{doubleFULLPAGE}}%
- 9 {fig:doubleFULLPAGE0}

Fig. 59

Hello, here is some text without a meaning. This text should show what a printed text will look like at this place. If you read this text, you will get no information. Really? Is there no information? Is there a difference between this text and some nonsense like "Huardest gefburn"? Kjift – not at all! A blind text like this gives you information about the selected font, how the letters are written and an impression of the look. This text should contain all letters of the alphabet and it should be written in of the original language. There is no need for special content, but the length of words should match the language.

This is the second paragraph. Hello, here is some text without a meaning. This text should show what a printed text will look like at this place. If you read this text, you will get no information. Really? Is there no information? Is there a difference between this text and some nonsense like "Huardest gefburn"? Kjift – not at all! A blind text like this gives you information about the selected font, how the letters are written and an impression of the look. This text should contain all letters of the alphabet and it should be written in of the original language. There is no need for special content, but the length of words should match the language.

And after the second paragraph follows the third paragraph. Hello, here is some text without a meaning. This text should show what a printed text will look like at this place. If you read this text, you will get no information. Really? Is there no information? Is there a difference between this text and some nonsense like "Huardest gefburn"? Kjift – not at all! A blind text like this gives you information about the selected font, how the letters are written and an impression of the look. This text should contain all letters of the alphabet and it should be written in of the original language. There is no need for special content, but the length of words should match the language.

After this fourth paragraph, we start a new paragraph sequence. Hello, here is some text without a meaning. This text should show what a printed text will look like at this place. If you read this text, you will get no information. Really? Is there no information? Is there a difference between this text and some nonsense like "Huardest gefburn"? Kjift – not at all! A blind text like this gives you information about the selected font, how the letters are written and an impression of the look. This text should contain all letters of the alphabet and it should be written in of the original language. There is no need for special content, but the length of words should match the language.

Hello, here is some text without a meaning. This text should show what a printed text will look like at this place. If you read this text, you will get no information. Really? Is there no information? Is there a difference between this text and some nonsense like "Huardest gefburn"? Kjift – not at all! A blind text like this gives you information about the selected font, how the letters are written and an impression of the look. This text should contain all letters of the alphabet and it should be written in of the original language. There is no need for special content, but the length of words should match the language.

This is the second paragraph. Hello, here is some text without a meaning. This text should show what a printed text will look like at this place. If you read this text, you will get no information. Really? Is there no information? Is there a difference between this text and some nonsense like "Huardest gefburn"? Kjift – not at all! A blind text like this gives you information about the selected font, how the letters are written and an impression of the look. This text should contain all letters of the alphabet and it should be written in of the original language. There is no need for special content, but the length of words should match the language.

And after the second paragraph follows the third paragraph. Hello, here is some text without a meaning. This text should show what a printed text will look like at this place. If you read this text, you will get no information. Really? Is there no information? Is there a difference between this text and some nonsense like "Huardest gefburn"? Kjift – not at all! A blind text like this gives you information about the selected font, how the letters are written and an impression of the look. This text should contain all letters of the alphabet and it should be written in of the original language. There is no need for special content, but the length of words should match the language.

After this fourth paragraph, we start a new paragraph sequence. Hello, here is some text without a meaning. This text should show what a printed text will look like at this place. If you read this text, you will get no information. Really? Is there no information? Is there a difference between this text and some nonsense like "Huardest gefburn"? Kjift – not at all! A blind text like this gives you information about the selected font, how the letters are written and an impression of the look. This text should contain all letters of the alphabet and it should be written in of the original language. There is no need for special content, but the length of words should match the language.

Hello, here is some text without a meaning. This text should show what a printed text will look like at this place. If you read this text, you will get no information. Really? Is there no information? Is there a difference between this text and some nonsense like "Huardest

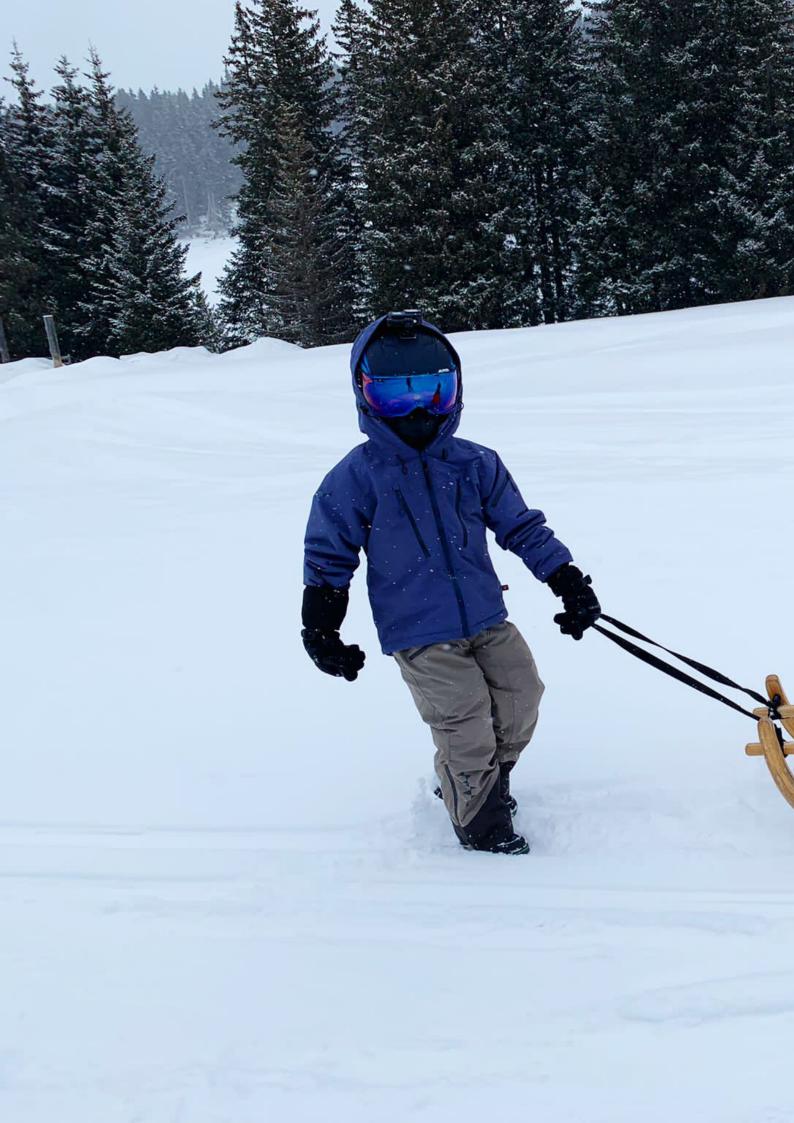

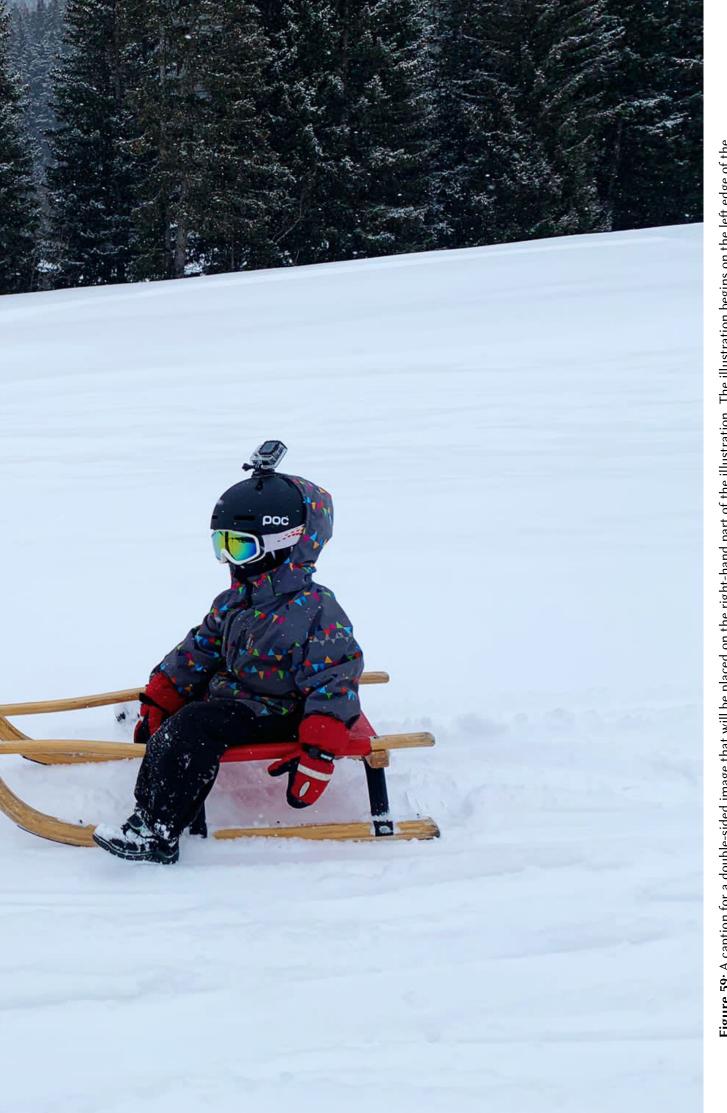

Figure 59: A caption for a double-sided image that will be placed on the right-hand part of the illustration. The illustration begins on the left edge of the paper. No further text is placed on the pages. A short form is used for the LOF. The parameter is doubleFULLPAGE

#### 22 Doublepage objects – images and/or tabulars

gefburn"? Kjift – not at all! A blind text like this gives you information about the selected font, how the letters are written and an impression of the look. This text should contain all letters of the alphabet and it should be written in of the original language. There is no need for special content, but the length of words should match the language.

This is the second paragraph. Hello, here is some text without a meaning. This text should show what a printed text will look like at this place. If you read this text, you will get no information. Really? Is there no information? Is there a difference between this text and some nonsense like "Huardest gefburn"? Kjift – not at all! A blind text like this gives you information about the selected font, how the letters are written and an impression of the look. This text should contain all letters of the alphabet and it should be written in of the original language. There is no need for special content, but the length of words should match the language.

And after the second paragraph follows the third paragraph. Hello, here is some text without a meaning. This text should show what a printed text will look like at this place. If you read this text, you will get no information. Really? Is there no information? Is there a difference between this text and some nonsense like "Huardest gefburn"? Kjift – not at all! A blind text like this gives you information about the selected font, how the letters are written and an impression of the look. This text should contain all letters of the alphabet and it should be written in of the original language. There is no need for special content, but the length of words should match the language.

After this fourth paragraph, we start a new paragraph sequence. Hello, here is some text without a meaning. This text should show what a printed text will look like at this place. If you read this text, you will get no information. Really? Is there no information? Is there a difference between this text and some nonsense like "Huardest gefburn"? Kjift – not at all! A blind text like this gives you information about the selected font, how the letters are written and an impression of the look. This text should contain all letters of the alphabet and it should be written in of the original language. There is no need for special content, but the length of words should match the language.

Hello, here is some text without a meaning. This text should show what a printed text will look like at this place. If you read this text, you will get no information. Really? Is there no information? Is there a difference between this text and some nonsense like "Huardest gefburn"? Kjift – not at all! A blind text like this gives you information about the selected font, how the letters are written and an impression of the look. This text should contain all letters of the alphabet and it should be written in of the original language. There is no need for special content, but the length of words should match the language.

This is the second paragraph. Hello, here is some text without a meaning. This text should show what a printed text will look like at this place. If you read this text, you will get no information. Really? Is there no information? Is there a difference between this text and some nonsense like "Huardest gefburn"? Kjift – not at all! A blind text like this gives you information about the selected font, how the letters are written and an impression of the look. This text should contain all letters of the alphabet and it should be written in of the original language. There is no need for special content, but the length of words should match the language.

And after the second paragraph follows the third paragraph. Hello, here is some text without a meaning. This text should show what a printed text will look like at this place. If you read this text, you will get no information. Really? Is there no information? Is there a difference between this text and some nonsense like "Huardest gefburn"? Kjift – not at all! A blind text like this gives you information about the selected font, how the letters are written and an impression of the look. This text should contain all letters of the alphabet and it should be written in of the original language. There is no need for special content, but the length of words should match the language.

It is also possible to take a bind correction into account with e.g. binCorr=5mm, which reserves whitespace of 5mm in the inner margin on both pages.

```
1 \hvFloat[doubleFULLPAGE,capPos=after,bindCorr=5mm]%
```

```
2 {figure}%
```

- 3 {\includegraphics[width=2\paperwidth]{images/r+j3}}%
- 4 [A doublepage image with a caption on the image.]%
- 5 {A caption for a double-sided image that will be placed below the right-hand
- 6 part of the illustration. The illustration begins on the left edge of the paper.
- 7 No further text is placed on the pages. A short form is used for the LOF.
- 8 The parameter is \texttt{doubleFULLPAGE}}%
- 9 {fig:doubleFULLPAGE0a}

After this fourth paragraph, we start a new paragraph sequence. Hello, here is some text Fig. 60 without a meaning. This text should show what a printed text will look like at this place. If you read this text, you will get no information. Really? Is there no information? Is there a difference between this text and some nonsense like "Huardest gefburn"? Kjift – not at all! A blind text like this gives you information about the selected font, how the letters are written and an impression of the look. This text should contain all letters of the alphabet and it should be written in of the original language. There is no need for special content, but the length of words should match the language.

Hello, here is some text without a meaning. This text should show what a printed text will look like at this place. If you read this text, you will get no information. Really? Is there no information? Is there a difference between this text and some nonsense like "Huardest gefburn"? Kjift – not at all! A blind text like this gives you information about the selected font, how the letters are written and an impression of the look. This text should contain all letters of the alphabet and it should be written in of the original language. There is no need for special content, but the length of words should match the language.

This is the second paragraph. Hello, here is some text without a meaning. This text should show what a printed text will look like at this place. If you read this text, you will get no information. Really? Is there no information? Is there a difference between this text and some nonsense like "Huardest gefburn"? Kjift – not at all! A blind text like this gives you information about the selected font, how the letters are written and an impression of the look. This text should contain all letters of the alphabet and it should be written in of the original language. There is no need for special content, but the length of words should match the language.

And after the second paragraph follows the third paragraph. Hello, here is some text without a meaning. This text should show what a printed text will look like at this place. If you read this text, you will get no information. Really? Is there no information? Is there a difference between this text and some nonsense like "Huardest gefburn"? Kjift – not at all! A blind text like this gives you information about the selected font, how the letters are written and an impression of the look. This text should contain all letters of the alphabet and it should be written in of the original language. There is no need for special content, but the length of words should match the language.

After this fourth paragraph, we start a new paragraph sequence. Hello, here is some text without a meaning. This text should show what a printed text will look like at this place. If you read this text, you will get no information. Really? Is there no information? Is there a difference between this text and some nonsense like "Huardest gefburn"? Kjift – not at all! A blind text like this gives you information about the selected font, how the letters are written and an impression of the look. This text should contain all letters of the alphabet and it should be written in of the original language. There is no need for special content, but the length of words should match the language.

Hello, here is some text without a meaning. This text should show what a printed text

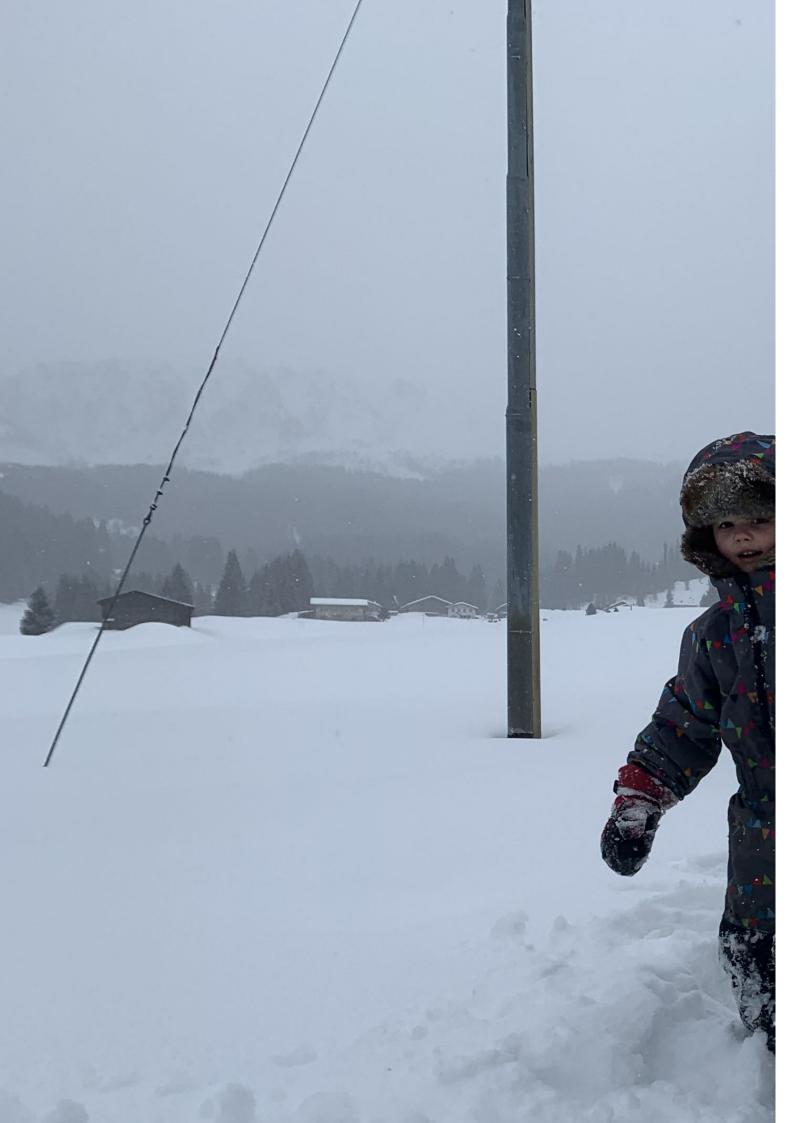

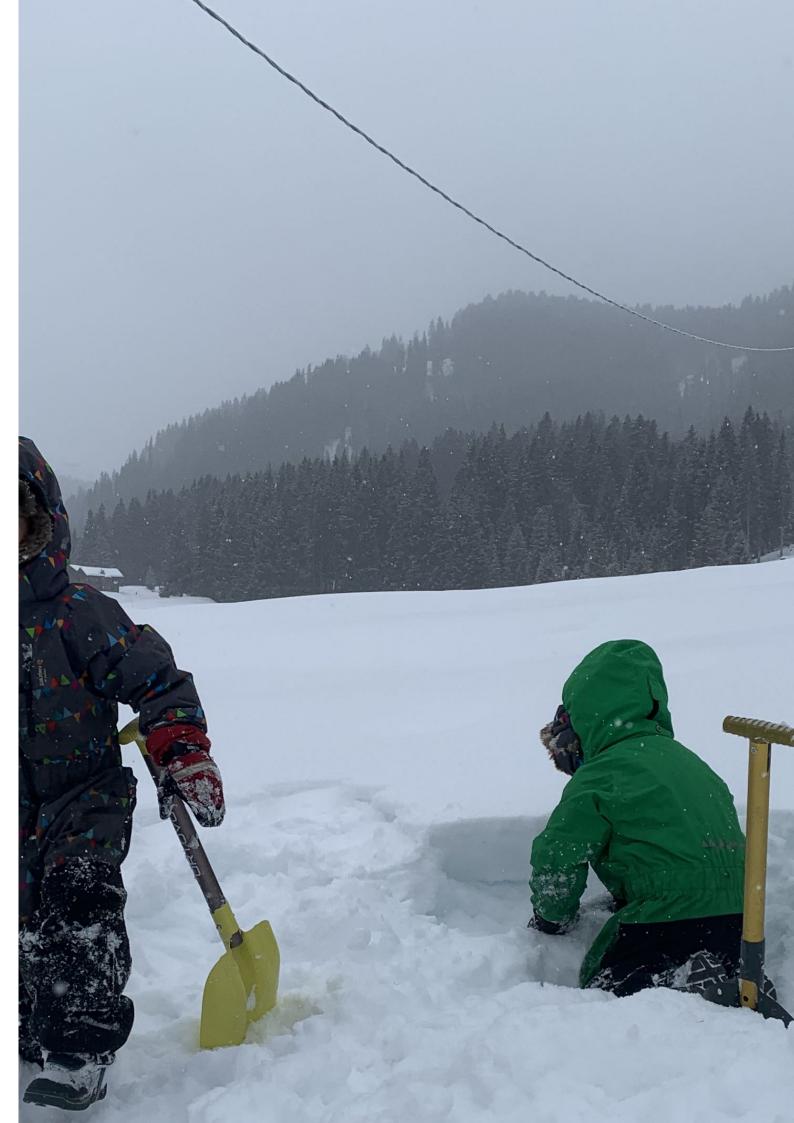

### 22 Doublepage objects – images and/or tabulars

will look like at this place. If you read this text, you will get no information. Really? Is there no information? Is there a difference between this text and some nonsense like "Huardest gefburn"? Kjift – not at all! A blind text like this gives you information about the selected font, how the letters are written and an impression of the look. This text should contain all letters of the alphabet and it should be written in of the original language. There is no need for special content, but the length of words should match the language.

This is the second paragraph. Hello, here is some text without a meaning. This text should show what a printed text will look like at this place. If you read this text, you will get no information. Really? Is there no information? Is there a difference between this text and some nonsense like "Huardest gefburn"? Kjift – not at all! A blind text like this gives you information about the selected font, how the letters are written and an impression of the look. This text should contain all letters of the alphabet and it should be written in of the original language. There is no need for special content, but the length of words should match the language.

And after the second paragraph follows the third paragraph. Hello, here is some text without a meaning. This text should show what a printed text will look like at this place. If you read this text, you will get no information. Really? Is there no information? Is there a difference between this text and some nonsense like "Huardest gefburn"? Kjift – not at all! A blind text like this gives you information about the selected font, how the letters are written and an impression of the look. This text should contain all letters of the alphabet and it should be written in of the original language. There is no need for special content, but the length of words should match the language.

After this fourth paragraph, we start a new paragraph sequence. Hello, here is some text without a meaning. This text should show what a printed text will look like at this place. If you read this text, you will get no information. Really? Is there no information? Is there a difference between this text and some nonsense like "Huardest gefburn"? Kjift – not at all! A blind text like this gives you information about the selected font, how the letters are written and an impression of the look. This text should contain all letters of the alphabet and it should be written in of the original language. There is no need for special content, but the length of words should match the language.

Hello, here is some text without a meaning. This text should show what a printed text will look like at this place. If you read this text, you will get no information. Really? Is there no information? Is there a difference between this text and some nonsense like "Huardest gefburn"? Kjift – not at all! A blind text like this gives you information about the selected font, how the letters are written and an impression of the look. This text should contain all letters of the alphabet and it should be written in of the original language. There is no need for special content, but the length of words should match the language.

This is the second paragraph. Hello, here is some text without a meaning. This text should show what a printed text will look like at this place. If you read this text, you will get no information. Really? Is there no information? Is there a difference between this text and some nonsense like "Huardest gefburn"? Kjift – not at all! A blind text like this gives you information about the selected font, how the letters are written and an impression of the look. This text should contain all letters of the alphabet and it should be written in of the original language. There is no need for special content, but the length of words should match the language.

**Figure 60:** A caption for a double-sided image that will be placed on the right-hand part of the illustration. The illustration begins on the left edge of the paper. No further text is placed on the pages. A short form is used for the LOF. The parameter is doubleFULLPAGE

And after the second paragraph follows the third paragraph. Hello, here is some text without a meaning. This text should show what a printed text will look like at this place. If you read this text, you will get no information. Really? Is there no information? Is there a difference between this text and some nonsense like "Huardest gefburn"? Kjift – not at all! A blind text like this gives you information about the selected font, how the letters are written and an impression of the look. This text should contain all letters of the alphabet and it should be written in of the original language. There is no need for special content, but the length of words should match the language.

After this fourth paragraph, we start a new paragraph sequence. Hello, here is some text without a meaning. This text should show what a printed text will look like at this place. If you read this text, you will get no information. Really? Is there no information? Is there a difference between this text and some nonsense like "Huardest gefburn"? Kjift – not at all! A blind text like this gives you information about the selected font, how the letters are written and an impression of the look. This text should contain all letters of the alphabet and it should be written in of the original language. There is no need for special content, but the length of words should match the language.

Hello, here is some text without a meaning. This text should show what a printed text will look like at this place. If you read this text, you will get no information. Really? Is there no information? Is there a difference between this text and some nonsense like "Huardest gefburn"? Kjift – not at all! A blind text like this gives you information about the selected font, how the letters are written and an impression of the look. This text should contain all letters of the alphabet and it should be written in of the original language. There is no need for special content, but the length of words should match the language.

This is the second paragraph. Hello, here is some text without a meaning. This text should show what a printed text will look like at this place. If you read this text, you will get no information. Really? Is there no information? Is there a difference between this text and some nonsense like "Huardest gefburn"? Kjift – not at all! A blind text like this gives you information about the selected font, how the letters are written and an impression of the look. This text should contain all letters of the alphabet and it should be written in of the original language. There is no need for special content, but the length of words should match the language.

```
1 \hvFloat[doubleFULLPAGE,capPos=right]%
```

- 2 {figure}%
- 3 {\includegraphics[height=\paperheight]{images/rheinsberg-1000}}%
- 4 {A caption for a double-sided image that will be placed on the right-hand
- 5 part of the illustration. The illustration begins on the left edge of the paper.
- 6 No further text is placed on the pages. A short form is used for the LOF.
- 7 The parameter is \texttt{doubleFULLPAGE}}%
- 8 {fig:doubleFULLPAGE1}

And after the second paragraph follows the third paragraph. Hello, here is some text Fig. 61 without a meaning. This text should show what a printed text will look like at this place. If you read this text, you will get no information. Really? Is there no information? Is there a difference between this text and some nonsense like "Huardest gefburn"? Kjift – not at all! A blind text like this gives you information about the selected font, how the letters are written and an impression of the look. This text should contain all letters of the alphabet and it should be written in of the original language. There is no need for special content, but the length of words should match the language.

After this fourth paragraph, we start a new paragraph sequence. Hello, here is some text without a meaning. This text should show what a printed text will look like at this place. If you read this text, you will get no information. Really? Is there no information? Is there a difference between this text and some nonsense like "Huardest gefburn"? Kjift – not at all! A

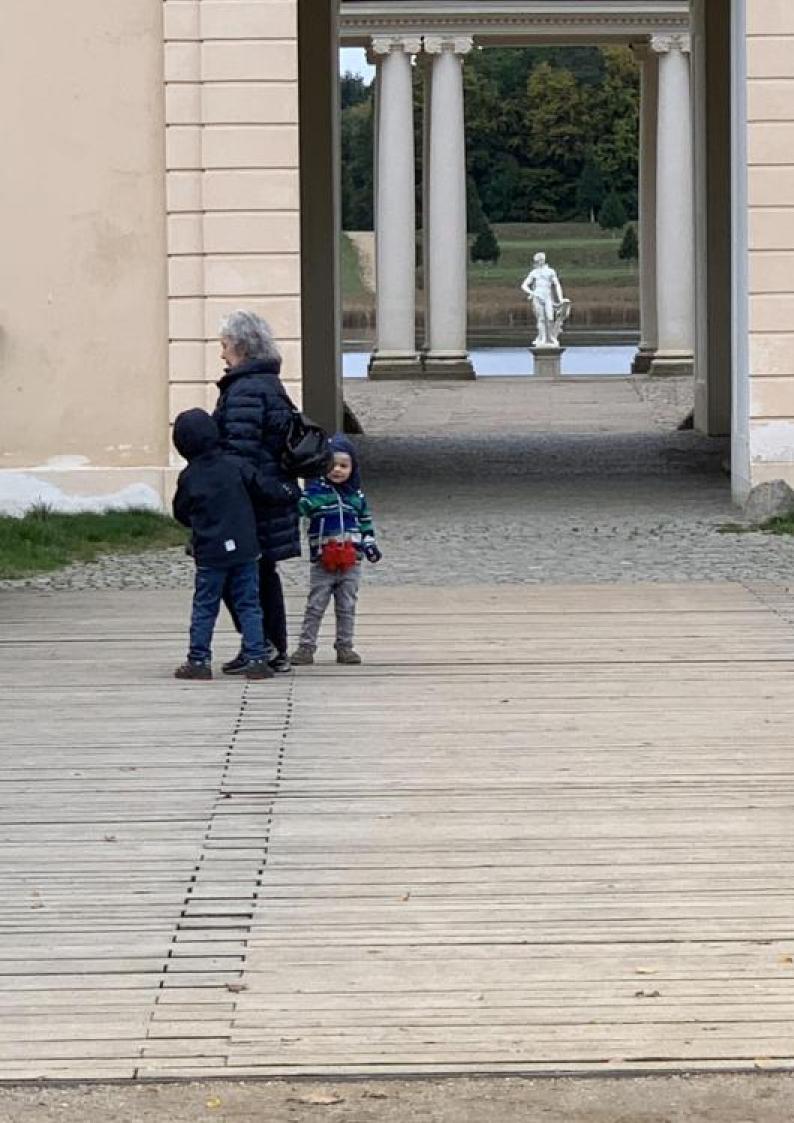

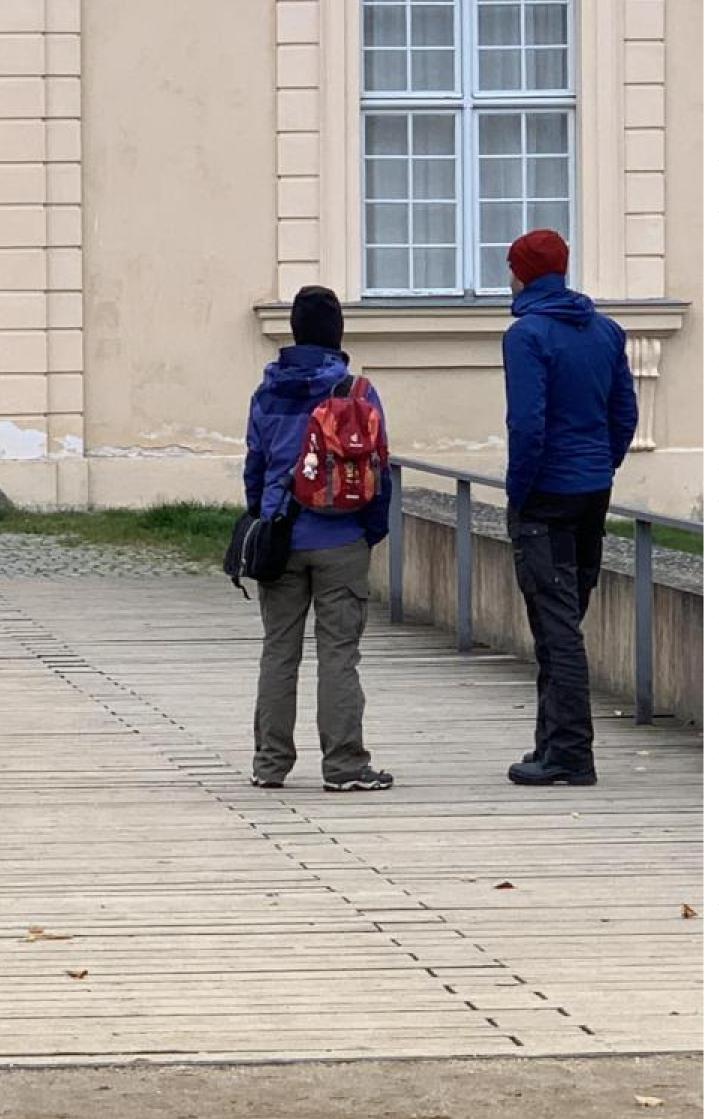

Figure 61: A caption for a double-sided image that will be placed on the right-hand part of the illustration. The illustration begins on the left edge of the paper. No further text is placed on the pages. A short form is used for the LOF. The parameter is doubleFULLPAGE

### 22 Doublepage objects – images and/or tabulars

blind text like this gives you information about the selected font, how the letters are written and an impression of the look. This text should contain all letters of the alphabet and it should be written in of the original language. There is no need for special content, but the length of words should match the language.

Hello, here is some text without a meaning. This text should show what a printed text will look like at this place. If you read this text, you will get no information. Really? Is there no information? Is there a difference between this text and some nonsense like "Huardest gefburn"? Kjift – not at all! A blind text like this gives you information about the selected font, how the letters are written and an impression of the look. This text should contain all letters of the alphabet and it should be written in of the original language. There is no need for special content, but the length of words should match the language.

This is the second paragraph. Hello, here is some text without a meaning. This text should show what a printed text will look like at this place. If you read this text, you will get no information. Really? Is there no information? Is there a difference between this text and some nonsense like "Huardest gefburn"? Kjift – not at all! A blind text like this gives you information about the selected font, how the letters are written and an impression of the look. This text should contain all letters of the alphabet and it should be written in of the original language. There is no need for special content, but the length of words should match the language.

And after the second paragraph follows the third paragraph. Hello, here is some text without a meaning. This text should show what a printed text will look like at this place. If you read this text, you will get no information. Really? Is there no information? Is there a difference between this text and some nonsense like "Huardest gefburn"? Kjift – not at all! A blind text like this gives you information about the selected font, how the letters are written and an impression of the look. This text should contain all letters of the alphabet and it should be written in of the original language. There is no need for special content, but the length of words should match the language.

After this fourth paragraph, we start a new paragraph sequence. Hello, here is some text without a meaning. This text should show what a printed text will look like at this place. If you read this text, you will get no information. Really? Is there no information? Is there a difference between this text and some nonsense like "Huardest gefburn"? Kjift – not at all! A blind text like this gives you information about the selected font, how the letters are written and an impression of the look. This text should contain all letters of the alphabet and it should be written in of the original language. There is no need for special content, but the length of words should match the language.

Hello, here is some text without a meaning. This text should show what a printed text will look like at this place. If you read this text, you will get no information. Really? Is there no information? Is there a difference between this text and some nonsense like "Huardest gefburn"? Kjift – not at all! A blind text like this gives you information about the selected font, how the letters are written and an impression of the look. This text should contain all letters of the alphabet and it should be written in of the original language. There is no need for special content, but the length of words should match the language.

This is the second paragraph. Hello, here is some text without a meaning. This text should show what a printed text will look like at this place. If you read this text, you will get no information. Really? Is there no information? Is there a difference between this text and some nonsense like "Huardest gefburn"? Kjift – not at all! A blind text like this gives you information about the selected font, how the letters are written and an impression of the look. This text should contain all letters of the alphabet and it should be written in of the original language. There is no need for special content, but the length of words should match the language.

And after the second paragraph follows the third paragraph. Hello, here is some text

without a meaning. This text should show what a printed text will look like at this place. If you read this text, you will get no information. Really? Is there no information? Is there a difference between this text and some nonsense like "Huardest gefburn"? Kjift - not at all! A blind text like this gives you information about the selected font, how the letters are written and an impression of the look. This text should contain all letters of the alphabet and it should be written in of the original language. There is no need for special content, but the length of words should match the language.

After this fourth paragraph, we start a new paragraph sequence. Hello, here is some text without a meaning. This text should show what a printed text will look like at this place. If you read this text, you will get no information. Really? Is there no information? Is there a difference between this text and some nonsense like "Huardest gefburn"? Kjift - not at all! A blind text like this gives you information about the selected font, how the letters are written and an impression of the look. This text should contain all letters of the alphabet and it should be written in of the original language. There is no need for special content, but the length of words should match the language.

Placing the caption on the image itself is not the best solution. With the optional arguments before and after for capPos, the caption can be placed on the bottom of the preceding or following page of the doublepage object. A givel label, e.g. foo will always point to the page with the left part of the object. Internally are two additional labels defined: foo-cap points to the caption and foo-2 points to the right part of the doublepage object.

In the following example 62 the caption is on page 70, the left image part on page 68 and the right part on page 69. In the following example 63 the caption is on page 73, the left image part on page 74 and the right part on page 75. All three labels points to the same figure or table number:

```
\ref{foo} | \ref{foo-cap} | \ref{foo-2} \rightarrow \frac{62}{62} | \frac{62}{62} | \frac{62}{62} | \frac{62}{62} | \frac{62}{62} | \frac{62}{62} | \frac{62}{62} | \frac{62}{62} | \frac{62}{62} | \frac{62}{62} | \frac{62}{62} | \frac{62}{62} | \frac{62}{62} | \frac{62}{62} | \frac{62}{62} | \frac{62}{62} | \frac{62}{62} | \frac{62}{62} | \frac{62}{62} | \frac{62}{62} | \frac{62}{62} | \frac{62}{62} | \frac{62}{62} | \frac{62}{62} | \frac{62}{62} | \frac{62}{62} | \frac{62}{62} | \frac{62}{62} | \frac{62}{62} | \frac{62}{62} | \frac{62}{62} | \frac{62}{62} | \frac{62}{62} | \frac{62}{62} | \frac{62}{62} | \frac{62}{62} | \frac{62}{62} | \frac{62}{62} | \frac{62}{62} | \frac{62}{62} | \frac{62}{62} | \frac{62}{62} | \frac{62}{62} | \frac{62}{62} | \frac{62}{62} | \frac{62}{62} | \frac{62}{62} | \frac{62}{62} | \frac{62}{62} | \frac{62}{62} | \frac{62}{62} | \frac{62}{62} | \frac{62}{62} | \frac{62}{62} | \frac{62}{62} | \frac{62}{62} | \frac{62}{62} | \frac{62}{62} | \frac{62}{62} | \frac{62}{62} | \frac{62}{62} | \frac{62}{62} | \frac{62}{62} | \frac{62}{62} | \frac{62}{62} | \frac{62}{62} | \frac{62}{62} | \frac{62}{62} | \frac{62}{62} | \frac{62}{62} | \frac{62}{62} | \frac{62}{62} | \frac{62}{62} | \frac{62}{62} | \frac{62}{62} | \frac{62}{62} | \frac{62}{62} | \frac{62}{62} | \frac{62}{62} | \frac{62}{62} | \frac{62}{62} | \frac{62}{62} | \frac{62}{62} | \frac{62}{62} | \frac{62}{62} | \frac{62}{62} | \frac{62}{62} | \frac{62}{62} | \frac{62}{62} | \frac{62}{62} | \frac{62}{62} | \frac{62}{62} | \frac{62}{62} | \frac{62}{62} | \frac{62}{62} | \frac{62}{62} | \frac{62}{62} | \frac{62}{62} | \frac{62}{62} | \frac{62}{62} | \frac{62}{62} | \frac{62}{62} | \frac{62}{62} | \frac{62}{62} | \frac{62}{62} | \frac{62}{62} | \frac{62}{62} | \frac{62}{62} | \frac{62}{62} | \frac{62}{62} | \frac{62}{62} | \frac{62}{62} | \frac{62}{62} | \frac{62}{62} | \frac{62}{62} | \frac{62}{62} | \frac{62}{62} | \frac{62}{62} | \frac{62}{62} | \frac{62}{62} | \frac{62}{62} | \frac{62}{62} | \frac{62}{62} | \frac{62}{62} | \frac{62}{62} | \frac{62}{62} | \frac{62}{62} | \frac{62}{62} | \frac{62}{62} | \frac{62}{62} | \frac{62}{62} | \frac{62}{62} | \frac{62}{62} | \frac{62}{62} | \frac{62}{62} | \frac{62}{62} | \frac{62}{62} | \frac{62}{62} | \frac{62}{62} | \frac{62}{62} | \frac{62}{62} | \frac{62}{62} | \frac{62}{62} | \frac{62}{62} | \frac{62}{62} | \frac{62}{62} | \frac{62}{62} | \frac{62}{62} | \frac{62}{62} | \frac{62}{62} | \frac{62}{62} | \frac{62}{62} | \frac{62}{62} | \frac{62}{62} | \frac{62}{62} | \frac{62}{62} | \frac{62}{62} | \frac{62}{62} | \frac{62}{62} | \frac{62}{62} | \frac{62}{62} | \frac{62}{62} | \frac{62}{62} | \frac{62}{62} | \frac{62}{62} | \frac{62}{62} | \frac{62}{62} 
                             \rho = \{foo\} \mid \rho = \{foo-cap\} \mid \rho = \{foo-2\} \rightarrow 68 \mid 70 \mid 69\}
                          \hvFloat[doubleFULLPAGE,capPos=after]%
1
                                {figure}%
2
                                {\includegraphics[doubleFULLPAGE,
3
4
                                             keepaspectratio=false]{images/rheinsberg-1000}}%
                                {A caption for a double-sided image that will be placed \textbf{after}
5
                                     the image. The image begins on the left edge of the paper.
6
                                      No further text is placed on the pages. A short form is used for the LOF.
 7
                                     The parameter is \texttt{doubleFULLPAGE}}%
8
```

```
{foo}
9
```

Hello, here is some text without a meaning. This text should show what a printed text Fig. 62 will look like at this place. If you read this text, you will get no information. Really? Is there no information? Is there a difference between this text and some nonsense like "Huardest gefburn"? Kjift - not at all! A blind text like this gives you information about the selected font, how the letters are written and an impression of the look. This text should contain all letters of the alphabet and it should be written in of the original language. There is no need for special content, but the length of words should match the language.

This is the second paragraph. Hello, here is some text without a meaning. This text should show what a printed text will look like at this place. If you read this text, you will get no information. Really? Is there no information? Is there a difference between this text and some nonsense like "Huardest gefburn"? Kjift – not at all! A blind text like this gives you information about the selected font, how the letters are written and an impression of the look. This text should contain all letters of the alphabet and it should be written in of the original language. There is no need for special content, but the length of words should match the language.

And after the second paragraph follows the third paragraph. Hello, here is some text

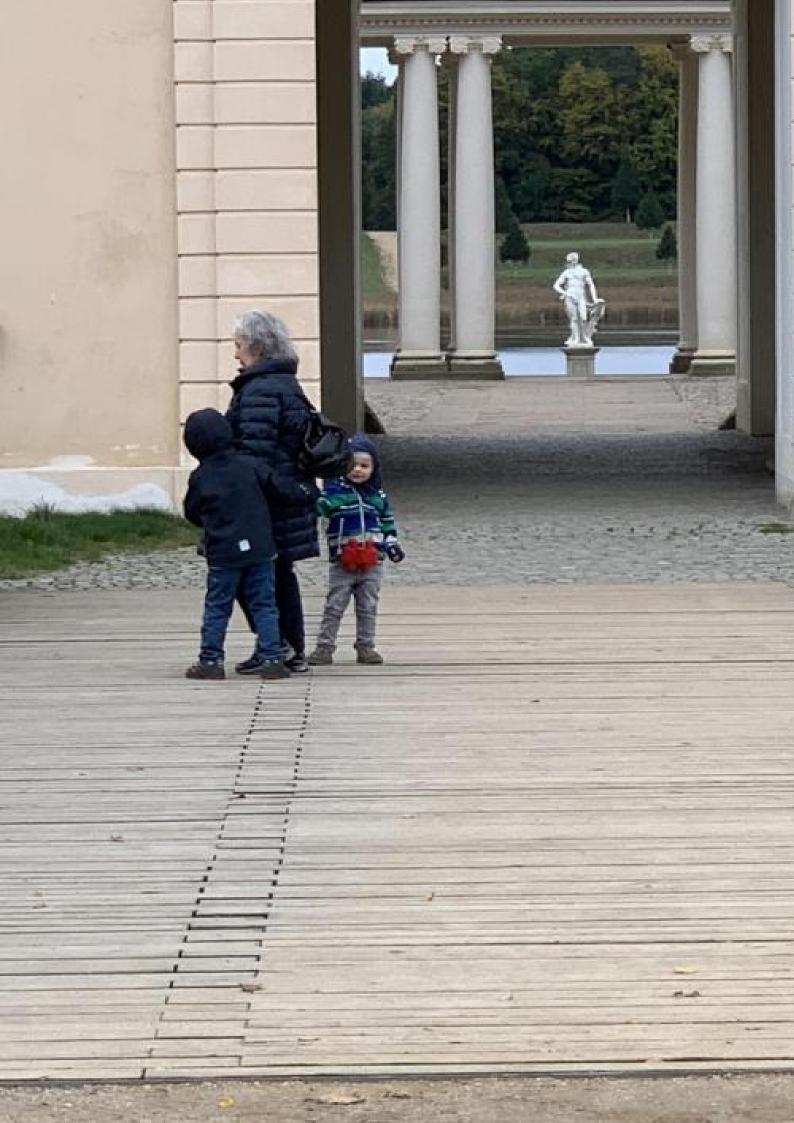

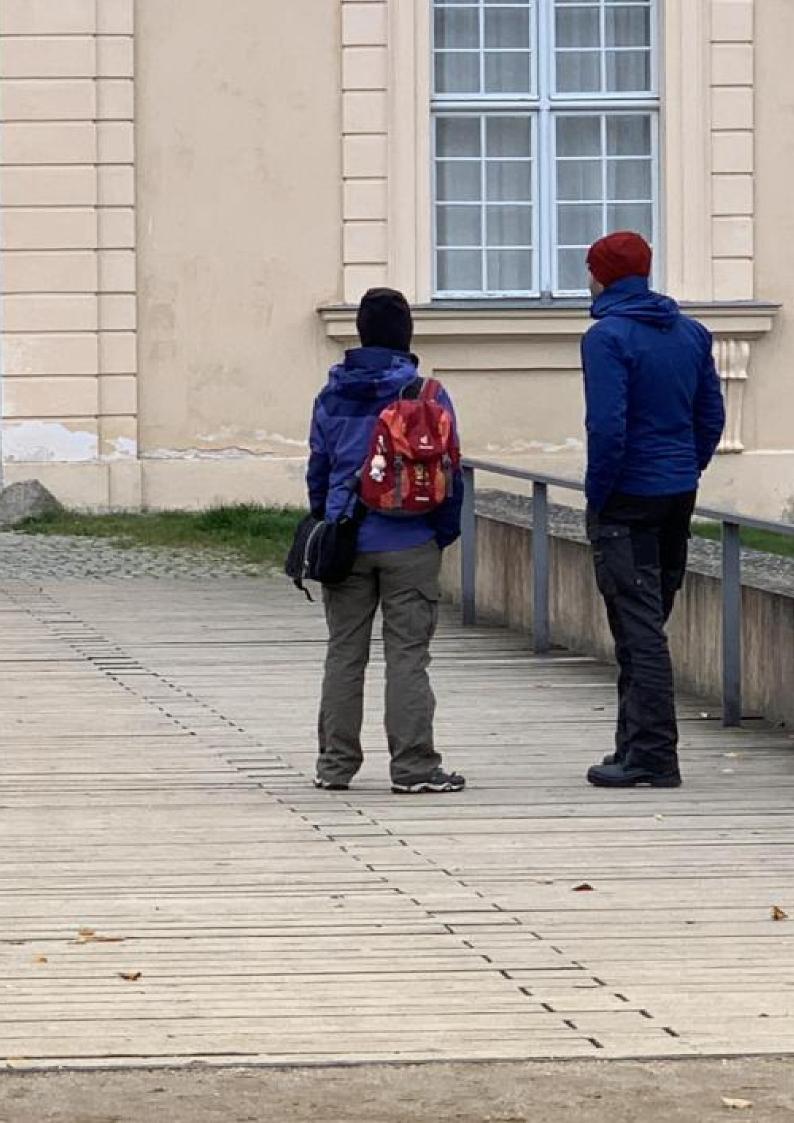

### 22 Doublepage objects - images and/or tabulars

without a meaning. This text should show what a printed text will look like at this place. If you read this text, you will get no information. Really? Is there no information? Is there a difference between this text and some nonsense like "Huardest gefburn"? Kjift – not at all! A blind text like this gives you information about the selected font, how the letters are written and an impression of the look. This text should contain all letters of the alphabet and it should be written in of the original language. There is no need for special content, but the length of words should match the language.

After this fourth paragraph, we start a new paragraph sequence. Hello, here is some text without a meaning. This text should show what a printed text will look like at this place. If you read this text, you will get no information. Really? Is there no information? Is there a difference between this text and some nonsense like "Huardest gefburn"? Kjift – not at all! A blind text like this gives you information about the selected font, how the letters are written and an impression of the look. This text should contain all letters of the alphabet and it should be written in of the original language. There is no need for special content, but the length of words should match the language.

Hello, here is some text without a meaning. This text should show what a printed text will look like at this place. If you read this text, you will get no information. Really? Is there no information? Is there a difference between this text and some nonsense like "Huardest gefburn"? Kjift – not at all! A blind text like this gives you information about the selected font, how the letters are written and an impression of the look. This text should contain all letters of the alphabet and it should be written in of the original language. There is no need for special content, but the length of words should match the language.

Hello, here is some text without a meaning. This text should show what a printed text will look like at this place. If you read this text, you will get no information. Really? Is there no information? Is there a difference between this text and some nonsense like "Huardest gefburn"? Kjift – not at all! A blind text like this gives you information about the selected font, how the letters are written and an impression of the look. This text should contain all letters of the alphabet and it should be written in of the original language. There is no need for special content, but the length of words should match the language.

Hello, here is some text without a meaning. This text should show what a printed text will look like at this place. If you read this text, you will get no information. Really? Is there no information? Is there a difference between this text and some nonsense like "Huardest gefburn"? Kjift – not at all! A blind text like this gives you information about the selected font, how the letters are written and an impression of the look. This text should contain all letters of the alphabet and it should be written in of the original language. There is no need for special content, but the length of words should match the language.

This is the second paragraph. Hello, here is some text without a meaning. This text should show what a printed text will look like at this place. If you read this text, you will get no information. Really? Is there no information? Is there a difference between this text and some nonsense like "Huardest gefburn"? Kjift – not at all! A blind text like this gives you information about the selected font, how the letters are written and an impression of the look. This text should contain all letters of the alphabet and it should be written in of the original language. There is no need for special content, but the length of words should match the language.

**Figure 62:** A caption for a double-sided image that will be placed **after** the image. The image begins on the left edge of the paper. No further text is placed on the pages. A short form is used for the LOF. The parameter is doubleFULLPAGE

And after the second paragraph follows the third paragraph. Hello, here is some text without a meaning. This text should show what a printed text will look like at this place. If you read this text, you will get no information. Really? Is there no information? Is there a difference between this text and some nonsense like "Huardest gefburn"? Kjift – not at all! A blind text like this gives you information about the selected font, how the letters are written and an impression of the look. This text should contain all letters of the alphabet and it should be written in of the original language. There is no need for special content, but the length of words should match the language.

After this fourth paragraph, we start a new paragraph sequence. Hello, here is some text without a meaning. This text should show what a printed text will look like at this place. If you read this text, you will get no information. Really? Is there no information? Is there a difference between this text and some nonsense like "Huardest gefburn"? Kjift – not at all! A blind text like this gives you information about the selected font, how the letters are written and an impression of the look. This text should contain all letters of the alphabet and it should be written in of the original language. There is no need for special content, but the length of words should match the language.

Hello, here is some text without a meaning. This text should show what a printed text will look like at this place. If you read this text, you will get no information. Really? Is there no information? Is there a difference between this text and some nonsense like "Huardest gefburn"? Kjift – not at all! A blind text like this gives you information about the selected font, how the letters are written and an impression of the look. This text should contain all letters of the alphabet and it should be written in of the original language. There is no need for special content, but the length of words should match the language.

This is the second paragraph. Hello, here is some text without a meaning. This text should show what a printed text will look like at this place. If you read this text, you will get no information. Really? Is there no information? Is there a difference between this text and some nonsense like "Huardest gefburn"? Kjift – not at all! A blind text like this gives you information about the selected font, how the letters are written and an impression of the look. This text should contain all letters of the alphabet and it should be written in of the original language. There is no need for special content, but the length of words should match the language.

And after the second paragraph follows the third paragraph. Hello, here is some text without a meaning. This text should show what a printed text will look like at this place. If you read this text, you will get no information. Really? Is there no information? Is there a difference between this text and some nonsense like "Huardest gefburn"? Kjift – not at all! A blind text like this gives you information about the selected font, how the letters are written and an impression of the look. This text should contain all letters of the alphabet and it should be written in of the original language. There is no need for special content, but the length of words should match the language.

After this fourth paragraph, we start a new paragraph sequence. Hello, here is some text without a meaning. This text should show what a printed text will look like at this place. If you read this text, you will get no information. Really? Is there no information? Is there a difference between this text and some nonsense like "Huardest gefburn"? Kjift – not at all! A blind text like this gives you information about the selected font, how the letters are written and an impression of the look. This text should contain all letters of the alphabet and it should be written in of the original language. There is no need for special content, but the length of words should match the language.

Hello, here is some text without a meaning. This text should show what a printed text will look like at this place. If you read this text, you will get no information. Really? Is there no information? Is there a difference between this text and some nonsense like "Huardest

### 22 Doublepage objects – images and/or tabulars

gefburn"? Kjift – not at all! A blind text like this gives you information about the selected font, how the letters are written and an impression of the look. This text should contain all letters of the alphabet and it should be written in of the original language. There is no need for special content, but the length of words should match the language.

This is the second paragraph. Hello, here is some text without a meaning. This text should show what a printed text will look like at this place. If you read this text, you will get no information. Really? Is there no information? Is there a difference between this text and some nonsense like "Huardest gefburn"? Kjift – not at all! A blind text like this gives you information about the selected font, how the letters are written and an impression of the look. This text should contain all letters of the alphabet and it should be written in of the original language. There is no need for special content, but the length of words should match the language.

And after the second paragraph follows the third paragraph. Hello, here is some text without a meaning. This text should show what a printed text will look like at this place. If you read this text, you will get no information. Really? Is there no information? Is there a difference between this text and some nonsense like "Huardest gefburn"? Kjift – not at all! A blind text like this gives you information about the selected font, how the letters are written and an impression of the look. This text should contain all letters of the alphabet and it should be written in of the original language. There is no need for special content, but the length of words should match the language.

```
1 \hvFloat[doubleFULLPAGE,capPos=before]%
```

```
2 {figure}%
```

```
3 {\includegraphics[height=\paperheight,width=2\paperwidth,
```

```
4 keepaspectratio=false]{images/rheinsberg-1000}}%
```

```
{A caption for a double-sided image that will be placed \textbf{before}
```

```
<sup>6</sup> the image. The image begins on the left edge of the paper.
```

- 7 No further text is placed on the pages. A short form is used for the LOF.
- 8 The parameter is \texttt{doubleFULLPAGE}}% 9 {bar}

#### 9

5

Fig. <mark>63</mark>

After this fourth paragraph, we start a new paragraph sequence. Hello, here is some text without a meaning. This text should show what a printed text will look like at this place. If you read this text, you will get no information. Really? Is there no information? Is there a difference between this text and some nonsense like "Huardest gefburn"? Kjift – not at all! A blind text like this gives you information about the selected font, how the letters are written and an impression of the look. This text should contain all letters of the alphabet and it should be written in of the original language. There is no need for special content, but the length of words should match the language.

Hello, here is some text without a meaning. This text should show what a printed text will look like at this place. If you read this text, you will get no information. Really? Is there no information? Is there a difference between this text and some nonsense like "Huardest gefburn"? Kjift – not at all! A blind text like this gives you information about the selected font, how the letters are written and an impression of the look. This text should contain all letters of the alphabet and it should be written in of the original language. There is no need for special content, but the length of words should match the language.

This is the second paragraph. Hello, here is some text without a meaning. This text should show what a printed text will look like at this place. If you read this text, you will get no information. Really? Is there no information? Is there a difference between this text and some nonsense like "Huardest gefburn"? Kjift – not at all! A blind text like this gives you information about the selected font, how the letters are written and an impression of the look. This text should contain all letters of the alphabet and it should be written in of the original language. There is no need for special content, but the length of words should match the language.

And after the second paragraph follows the third paragraph. Hello, here is some text without a meaning. This text should show what a printed text will look like at this place. If you read this text, you will get no information. Really? Is there no information? Is there a difference between this text and some nonsense like "Huardest gefburn"? Kjift – not at all! A blind text like this gives you information about the selected font, how the letters are written and an impression of the look. This text should contain all letters of the alphabet and it should be written in of the original language. There is no need for special content, but the length of words should match the language.

After this fourth paragraph, we start a new paragraph sequence. Hello, here is some text without a meaning. This text should show what a printed text will look like at this place. If you read this text, you will get no information. Really? Is there no information? Is there a difference between this text and some nonsense like "Huardest gefburn"? Kjift – not at all! A blind text like this gives you information about the selected font, how the letters are written and an impression of the look. This text should contain all letters of the alphabet and it should be written in of the original language. There is no need for special content, but the length of words should match the language.

Hello, here is some text without a meaning. This text should show what a printed text will look like at this place. If you read this text, you will get no information. Really? Is there no information? Is there a difference between this text and some nonsense like "Huardest gefburn"? Kjift – not at all! A blind text like this gives you information about the selected font, how the letters are written and an impression of the look. This text should contain all letters of the alphabet and it should be written in of the original language. There is no need for special content, but the length of words should match the language.

This is the second paragraph. Hello, here is some text without a meaning. This text should show what a printed text will look like at this place. If you read this text, you will get no information. Really? Is there no information? Is there a difference between this text and some nonsense like "Huardest gefburn"? Kjift – not at all! A blind text like this gives you information about the selected font, how the letters are written and an impression of the look. This text should contain all letters of the alphabet and it should be written in of the original language. There is no need for special content, but the length of words should match the language.

And after the second paragraph follows the third paragraph. Hello, here is some text without a meaning. This text should show what a printed text will look like at this place. If you read this text, you will get no information. Really? Is there no information? Is there a difference between this text and some nonsense like "Huardest gefburn"? Kjift – not at all! A blind text like this gives you information about the selected font, how the letters are written and an impression of the look. This text should contain all letters of the alphabet and it should be written in of the original language. There is no need for special content, but the length of words should match the language.

After this fourth paragraph, we start a new paragraph sequence. Hello, here is some text without a meaning. This text should show what a printed text will look like at this place. If you read this text, you will get no information. Really? Is there no information? Is there a difference between this text and some nonsense like "Huardest gefburn"? Kjift – not at all! A blind text like this gives you information about the selected font, how the letters are written

# **Figure 63:** A caption for a double-sided image that will be placed **before** the image. The image begins on the left edge of the paper. No further text is placed on the pages. A short form is used for the LOF. The parameter is doubleFULLPAGE

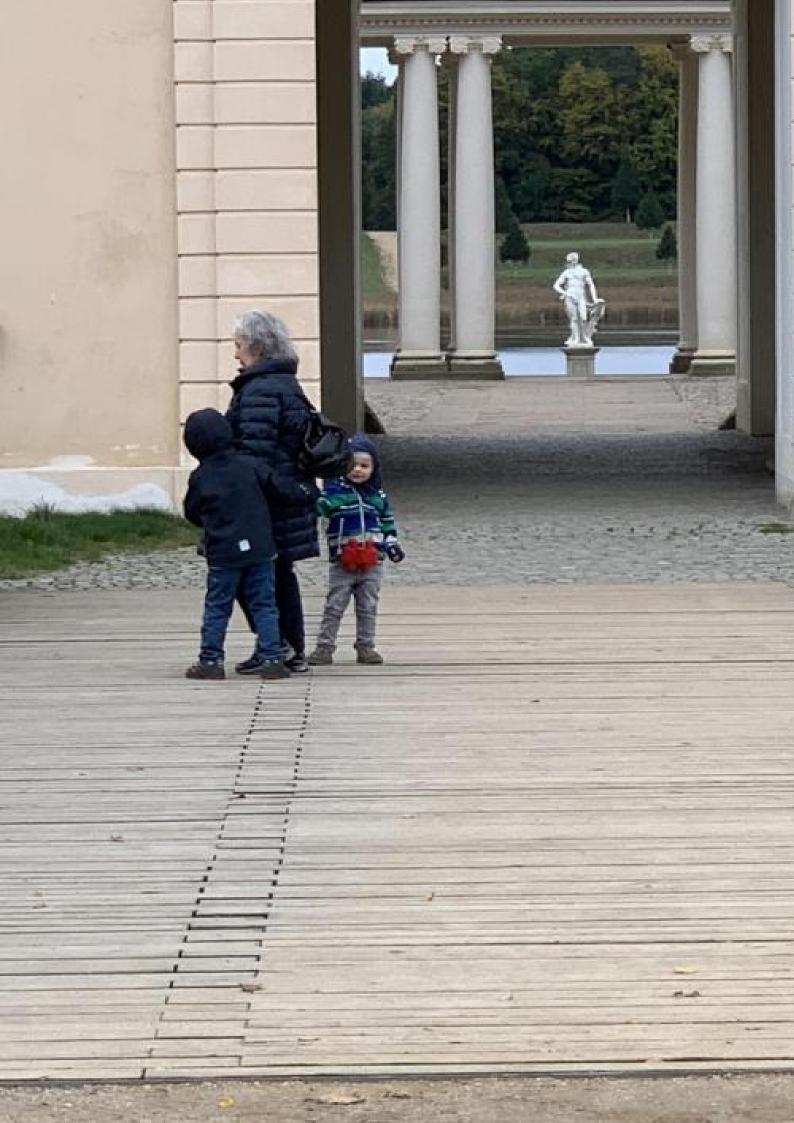

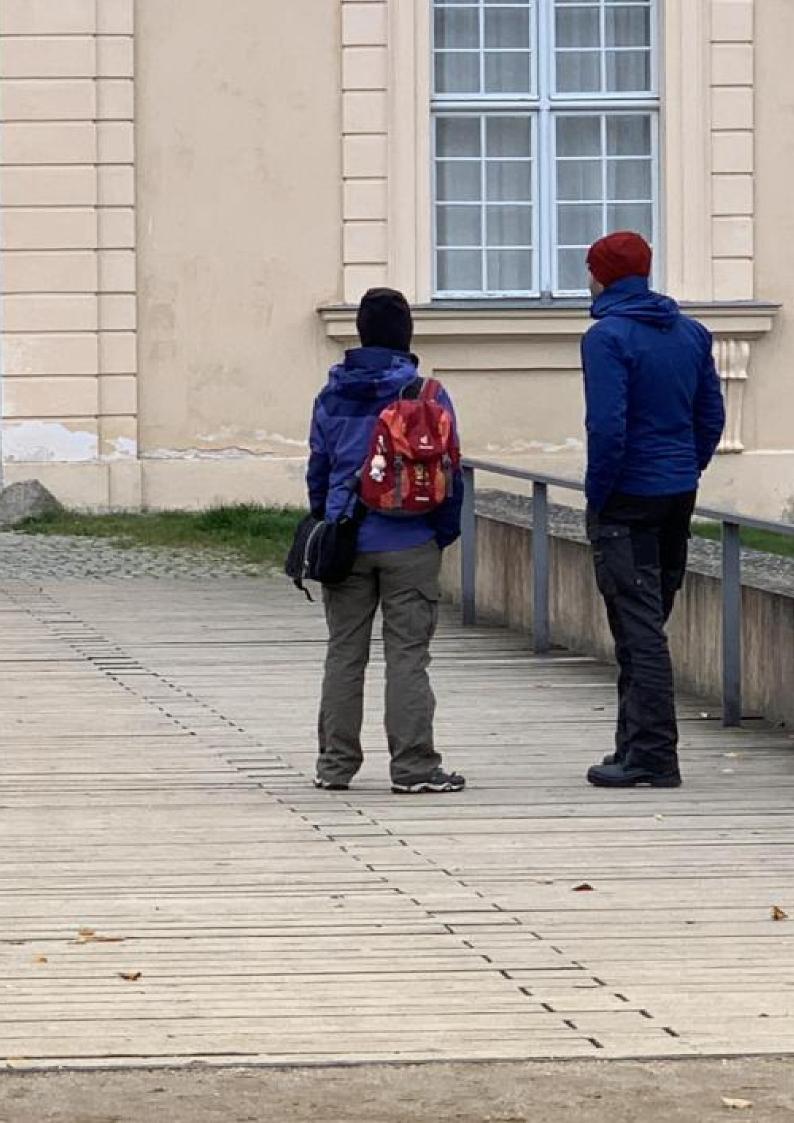

#### 22 Doublepage objects – images and/or tabulars

and an impression of the look. This text should contain all letters of the alphabet and it should be written in of the original language. There is no need for special content, but the length of words should match the language.

Hello, here is some text without a meaning. This text should show what a printed text will look like at this place. If you read this text, you will get no information. Really? Is there no information? Is there a difference between this text and some nonsense like "Huardest gefburn"? Kjift – not at all! A blind text like this gives you information about the selected font, how the letters are written and an impression of the look. This text should contain all letters of the alphabet and it should be written in of the original language. There is no need for special content, but the length of words should match the language.

Hello, here is some text without a meaning. This text should show what a printed text will look like at this place. If you read this text, you will get no information. Really? Is there no information? Is there a difference between this text and some nonsense like "Huardest gefburn"? Kjift – not at all! A blind text like this gives you information about the selected font, how the letters are written and an impression of the look. This text should contain all letters of the alphabet and it should be written in of the original language. There is no need for special content, but the length of words should match the language.

#### 22.2 doublePAGE

With this option the object also starts at the left paper margin but on the top of the text area. There will be pagenumbers and a caption can be rotated on the right of the object or under it.

- 1 \hvFloat[doublePAGE]%
- 2 {figure}%
- 3 {\includegraphics[width=\dimexpr2\textwidth+2in]{images/seiser}}%
- 4 [A doublepage image with a caption below the right part.]%
- 5 {A caption for a double-sided image that will be placed below the right-hand
- 6 part of the illustration. The illustration begins on the left edge of the paper.
- No further text is placed on the pages. A short form is used for the LOF.
- 8 The parameter is \texttt{doublePAGE}}%
- 9 {fig:doublePAGE0}

#### Fig. 64

Hello, here is some text without a meaning. This text should show what a printed text will look like at this place. If you read this text, you will get no information. Really? Is there no information? Is there a difference between this text and some nonsense like "Huardest gefburn"? Kjift – not at all! A blind text like this gives you information about the selected font, how the letters are written and an impression of the look. This text should contain all letters of the alphabet and it should be written in of the original language. There is no need for special content, but the length of words should match the language.Hello, here is some text without a meaning. This text should show what a printed text will look like at this place. If you read this text, you will get no information. Really? Is there no information? Is there a difference between this text and some nonsense like "Huardest gefburn"? Kjift – not at all! A blind text like this gives you information about the selected font, how the letters are written and an impression of the look. This text should show what a printed text will look like at this place. If you read this text, you will get no information. Really? Is there no information? Is there a difference between this text and some nonsense like "Huardest gefburn"? Kjift – not at all! A blind text like this gives you information about the selected font, how the letters are written and an impression of the look. This text should contain all letters of the alphabet and it should be written in of the original language. There is no need for special content, but the length of words should match the language.

This is the second paragraph. Hello, here is some text without a meaning. This text should show what a printed text will look like at this place. If you read this text, you will get no information. Really? Is there no information? Is there a difference between this text and some nonsense like "Huardest gefburn"? Kjift – not at all! A blind text like this gives you information about the selected font, how the letters are written and an impression of the look. This text

should contain all letters of the alphabet and it should be written in of the original language. There is no need for special content, but the length of words should match the language.

And after the second paragraph follows the third paragraph. Hello, here is some text without a meaning. This text should show what a printed text will look like at this place. If you read this text, you will get no information. Really? Is there no information? Is there a difference between this text and some nonsense like "Huardest gefburn"? Kjift – not at all! A blind text like this gives you information about the selected font, how the letters are written and an impression of the look. This text should contain all letters of the alphabet and it should be written in of the original language. There is no need for special content, but the length of words should match the language.

After this fourth paragraph, we start a new paragraph sequence. Hello, here is some text without a meaning. This text should show what a printed text will look like at this place. If you read this text, you will get no information. Really? Is there no information? Is there a difference between this text and some nonsense like "Huardest gefburn"? Kjift – not at all! A blind text like this gives you information about the selected font, how the letters are written and an impression of the look. This text should contain all letters of the alphabet and it should be written in of the original language. There is no need for special content, but the length of words should match the language.

Hello, here is some text without a meaning. This text should show what a printed text will look like at this place. If you read this text, you will get no information. Really? Is there no information? Is there a difference between this text and some nonsense like "Huardest gefburn"? Kjift – not at all! A blind text like this gives you information about the selected font, how the letters are written and an impression of the look. This text should contain all letters of the alphabet and it should be written in of the original language. There is no need for special content, but the length of words should match the language.

This is the second paragraph. Hello, here is some text without a meaning. This text should show what a printed text will look like at this place. If you read this text, you will get no information. Really? Is there no information? Is there a difference between this text and some nonsense like "Huardest gefburn"? Kjift – not at all! A blind text like this gives you information about the selected font, how the letters are written and an impression of the look. This text should contain all letters of the alphabet and it should be written in of the original language. There is no need for special content, but the length of words should match the language.

And after the second paragraph follows the third paragraph. Hello, here is some text without a meaning. This text should show what a printed text will look like at this place. If you read this text, you will get no information. Really? Is there no information? Is there a difference between this text and some nonsense like "Huardest gefburn"? Kjift – not at all! A blind text like this gives you information about the selected font, how the letters are written and an impression of the look. This text should contain all letters of the alphabet and it should be written in of the original language. There is no need for special content, but the length of words should match the language.

After this fourth paragraph, we start a new paragraph sequence. Hello, here is some text without a meaning. This text should show what a printed text will look like at this place. If you read this text, you will get no information. Really? Is there no information? Is there a difference between this text and some nonsense like "Huardest gefburn"? Kjift – not at all! A blind text like this gives you information about the selected font, how the letters are written and an impression of the look. This text should contain all letters of the alphabet and it should be written in of the original language. There is no need for special content, but the length of words should match the language.

Hello, here is some text without a meaning. This text should show what a printed text

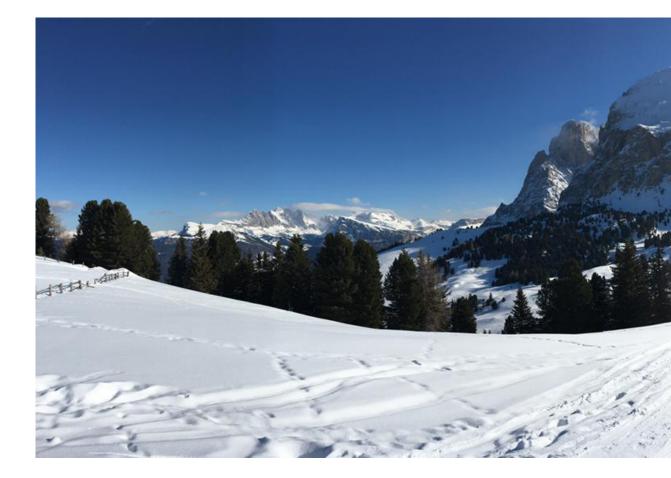

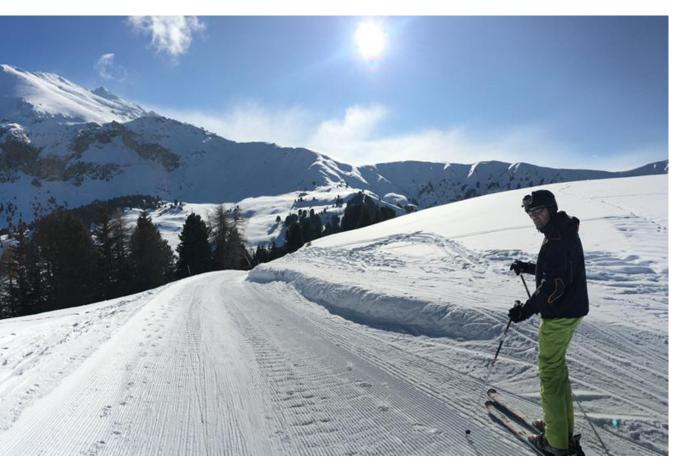

**Figure 64:** A caption for a double-sided image that will be placed below the right-hand part of the illustration. The illustration begins on the left edge of the paper. No further text is placed on the pages. A short form is used for the LOF. The parameter is doublePAGE

#### 22 Doublepage objects – images and/or tabulars

will look like at this place. If you read this text, you will get no information. Really? Is there no information? Is there a difference between this text and some nonsense like "Huardest gefburn"? Kjift – not at all! A blind text like this gives you information about the selected font, how the letters are written and an impression of the look. This text should contain all letters of the alphabet and it should be written in of the original language. There is no need for special content, but the length of words should match the language.

This is the second paragraph. Hello, here is some text without a meaning. This text should show what a printed text will look like at this place. If you read this text, you will get no information. Really? Is there no information? Is there a difference between this text and some nonsense like "Huardest gefburn"? Kjift – not at all! A blind text like this gives you information about the selected font, how the letters are written and an impression of the look. This text should contain all letters of the alphabet and it should be written in of the original language. There is no need for special content, but the length of words should match the language.

And after the second paragraph follows the third paragraph. Hello, here is some text without a meaning. This text should show what a printed text will look like at this place. If you read this text, you will get no information. Really? Is there no information? Is there a difference between this text and some nonsense like "Huardest gefburn"? Kjift – not at all! A blind text like this gives you information about the selected font, how the letters are written and an impression of the look. This text should contain all letters of the alphabet and it should be written in of the original language. There is no need for special content, but the length of words should match the language.

#### 22.3 doublePage

With this option the object also starts at the left top of the text area. There will be pagenumbers and a caption can be rotated on the right of the object or under it and the rest of the text area is filled with text.

- 1 \hvFloat[doublePage,sameHeight]%
- 2 {figure}%

5

- 3 {\includegraphics[doublefullPage]{images/sonne-meer}}%
- 4 [A doublepage image with a caption on the right side of the right part.]%
- {A caption for a double-sided image that will be placed on the right side of the
- <sup>6</sup> right-hand part of the illustration. The illustration begins on the left edge of
- the paper. A short form is used for the LOF.
- 8 The parameter is \texttt{doublePage}}%
- 9 {fig:doublePage0sH}

#### Fig. 65

After this fourth paragraph, we start a new paragraph sequence. Hello, here is some text without a meaning. This text should show what a printed text will look like at this place. If you read this text, you will get no information. Really? Is there no information? Is there a difference between this text and some nonsense like "Huardest gefburn"? Kjift – not at all! A blind text like this gives you information about the selected font, how the letters are written and an impression of the look. This text should contain all letters of the alphabet and it should be written in of the original language. There is no need for special content, but the length of words should match the language.

Hello, here is some text without a meaning. This text should show what a printed text will look like at this place. If you read this text, you will get no information. Really? Is there no information? Is there a difference between this text and some nonsense like "Huardest gefburn"? Kjift – not at all! A blind text like this gives you information about the selected font, how the letters are written and an impression of the look. This text should contain all letters of the alphabet and it should be written in of the original language. There is no need for special content, but the length of words should match the language.

This is the second paragraph. Hello, here is some text without a meaning. This text should show what a printed text will look like at this place. If you read this text, you will get no information. Really? Is there no information? Is there a difference between this text and some nonsense like "Huardest gefburn"? Kjift – not at all! A blind text like this gives you information about the selected font, how the letters are written and an impression of the look. This text should contain all letters of the alphabet and it should be written in of the original language. There is no need for special content, but the length of words should match the language.

And after the second paragraph follows the third paragraph. Hello, here is some text without a meaning. This text should show what a printed text will look like at this place. If you read this text, you will get no information. Really? Is there no information? Is there a difference between this text and some nonsense like "Huardest gefburn"? Kjift – not at all! A blind text like this gives you information about the selected font, how the letters are written and an impression of the look. This text should contain all letters of the alphabet and it should be written in of the original language. There is no need for special content, but the length of words should match the language.

After this fourth paragraph, we start a new paragraph sequence. Hello, here is some text without a meaning. This text should show what a printed text will look like at this place. If you read this text, you will get no information. Really? Is there no information? Is there a difference between this text and some nonsense like "Huardest gefburn"? Kjift – not at all! A blind text like this gives you information about the selected font, how the letters are written and an impression of the look. This text should contain all letters of the alphabet and it should be written in of the original language. There is no need for special content, but the length of words should match the language.

Hello, here is some text without a meaning. This text should show what a printed text will look like at this place. If you read this text, you will get no information. Really? Is there no information? Is there a difference between this text and some nonsense like "Huardest gefburn"? Kjift – not at all! A blind text like this gives you information about the selected font, how the letters are written and an impression of the look. This text should contain all letters of the alphabet and it should be written in of the original language. There is no need for special content, but the length of words should match the language.

This is the second paragraph. Hello, here is some text without a meaning. This text should show what a printed text will look like at this place. If you read this text, you will get no information. Really? Is there no information? Is there a difference between this text and some nonsense like "Huardest gefburn"? Kjift – not at all! A blind text like this gives you information about the selected font, how the letters are written and an impression of the look. This text should contain all letters of the alphabet and it should be written in of the original language. There is no need for special content, but the length of words should match the language.

And after the second paragraph follows the third paragraph. Hello, here is some text without a meaning. This text should show what a printed text will look like at this place. If you read this text, you will get no information. Really? Is there no information? Is there a difference between this text and some nonsense like "Huardest gefburn"? Kjift – not at all! A blind text like this gives you information about the selected font, how the letters are written and an impression of the look. This text should contain all letters of the alphabet and it should be written in of the original language. There is no need for special content, but the length of words should match the language.

After this fourth paragraph, we start a new paragraph sequence. Hello, here is some text without a meaning. This text should show what a printed text will look like at this place. If you read this text, you will get no information. Really? Is there no information? Is there a difference between this text and some nonsense like "Huardest gefburn"? Kjift – not at all! A

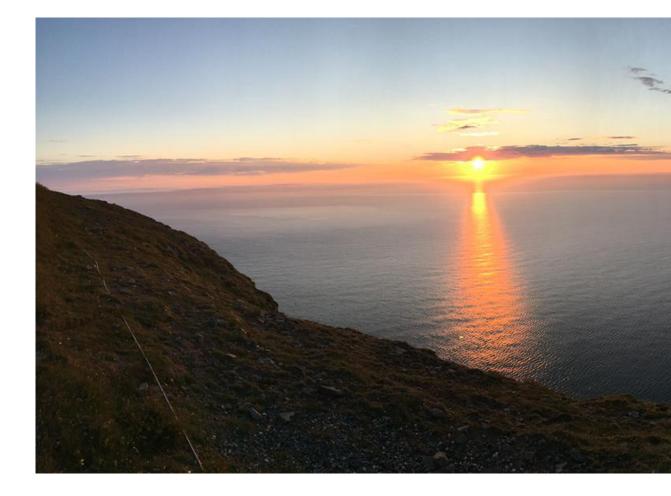

blind text like this gives you information about the selected font, how the letters are written and an impression of the look. This text should contain all letters of the alphabet and it should be written in of the original language. There is no need for special content, but the length of words should match the language.

Hello, here is some text without a meaning. This text should show what a printed text will look like at this place. If you read this text, you will get no information. Really? Is there no information? Is there a difference between this text and some nonsense like "Huardest gefburn"? Kjift – not at all! A blind text like this gives you information about the selected font, how the letters are written and an impression of the look. This text should contain all letters of the alphabet and it should be written in of the original language. There is no need for special content, but the length of words should match the language.

Hello, here is some text without a meaning. This text should show what a printed text will look like at this place. If you read this text, you will get no information. Really? Is there no information? Is there a difference between this text and some nonsense like "Huardest gefburn"? Kjift – not at all! A blind text like this gives you information about the selected font, how the letters are written and an impression of the look. This text should contain all letters of the alphabet and it should be written in of the original language. There is no need for special content, but the length of words should match the language.

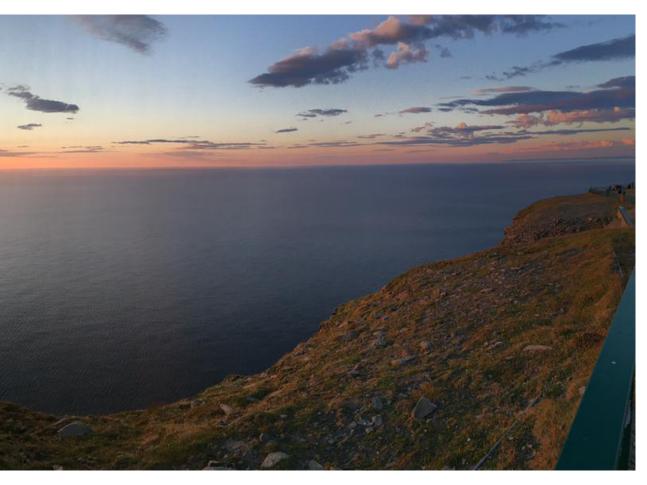

**Figure 65:** A caption for a double-sided image that will be placed on the right side of the right-hand part of the illustration. The illustration begins on the left edge of the paper. A short form is used for the LOF. The parameter is doublePage

This is the second paragraph. Hello, here is some text without a meaning. This text should show what a printed text will look like at this place. If you read this text, you will get no information. Really? Is there no information? Is there a difference between this text and some nonsense like "Huardest gefburn"? Kjift – not at all! A blind text like this gives you information about the selected font, how the letters are written and an impression of the look. This text should contain all letters of the alphabet and it should be written in of the original language. There is no need for special content, but the length of words should match the language.

And after the second paragraph follows the third paragraph. Hello, here is some text without a meaning. This text should show what a printed text will look like at this place. If you read this text, you will get no information. Really? Is there no information? Is there a difference between this text and some nonsense like "Huardest gefburn"? Kjift – not at all! A blind text like this gives you information about the selected font, how the letters are written and an impression of the look. This text should contain all letters of the alphabet and it should be written in of the original language. There is no need for special content, but the length of words should match the language.

After this fourth paragraph, we start a new paragraph sequence. Hello, here is some text without a meaning. This text should show what a printed text will look like at this place. If you read this text, you will get no information. Really? Is there no information? Is there a

#### 22 Doublepage objects – images and/or tabulars

difference between this text and some nonsense like "Huardest gefburn"? Kjift – not at all! A blind text like this gives you information about the selected font, how the letters are written and an impression of the look. This text should contain all letters of the alphabet and it should be written in of the original language. There is no need for special content, but the length of words should match the language.

Hello, here is some text without a meaning. This text should show what a printed text will look like at this place. If you read this text, you will get no information. Really? Is there no information? Is there a difference between this text and some nonsense like "Huardest gefburn"? Kjift – not at all! A blind text like this gives you information about the selected font, how the letters are written and an impression of the look. This text should contain all letters of the alphabet and it should be written in of the original language. There is no need for special content, but the length of words should match the language.

This is the second paragraph. Hello, here is some text without a meaning. This text should show what a printed text will look like at this place. If you read this text, you will get no information. Really? Is there no information? Is there a difference between this text and some nonsense like "Huardest gefburn"? Kjift – not at all! A blind text like this gives you information about the selected font, how the letters are written and an impression of the look. This text should contain all letters of the alphabet and it should be written in of the original language. There is no need for special content, but the length of words should match the language.

Hello, here is some text without a meaning. This text should show what a printed text will look like at this place. If you read this text, you will get no information. Really? Is there no information? Is there a difference between this text and some nonsense like "Huardest gefburn"? Kjift – not at all! A blind text like this gives you information about the selected font, how the letters are written and an impression of the look. This text should contain all letters of the alphabet and it should be written in of the original language. There is no need for special content, but the length of words should match the language.

1 \hvFloat[doublePage,capPos=right,capVPos=top]%

2 {figure}%

6

- 3 {\includegraphics[width=2\textwidth]{images/sonne-meer}}%
- 4 [A doublepage image with a caption on the right side of the right part.]%
- 5 {A caption for a double-sided image that will be placed on the right side of the
  - right-hand part of the illustration. The illustration begins on the left edge of
- 7 the paper. A short form is used for the LOF.
- 8 The parameter is \texttt{doublePage}}%
- 9 {fig:doublePage1}

#### Fig. 66

And after the second paragraph follows the third paragraph. Hello, here is some text without a meaning. This text should show what a printed text will look like at this place. If you read this text, you will get no information. Really? Is there no information? Is there a difference between this text and some nonsense like "Huardest gefburn"? Kjift – not at all! A blind text like this gives you information about the selected font, how the letters are written and an impression of the look. This text should contain all letters of the alphabet and it should be written in of the original language. There is no need for special content, but the length of words should match the language.

After this fourth paragraph, we start a new paragraph sequence. Hello, here is some text without a meaning. This text should show what a printed text will look like at this place. If you read this text, you will get no information. Really? Is there no information? Is there a difference between this text and some nonsense like "Huardest gefburn"? Kjift – not at all! A blind text like this gives you information about the selected font, how the letters are written and an impression of the look. This text should contain all letters of the alphabet and it should be written in of the original language. There is no need for special content, but the length of

words should match the language.

Hello, here is some text without a meaning. This text should show what a printed text will look like at this place. If you read this text, you will get no information. Really? Is there no information? Is there a difference between this text and some nonsense like "Huardest gefburn"? Kjift – not at all! A blind text like this gives you information about the selected font, how the letters are written and an impression of the look. This text should contain all letters of the alphabet and it should be written in of the original language. There is no need for special content, but the length of words should match the language.

This is the second paragraph. Hello, here is some text without a meaning. This text should show what a printed text will look like at this place. If you read this text, you will get no information. Really? Is there no information? Is there a difference between this text and some nonsense like "Huardest gefburn"? Kjift – not at all! A blind text like this gives you information about the selected font, how the letters are written and an impression of the look. This text should contain all letters of the alphabet and it should be written in of the original language. There is no need for special content, but the length of words should match the language.

And after the second paragraph follows the third paragraph. Hello, here is some text without a meaning. This text should show what a printed text will look like at this place. If you read this text, you will get no information. Really? Is there no information? Is there a difference between this text and some nonsense like "Huardest gefburn"? Kjift – not at all! A blind text like this gives you information about the selected font, how the letters are written and an impression of the look. This text should contain all letters of the alphabet and it should be written in of the original language. There is no need for special content, but the length of words should match the language.

After this fourth paragraph, we start a new paragraph sequence. Hello, here is some text without a meaning. This text should show what a printed text will look like at this place. If you read this text, you will get no information. Really? Is there no information? Is there a difference between this text and some nonsense like "Huardest gefburn"? Kjift – not at all! A blind text like this gives you information about the selected font, how the letters are written and an impression of the look. This text should contain all letters of the alphabet and it should be written in of the original language. There is no need for special content, but the length of words should match the language.

Hello, here is some text without a meaning. This text should show what a printed text will look like at this place. If you read this text, you will get no information. Really? Is there no information? Is there a difference between this text and some nonsense like "Huardest gefburn"? Kjift – not at all! A blind text like this gives you information about the selected font, how the letters are written and an impression of the look. This text should contain all letters of the alphabet and it should be written in of the original language. There is no need for special content, but the length of words should match the language.

This is the second paragraph. Hello, here is some text without a meaning. This text should show what a printed text will look like at this place. If you read this text, you will get no information. Really? Is there no information? Is there a difference between this text and some nonsense like "Huardest gefburn"? Kjift – not at all! A blind text like this gives you information about the selected font, how the letters are written and an impression of the look. This text should contain all letters of the alphabet and it should be written in of the original language. There is no need for special content, but the length of words should match the language.

And after the second paragraph follows the third paragraph. Hello, here is some text without a meaning. This text should show what a printed text will look like at this place. If you read this text, you will get no information. Really? Is there no information? Is there a difference between this text and some nonsense like "Huardest gefburn"? Kjift – not at all! A

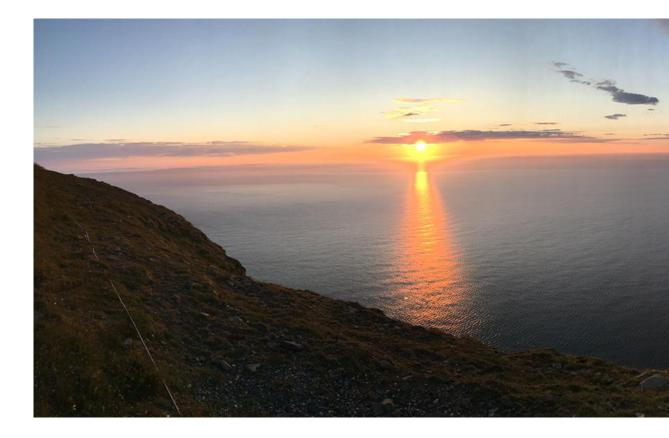

blind text like this gives you information about the selected font, how the letters are written and an impression of the look. This text should contain all letters of the alphabet and it should be written in of the original language. There is no need for special content, but the length of words should match the language.

After this fourth paragraph, we start a new paragraph sequence. Hello, here is some text without a meaning. This text should show what a printed text will look like at this place. If you read this text, you will get no information. Really? Is there no information? Is there a difference between this text and some nonsense like "Huardest gefburn"? Kjift – not at all! A blind text like this gives you information about the selected font, how the letters are written and an impression of the look. This text should contain all letters of the alphabet and it should be written in of the original language. There is no need for special content, but the length of words should match the language.

Hello, here is some text without a meaning. This text should show what a printed text will look like at this place. If you read this text, you will get no information. Really? Is there no information? Is there a difference between this text and some nonsense like "Huardest gefburn"? Kjift – not at all! A blind text like this gives you information about the selected font, how the letters are written and an impression of the look. This text should contain all letters of the alphabet and it should be written in of the original language. There is no need for special content, but the length of words should match the language.

This is the second paragraph. Hello, here is some text without a meaning. This text should show what a printed text will look like at this place. If you read this text, you will get no information. Really? Is there no information? Is there a difference between this text and some nonsense like "Huardest gefburn"? Kjift – not at all! A blind text like this gives you information about the selected font, how the letters are written and an impression of the look. This text should contain all letters of the alphabet and it should be written in of the original language. There is no need for special content, but the length of words should match the language.

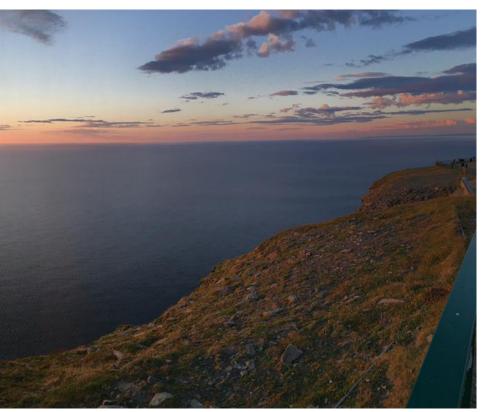

**Figure 66:** A caption for a double-sided image that will be placed on the right side of the right-hand part of the illustration. The illustration begins on the left edge of the paper. A short form is used for the LOF. The parameter is doublePage

And after the second paragraph follows the third paragraph. Hello, here is some text without a meaning. This text should show what a printed text will look like at this place. If you read this text, you will get no information. Really? Is there no information? Is there a difference between this text and some nonsense like "Huardest gefburn"? Kjift – not at all! A blind text like this gives you information about the selected font, how the letters are written and an impression of the look. This text should contain all letters of the alphabet and it should be written in of the original language. There is no need for special content, but the length of words should match the language.

After this fourth paragraph, we start a new paragraph sequence. Hello, here is some text without a meaning. This text should show what a printed text will look like at this place. If you read this text, you will get no information. Really? Is there no information? Is there a difference between this text and some nonsense like "Huardest gefburn"? Kjift – not at all! A blind text like this gives you information about the selected font, how the letters are written and an impression of the look. This text should contain all letters of the alphabet and it should be written in of the original language. There is no need for special content, but the length of words should match the language.

Hello, here is some text without a meaning. This text should show what a printed text will look like at this place. If you read this text, you will get no information. Really? Is there no information? Is there a difference between this text and some nonsense like "Huardest gefburn"? Kjift – not at all! A blind text like this gives you information about the selected font, how the letters are written and an impression of the look. This text should contain all letters of the alphabet and it should be written in of the original language. There is no need for special content, but the length of words should match the language.

This is the second paragraph. Hello, here is some text without a meaning. This text should show what a printed text will look like at this place. If you read this text, you will get no information. Really? Is there no information? Is there a difference between this text and some

#### 22 Doublepage objects – images and/or tabulars

nonsense like "Huardest gefburn"? Kjift – not at all! A blind text like this gives you information about the selected font, how the letters are written and an impression of the look. This text should contain all letters of the alphabet and it should be written in of the original language. There is no need for special content, but the length of words should match the language.

And after the second paragraph follows the third paragraph. Hello, here is some text without a meaning. This text should show what a printed text will look like at this place. If you read this text, you will get no information. Really? Is there no information? Is there a difference between this text and some nonsense like "Huardest gefburn"? Kjift – not at all! A blind text like this gives you information about the selected font, how the letters are written and an impression of the look. This text should contain all letters of the alphabet and it should be written in of the original language. There is no need for special content, but the length of words should match the language.

After this fourth paragraph, we start a new paragraph sequence. Hello, here is some text without a meaning. This text should show what a printed text will look like at this place. If you read this text, you will get no information. Really? Is there no information? Is there a difference between this text and some nonsense like "Huardest gefburn"? Kjift – not at all! A blind text like this gives you information about the selected font, how the letters are written and an impression of the look. This text should contain all letters of the alphabet and it should be written in of the original language. There is no need for special content, but the length of words should match the language.

Hello, here is some text without a meaning. This text should show what a printed text will look like at this place. If you read this text, you will get no information. Really? Is there no information? Is there a difference between this text and some nonsense like "Huardest gefburn"? Kjift – not at all! A blind text like this gives you information about the selected font, how the letters are written and an impression of the look. This text should contain all letters of the alphabet and it should be written in of the original language. There is no need for special content, but the length of words should match the language.

This is the second paragraph. Hello, here is some text without a meaning. This text should show what a printed text will look like at this place. If you read this text, you will get no information. Really? Is there no information? Is there a difference between this text and some nonsense like "Huardest gefburn"? Kjift – not at all! A blind text like this gives you information about the selected font, how the letters are written and an impression of the look. This text should contain all letters of the alphabet and it should be written in of the original language. There is no need for special content, but the length of words should match the language.

- 1 \hvFloat[doublePage,bindCorr=inner]%
- 2 {figure}%
- 3 {\includegraphics[width=2\textwidth]{images/sonne-meer}}%
- 4 [A doublepage image with a caption on the right side of the right part.]%
- 5 {A caption for a double-sided image that will be placed on the right side of the
- <sup>6</sup> right-hand part of the illustration. The illustration begins on the left edge of
- 7 the paper. A short form is used for the LOF.
- 8 The parameter is \texttt{doublePage}}%
- 9 {fig:doublePage0sH2}

## Fig. 67

And after the second paragraph follows the third paragraph. Hello, here is some text without a meaning. This text should show what a printed text will look like at this place. If you read this text, you will get no information. Really? Is there no information? Is there a difference between this text and some nonsense like "Huardest gefburn"? Kjift – not at all! A blind text like this gives you information about the selected font, how the letters are written and an impression of the look. This text should contain all letters of the alphabet and it should be written in of the original language. There is no need for special content, but the length of

words should match the language.

After this fourth paragraph, we start a new paragraph sequence. Hello, here is some text without a meaning. This text should show what a printed text will look like at this place. If you read this text, you will get no information. Really? Is there no information? Is there a difference between this text and some nonsense like "Huardest gefburn"? Kjift – not at all! A blind text like this gives you information about the selected font, how the letters are written and an impression of the look. This text should contain all letters of the alphabet and it should be written in of the original language. There is no need for special content, but the length of words should match the language.

Hello, here is some text without a meaning. This text should show what a printed text will look like at this place. If you read this text, you will get no information. Really? Is there no information? Is there a difference between this text and some nonsense like "Huardest gefburn"? Kjift – not at all! A blind text like this gives you information about the selected font, how the letters are written and an impression of the look. This text should contain all letters of the alphabet and it should be written in of the original language. There is no need for special content, but the length of words should match the language.

This is the second paragraph. Hello, here is some text without a meaning. This text should show what a printed text will look like at this place. If you read this text, you will get no information. Really? Is there no information? Is there a difference between this text and some nonsense like "Huardest gefburn"? Kjift – not at all! A blind text like this gives you information about the selected font, how the letters are written and an impression of the look. This text should contain all letters of the alphabet and it should be written in of the original language. There is no need for special content, but the length of words should match the language.

And after the second paragraph follows the third paragraph. Hello, here is some text without a meaning. This text should show what a printed text will look like at this place. If you read this text, you will get no information. Really? Is there no information? Is there a difference between this text and some nonsense like "Huardest gefburn"? Kjift – not at all! A blind text like this gives you information about the selected font, how the letters are written and an impression of the look. This text should contain all letters of the alphabet and it should be written in of the original language. There is no need for special content, but the length of words should match the language.

After this fourth paragraph, we start a new paragraph sequence. Hello, here is some text without a meaning. This text should show what a printed text will look like at this place. If you read this text, you will get no information. Really? Is there no information? Is there a difference between this text and some nonsense like "Huardest gefburn"? Kjift – not at all! A blind text like this gives you information about the selected font, how the letters are written and an impression of the look. This text should contain all letters of the alphabet and it should be written in of the original language. There is no need for special content, but the length of words should match the language.

Hello, here is some text without a meaning. This text should show what a printed text will look like at this place. If you read this text, you will get no information. Really? Is there no information? Is there a difference between this text and some nonsense like "Huardest gefburn"? Kjift – not at all! A blind text like this gives you information about the selected font, how the letters are written and an impression of the look. This text should contain all letters of the alphabet and it should be written in of the original language. There is no need for special content, but the length of words should match the language.

This is the second paragraph. Hello, here is some text without a meaning. This text should show what a printed text will look like at this place. If you read this text, you will get no information. Really? Is there no information? Is there a difference between this text and some

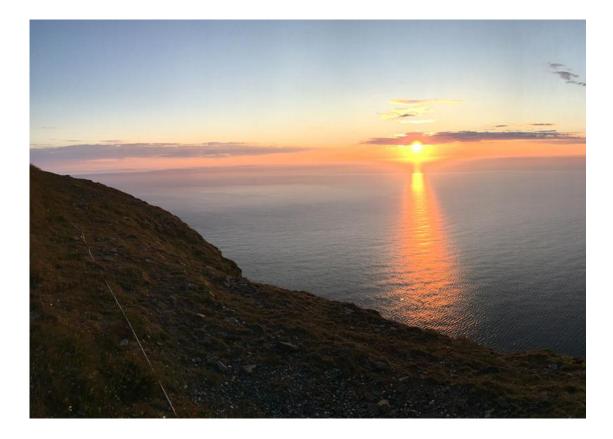

nonsense like "Huardest gefburn"? Kjift – not at all! A blind text like this gives you information about the selected font, how the letters are written and an impression of the look. This text should contain all letters of the alphabet and it should be written in of the original language. There is no need for special content, but the length of words should match the language.

And after the second paragraph follows the third paragraph. Hello, here is some text without a meaning. This text should show what a printed text will look like at this place. If you read this text, you will get no information. Really? Is there no information? Is there a difference between this text and some nonsense like "Huardest gefburn"? Kjift – not at all! A blind text like this gives you information about the selected font, how the letters are written and an impression of the look. This text should contain all letters of the alphabet and it should be written in of the original language. There is no need for special content, but the length of words should match the language.

After this fourth paragraph, we start a new paragraph sequence. Hello, here is some text without a meaning. This text should show what a printed text will look like at this place. If you read this text, you will get no information. Really? Is there no information? Is there a difference between this text and some nonsense like "Huardest gefburn"? Kjift – not at all! A blind text like this gives you information about the selected font, how the letters are written and an impression of the look. This text should contain all letters of the alphabet and it should be written in of the original language. There is no need for special content, but the length of words should match the language.

Hello, here is some text without a meaning. This text should show what a printed text will look like at this place. If you read this text, you will get no information. Really? Is there no information? Is there a difference between this text and some nonsense like "Huardest gefburn"? Kjift – not at all! A blind text like this gives you information about the selected font, how the letters are written and an impression of the look. This text should contain all letters of the alphabet and it should be written in of the original language. There is no need for special

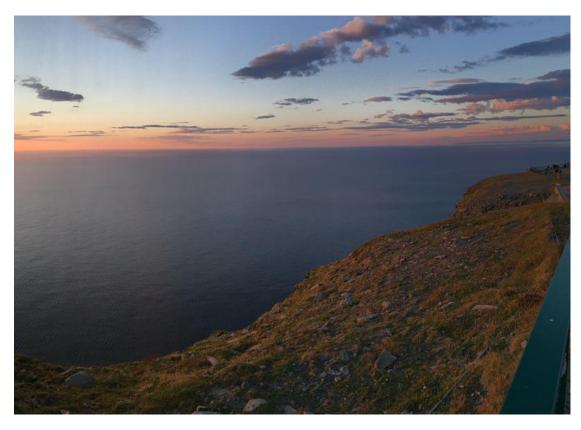

**Figure 67:** A caption for a double-sided image that will be placed on the right side of the right-hand part of the illustration. The illustration begins on the left edge of the paper. A short form is used for the LOF. The parameter is doublePage

content, but the length of words should match the language.

This is the second paragraph. Hello, here is some text without a meaning. This text should show what a printed text will look like at this place. If you read this text, you will get no information. Really? Is there no information? Is there a difference between this text and some nonsense like "Huardest gefburn"? Kjift – not at all! A blind text like this gives you information about the selected font, how the letters are written and an impression of the look. This text should contain all letters of the alphabet and it should be written in of the original language. There is no need for special content, but the length of words should match the language.

And after the second paragraph follows the third paragraph. Hello, here is some text without a meaning. This text should show what a printed text will look like at this place. If you read this text, you will get no information. Really? Is there no information? Is there a difference between this text and some nonsense like "Huardest gefburn"? Kjift – not at all! A blind text like this gives you information about the selected font, how the letters are written and an impression of the look. This text should contain all letters of the alphabet and it should be written in of the original language. There is no need for special content, but the length of words should match the language.

After this fourth paragraph, we start a new paragraph sequence. Hello, here is some text without a meaning. This text should show what a printed text will look like at this place. If you read this text, you will get no information. Really? Is there no information? Is there a difference between this text and some nonsense like "Huardest gefburn"? Kjift – not at all! A blind text like this gives you information about the selected font, how the letters are written

#### 22 Doublepage objects - images and/or tabulars

and an impression of the look. This text should contain all letters of the alphabet and it should be written in of the original language. There is no need for special content, but the length of words should match the language.

Hello, here is some text without a meaning. This text should show what a printed text will look like at this place. If you read this text, you will get no information. Really? Is there no information? Is there a difference between this text and some nonsense like "Huardest gefburn"? Kjift – not at all! A blind text like this gives you information about the selected font, how the letters are written and an impression of the look. This text should contain all letters of the alphabet and it should be written in of the original language. There is no need for special content, but the length of words should match the language.

## 22.4 Tabulars

In General there is no difference in an imgage or tabular or simple text. The object will be saved in a box and then clipped. If the object is a tabular one might modify the tabular if it will be split in the middle of a column. In such a case one can insert some additional horizontal space for this coloumn.

The tabular itself can be saved into the internal box hv0Box or put directly as parameter into the macro.

```
\global\savebox\hv0Box{%
1
2
   \begin{tabular}{l*{18}r} \toprule
   & \textbf{1972} & \textbf{1973} & \textbf{1974} & \textbf{1975} & \textbf{1976}
3
   & \textbf{1977} & \textbf{1978} & \textbf{1979} & \textbf{1980} & \textbf{1981} & \textbf{1982} & \
4
       textbf{1983} & \textbf{1984} & \textbf{1985}
   & \textbf{1986} & \textbf{1987} & \textbf{1988} & \textbf{1989}
5
   \\\midrule
6
   \addlinespace[3pt]
7
   8
   Zeile 2 & 1 & 1 & 3 & 1 & 0 & 0 & 0 & 0 & 0 & 0 & 0 & 2 & 1 & 3 & 4 & 4 & 6 & 4 & 2\\\addlinespace[3pt]
9
10
   Zeile 3 & 2 & 1 & 2 & 1 & 0 & 0 & 0 & 0 & 0 & 0 & 0 & 0 & 1 & 5 & 3 & 1 & 7 & 7 & 3\\\addlinespace[3pt]
  Zeile 4 & 1 & 0 & 5 & 1 & 2 & 0 & 0 & 0 & 0 & 0 & 2 & 1 & 0 & 1 & 0 & 3 & 7 & 2 & 1\\\addlinespace[3pt]
11
  Zeile 6 & 2 & 1 & 1 & 0 & 0 & 0 & 0 & 0 & 0 & 0 & 1 & 2 & 0 & 5 & 2 & 2 & 5 & 4 & 2\\\addlinespace[3pt]
12
  Zeile 5 & 0 & 0 & 4 & 2 & 1 & 2 & 2 & 1 & 0 & 0 & 0 & 0 & 0 & 1 & 1 & 0 & 2 & 5 & 4 & 3\\\addlinespace[3pt]
13
   Zeile 8 & 0 & 1 & 1 & 0 & 0 & 0 & 1 & 1 & 0 & 3 & 2 & 1 & 2 & 1 & 3 & 5 & 3 & 4\\addlinespace[3pt]
14
  Zeile 9 & 0 & 0 & 0 & 0 & 0 & 1 & 2 & 1 & 0 & 0 & 0 & 0 & 0 & 4 & 2 & 1 & 4 & 5 & 2\\addlinespace[3pt]
15
  16
  17
   18
19
   Lärm
       Zeilel3 & 0 & 1 & 0 & 0 & 1 & 0 & 3 & 0 & 0 & 0 & 0 & 0 & 0 & 2 & 0 & 1 & 3 & 0 & 2\\\addlinespace[3pt]
20
  21
   22
   23
      midrule
  Artikel gesamt & 2 & 6 & 13 & 8 & 4 & 3 & 5 & 4 & 0 & 6 & 3 & 5 & 23 &10 & 8 & 15 & 13 &1 \\
24
   \bottomrule
25
   \end{tabular}}
26
27
   \Blindtext
28
29
   \hvFloat[doublePage,capPos=right,capVPos=top,floatCapSep=12pt]%
30
    {table}%
31
    32
    [A doublepage tabular with a caption on the right side of the right part.]%
33
    {A caption for a double-sided tabular that will be placed on the right side of the
34
     right-hand part of the illustration. The illustration begins on the left edge of
35
     the paper. A short form is used for the LOF.
36
37
    The parameter is \texttt{doublePage}}%
    {tab:doublePage3}
38
```

Tab. 10

This is the second paragraph. Hello, here is some text without a meaning. This text should show what a printed text will look like at this place. If you read this text, you will get no information. Really? Is there no information? Is there a difference between this text and some nonsense like "Huardest gefburn"? Kjift – not at all! A blind text like this gives you information about the selected font, how the letters are written and an impression of the look. This text should contain all letters of the alphabet and it should be written in of the original language. There is no need for special content, but the length of words should match the language.

And after the second paragraph follows the third paragraph. Hello, here is some text without a meaning. This text should show what a printed text will look like at this place. If you read this text, you will get no information. Really? Is there no information? Is there a difference between this text and some nonsense like "Huardest gefburn"? Kjift – not at all! A blind text like this gives you information about the selected font, how the letters are written and an impression of the look. This text should contain all letters of the alphabet and it should be written in of the original language. There is no need for special content, but the length of words should match the language.

After this fourth paragraph, we start a new paragraph sequence. Hello, here is some text without a meaning. This text should show what a printed text will look like at this place. If you read this text, you will get no information. Really? Is there no information? Is there a difference between this text and some nonsense like "Huardest gefburn"? Kjift – not at all! A blind text like this gives you information about the selected font, how the letters are written and an impression of the look. This text should contain all letters of the alphabet and it should be written in of the original language. There is no need for special content, but the length of words should match the language.

Hello, here is some text without a meaning. This text should show what a printed text will look like at this place. If you read this text, you will get no information. Really? Is there no information? Is there a difference between this text and some nonsense like "Huardest gefburn"? Kjift – not at all! A blind text like this gives you information about the selected font, how the letters are written and an impression of the look. This text should contain all letters of the alphabet and it should be written in of the original language. There is no need for special content, but the length of words should match the language.

This is the second paragraph. Hello, here is some text without a meaning. This text should show what a printed text will look like at this place. If you read this text, you will get no information. Really? Is there no information? Is there a difference between this text and some nonsense like "Huardest gefburn"? Kjift – not at all! A blind text like this gives you information about the selected font, how the letters are written and an impression of the look. This text should contain all letters of the alphabet and it should be written in of the original language. There is no need for special content, but the length of words should match the language.

And after the second paragraph follows the third paragraph. Hello, here is some text without a meaning. This text should show what a printed text will look like at this place. If you read this text, you will get no information. Really? Is there no information? Is there a difference between this text and some nonsense like "Huardest gefburn"? Kjift – not at all! A blind text like this gives you information about the selected font, how the letters are written and an impression of the look. This text should contain all letters of the alphabet and it should be written in of the original language. There is no need for special content, but the length of words should match the language.

After this fourth paragraph, we start a new paragraph sequence. Hello, here is some text without a meaning. This text should show what a printed text will look like at this place. If you read this text, you will get no information. Really? Is there no information? Is there a difference between this text and some nonsense like "Huardest gefburn"? Kjift – not at all! A

|                | 1972 | 1973 | 1974 | 1975 | 1976 | 1977 | 1978 | 1979 | 1980 | 1981 | 1982 | 198 |
|----------------|------|------|------|------|------|------|------|------|------|------|------|-----|
| Zeile 1        | 1    | 3    | 1    | 1    | 1    | 0    | 1    | 1    | 0    | 0    | 0    |     |
| Zeile 2        | 1    | 1    | 3    | 1    | 0    | 0    | 0    | 0    | 0    | 0    | 2    |     |
| Zeile 3        | 2    | 1    | 2    | 1    | 0    | 0    | 0    | 0    | 0    | 0    | 0    |     |
| Zeile 4        | 1    | 0    | 5    | 1    | 2    | 0    | 0    | 0    | 0    | 2    | 1    |     |
| Zeile 6        | 2    | 1    | 1    | 0    | 0    | 0    | 0    | 0    | 0    | 1    | 2    |     |
| Zeile 5        | 0    | 0    | 4    | 2    | 1    | 2    | 2    | 1    | 0    | 0    | 0    |     |
| Zeile 8        | 0    | 1    | 1    | 0    | 0    | 0    | 1    | 1    | 0    | 3    | 2    |     |
| Zeile 9        | 0    | 0    | 0    | 0    | 0    | 1    | 2    | 1    | 0    | 0    | 0    |     |
| Zeile10        | 0    | 1    | 3    | 0    | 1    | 0    | 1    | 0    | 0    | 1    | 1    |     |
| Zeile11        | 0    | 2    | 2    | 1    | 1    | 0    | 1    | 0    | 0    | 0    | 0    |     |
| Zeile12        | 2    | 0    | 2    | 4    | 1    | 0    | 4    | 0    | 0    | 0    | 0    |     |
| Lärm           | 2    | 3    | 0    | 0    | 0    | 0    | 0    | 0    | 0    | 0    | 1    |     |
| Zeile13        | 0    | 1    | 0    | 0    | 1    | 0    | 3    | 0    | 0    | 0    | 0    |     |
| Zeile14        | 0    | 1    | 0    | 0    | 0    | 0    | 0    | 0    | 0    | 0    | 0    |     |
| Zeile15        | 0    | 0    | 0    | 0    | 0    | 0    | 0    | 0    | 0    | 1    | 0    |     |
| Zeile16        | 0    | 0    | 0    | 0    | 0    | 1    | 0    | 0    | 0    | 0    | 0    |     |
| Artikel gesamt | 2    | 6    | 13   | 8    | 4    | 3    | 5    | 4    | 0    | 6    | 3    |     |

22 Doublepage objects - images and/or tabulars

blind text like this gives you information about the selected font, how the letters are written and an impression of the look. This text should contain all letters of the alphabet and it should be written in of the original language. There is no need for special content, but the length of words should match the language.

Hello, here is some text without a meaning. This text should show what a printed text will look like at this place. If you read this text, you will get no information. Really? Is there no information? Is there a difference between this text and some nonsense like "Huardest gefburn"? Kjift – not at all! A blind text like this gives you information about the selected font, how the letters are written and an impression of the look. This text should contain all letters of the alphabet and it should be written in of the original language. There is no need for special content, but the length of words should match the language.

This is the second paragraph. Hello, here is some text without a meaning. This text should show what a printed text will look like at this place. If you read this text, you will get no information. Really? Is there no information? Is there a difference between this text and some nonsense like "Huardest gefburn"? Kjift – not at all! A blind text like this gives you information about the selected font, how the letters are written and an impression of the look. This text should contain all letters of the alphabet and it should be written in of the original language. There is no need for special content, but the length of words should match the language.

And after the second paragraph follows the third paragraph. Hello, here is some text without a meaning. This text should show what a printed text will look like at this place. If you read this text, you will get no information. Really? Is there no information? Is there a difference between this text and some nonsense like "Huardest gefburn"? Kjift – not at all! A blind text like this gives you information about the selected font, how the letters are written and an impression of the look. This text should contain all letters of the alphabet and it should be written in of the original language. There is no need for special content, but the length of

| 3 | 1984 | 1985 | 1986 | 1987 | 1988 | 1989 |
|---|------|------|------|------|------|------|
| 0 | 20   | 0    | 2    | 2    | 2    | 1    |
| 1 | 3    | 4    | 4    | 6    | 4    | 2    |
| 1 | 5    | 3    | 1    | 7    | 7    | 3    |
| 0 | 1    | 0    | 3    | 7    | 2    | 1    |
| 0 | 5    | 2    | 2    | 5    | 4    | 2    |
| 1 | 1    | 0    | 2    | 5    | 4    | 3    |
| 1 | 2    | 1    | 3    | 5    | 3    | 4    |
| 0 | 4    | 2    | 1    | 4    | 5    | 2    |
| 0 | 1    | 1    | 1    | 4    | 4    | 1    |
| 2 | 6    | 1    | 0    | 2    | 1    | 1    |
| 0 | 0    | 0    | 0    | 1    | 0    | 3    |
| 0 | 2    | 0    | 0    | 2    | 2    | 2    |
| 0 | 2    | 0    | 1    | 3    | 0    | 2    |
| 0 | 3    | 3    | 2    | 1    | 1    | 0    |
| 0 | 4    | 0    | 0    | 3    | 1    | 1    |
| 0 | 0    | 0    | 3    | 5    | 0    | 1    |
| 5 | 23   | 10   | 8    | 15   | 13   | 1    |
|   |      |      |      |      |      |      |

**Table 10:** A caption for a double-sided tabular that will be placed on the right side of the right-hand part of the illustration. The illustration begins on the left edge of the paper. A short form is used for the LOF. The parameter is doublePage

words should match the language.

# 23 References to the page

With the command \pageref one can have a reference to the page number of a caption. For the fullpage option this can be the wrong page if someone wants a refere to the page where the object is set. Let's assume that we use something like

```
\hvFloatSetDefaults
\hvFloat[fullpage,capPos=evenPage]{figure}%
{\IncludeGraphics{images/frose}}%
[A float which needs the complete paper width and height.]%
{A Caption of a ``fullpage'' object, which follows on the next page.
This can be an even or odd page. The object uses the complete paper dimensions}%
{demo:fullpage}
```

The label demo:fullpage is used for the *image* and not for the caption! Internally another label called demo:fullpage-cap is set on the caption page which can be before or behind the object (depending to the optional argument of capPos). For example:

```
The caption of figure~\ref{demo:fullpage-cap} is on page~\pageref{demo:fullpage-cap}, but the image itself is on page~\pageref{demo:fullpage}.
```

The caption of figure 69 is on page 97, but the image itself is on page 98. With package varioref it is:

Whith the package \Lpack{varioref} (\url{https://ctan.org/pkg/varioref})
one can get something like: see figure~\vref{demo:fullpage}, which uses a
^correct page number of the floatinmg object and not the caption
page number which is~\vpageref{demo:fullpage-cap}.
The figure~\ref{demo:fullpage} is on page~\pageref{demo:fullpage}
and the caption on page~\pageref{demo:fullpage-cap}

Whith the package varioref (https://ctan.org/pkg/varioref) one can get something like: see figure 69 on page 98, which uses a correct page number of the floating object and not the caption pagenumber which is on the next page. The figure 69 is on page 98 and the caption on page 97

# 24 Defining a style

With \hvDefFloatStyle one can define a special style to get rid of the individual setting:

```
\hvDefFloatStyle{name}{setting}
```

For example:

```
1 \hvDefFloatStyle{RightCaption}{floatPos=htb, capWidth=0.5, capPos=after,
2 capVPos=bottom, objectPos=center}
3
4 \hvFloat[style=RightCaption]{figure}{\includegraphics{images/rose}}%
5 {Caption vertically centered right beside the float with a caption width of
6 \texttt{0.5\textbackslash columnwidth}.}{fig:style}
```

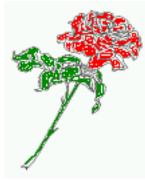

**Figure 68:** Caption at bottom right beside the float with a caption width of 0.5\columnwidth.

# 25 Global float setting

Instead of writing the following sequence into the preamble:

```
\makeatletter
\renewcommand\fps@figure{tb}
\renewcommand\fps@table{t}
\makeatother
```

you can change the global setting of floats by loading the package hvfloat-fps. It allows optional package options to set the global placement:

```
\usepackage[figure=tb,table=t]{hvfloat-fps}
```

After this fourth paragraph, we start a new paragraph sequence. Hello, here is some text without a meaning. This text should show what a printed text will look like at this place. If you read this text, you will get no information. Really? Is there no information? Is there a difference between this text and some nonsense like "Huardest gefburn"? Kjift – not at all! A blind text like this gives you information about the selected font, how the letters are written and an impression of the look. This text should contain all letters of the alphabet and it should be written in of the original language. There is no need for special content, but the length of words should match the language.

Hello, here is some text without a meaning. This text should show what a printed text will look like at this place. If you read this text, you will get no information. Really? Is there no information? Is there a difference between this text and some nonsense like "Huardest gefburn"? Kjift – not at all! A blind text like this gives you information about the selected font, how the letters are written and an impression of the look. This text should contain all letters of the alphabet and it should be written in of the original language. There is no need for special content, but the length of words should match the language.

This is the second paragraph. Hello, here is some text without a meaning. This text should show what a printed text will look like at this place. If you read this text, you will get no information. Really? Is there no information? Is there a difference between this text and some nonsense like "Huardest gefburn"? Kjift – not at all! A blind text like this gives you information about the selected font, how the letters are written and an impression of the look. This text should contain all letters of the alphabet and it should be written in of the original language. There is no need for special content, but the length of words should match the language.

And after the second paragraph follows the third paragraph. Hello, here is some text without a meaning. This text should show what a printed text will look like at this place. If you read this text, you will get no information. Really? Is there no information? Is there a difference between this text and some nonsense like "Huardest gefburn"? Kjift – not at all! A blind text like this gives you information about the selected font, how the letters are written and an impression of the look. This text should contain all letters of the alphabet and it should be written in of the original language. There is no need for special content, but the length of words should match the language.

After this fourth paragraph, we start a new paragraph sequence. Hello, here is some text without a meaning. This text should show what a printed text will look like at this place. If you read this text, you will get no information. Really? Is there no information? Is there a difference between this text and some nonsense like "Huardest gefburn"? Kjift – not at all! A blind text like this gives you information about the selected font, how the letters are written and an impression of the look. This text should contain all letters of the alphabet and it should be written in of the original language. There is no need for special content, but the length of words should match the language.

Hello, here is some text without a meaning. This text should show what a printed text will look like at this place. If you read this text, you will get no information. Really? Is there no information? Is there a difference between this text and some nonsense like "Huardest gefburn"? Kjift – not at all! A blind text like this gives you information about the selected font, how the letters are written and an impression of the look. This text should contain all letters of the alphabet and it should be written in of the original language. There is no need for special content, but the length of words should match the language.

**Figure 69:** A Caption of a "fullpage" object, which follows on the next page. This can be an even or odd page. The object uses the complete paper dimensions

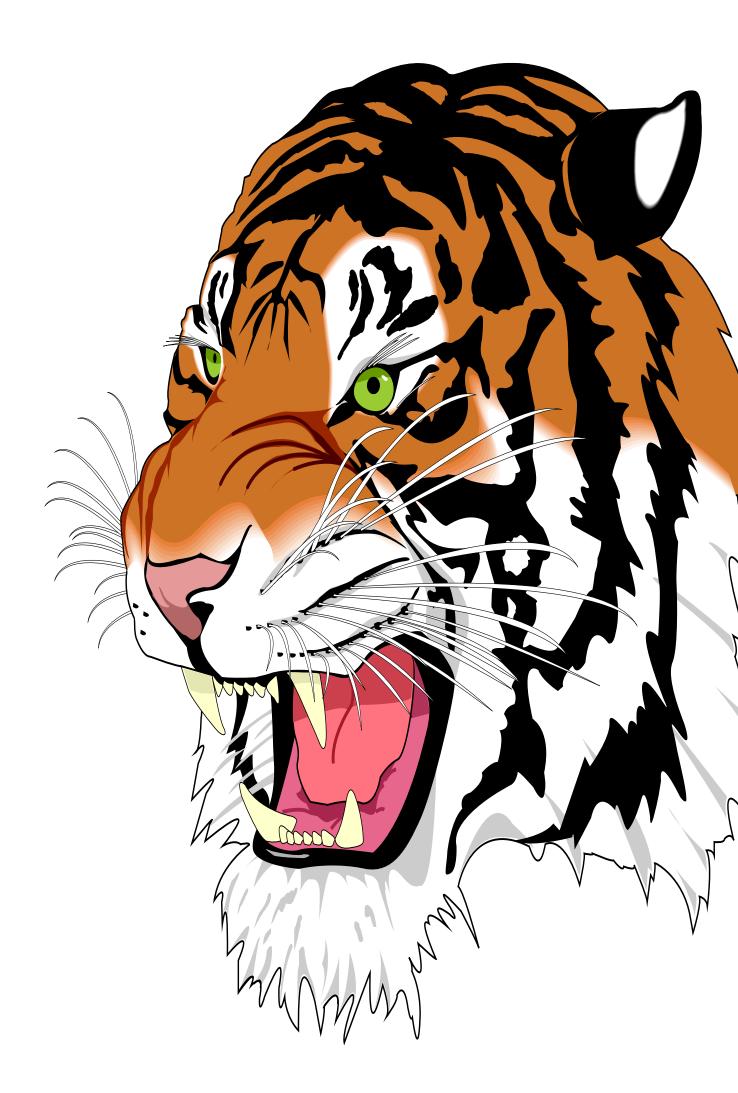

This is the second paragraph. Hello, here is some text without a meaning. This text should show what a printed text will look like at this place. If you read this text, you will get no information. Really? Is there no information? Is there a difference between this text and some nonsense like "Huardest gefburn"? Kjift – not at all! A blind text like this gives you information about the selected font, how the letters are written and an impression of the look. This text should contain all letters of the alphabet and it should be written in of the original language. There is no need for special content, but the length of words should match the language.

And after the second paragraph follows the third paragraph. Hello, here is some text without a meaning. This text should show what a printed text will look like at this place. If you read this text, you will get no information. Really? Is there no information? Is there a difference between this text and some nonsense like "Huardest gefburn"? Kjift – not at all! A blind text like this gives you information about the selected font, how the letters are written and an impression of the look. This text should contain all letters of the alphabet and it should be written in of the original language. There is no need for special content, but the length of words should match the language.

After this fourth paragraph, we start a new paragraph sequence. Hello, here is some text without a meaning. This text should show what a printed text will look like at this place. If you read this text, you will get no information. Really? Is there no information? Is there a difference between this text and some nonsense like "Huardest gefburn"? Kjift – not at all! A blind text like this gives you information about the selected font, how the letters are written and an impression of the look. This text should contain all letters of the alphabet and it should be written in of the original language. There is no need for special content, but the length of words should match the language.

Hello, here is some text without a meaning. This text should show what a printed text will look like at this place. If you read this text, you will get no information. Really? Is there no information? Is there a difference between this text and some nonsense like "Huardest gefburn"? Kjift – not at all! A blind text like this gives you information about the selected font, how the letters are written and an impression of the look. This text should contain all letters of the alphabet and it should be written in of the original language. There is no need for special content, but the length of words should match the language.

This is the second paragraph. Hello, here is some text without a meaning. This text should show what a printed text will look like at this place. If you read this text, you will get no information. Really? Is there no information? Is there a difference between this text and some nonsense like "Huardest gefburn"? Kjift – not at all! A blind text like this gives you information about the selected font, how the letters are written and an impression of the look. This text should contain all letters of the alphabet and it should be written in of the original language. There is no need for special content, but the length of words should match the language.

And after the second paragraph follows the third paragraph. Hello, here is some text without a meaning. This text should show what a printed text will look like at this place. If you read this text, you will get no information. Really? Is there no information? Is there a difference between this text and some nonsense like "Huardest gefburn"? Kjift – not at all! A blind text like this gives you information about the selected font, how the letters are written and an impression of the look. This text should contain all letters of the alphabet and it should be written in of the original language. There is no need for special content, but the length of words should match the language.

After this fourth paragraph, we start a new paragraph sequence. Hello, here is some text without a meaning. This text should show what a printed text will look like at this place. If you read this text, you will get no information. Really? Is there no information? Is there a difference between this text and some nonsense like "Huardest gefburn"? Kjift – not at all! A

#### 25 Global float setting

blind text like this gives you information about the selected font, how the letters are written and an impression of the look. This text should contain all letters of the alphabet and it should be written in of the original language. There is no need for special content, but the length of words should match the language.

Hello, here is some text without a meaning. This text should show what a printed text will look like at this place. If you read this text, you will get no information. Really? Is there no information? Is there a difference between this text and some nonsense like "Huardest gefburn"? Kjift – not at all! A blind text like this gives you information about the selected font, how the letters are written and an impression of the look. This text should contain all letters of the alphabet and it should be written in of the original language. There is no need for special content, but the length of words should match the language.

This is the second paragraph. Hello, here is some text without a meaning. This text should show what a printed text will look like at this place. If you read this text, you will get no information. Really? Is there no information? Is there a difference between this text and some nonsense like "Huardest gefburn"? Kjift – not at all! A blind text like this gives you information about the selected font, how the letters are written and an impression of the look. This text should contain all letters of the alphabet and it should be written in of the original language. There is no need for special content, but the length of words should match the language.

# Index

# A

\abovecaptionskip (skip), 7
\addtolength, 7
after (value), 8, 31, 33, 43, 67
afterpage (package), 7
\afterpage, 9
atbegshi (package), 7

# B

before (value), 8, 12, 30ff, 42, 67
\belowcaptionskip (skip), 7
bottom (value), 8

# С

capAngle (keyword), 8 capFormat (keyword), 9, 18 capHPos (keyword), 21 capPos (keyword), 8, 14f, 18, 21, 30-35, 42f, 45-49, 67, 95 capVPos (keyword), 8 capWidth (keyword), 8, 11f, 21 caption (package), 7, 9 \caption, 9, 18 caption (package), 18 \captionof, 29 \captionsetup, 18, 38, 40, 51 center (value), 8  $\clearpage, 45f$  $\columnwidth, 8$ \columnwidth (length), 11

# D

doubleFULLPAGE (keyword), 9, 54 doublePAGE (keyword), 9, 54, 76 doublePage (keyword), 9, 54, 80

# E

evenPage (value), 8, 30f, 34, 45 expl3 (package), 7

#### F

FULLPAGE (keyword), 9, 30f, 36
false (value), 38, 51
fbox (package option), 7
\fbox, 7
\figcaption, 7, 10, 28f
figure (environment), 9f, 27
float (package), 27

floatCapSep (keyword), 8, 10, 18
\floatCapSep (length), 18
floatPos (keyword), 8, 23
floatpag (package), 7
forceLeft (keyword), 9
\frame, 10
FullPage (keyword), 9, 30
fullpage (keyword), 9, 30f, 95

# G

graphicx (package), 7

# Η

h (value), 12 \hvDefFloatStyle, 8, 10, 96 \hvFloat, 7f, 10, 18, 27ff, 38, 40 \hvFloat\*, 23 hvFloatEnv (environment), 10, 29 \hvFloatSet, 7 \hvFloatSetDefaults, 7, 10, 28f \hvOBox, 27, 92 hvfloat (package), 7, 30, 45f \hvfloat, 36, 49 hvfloat-fps (package), 96 hypcap (package option), 7 hyperref (package), 7 hyperref (package option), 7

## I

ifoddpage (package), 7
inMargin (keyword), 9, 22
\includegraphics, 36
\inclugegraphics, 30
inner (value), 8, 14, 30, 35, 47, 49

# K

Keyword - capHPos, 21 - capPos, 14f, 18, 21, 30, 32-35, 42f, 45-49 - capWidth, 12, 21 - floatPos, 23 - objectPos, 18, 23 - singlelinecheck, 38, 51

## L

l (value), 21, 23 left (value), 8, 12, 18, 30, 42 \linewidth (length), 11

# Index

\listoffigures, 7
lscape (package), 23

## Μ

\marginnote, 22
\marginparwidth (length), 8, 20
multiFloat (keyword), 31
multido (package), 7

# N

nonFloat (keyword), 7f, 25
nonfloat (package), 25
nonfloat (keyword), 28
nostfloats (package option), 7

# 0

objectAngle (keyword), 8 objectFrame (keyword), 9f objectPos (keyword), 8, 18, 23 oddPage (value), 8, 30f, 35, 46 onecolumn, 35 oneside, 31 onlyText (keyword), 8, 28 outer (value), 8, 14f, 21, 30, 35, 48

# Р

p (value), 23
\pageref, 95
\paperheight (length), 36
\paperwidth (length), 36
pdflscape (package), 23

# R

right (value), 8, 21, 43
rotAngle (keyword), 8
\rotatebox, 14

# S

sameHeight (keyword), 9
separatorLine (keyword), 31
\setlength, 7
singlelinecheck (keyword), 38, 40, 51f
stfloats (package), 7
style (keyword), 9
subFloat (keyword), 31, 40, 52
subcapFormat (keyword), 9, 18
\subcaption, 9
subcaption, 9
subcaption, 18
\subcaptionsetup, 18

# Т

\tabcaption, 7, 10, 28f
\tabcaptionbelow, 7
table (environment), 9f, 27
\textwidth (length), 8, 29
top (value), 8
twocolumn (package option), 30, 42
twocolumn, 23, 30, 42
twoside (package option), 34, 42
twoside, 14

# U

use0Box (keyword), 8, 27

# V

vFill (keyword), 9 Value -after, 33, 43 -before, 30, 32, 42 - evenPage, 30, 34, 45 - false, 38, 51 -h, 12 -inner, 14, 30, 35, 47, 49 -l, 21, 23 -left, 18, 30, 42 - oddPage, 30, 35, 46 -outer, 14f, 21, 30, 35, 48- p, 23 - right, 21, 43 -w, 12 varioref (package), 95f \vfill,9

# W

w (value), 12 wide (keyword), 8, 10, 20

# Х

xkeyval (package), 7

# 26 The Package Source

```
%% $Id: hvfloat.sty 675 2023-01-27 21:48:40Z herbert $
1
2
   %%
    3
    %% IMPORTANT NOTICE:
4
    %%
5
    %% This is file `hvfloat.sty',
6
    %%
7
8
    %% Herbert Voss <hvoss@tug.org>
    %% Copyright (C) 2003-23
9
10
    %%
    %% This program can be redistributed and/or modified under the terms
11
    % of the LaTeX Project Public License Distributed from CTAN archives
12
13
    %% in directory macros/latex/base/lppl.txt.
    %
14
    %% DESCRIPTION:
15
    %%
         `hvfloat' offers rotating of captions and objects for floats
16
17
    20
    \NeedsTeXFormat{LaTeX2e}
18
    \def\fileversion{2.45}
19
    \def\filedate{2023/01/28}
20
    \ProvidesPackage{hvfloat}[\filedate\space v\fileversion\space special floating objects (hv)]
21
    \let\hvFloatFileVersion\fileversion
22
23
    \newif\ifhv@fbox \hv@fboxfalse
24
    \newif\ifhv@hyperref \hv@hyperreffalse
25
    \newif\ifhv@nostfloats \hv@nostfloatsfalse
26
    \newif\ifhv@tugboat \hv@tugboatfalse
27
28
    \newif\ifhv@forceLeft \hv@forceLeftfalse
29
    \DeclareOption{fbox}{\hv@fboxtrue\setlength\fboxsep{1pt}}
30
    \DeclareOption{hyperref}{\hv@hyperreftrue}
31
    \DeclareOption{nostfloats}{\hv@nostfloatstrue}
32
    \DeclareOption{no-stfloats}{\hv@nostfloatstrue}
33
34
    \ProcessOptions
35
36
37
    \PassOptionsToPackage{hypcap}{caption}
38
39
    \RequirePackage{caption}
    \RequirePackage{varwidth}
40
    \DeclareCaptionBox{varwidth}{\varwidth[b]{#1}#2\endvarwidth}
41
42
43
    \PassOptionsToPackage{hypcap}{subcaption}
    \RequirePackage{subcaption}
44
    \RequirePackage{atbegshi}
45
    \RequirePackage{picture,trimclip}
46
    \RequirePackage{etoolbox,marginnote}% for "floats" in the margin
47
48
    \RequirePackage{expl3,multido}
49
    \RequirePackage{graphicx}
50
    \RequirePackage{varwidth}
51
52
    \RequirePackage{xkeyval}
53
54
    \RequirePackage{ifoddpage}
    \RequirePackage{afterpage}
55
56
    \ifhv@hvperref
57
     \RequirePackage{hyperref}
58
    \fi
59
60
    \ifhv@nostfloats
61
    \else
62
     63
    % \RequirePackage{floatpag}% for bottom floats in a twocolumn mode
64
```

```
\fi
65
66
     %\def\hv@thisfloatpagestyle#1{%
67
     % \global\@namedef{\number\@currbox @float}{\thispagestyle{#1}}\relax
68
69
     %}
70
71
     \providecommand\hvfloat@typeout[1]{\ifhv@Debug\typeout{>>>> #1}\fi}
     \providecommand*\LenToUnit[1]{\strip@pt\dimexpr#1*\p@/\unitlength}
72
73
    \newlength\hv0bjectWidth
74
     \newlength\hvCapWidth
75
     \newlength\hvWideWidth
76
     \newlength\hvMultiFloatSkip
77
     \newlength\hvMaxCapWidth
78
79
     \newlength\hvFloatFullWidth % only for user purpose
     \AtBeginDocument{\hvFloatFullWidth=\the\dimexpr\textwidth+\marginparwidth+\marginparsep\relax}
80
81
82
     \newsavebox\hv0bjectBox
83
     \newsavebox\hvCaptionBox
84
     \newsavebox\hv0Box
85
     \newsavebox\@tempbox
86
     \newsavebox\hv@caption@box
87
88
     \newsavebox\hv@leftBox
     \newsavebox\hv@rightBox
89
90
     \newif\ifhv@capbeside \hv@capbesidefalse
91
     \newif\ifhv@switchType
92
93
     \def\hv@Top{top}
94
    \def\hv@Bottom{bottom}
95
     \def\hv@After{after}
96
97
     \def\hv@Before{before}
     \def\hv@Right{right}
98
     \def\hv@Left{left}
99
    \def\hv@Center{center}
100
     \def\hv@Outer{outer}
101
     \def\hv@Inner{inner}
102
     \def\hv@Even{evenPage}
103
     \def\hv@0dd{oddPage}
104
     \def\hv@Natural{n}
105
     \def\hv@LineWidth{l}
106
     \def\hv@Width{w}
107
108
     \def\hv@Height{h}
     \def\hv@Zero{0}
109
110
     \def\hv@figure{figure}
111
112
     \define@key{hvSet}{floatPos}[tbp]{% LaTeX's position parameters htbp
113
114
        \ensuremath{\mathsf{def}}\
115
     3
     \define@key{hvSet}{rotAngle}[0]{%
                                             rotates caption AND image together
116
        \def\hvSet@rotAngle{#1}%
117
118
     \define@key{hvSet}{capWidth}[n]{%
                                             (l)inewidth|(n)atural width|object (w)idth)|object (h)eight|<scale</pre>
119
          of \columnwidth>
120
        \def\hvSet@capWidth{#1}%
121
     \define@key{hvSet}{capAngle}[0]{%
                                             -360..+360, only integers
122
        \ensuremath{\sc b}\
123
124
125
     \define@choicekey*+{hvSet}{capPos}[\val\nr]{bottom,top,left,before,right,after,inner,outer,evenPage,
126
          oddPage}[bottom]{%
       \def\hvSet@capPos{#1}%
                                       it is relativ to the object, (e),(d) only valid for fullpage float
127
       \ifcase\nr\relax
128
         \hv@capbesidefalse
129
```

```
130
       \or
         \hv@capbesidefalse
131
132
       \else
         \hv@capbesidetrue
133
       \fi
134
    }{\PackageWarning{hvfloat}{erroneous input (#1) for capPos ignored. Using bottom.}%
135
       \def\hvSet@capPos{bottom}%
                                        it is relativ to the object, (e),(d) only valid for fullpage float
136
       \hv@capbesidefalse
137
138
      }
139
     \define@choicekey*+{hvSet}{capVPos}[\val\nr]{bottom,center,top}[center]{%
140
       \def\hvSet@capVPos{#1}%
                                     it is relativ to the object
141
       \ifcase\nr\relax
142
         \def\hv@@capVPos{b}%
143
       \or
144
         \def\hv@@capVPos{c}%
145
       \else
146
147
         \def\hv@@capVPos{t}%
       \fi
148
     }{\PackageWarning{hvfloat}{erroneous input (#1) for capVPos ignored. Using center.}%
149
       \def\hvSet@capVPos{center}%
                                        it is relativ to the object
150
     }
151
152
153
     \define@choicekey*+{hvSet}{capHPos}[\val\nr]{left,center,right}[center]{%
       \def\hvSet@capHPos{#1}%
154
       \ifcase\nr\relax
155
156
         \qdef\hv@@caoHPos{l}%
157
       \or
         \gdef\hv@@capHPos{c}%
158
       \else
159
         \gdef\hv@@capHPos{r}%
160
       \fi
161
162
    }{\PackageWarning{hvfloat}{erroneous input (#1) for capHPos ignored. Using center.}%
      \def\hvSet@capHPos{center}%
                                       it is relativ to the object
163
     }
164
165
     \define@choicekey*+{hvSet}{objectPos}[\val\nr]{left,center,right,inner,outer}[center]{%
166
       \def\hvSet@objectPos{#1}%
                                        it is relativ to the object
167
    }{\PackageWarning{hvfloat}{erroneous input (#1) for objectPos ignored. Using center.}%
168
      \def\hvSet@capVPos{center}%
169
                                         it is relativ to the object
170
                                               -360..+360
171
     \define@key{hvSet}{objectAngle}[0]{%
        \def\hvSet@objectAngle{#1}%
172
173
     \define@key{hvSet}{floatCapSep}[5pt]{% a width with the unit pt
174
175
        \def\hvSet@floatCapSep{#1}%
176
     \define@key{hvSet}{multiFloatSkip}[\normalbaselineskip]{% a width with the unit pt
177
        \setlength\hvMultiFloatSkip{#1}%
178
179
     \define@boolkey{hvSet}[hv@]{useOBox}[true]{}%
                                                         use of the hvOBox contents
180
     \define@boolkey{hvSet}[hv@]{nonFloat}[true]{}%
                                                         Do not use float environment
181
182
     \define@boolkey{hvSet}[hv@]{inMargin}[true]{}%
                                                         use of the hvOBox contents
     \define@boolkey{hvSet}[hv@]{onlyText}[true]{}%
                                                         Write the caption only as text
183
184
     \define@boolkey{hvSet}[hv@]{wide}[true]{}%
                                                  Write the caption only as text
     \define@boolkey{hvSet}[hv@]{forceLeft}[true]{}%
                                                       use only one \afterpage instead of \afterpage{\
185
          afterpage{..
     \define@boolkey{hvSet}[hv@]{twoColumnCaption}[true]\global\@nameuse{hv@twoColumnCaption#1}{}% Write the
186
          caption only as text
     \define@boolkey{hvSet}[hv@]{sameHeight}[true]{\@nameuse{hv@sameHeight#1}}% Write the caption only as text
187
188
     \define@boolkey{hvSet}[hv@]{Debug}[true]{}%
                                                     give more infos in the terminal
189
     \newif\ifhv@fullpage
190
     \newif\ifhv@FULLPAGE
191
     \newif\ifhv@doubleFULLPAGE
192
     \newif\ifhv@doublePAGE
193
     \newif\ifhv@doublePage
194
```

| 195        | \ <b>newif</b> \ifhv@set0bjectLabel                                                                                                    |
|------------|----------------------------------------------------------------------------------------------------|
| 196        | \newif\ifhv@global@sameHeight                                                                                                    |
| 197        | \ <b>newif</b> \ifhv@forceOutput                                                                                                    |
| 198<br>199 |                                                                                                    |
| 200        | \ <b>newlength</b> \hvSet@bindCorrection                                                                                                    |
| 200        | \ <b>newlength</b> \hvSet@sepLineskip                                                                                                    |
| 202        | \newlength\hv@leftPageObjectWidth% for doublepage images                                                                                                    |
| 203        | \newlength\hv@tempWidthA                                                                                                    |
| 204        | \ <b>newlength</b> \hv@tempWidthB                                                                                                    |
| 205        | \ <b>newlength</b> \hv@minTextlines                                                                                                    |
| 206        | \newlength\hv@floatCapSep                                                                                                    |
| 207        | \ <b>newlength</b> \hvSet@bindCorr                                                                                                    |
| 208        | \define@key(byCet)[fullneep][true][0                                                                                                    |
| 209<br>210 | \define@key{hvSet}{fullpage}[true]{%<br>\ <b>global</b> \@nameuse{hv@fullpage#1}%                                                                                         |
| 210        | \bv@doublePagefalse\hv@doublePAGEfalse\hv@doubleFULLPAGEfalse                                                                                                    |
| 212        | \hv@FULLPAGEfalse                                                                                                    |
| 213        | \hvfloat@typeout{>>>>Option fullpage}%                                                                                                    |
| 214        | }                                                                                                    |
| 215        | \define@key{hvSet}{FULLPAGE}[true]{%                                                                                                    |
| 216        | \ <b>global</b> \@nameuse{hv@FULLPAGE#1}%                                                                                                    |
| 217        | \hv@doublePagefalse\hv@doublePAGEfalse\hv@doubleFULLPAGEfalse                                                                                                    |
| 218        | \hv@fullpagefalse                                                                                                    |
| 219<br>220 | <pre>\hvfloat@typeout{&gt;&gt;&gt;&gt;Option FULLPAGE}%</pre>                                                                                                    |
| 220        | ,<br>\define@key{hvSet}{doubleFULLPAGE}[true]{%                                                                                                    |
| 222        | \global\@nameuse{hv@doubleFULLPAGE#1}%                                                                                                    |
| 223        | \hv@doublePagefalse\hv@doublePAGEfalse                                                                                                    |
| 224        | \hv@fullpagefalse\hv@FULLPAGEfalse                                                                                                    |
| 225        | <pre>\hvfloat@typeout{&gt;&gt;&gt;&gt;Option doubleFULLPAGE-&gt;True / doublePAGE-&gt;False}%</pre>                                                                       |
| 226        | }                                                                                                    |
| 227        | \define@key{hvSet}{doublePAGE}[true]{%                                                                                                    |
| 228        | \ <b>global</b> \@nameuse{hv@doublePAGE#1}%<br>\hv@doublePagefalse\hv@doubleFULLPAGEfalse                                                                                 |
| 229<br>230 | \hv@fullpagefalse\hv@FULLPAGEfalse                                                                                                    |
| 230        | <pre>\hvfloat@typeout{&gt;&gt;&gt;&gt;Option doublePAGE-&gt;True / doubleFULLPAGE-&gt;False}%</pre>                                                                       |
| 232        | }                                                                                                    |
| 233        | \define@key{hvSet}{doublePage}[true]{%                                                                                                    |
| 234        | <b>\global</b> \@nameuse{hv@doublePage#1}%                                                                                                    |
| 235        | \hv@doublePAGEfalse\hv@doubleFULLPAGEfalse                                                                                                    |
| 236        | \hv@fullpagefalse\hv@FULLPAGEfalse                                                                                                    |
| 237        | <pre>\hvfloat@typeout{&gt;&gt;&gt;&gt;Option doublepage-&gt;True / doubleFULLPAGE-&gt;False}%</pre>                                                                       |
| 238<br>239 | }<br>\define@key{hvSet}{bindCorr}[0pt]{%                                                                                                    |
| 240        | \defh\v@temp{#1}%                                                                                                    |
| 241        | \ <b>ifx</b> \hv@temp\hv@Inner                                                                                                    |
| 242        | \hvSet@bindCorr=\ <b>the</b> \dimexprlin+\ <b>oddsidemargin\relax</b>                                                                                                    |
| 243        | \else                                                                                                    |
| 244        | \setlength\hvSet@bindCorr{#1}%                                                                                                    |
| 245        | \fi                                                                                                    |
| 246        | }                                                                                                    |
| 247        | %\setlength\hvSet@bindCorrection{#1}}% for doublepage objects                                                                                                    |
| 248<br>249 | \define@boolkey{hvSet}[hv@]{subFloat}[true]{% typeset values as subfloats                                                                                                 |
| 250        | \ifhv@subFloat\setkeys{hvSet}{multiFloat=false}\ <b>fi</b> %                                                                                                    |
| 251        | }%                                                                                                    |
| 252        | \define@boolkey{hvSet}[hv@]{multiFloat}[true]{% typeset values as continous floats                                                                                        |
| 253        | \ifhv@multiFloat\setkeys{hvSet}{subFloat=false}\ <b>fi</b>                                                                                                    |
| 254        | }%                                                                                                    |
| 255        | \define@boolkey{hvSet}[hv@]{vFill}[true]{}% \vfill between multifloat objects                                                                                             |
| 256        | define the line for eartist of a full concrete line for eartist of a full core float                                                                                      |
| 257<br>258 | \define@boolkey{hvSet}[hv@]{separatorLine}[true]{}% separator line for caption of a full page float<br>\define@key{hvSet}{sepLineskip}{\ <b>def</b> \hv@sepLineskip{#1}}% |
| 258<br>259 | \define@key{hvSet}{minTextlines}{\setlength\hv@minTextlines{#1\ <b>baselineskip</b> }}%                                                                                   |
| 260        | \define@boolkey{hvSet}[hv@]{objectFrame}[true]{}% a frame around the object with no separation                                                                            |
| 261        | \define@key{hvSet}{style}{%                                                                                                    |
|            |                                                                                                    |

```
\@ifundefined{hv@#1}%
262
         {\errmessage{Custom style `#1' undefined}}%
263
         {\begingroup
264
          \edef\x{\endgroup\noexpand\setkeys{hvSet}{\@nameuse{hv@#1}}}\x}% use a defined style
265
266
     \define@key{hvSet}{capFormat}{\def\hv@caption@format{#1}}%
267
268
     \define@key{hvSet}{subcapFormat}{\def\hv@subcaption@format{#1}}%
     \define@boolkey{hvSet}[hv@]{forceOutput}[true]{%
269
       \ifhv@forceOutput\hv@nonFloattrue\fi}% immediate output, no floating!
270
271
     \def\hv@set#1{\begingroup\edef\x{\endgroup\noexpand\setkeys{hvSet}{#1}}\x}
272
     \let\hvFloatSet\hv@set
273
274
     \defhvstyle#1#2{\@namedef{hv@#1}{#2}}
275
276
     \let\hvDefFloatStyle\defhvstyle % better name
277
     \newcommand\setDefaults{%
278
279
       \hv@set{%
        floatPos=, rotAngle=0, capWidth=n, capAngle=0, objectAngle=0,
280
281
        capPos=bottom, capVPos=center, objectPos=center, capHPos=center,
        floatCapSep=5pt, useOBox=false, forceLeft=false,
282
        onlyText=false, wide=false, fullpage=false, FULLPAGE=false,
283
        doubleFULLPAGE=false, doublePage=false, doublePAGE=false,
284
285
             multiFloat=false,subFloat=false,inMargin=false,
        separatorLine,objectFrame=false,multiFloatSkip=\normalbaselineskip,
286
        capFormat={}, subcapFormat={}, twoColumnCaption=false,
287
288
        sameHeight=false,
289
        bindCorr=\z@,sepLineskip=0pt,
        vFill=false, minTextlines=2,
290
        forceOutput=false, nonFloat=false,
291
292
    1%
293
    1
294
     \let\hvFloatSetDefaults\setDefaults
295
     \hvFloatSetDefaults% onyl for first loading of the package
296
297
298
     \providecommand\@tugclass{\@empty}
299
     \ifx\@tugclass\@empty
300
     \else
301
       \hv@tugboattrue % special page handling
302
303
       \hvfloat@typeout{>>> we are using a TUGboat class}%
     \fi
304
305
     \newcommand\reset@special@float{%
306
       \hv@set{subFloat=false,%fullpage=false,
307
               multiFloat=false,%FULLPAGE=false
308
309
    }}
310
311
     \def\hv@vskip{\vspace{\hvMultiFloatSkip}}
312
     \newlength\hvAboveCaptionSkip
313
314
     \newlength\hvBelowCaptionSkip
     \newlength\hv@dblfptop
315
     \newlength\hv@fptop
316
     \newcount\hv@@capPos
317
318
     \newlength\fboxlinewidth
319
     \AtBeginDocument{%
320
       \fboxlinewidth=\the\dimexpr\linewidth-2\fboxrule-2\fboxsep\relax
321
322
323
     \setlength\belowcaptionskip{\abovecaptionskip}% it is in latex.ltx = Opt
324
     \newcommand\saveCaptionSkip{%
325
        \setlength{\hvAboveCaptionSkip}{\abovecaptionskip}%
326
        \setlength{\hvBelowCaptionSkip}{\belowcaptionskip}%
327
        \setlength{\abovecaptionskip}{0pt}%
328
```

```
\setlength{\belowcaptionskip}{0pt}%
329
330
     \newcommand\restoreCaptionSkip{%
331
       \setlength\abovecaptionskip{\hvAboveCaptionSkip}%
332
       \setlength\belowcaptionskip{\hvBelowCaptionSkip}%
333
334
     }
335
     \newcommand\hv@set@noverticalSpace{% no space on top for a float page
336
337
       \let\hv@dblfptop\@dblfptop
       \let\hv@fptop\@fptop
338
339
       \global\@dblfptop=0\p@
       \global\@fptop=0\p@
340
341
342
343
     \newcommand\hv@reset@noverticalSpace{%
       \global\@dblfptop=\hv@dblfptop
344
       \global\@fptop=\hv@fptop
345
346
     3
347
     \providecommand\figcaption[2][]{}%
348
     \providecommand\tabcaption[2][]{}%
349
     \providecommand\tabcaptionbelow[2][]{}%
350
351
352
     \renewcommand\figcaption[2][]{%
       \begingroup
353
       \def\@captype{figure}%
354
       \ifx\relax\hv@caption@format\relax\else\expandafter\captionsetup\expandafter{\hv@caption@format}\fi
355
       \ifx\relax#1\relax \caption{#2}\else\caption[#1]{#2}\fi
356
       \endaroup}
357
     \renewcommand\tabcaption[2][]{%
358
359
       \begingroup
       \def\@captype{table}%
360
       \expandafter\captionsetup\expandafter{\hv@caption@format,position=top}%
361
       \ifx\relax#1\relax \caption{#2}\else\caption[#1]{#2}\fi
362
       \endgroup}
363
     \renewcommand\tabcaptionbelow[2][]{%
364
       \begingroup
365
       \def\@captype{table}%
366
367
       \expandafter\captionsetup\expandafter{\hv@caption@format,position=below}
       \ifx\relax#1\relax \caption{#2}\else\caption[#1]{#2}\fi
368
       \endgroup}
369
370
371
372
     \newlength\hv@maxImageWidth
     \AtBeginDocument{\setlength\hv@maxImageWidth{\columnwidth}}
373
374
     \define@key{Gin}{columnWidth}[true]{%
375
       \def\Gin@ewidth{\columnwidth}%
376
     % \def\Gin@eheight{lex}%
377
378
       \Gin@boolkey{true}{iso}%
379
     \define@key{Gin}{fullpage}[true]{%
380
       \def\Gin@ewidth{\columnwidth}%
381
       \def\Gin@eheight{\textheight}%
382
       \Gin@boolkey{false}{iso}%
383
384
     \define@key{Gin}{FullPage}[true]{%
385
       \def\Gin@ewidth{\textwidth}%
386
       \def\Gin@eheight{\textheight}%
387
       \Gin@boolkey{false}{iso}%
388
389
     \define@key{Gin}{FULLPAGE}[true]{%
390
       \def\Gin@ewidth{\paperwidth}%
391
       \def\Gin@eheight{\paperheight}%
392
       \Gin@boolkey{false}{iso}%
393
394
     \define@key{Gin}{doubleFULLPAGE}[true]{%
395
```

| 396        | \def\Gin@ewidth{2\paperwidth}%                                                                                   |
|------------|----------------------------------------------------------------------------------------------------|
| 397        | \def\Gin@eheight{\paperheight}%                                                                                  |
| 398        | \Gin@boolkey{false}{iso}%                                                                                        |
| 399        | }                                                                                                    |
| 400        | \define@key{Gin}{doublefullPage}[true]{%                                                                         |
| 401        | \def\Gin@ewidth{\the\dimexpr2\paperwidth-2in-2\evensidemargin}%                                                  |
| 402        | % \def\Gin@eheight{\paperheight}%                                                                                |
| 403        | \Gin@boolkey{true}{iso}%                                                                                         |
| 404        | }                                                                                                    |
| 405        | \define@key{Gin}{doubleFULLPAGEbindCorr}[true]{%                                                                 |
| 406        | \ <b>def</b> \Gin@ewidth{\ <b>the</b> \dimexpr2\ <b>paperwidth</b> -2\hvSet@bindCorrection\ <b>relax</b> }%      |
| 407        | \ <b>def</b> \Gin@eheight{\ <b>paperheight</b> }%                                                                |
| 408        | \Gin@boolkey{false}{iso}%                                                                                        |
| 409        | }                                                                                                    |
| 410        |                                                                                                    |
| 411        | \newcommand\IncludeGraphics[2][]{%                                                                               |
| 412        | <pre>\vspace*{\the\dimexpr-lin-\voffset+\topskip-\headheight-0.5\baselineskip}%</pre>                            |
| 413        | \leavevmode\checkoddpage                                                                                         |
| 414        | \ifoddpage                                                                                                    |
| 415        | \hspace*{\dimexpr-\oddsidemargin-\parindent-lin}%                                                                |
| 416        | \else                                                                                                    |
| 417        | <pre>\hspace*{\dimexpr-\evensidemargin-\parindent-lin}% &gt; fi) mindert</pre>                                   |
| 418        | \fi\noindent<br>\isludeseshios[#1.width \secondidth hoistt \secondsistt konservation folge][#2]0                 |
| 419        | \includegraphics[#1,width=\ <b>paperwidth</b> ,height=\ <b>paperheight</b> ,keepaspectratio=false]{#2}%          |
| 420        | 7                                                                                                    |
| 421        |                                                                                                    |
| 422        | \newcommand\put@CaptionBox[1][0]{%                                                                               |
| 423        | \ifcase#1<br>\ifhv@fbox                                                                                          |
| 424        | \fbox{\parbox{\wd\hvCaptionBox}{\usebox{\hvCaptionBox}}%                                                         |
| 425<br>426 | /lpov//harpov//wa/uvcahrinipov///uvcahrinipov///%                                                                |
| 420        | \parbox{\wd\hvCaptionBox}{\usebox{\hvCaptionBox}}%                                                               |
| 427        | \fi                                                                                                    |
| 429        | \or                                                                                                    |
| 430        | \ifhv@fbox                                                                                                    |
| 431        | \fbox{\raisebox{-\height}{\usebox{\hvCaptionBox}}%                                                               |
| 432        | \else                                                                                                    |
| 433        | \raisebox{-\height}{\usebox{\hvCaptionBox}}%                                                                     |
| 434        | \fi                                                                                                    |
| 435        | \or                                                                                                    |
| 436        | \ifhv@fbox\ <b>fbox{\usebox</b> {\hvCaptionBox}}\ <b>else\usebox</b> {\hvCaptionBox}\ <b>fi</b>                  |
| 437        | \fi                                                                                                    |
| 438        | }                                                                                                    |
| 439        |                                                                                                    |
| 440        | \newcommand\put@ObjectBox[1][0]{%                                                                                |
| 441        | \ifcase#1                                                                                                    |
| 442        | \ifhv@fbox                                                                                                    |
| 443        | \fbox{\parbox{\wd\hvObjectBox}{\usebox{\hvObjectBox}}%                                                           |
| 444        | \else                                                                                                    |
| 445        | <pre>\parbox{\wd\hv0bjectBox}{\ifhv@objectFrame\frame{\usebox{\hv0bjectBox}}\else\usebox{\hv0bjectBox}\fi</pre>  |
|            | }%                                                                                                    |
| 446        | \fi<br>}                                                                                                    |
| 447        | \or<br>\ifbuctbox                                                                                                |
| 448        | \ifty@fbox                                                                                                    |
| 449        | \fbox{\raisebox{-\height}{\usebox{\hvObjectBox}}}%                                                               |
| 450        | \else<br>\raisebox{-\height}{\ifhv@objectFrame\frame{\usebox{\hv0bjectBox}}\else\usebox{\hv0bjectBox}\fi}%       |
| 451        | <pre>\raisebox{-\neignt}{\innv@objectFrame\trame{\usebox{\nvobjectBox}}\eise\usebox{\nvobjectBox}\ti}% \fi</pre> |
| 452<br>453 |                                                                                                    |
| 453<br>454 | \ifhv@fbox                                                                                                    |
| 454<br>455 | \fbox{\usebox{\hv0bjectBox}}%                                                                                    |
| 455<br>456 | \else                                                                                                    |
| 457        | % rotated object with a depth need to raise up the \depth                                                        |
| 458        | \ifhv@objectFrame\frame{\usebox{\hv0bjectBox}}\else\raisebox{\depth}{\usebox{\hv0bjectBox}}\fi%                  |
| 459        | \fi                                                                                                    |
| 460        | \fi                                                                                                    |
| 461        | }                                                                                                    |
|            |                                                                                                    |

```
462
     \def\drawSepLine{%
463
       \par\noindent
464
       \if@twocolumn
465
         \ifhv@twoColumnCaption
466
           \rule{\linewidth}{0.4pt}\\[-2.5ex]
467
468
         \else
           \rule{\columnwidth}{0.4pt}\\[-2.5ex]
469
470
         \fi
       \else
471
         \rule{\linewidth}{0.4pt}\\[-2.5ex]
472
       \fi
473
       \vspace{\hv@sepLineskip}%
474
475
     }
476
     \newcounter{hv@tempCNTfigA}%
477
     \newcounter{hv@tempCNTfigB}%
478
     \newcounter{hv@tempCNTtabA}%
479
     \newcounter{hv@tempCNTtabB}%
480
     \newcounter{hv@pfigure}%
481
     \newcounter{hv@ptable}%
482
     \newcounter{subhv@pfigure}%
483
     \newcounter{subhv@ptable}%
484
485
     \newcount\hv@tempcnt
486
     \newif\ifhv@star
487
     \newif\if@hvsubstar
488
     \setDefaults
489
490
491
     %\newcommand*{\hvFloat}[5][]+{%
492
     % [#1}: keyvalues
493
     % #2: type figure | table | ...
494
     % #3: float contents
495
     % [#4]: short caption
496
     % #5: caption
497
     % #6: label
498
499
500
501
     \def\hvFloat{\@ifnextchar*%
                                      Main macro
502
       {\global\hv@startrue\hv@maxImageWidth=\textwidth\hvFloat@i}%
503
       {\global\hv@starfalse\hv@maxImageWidth=\columnwidth\hvFloat@i*}%
504
505
506
     \def\hvFloat@i*{\@ifnextchar[{\do@hvFloat}{\do@hvFloat[]}}
507
     \def\do@hvFloat[#1]{%
508
       \begingroup
509
       \hvWideWidth=\the\dimexpr\columnwidth+\marginparwidth+\marginparsep\relax%
510
511
        \setlength\hvWideWidth{\dimexpr\textwidth+\marginparwidth+\marginparsep}%
     % \setlength\hvWideWidth{\dimexpr\linewidth+\marginparwidth}%
512
       \hv@maxImageWidth=\textwidth
513
514
       \reset@special@float
       \global\setcounter{hv@pfigure}{\value{figure}}%
515
       \global\setcounter{hv@ptable}{\value{table}}%
516
       \setcounter{hv@tempCNTfigA}{\value{figure}}%
517
518
       \setcounter{hv@tempCNTfigB}{\value{figure}}%
519
       \setcounter{hv@tempCNTtabA}{\value{table}}%
520
       \setcounter{hv@tempCNTtabB}{\value{table}}%
       \gdef\hv@save@setting{#1}% for later use after \endgroup inside figure/table env
521
522
       \ifx\relax#1\relax\else\setkeys{hvSet}{#1}\fi
       \ifx\hv@caption@format\@empty\else\expandafter\captionsetup\expandafter{\hv@caption@format}\fi
523
       \ifx\hv@subcaption@format\@empty\else
524
           \expandafter
525
           \captionsetup\expandafter[\expandafter s\expandafter u\expandafter b\expandafter]\expandafter
526
                                   {\hv@subcaption@format}%
527
528
       \fi
```

```
\gdef\hv@floatType{figure}% presetting
529
       \@ifnextchar+{\do@multiFloat}{\hvFloat@ii[#1]}%
530
531
     3
532
     \ExplSyntaxOn
533
534
535
     \def\do@multiFloat+#1#2{%
       \clist_set:Nn\l_clist_Type{{#1}}%
536
537
       \clist_set:Nn\l_clist_Object{{#2}}%
       \@ifnextchar[\do@multiFloat@i{\do@multiFloat@i[]}%
538
539
     \def\do@multiFloat@i[#1]#2#3{% lof-caption, caption, label
540
       \ifx\relax#1\relax
541
         \clist_set:Nn\l_clist_LofCaption{{}}%
542
       \else
543
         \clist_set:Nn\l_clist_LofCaption{{#1}}%
544
       \fi
545
546
       \clist_set:Nn\l_clist_Caption{{#2}}%
       \ifx\relax#3\relax
547
548
         \clist_set:Nn\l_clist_Label{{}}%
       \else
549
         \clist_set:Nn\l_clist_Label{{#3}}%
550
       \fi
551
552
       \@ifnextchar+{\do@multiFloat@ii}{}%
553
     \def\do@multiFloat@ii+#1#2{%
554
555
       \clist_put_right:Nn\l_clist_Type{{#1}}%
       \clist_put_right:Nn\l_clist_Object{{#2}}%
556
       \@ifnextchar[\do@multiFloat@iii{\do@multiFloat@iii[]}%
557
    }
558
559
     \def\do@multiFloat@iii[#1]#2#3{% lof-caption, caption, label
560
561
       \ifx\relax#1\relax
         \clist_put_right:Nn\l_clist_LofCaption{{}}%
562
       \else
563
564
         \clist_put_right:Nn\l_clist_LofCaption{{#1}}%
       \fi
565
       \clist_put_right:Nn\l_clist_Caption{{#2}}%
566
567
       \ifx\relax#3\relax
         \clist_put_right:Nn\l_clist_Label{{}}%
568
       \else
569
570
         \clist_put_right:Nn\l_clist_Label{{#3}}%
       \fi
571
572
       \@ifnextchar+\do@multiFloat@ii%
         {\def\hvSet@CapWidth{n}%
573
574
          \do@@@@hvFloat}%
575
     \ExplSyntaxOff
576
577
578
     \newcount\hv@cnta
579
     \newcount\hv@cntb
580
581
     \def\hvFloat@ii[#1]#2#3{%
                                    #1: key/value, #2: floattype, #3: object
582
       \hv@maxImageWidth=\textwidth
583
       \ifx\relax#1\relax\else\setkeys{hvSet}{#1}\fi
584
585
       \gdef\hv@floatType{#2}%
       \ifx\relax#2\relax
586
587
         \setkeys{hvSet}{nonFloat,onlyText}%
         \xdef\hv@save@setting{\hv@save@setting,nonFloat,onlyText}% for later use after \endgroup inside
588
               figure/table env
       \fi
589
        \xdef\hv@floatListOfExt{\@nameuse{ext@\hv@floatType}}%
590
       \gdef\hv@floatObject{#3}%
591
       \@ifnextchar[{\do@hvFloat}{\do@hvFloat[]}%
592
593
    }
594
```

| 595                                                                                                    | \def\do@dhvFloat[#1]#2#3{% #1: listof caption, #2. long caption #3: label                                                                                                    |
|----------------------------------------------------------------------------------------------------|----------------------------------------------------------------------------------------------------|
| 596                                                                                                    | \ <b>gdef</b> \hv@shortCap{#1}%                                                                                                    |
| 597                                                                                                    | \gdef\hv@longCap{#2}%                                                                                                    |
|                                                                                                    |                                                                                                    |
| 598                                                                                                    | \gdef\hv@label{#3}%                                                                                                    |
| 599                                                                                                    | $\label{eq:linear} \label{eq:linear} eq:$                                                                                                    |
| 600                                                                                                    | \ifhv@sameHeight\ <b>global</b> \hv@global@sameHeighttrue\ <b>else\global</b> \hv@global@sameHeightfalse\ <b>fi</b>                                                                                                    |
| 601                                                                                                    | <pre>\global\hvSet@bindCorrection=\hvSet@bindCorr% for doublepage objects</pre>                                                                                                    |
| 602                                                                                                    | \ <b>global</b> \hv@floatCapSep=\hvSet@floatCapSep%                                                                                                    |
| 603                                                                                                    |                                                                                                    |
| 604                                                                                                    | \ifhv@fullpage                                                                                                    |
|                                                                                                    |                                                                                                    |
| 605                                                                                                    | <pre>\hvfloat@typeout{&gt;&gt;&gt;&gt; do@@hvFloat: fullpage true}%</pre>                                                                                                    |
| 606                                                                                                    | \ <b>def</b> \hvSet@CapWidth{n}% relative value                                                                                                    |
| 607                                                                                                    | \do@@@@hvFloat% fullpage with caption on other page                                                                                                    |
| 608                                                                                                    | \else                                                                                                    |
| 609                                                                                                    | \ifhv@FULLPAGE                                                                                                    |
| 610                                                                                                    | \hvfloat@typeout{>>>> do@@hvFloat: FULLPAGE true}%                                                                                                    |
| 611                                                                                                    | \ <b>def</b> \hvSet@CapWidth{n}% <i>relative value</i>                                                                                                    |
| 612                                                                                                    | \do@@@@hvFloat% fullpage with caption on other page                                                                                                    |
|                                                                                                    | \else                                                                                                    |
| 613                                                                                                    |                                                                                                    |
| 614                                                                                                    | \ifhv@doubleFULLPAGE                                                                                                    |
| 615                                                                                                    | \hvfloat@typeout{>>>> do@@hvFloat: doubleFULLPAGE true}%                                                                                                    |
| 616                                                                                                    | \setlength\hvCapWidth{\ <b>textheight</b> }%                                                                                                    |
| 617                                                                                                    | \ <b>expandafter</b> \do@hvFloat@doubleFULLPAGE\@@temp% fullpage with caption rotated or under on an odd                                                                                                    |
|                                                                                                    | page                                                                                                    |
| 618                                                                                                    | \else                                                                                                    |
|                                                                                                    |                                                                                                    |
| 619                                                                                                    | \ifhv@doublePAGE                                                                                                    |
| 620                                                                                                    | <pre>\hvfloat@typeout{&gt;&gt;&gt;&gt; do@@hvFloat: doublePAGE true}%</pre>                                                                                                    |
| 621                                                                                                    | \ <b>expandafter</b> \do@hvFloat@doublePAGE\@@temp% fullpage with caption rotated or under on an odd                                                                                                    |
|                                                                                                    | page                                                                                                    |
| 622                                                                                                    | \else                                                                                                    |
| 623                                                                                                    | \ifhv@doublePage                                                                                                    |
| 624                                                                                                    | \hvfloat@typeout{>>>> do@@hvFloat: doublePage true}%                                                                                                    |
|                                                                                                    |                                                                                                    |
| 625                                                                                                    | \ <b>expandafter</b> \do@hvFloat@doublePage\@@temp% fullpage with caption rotated or under on an odd                                                                                                    |
|                                                                                                    |                                                                                                    |
|                                                                                                    | page                                                                                                    |
| 626                                                                                                    | page<br>\else                                                                                                    |
| 626<br>627                                                                                                    |                                                                                                    |
|                                                                                                    | \else<br>\ifhv@inMargin                                                                                                    |
| 627<br>628                                                                                                    | <pre>\else \ifhv@inMargin \hvfloat@typeout{&gt;&gt;&gt;&gt; do@@hvFloat: inMargin true}%</pre>                                                                                                    |
| 627<br>628<br>629                                                                                                    | <pre>\else<br/>\ifhv@inMargin</pre>                                                                                                    |
| 627<br>628<br>629<br>630                                                                                                    | <pre>\else \iffv@inMargin</pre>                                                                                                    |
| 627<br>628<br>629<br>630<br>631                                                                                                    | <pre>\else<br/>\ifhv@inMargin</pre>                                                                                                    |
| 627<br>628<br>629<br>630                                                                                                    | <pre>\else<br/>\ifhv@inMargin</pre>                                                                                                    |
| 627<br>628<br>629<br>630<br>631                                                                                                    | <pre>\else<br/>\ifhv@inMargin</pre>                                                                                                    |
| 627<br>628<br>629<br>630<br>631<br>632                                                                                                    | <pre>\else<br/>\ifhv@inMargin</pre>                                                                                                    |
| 627<br>628<br>629<br>630<br>631<br>632<br>633                                                                                                    | <pre>\else<br/>\ifhv@inMargin</pre>                                                                                                    |
| 627<br>628<br>629<br>630<br>631<br>632<br>633<br>634                                                                                                    | <pre>\else<br/>\ifhv@inMargin</pre>                                                                                                    |
| 627<br>628<br>629<br>630<br>631<br>632<br>633<br>634<br>635<br>636                                                                                                    | <pre>\else<br/>\ifhv@inMargin</pre>                                                                                                    |
| 627<br>628<br>629<br>630<br>631<br>632<br>633<br>634<br>635<br>636<br>637                                                                                                    | <pre>\else<br/>\ifhv@inMargin</pre>                                                                                                    |
| 627<br>628<br>629<br>630<br>631<br>632<br>633<br>634<br>635<br>636<br>637<br>638                                                                                                    | <pre>\else<br/>\ifhv@inMargin</pre>                                                                                                    |
| 627<br>628<br>629<br>630<br>631<br>632<br>633<br>634<br>635<br>636<br>637<br>638<br>639                                                                                                    | <pre>\else<br/>\ifhv@inMargin</pre>                                                                                                    |
| 627<br>628<br>629<br>630<br>631<br>632<br>633<br>634<br>635<br>636<br>637<br>638<br>639<br>640                                                                                                    | <pre>\else<br/>\ifhv@inMargin</pre>                                                                                                    |
| 627<br>628<br>629<br>630<br>631<br>632<br>633<br>634<br>635<br>636<br>637<br>638<br>639                                                                                                    | <pre>\else<br/>\ifhv@inMargin</pre>                                                                                                    |
| 627<br>628<br>629<br>630<br>631<br>632<br>633<br>634<br>635<br>636<br>637<br>638<br>639<br>640                                                                                                    | <pre>\else<br/>\ifhv@inMargin</pre>                                                                                                    |
| 627<br>628<br>630<br>631<br>632<br>633<br>634<br>635<br>636<br>637<br>638<br>639<br>640<br>641                                                                                                    | <pre>\else<br/>\ifhv@inMargin</pre>                                                                                                    |
| 627<br>628<br>630<br>631<br>632<br>633<br>634<br>635<br>636<br>637<br>638<br>639<br>640<br>641<br>642                                                                                                    | <pre>\else<br/>\ifhv@inMargin</pre>                                                                                                    |
| 627<br>628<br>629<br>630<br>631<br>632<br>633<br>634<br>635<br>636<br>637<br>638<br>639<br>640<br>641<br>642<br>643<br>644                                                                                     | <pre>\else<br/>\ifhv@inMargin</pre>                                                                                                    |
| 627<br>628<br>629<br>630<br>631<br>632<br>633<br>634<br>635<br>636<br>637<br>638<br>639<br>640<br>641<br>642<br>643<br>644<br>644                                                                              | <pre>\else<br/>\ifhv@inMargin</pre>                                                                                                    |
| 627<br>628<br>629<br>630<br>631<br>632<br>633<br>634<br>635<br>636<br>637<br>638<br>639<br>640<br>641<br>642<br>643<br>644<br>645<br>646                                                                       | <pre>\else<br/>\ifhv@inMargin</pre>                                                                                                    |
| 627<br>628<br>629<br>630<br>631<br>632<br>633<br>634<br>635<br>636<br>637<br>638<br>639<br>640<br>641<br>642<br>643<br>644<br>645<br>646<br>647                                                                | <pre>\else<br/>\ifhv@inMargin</pre>                                                                                                    |
| 627<br>628<br>629<br>630<br>631<br>632<br>633<br>634<br>635<br>636<br>637<br>638<br>639<br>640<br>641<br>642<br>643<br>644<br>645<br>646                                                                       | <pre>\else<br/>\ifhv@inMargin</pre>                                                                                                    |
| 627<br>628<br>629<br>630<br>631<br>632<br>633<br>634<br>635<br>636<br>637<br>638<br>639<br>640<br>641<br>642<br>643<br>644<br>645<br>646<br>647                                                                | <pre>\else<br/>\ifhv@inMargin</pre>                                                                                                    |
| 627<br>628<br>630<br>631<br>632<br>633<br>634<br>635<br>636<br>637<br>638<br>639<br>640<br>641<br>642<br>643<br>644<br>645<br>644<br>645<br>646<br>647<br>648                                                  | <pre>\else<br/>\ifhv@inMargin</pre>                                                                                                    |
| 627<br>628<br>630<br>631<br>632<br>633<br>634<br>635<br>636<br>637<br>638<br>639<br>640<br>641<br>642<br>643<br>644<br>645<br>644<br>645<br>646<br>647<br>648<br>649                                           | <pre>\else<br/>\ifhv@inMargin<br/>\hvfloat@typeout{&gt;&gt;&gt;&gt; do@dhvFloat: inMargin true}%<br/>\do@dehvFloatInMargin<br/>\else<br/>\hvfloat@typeout{&gt;&gt;&gt;&gt; do@dhvFloat: no special caption}%<br/>\do@dehvFloat<br/>\fi<br/>\fi<br/>\fi<br/>\fi<br/>\fi<br/>\fi<br/>\fi<br/>\fi<br/>}<br/>%<br/>\def\do@dehvFloat{% no special float page, caption and image on top of each other or side by side<br/>\def\do@dehvFloat{% no special float page, caption and image on top of each other or side by side<br/>\def\do@dehvFloat{% no special float page, caption and image on top of each other or side by side<br/>\def\def\do@dehvFloat{% no special float page, caption and image on top of each other or side by side<br/>\def\def\do@dehvFloat{\setUenga{90}%<br/>\ifx\hvSet@rotAngle\@tempa<br/>\setUength\hvMaxCapWidth{\textheight}%<br/>\else<br/>\setUength\hvMaxCapWidth{\hvWideWidth}%<br/>\fi<br/>%<br/>% First we save the object in \hvObjectBox</pre>                                                                                                    |
| 627<br>628<br>629<br>630<br>631<br>632<br>633<br>634<br>635<br>636<br>637<br>638<br>639<br>640<br>641<br>642<br>643<br>644<br>645<br>644<br>645<br>646<br>647<br>648<br>649<br>650                             | <pre>\else<br/>\ifhv@inMargin<br/>\hvfloat@typeout{&gt;&gt;&gt;&gt; do@@hvFloat: inMargin true}%<br/>\do@@@hvFloatInMargin<br/>\else<br/>\hvfloat@typeout{&gt;&gt;&gt;&gt; do@@hvFloat: no special caption}%<br/>\do@@@hvFloat<br/>\fi<br/>\fi<br/>\fi<br/>\fi<br/>\fi<br/>\fi<br/>\fi<br/>\fi<br/>\fi<br/>\fi</pre>                                                                                                    |
| 627<br>628<br>629<br>630<br>631<br>632<br>633<br>634<br>635<br>636<br>637<br>638<br>639<br>640<br>641<br>642<br>643<br>644<br>645<br>644<br>645<br>646<br>647<br>648<br>649<br>650<br>651<br>652               | <pre>\else<br/>\ifhv@inMargin<br/>\hvfloat@typeout{&gt;&gt;&gt;&gt; do@@hvFloat: inMargin true}%<br/>\do@@@hvFloatInMargin<br/>\else<br/>\hvfloat@typeout{&gt;&gt;&gt;&gt; do@@hvFloat: no special caption}%<br/>\do@@@hvFloat<br/>\fi<br/>\fi<br/>\fi<br/>\fi<br/>\fi<br/>\fi<br/>\fi<br/>\fi<br/>\fi<br/>\else<br/>\setlength\hvMaxCapWidth{\textheight}%<br/>\else<br/>\setlength\hvMaxCapWidth{\textheight}%<br/>\fi<br/>%<br/>First we save the object in \hvObjectBox<br/>\ifnum\hvSet@objectAngle=0 % rotate the object?<br/>\ifnv@useOBox</pre>                                                                                                    |
| 627<br>628<br>629<br>630<br>631<br>632<br>633<br>634<br>635<br>636<br>637<br>638<br>639<br>640<br>641<br>642<br>643<br>644<br>645<br>644<br>645<br>646<br>647<br>648<br>649<br>650<br>651<br>652<br>653        | <pre>\else<br/>\ifhv@inMargin<br/>\hvfloat@typeout{&gt;&gt;&gt;&gt; do@@hvFloat: inMargin true}%<br/>\do@@@hvFloatInMargin<br/>\else<br/>\hvfloat@typeout{&gt;&gt;&gt;&gt;&gt; do@@hvFloat: no special caption}%<br/>\do@@@hvFloat<br/>\fi<br/>\fi<br/>\fi<br/>\fi<br/>\fi<br/>\fi<br/>\fi<br/>\fi<br/>}<br/>%<br/>\def\@de@@hvFloat{% no special float page, caption and image on top of each other or side by side<br/>\def\@dempa{90}%<br/>\iffx\hvSet@rotAngle\@tempa<br/>\setLength\hvMaxCapWidth{\textheight}%<br/>\else<br/>\setLength\hvMaxCapWidth{\textheight}%<br/>\fi<br/>%<br/>% First we save the object in \hvObjectBox<br/>%<br/>\iffnuhhvSet@objectAngle=0 % rotate the object?<br/>\iffhv@useOBox<br/>\Let\hvObjectBox\hvOBox</pre>                                                                                                    |
| 627<br>628<br>629<br>630<br>631<br>632<br>633<br>634<br>635<br>636<br>637<br>638<br>639<br>640<br>641<br>642<br>643<br>644<br>645<br>646<br>647<br>648<br>649<br>650<br>651<br>652<br>653<br>654               | <pre>\else<br/>\ifthv@inMargin</pre>                                                                                                    |
| 627<br>628<br>629<br>630<br>631<br>632<br>633<br>634<br>635<br>636<br>637<br>638<br>639<br>640<br>641<br>642<br>643<br>644<br>645<br>644<br>645<br>646<br>647<br>648<br>649<br>650<br>651<br>652<br>653        | <pre>\else<br/>\iftw@inWargin<br/>\hvfloat@typeout{&gt;&gt;&gt;&gt; do@@hvFloat: inMargin true}%<br/>\do@@hvFloatInMargin<br/>\else<br/>\hvfloat@typeout{&gt;&gt;&gt;&gt; do@@hvFloat: no special caption}%<br/>\do@@hvFloat<br/>\fi<br/>\fi<br/>\fi<br/>\fi<br/>\fi<br/>\fi<br/>\fi<br/>\else<br/>\setLength\hvMaxCapWidth{\textheight}%<br/>\else<br/>\setLength\hvMaxCapWidth{\hvWideWidth}%<br/>\fi<br/>%<br/>First we save the object in \hvObjectBox<br/>\iftnum\hvSet@objectAngle=0 % rotate the object?<br/>\iftnum\hvSet@objectAngle=0 % rotate the object?<br/>\iftnum\hvSet@objectAngle=0 % rotate the</pre> |
| 627<br>628<br>629<br>630<br>631<br>632<br>633<br>634<br>635<br>636<br>637<br>638<br>639<br>640<br>641<br>642<br>643<br>644<br>645<br>646<br>647<br>648<br>649<br>650<br>651<br>652<br>653<br>654               | <pre>\else<br/>\ifthv@inMargin</pre>                                                                                                    |
| 627<br>628<br>629<br>630<br>631<br>632<br>633<br>634<br>635<br>636<br>637<br>638<br>639<br>640<br>641<br>642<br>643<br>644<br>645<br>646<br>647<br>648<br>649<br>650<br>651<br>652<br>653<br>654<br>655        | <pre>\else<br/>\iftw@inWargin<br/>\hvfloat@typeout{&gt;&gt;&gt;&gt; do@@hvFloat: inMargin true}%<br/>\do@@hvFloatInMargin<br/>\else<br/>\hvfloat@typeout{&gt;&gt;&gt;&gt; do@@hvFloat: no special caption}%<br/>\do@@hvFloat<br/>\fi<br/>\fi<br/>\fi<br/>\fi<br/>\fi<br/>\fi<br/>\fi<br/>\else<br/>\setLength\hvMaxCapWidth{\textheight}%<br/>\else<br/>\setLength\hvMaxCapWidth{\hvWideWidth}%<br/>\fi<br/>%<br/>First we save the object in \hvObjectBox<br/>\iftnum\hvSet@objectAngle=0 % rotate the object?<br/>\iftnum\hvSet@objectAngle=0 % rotate the object?<br/>\iftnum\hvSet@objectAngle=0 % rotate the</pre> |
| 627<br>628<br>629<br>630<br>631<br>632<br>633<br>634<br>635<br>636<br>637<br>638<br>639<br>640<br>641<br>642<br>643<br>644<br>645<br>646<br>647<br>648<br>649<br>650<br>651<br>652<br>653<br>654<br>655<br>656 | <pre>\else<br/>\ifthv@inMargin</pre>                                                                                                    |

| 659        | <pre>\rotatebox{\hvSet@objectAngle}{%</pre>                                                                      |
|------------|----------------------------------------------------------------------------------------------------|
| 660        | \ifhv@useOBox\ <b>usebox</b> {\hvOBox}\ <b>else</b> \hv@floatObject\fi                                           |
| 661        | }%                                                                                                    |
| 662        | }%                                                                                                    |
| 663        | \fi<br>\catlength\bu0bicctWidth()ud\bu0bicctDoule                                                                |
| 664        | <pre>\setlength\hv0bjectWidth{\wd\hv0bjectBox}% %</pre>                                                          |
| 665        | °<br>% Now we save the caption with its defined \hvCapWidth                                                      |
| 666<br>667 | %                                                                                                    |
| 668        | \ ifx\hvSet@capWidth\hv@Width% captionwidth=objectwidth                                                          |
| 669        | \setlength\hvCapWidth{\hvObjectWidth}%                                                                           |
| 670        | \else                                                                                                    |
| 671        | \ <b>ifx</b> \hvSet@capWidth\hv@Height% captionwidth=objectheight                                                |
| 672        | \setlength\hvCapWidth{\ <b>ht</b> \hvObjectBox}%                                                                 |
| 673        | \else                                                                                                    |
| 674        | \ <b>ifx</b> \hvSet@capWidth\hv@LineWidth% captionwidth=objectheight                                             |
| 675        | \setlength\hvCapWidth{\ <b>linewidth</b> }%                                                                      |
| 676        | \else                                                                                                    |
| 677        | \ifx\hvSet@capWidth\hv@Natural% captionwidth=\linewidth-\objectwidth-separation                                  |
| 678        | \ifhv@capbeside<br>\ifhv@wide                                                                                    |
| 679<br>680 | \hvCapWidth=\ <b>the</b> \dimexpr\hvWideWidth-\hvObjectWidth-\hv@floatCapSep\ <b>relax</b>                       |
| 681        | \else                                                                                                    |
| 682        | \ifhv@star                                                                                                    |
| 683        | <pre>\hvCapWidth=\the\dimexpr\textwidth-\hvObjectWidth-\hv@floatCapSep\relax</pre>                               |
| 684        | \else                                                                                                    |
| 685        | \hvCapWidth=\ <b>the</b> \dimexpr\ <b>linewidth</b> -\hvObjectWidth-\hv@floatCapSep\ <b>relax</b>                |
| 686        | \fi                                                                                                    |
| 687        | \fi                                                                                                    |
| 688        | \else                                                                                                    |
| 689        | \setlength\hvCapWidth{\ <b>columnwidth</b> }%<br>\ <b>fi</b>                                                     |
| 690<br>691 | \il                                                                                                    |
| 692        | \ifhv@capbeside                                                                                                  |
| 693        | \ifhv@wide                                                                                                    |
| 694        | \setlength\hvCapWidth{\hvSet@capWidth\hvWideWidth}%                                                              |
| 695        | \@tempdima=\ <b>the</b> \dimexpr\hvWideWidth-\hvObjectWidth-\hv@floatCapSep\ <b>relax</b>                        |
| 696        | \else                                                                                                    |
| 697        | \setlength\hvCapWidth{\hvSet@capWidth\ <b>columnwidth</b> }%                                                     |
| 698        | \@tempdima=\ <b>the</b> \dimexpr\ <b>columnwidth</b> -\hvObjectWidth-\hv@floatCapSep\ <b>relax</b>               |
| 699        | \fi<br>\ifdia\huCarkidth\) of an dim                                                                             |
| 700<br>701 | \ <b>ifdim</b> \hvCapWidth>\@tempdima<br>\hvCapWidth=\@tempdima                                                  |
| 701        | \fi                                                                                                    |
| 703        | \else                                                                                                    |
| 704        | \ifhv@wide                                                                                                    |
| 705        | \setlength\hvCapWidth{\hvSet@capWidth\hvWideWidth}%                                                              |
| 706        | \else                                                                                                    |
| 707        | \setlength\hvCapWidth{\hvSet@capWidth\ <b>columnwidth</b> }%                                                     |
| 708        | \fi                                                                                                    |
| 709        | \fi                                                                                                    |
| 710        | \fi                                                                                                    |
| 711        | \fi<br>\fi                                                                                                    |
| 712<br>713 | \fi                                                                                                    |
| 714        | \saveCaptionSkip% we put this space ourselve                                                                     |
| 715        | \ <b>ifnum</b> \hvSet@capAngle=0 % <i>need rotation</i> ?                                                        |
| 716        | \savebox% NO rotation                                                                                            |
| 717        | <pre>\minipage[b]{\hvCapWidth}%% minipage, to get hyphenation</pre>                                              |
| 718        | <pre>% \ifx\relax\hv@caption@format\relax\else\expandafter\captionsetup\expandafter{\hv@caption@format}\fi</pre> |
| 719        | \ifhv@nonFloat                                                                                                   |
| 720        | \ifhv@onlyText                                                                                                   |
| 721        | \hv@longCap                                                                                                    |
| 722        | \else                                                                                                    |
| 723        | \ifx\hv@floatType\hv@figure                                                                                      |
| 724        | <pre>\ifx\relax\hv@shortCap\relax   \fiqcaption{\hv@longCap\ifx\hv@label\@empty\else\label{\hv@label}\fi}%</pre> |
| 725        | /iracahrrou//underouarah/riv/underoner/demhrà/ <b>erse/raner</b> //underoner//ir                                 |
|            |                                                                                                    |

| 726        | \else                                                                                                    |
|------------|----------------------------------------------------------------------------------------------------|
| 727        | \figcaption[\hv@shortCap]{\hv@longCap\ <b>ifx</b> \hv@label\@empty\ <b>else\label</b> {\hv@label}\ <b>fi</b> }%            |
| 728        | \fi                                                                                                    |
| 729        | \else                                                                                                    |
| 730        | \ <b>ifx\relax</b> \hv@shortCap\ <b>relax</b>                                                                              |
|            | \tabcaption{\hv@longCap\ <b>ifx</b> \hv@label\@empty\ <b>else\label</b> {\hv@label}\ <b>fi</b> }%                          |
| 731        |                                                                                                    |
| 732        |                                                                                                    |
| 733        | \tabcaption[\hv@shortCap]{\hv@longCap\ <b>ifx</b> \hv@label\@empty\ <b>else\label</b> {\hv@label}\ <b>fi</b> }%            |
| 734        | \fi                                                                                                    |
| 735        | \fi                                                                                                    |
| 736        | \fi                                                                                                    |
| 737        | \else                                                                                                    |
| 738        | \ifhv@onlyText                                                                                                    |
| 739        | \hv@longCap                                                                                                    |
| 740        | \else                                                                                                    |
| 741        | \expandafter\ifx\hv@longCap\@empty \else                                                                                   |
| 742        | \ <b>let</b> \@captype\hv@floatType                                                                                        |
|            | \ <b>ifx</b> \hv@shortCap\@empty\ <b>caption</b> {\hv@longCap}\ <b>else\caption</b> [\hv@shortCap]{\hv@longCap}\ <b>fi</b> |
| 743        | \irk\hv@label\@empty\else\label{\hv@label}\fi                                                                              |
| 744        |                                                                                                    |
| 745        | \fi<br>\fi                                                                                                    |
| 746        | \fi                                                                                                    |
| 747        | \fi                                                                                                    |
| 748        | \endminipage                                                                                                    |
| 749        | <pre>}% end CaptionBox without rotation</pre>                                                                              |
| 750        | \else                                                                                                    |
| 751        | \savebox% with Rotation                                                                                                    |
| 752        | <pre>\rotatebox{\hvSet@capAngle}{%</pre>                                                                                   |
| 753        | <pre>\minipage[b]{\hvCapWidth}% minipage, to get hyphenation</pre>                                                         |
| 754        | <pre>% \ifx\relax\hv@caption@format\relax\else\expandafter\captionsetup\expandafter{\hv@caption@format}\fi</pre>           |
| 755        | \ifhv@nonFloat                                                                                                    |
| 756        | \ifhv@onlyText                                                                                                    |
| 757        | \hv@longCap                                                                                                    |
| 758        | \else                                                                                                    |
| 759        | \ <b>ifx</b> \hv@floatType\hv@figure                                                                                       |
| 760        | \ifx\hv@shortCap\@empty \figcaption{\hv@longCap}\else\figcaption[\hv@shortCap]{\hv@longCap}\fi                             |
| 761        | \else                                                                                                    |
| 762        | \ifx\hv@shortCap\@empty \tabcaption{\hv@longCap}\else\tabcaption[\hv@shortCap]{\hv@longCap}\fi                             |
|            | \fi                                                                                                    |
| 763        | \fi                                                                                                    |
| 764        |                                                                                                    |
| 765        | \else                                                                                                    |
| 766        | \expandafter\ifx\hv@longCap\@empty \else                                                                                   |
| 767        | \ifhv@onlyText                                                                                                    |
| 768        | \hv@longCap                                                                                                    |
| 769        | \else                                                                                                    |
| 770        | \ <b>let</b> \@captype\hv@floatType                                                                                        |
| 771        | \ <b>ifx</b> \hv@shortCap\@empty \ <b>caption</b> {\hv@longCap}\ <b>else\caption</b> [\hv@shortCap]{\hv@longCap}%          |
| 772        | \fi                                                                                                    |
| 773        | \fi                                                                                                    |
| 774        | \fi                                                                                                    |
| 775        | \fi                                                                                                    |
| 776        | \ <b>ifx</b> \hv@label\@empty\ <b>else\label</b> {\hv@label}\fi                                                            |
| 777        | \endminipage                                                                                                    |
| 778        | }% rotatebox                                                                                                    |
| 779        | }% \sbox                                                                                                    |
| 780        | \fi                                                                                                    |
| 781        | 8                                                                                                    |
| 782        | °<br>% now we have the object and the caption with the right                                                               |
| 783        | % rotated angles saved in different boxes                                                                                  |
| 784        | %                                                                                                    |
| 785        | \restoreCaptionSkip% save old values                                                                                       |
| 786        | % \def\fps@figure{\hvSet@floatPos}%                                                                                        |
| 786<br>787 | \ifx\hvSet@floatPos\@empty % use type default                                                                              |
|            | \else                                                                                                    |
| 788        |                                                                                                    |
| 789        | \@namedef{fps@\hv@floatType}{\hvSet@floatPos}%<br>\f:                                                                      |
| 790        | \fi<br>\ifbu@nonElect                                                                                                    |
| 791        | \ifhv@nonFloat                                                                                                    |
| 792        | \noindent                                                                                                    |
|            |                                                                                                    |

```
Start the nonfloat part
         \begingroup%
793
794
       \else
         \ifhv@star
795
           \ifx\hvSet@floatPos\hv@floatBottom
796
                                               797
            \@nameuse{\hv@floatType*}[b]%
           \else
798
799
            \@nameuse{\hv@floatType*}%
           \fi
800
801
         \else
           \begin{\hv@floatType}%
                                      Start the floating environment
802
803
         \fi
       \fi
804
       \checkoddpage
805
       \ifx\hvSet@objectPos\hv@Right\raggedleft\fi
806
807
       \ifx\hvSet@objectPos\hv@Center
         \ifhv@nonFloat\hspace*{\fill}\else\centering\fi
808
       \fi
809
810
       \ifx\hvSet@objectPos\hv@Outer
         \ifoddpage\raggedleft\fi
811
812
       \fi
       \ifx\hvSet@objectPos\hv@Inner
813
         \ifoddpage\else\raggedleft\fi
814
      \fi
815
816
    % to rotate object and caption together, we save all in another box
817
    % the caption comes first, if its on the left or the top
818
819
    % O caption left, inner and odd page, oneside inner
820
       1 caption top
    % 2 caption right, inner and even page, oneside outer
821
     % 3 caption bottom
822
823
       \ifx\hvSet@capPos\hv@Left
824
825
         \hv@@capPos=0
       \else
826
827
         \ifx\hvSet@capPos\hv@Top
           \hv@@capPos=1
828
         \else
829
           \ifx\hvSet@capPos\hv@Right
830
831
             \hv@@capPos=2
           \else
832
             \ifx\hvSet@capPos\hv@Bottom
833
834
              \hv@@capPos=3
             \else
835
836
               \ifx\hvSet@capPos\hv@Inner
                \ifoddpageoroneside\hv@capPos=0\else\hv@capPos=2\fi
837
               \else
838
                 \ifx\hvSet@capPos\hv@Outer
839
                   \ifoddpage\hv@capPos=2\else\hv@capPos=0\fi
840
                    \ifoddpageoroneside\hv@capPos=2\else\hv@capPos=0\fi
841
842
                   %
                        even page (left=0) | odd page (oneside) (right=2)
                 \else
843
                   \ifx\hvSet@capPos\hv@Before
844
845
                     \hv@capPos=0% same as cappos=left
                   \else
846
                     \ifx\hvSet@capPos\hv@After
847
                       \hv@capPos=2% same as capPos=right
848
849
                     \fi
                   ∖fi
850
851
                 \fi
              \fi
852
853
            ∖fi
           \fi
854
         \fi
855
       \fi
856
    %%%%
857
    %\typeout{>>>>>Pos: \the\hv@capPos}%
858
     \savebox{\@tempboxa}{%
                                                  ***** @tempbox start
859
```

## 26 The Package Source

| 860        | \expandafter%                                                              |
|------------|----------------------------------------------------------------------------|
| 861        | \ifcase\the\hv@ccapPos % 0 is LEFT START \ifcase                           |
| 862        | \ <b>ifx</b> \hvSet@capVPos\hv@Center                                      |
| 863        | \put@CaptionBox                                                            |
| 864        | <pre>\hspace{\hv@floatCapSep}% capfloatsep \put@ObjectBox</pre>            |
| 865<br>866 | \else                                                                      |
| 867        | \ifx\hvSet@capVPos\hv@Top% caption and object at top aligned               |
| 868        | \put@CaptionBox[1]%                                                        |
| 869        | \hspace{\hv@floatCapSep}% capfloatsep                                      |
| 870        | \put@ObjectBox[1]%                                                         |
| 871        | \else% caption on bottom                                                   |
| 872        | \put@CaptionBox[2]%                                                        |
| 873        | <pre>\hspace{\hv@floatCapSep}% capfloatsep</pre>                           |
| 874        | \put@ObjectBox[2]%                                                         |
| 875        | \fi                                                                        |
| 876        | <pre>\fi% end caption left \or%1 is top</pre>                              |
| 877<br>878 | \ <b>ifdim</b> \wd\hvCaptionBox>\wd\hvObjectBox                            |
| 879        | <pre>\begin{minipage}{\wd\hvCaptionBox}%</pre>                             |
| 880        | \else                                                                      |
| 881        | \ <b>begin</b> {minipage}{\ <b>wd</b> \hvObjectBox}%                       |
| 882        | \fi                                                                        |
| 883        | <b>\ifx</b> \hvSet@capHPos\hv@Left% <i>horizontal justification</i>        |
| 884        | \raggedright                                                               |
| 885        | \else                                                                      |
| 886        | \ <b>ifx</b> \hvSet@capHPos\hv@Center                                      |
| 887        | \centering<br>\else                                                        |
| 888<br>889 | \raggedleft                                                                |
| 890        | \fi                                                                        |
| 891        | \fi                                                                        |
| 892        | \ifhv@fbox                                                                 |
| 893        | \ <b>fbox</b> {\ <b>usebox</b> {\hvCaptionBox}}\\[0.5\hvBelowCaptionSkip]% |
| 894        | \ <b>fbox</b> {\ <b>usebox</b> {\hvObjectBox}}%                            |
| 895        | \else                                                                      |
| 896        | \usebox{\hvCaptionBox}\\[0.5\hvBelowCaptionSkip]%                          |
| 897        | \usebox{\hvObjectBox}%                                                     |
| 898<br>899 | \fi<br>\end{minipage}%                                                     |
| 899<br>900 | \or%2 is right                                                             |
| 901        | \ <b>ifx</b> \hvSet@capVPos\hv@Center                                      |
| 902        | \put@ObjectBox                                                             |
| 903        | \ <b>hspace</b> {\hv@floatCapSep}%                                         |
| 904        | \put@CaptionBox                                                            |
| 905        | \else                                                                      |
| 906        | \ <b>ifx</b> \hvSet@capVPos\hv@Top                                         |
| 907        | <pre>\put@ObjectBox[1]% \herace(\hy@floatCarSen)% canfloatcan</pre>        |
| 908<br>909 | <pre>\hspace{\hv@floatCapSep}% capfloatsep \put@CaptionBox[1]%</pre>       |
| 909<br>910 | \else                                                                      |
| 911        | \put@ObjectBox[2]% bottom                                                  |
| 912        | \hspace{\hv@floatCapSep}% capfloatsep                                      |
| 913        | \put@CaptionBox[2]%                                                        |
| 914        | \fi                                                                        |
| 915        | \fi                                                                        |
| 916        | \ <b>or</b> %3 bottom                                                      |
| 917        | \ <b>ifdim</b> \wd\hvCaptionBox>\wd\hvObjectBox                            |
| 918        | <pre>\begin{minipage}{\wd\hvCaptionBox}% \else</pre>                       |
| 919<br>920 | \ <b>begin</b> {minipage}{\ <b>wd</b> \hv0bjectBox}%                       |
| 920<br>921 | \ <b>begin</b> {minipage}{\wd\nv0bjectbox}%<br>\fi                         |
| 921        | \ifx\hvSet@capHPos\hv@Left% horizontal justification                       |
| 923        | \raggedright                                                               |
| 924        | \else                                                                      |
| 925        | \ <b>ifx</b> \hvSet@capHPos\hv@Center                                      |
| 926        | \centering                                                                 |
|            |                                                                            |

| 927        | \else                                                                                                    |
|------------|----------------------------------------------------------------------------------------------------|
| 928        | \raggedleft                                                                                                   |
| 929        | \fi                                                                                                    |
| 930        | \fi                                                                                                    |
| 931        | \ifhv@fbox                                                                                                    |
| 932        | \ <b>fbox</b> {\ <b>usebox</b> {\hv0bjectBox}}\\[0.5\hvAboveCaptionSkip]%                                     |
| 933        | \ <b>fbox</b> {\usebox{\hvCaptionBox}}%                                                                       |
| 934        | \else                                                                                                    |
| 935        | \ifhv@objectFrame\ <b>frame{\usebox</b> {\hvObjectBox}}\ <b>else\usebox</b> {\hvObjectBox}\ <b>fi\</b> \[0.5\ |
|            | hvAboveCaptionSkip]%                                                                                          |
| 936        | \usebox{\hvCaptionBox}%                                                                                       |
| 937        |                                                                                                    |
| 938        | \end{minipage}%                                                                                               |
| 939        | \fi% \ifcase\the\hv@@capPos<br>}% End savebox Object and caption %%%%%%%%%%%%%%%%%%%%%%%%%%%%%%%%%%%%         |
| 940        | %                                                                                                    |
| 941<br>942 | °<br>% now we rotate the object and caption, if needed                                                        |
| 943        | %                                                                                                    |
| 944        | \ifhv@wide                                                                                                    |
| 945        | lifoddpageoroneside                                                                                           |
| 946        | \if@twocolumn                                                                                                 |
| 947        | \if@firstcolumn                                                                                               |
| 948        | \noindent                                                                                                    |
| 949        | <b>\hspace</b> *{\dimexpr-\ <b>marginparwidth</b> -\ <b>marginparsep</b> }% oddpage first column              |
| 950        | \fi                                                                                                    |
| 951        | \fi                                                                                                    |
| 952        | \else                                                                                                    |
| 953        | \ifoddpage                                                                                                    |
| 954        | \if@twocolumn                                                                                                 |
| 955<br>956 | \if@firstcolumn<br>\ <b>noindent</b>                                                                          |
| 950<br>957 | \hspace*{\dimexpr-\marginparwidth-\marginparsep}% oddpage first column                                        |
| 958        | \fi                                                                                                    |
| 959        | \fi                                                                                                    |
| 960        | \else% evenpage                                                                                               |
| 961        | \if@firstcolumn                                                                                               |
| 962        | \noindent                                                                                                    |
| 963        | <b>\hspace</b> *{\dimexpr-\ <b>marginparwidth</b> -\ <b>marginparsep}</b> % <- for wide and left page         |
| 964        | \fi                                                                                                    |
| 965        | \fi                                                                                                    |
| 966        | \fi                                                                                                    |
| 967        | \fi<br>\ifv\byCatGratAcala\byG7ara                                                                            |
| 968        | \ <b>ifx</b> \hvSet@rotAngle\hv@Zero<br>\ <b>usebox</b> {\@tempboxa}%                                         |
| 969<br>970 | \else                                                                                                    |
| 971        | <pre>\rotatebox{\hvSet@rotAngle}{\usebox{\@tempboxa}}%</pre>                                                  |
| 972        | \fi                                                                                                    |
| 973        | \ifhv@nonFloat                                                                                                |
| 974        | \ifx\hvSet@objectPos\hv@Center                                                                                |
| 975        | % \ifhv@nonFloat                                                                                              |
| 976        | \hspace{\fill}%                                                                                               |
| 977        | % \fi                                                                                                    |
| 978        | \fi                                                                                                    |
| 979        | \endgroup% End the nonfloat part                                                                              |
| 980        | \else                                                                                                    |
| 981        | \ifhv@star                                                                                                    |
| 982        | \@nameuse{end\hv@floatType*}% End the floating environment \else                                              |
| 983<br>984 | \end{\hv@floatType}% End the floating environment                                                             |
| 985        | \fi                                                                                                    |
| 986        | \fi                                                                                                    |
| 987        | \endgroup% startet at main \hvFloat                                                                           |
| 988        | }                                                                                                    |
| 989        |                                                                                                    |
| 990        |                                                                                                    |
| 991        | \def\do@@@hvFloatInMargin{% no special float page, caption and image on top of each other or side by side     |
| 992        | \ <b>def</b> \@tempa{90}%                                                                                     |
|            |                                                                                                    |

## 26 The Package Source

| <pre>vifx.hvsetgron/dth)/di</pre>                                                                                                    |      |                                                                                                    |
|----------------------------------------------------------------------------------------------------|------|----------------------------------------------------------------------------------------------------|
| <pre>v First we save the object in (hvDbjectBox viiimuhvSeteobjectAngle=0 * rotate the object? viiimuhvSeteobjectAngle=0 * rotate the object? viiimuhvSeteobjectAngle=0 * rotate the object? viiimuhvSeteobjectAngle=0 * rotatebox(hvDbjectBox(hvDbjectBox(hvDbjectBox(hvDbjectBox(hvDbjectBox(hvDbjectBox)else\hvDbjectDotDbjectAngle)(ifnvDuseBox\usebox(hvDbjectBox)else\hvDbjectBox) viiimute(* viiimute(* viiimute(* viiimute(*) viiimute(*) viii</pre>                                                                                                    | 993  | \ <b>ifx</b> \hvSet@rotAngle\@tempa \setlength\hvMaxCapWidth{\ <b>textheight}\else</b> \setlength\            |
| <pre>s First we save the object in InvObjectBox  f f f f f f f f f f f f f f f f f f</pre>                                                                                                    |      | marginparwidth}\fi                                                                                            |
| <pre>Virmuh/SctephjectAnjle=0 % rotate the object? Virmup:sedBox/LetI/HobjectBox/HodBox/stse/savebox/hodBjectBox(hodBiectWiflastObject)/fi Viruescenand*(VirugeComposition virue) % Viruescenand*(VirugeComposition virue) % Viruescenand*(Virue) % Viruescenand*(VirugeComposition virue) % Viruescenand*(Virue) % Viruescenand*(VirugeComposition virue) % Viruescenand*(Virue) % Viruescenand*(Virue) % Viruescenand*(</pre>                                                                                                    | 994  | 8                                                                                                    |
| <pre>97 \fmm.\usetBox)etAthWoBjectBox\WoBox\else\useBox\WoBjectBox\WoBjectBox\WoBjectBox\WoBjectBox\WoBjectBox\WoBjectBox\WoBjectBox\WoBjectBox\WoBjectBox\WoBjectBox\WoBjectBox\WoBjectBox\WoBjectBox\WoBjectBox\WoBjectBox\WoBjectBox\WoBjectBox\WoBjectBox\WoBjectBox\WoBjectBox\WoBjectBox\WoBjectBox\\WoBjectBox\\WoBjectBox\\\useBox\WoBjectBox\\\useBox\\\useBox\\\useBox\\\useBox\\\useBox\\useBox\\\useBox\\useBox\\\useBox\\useBox\\\useBox\\useBox\\\useBox\\useBox\\\useBox\\useBox\\\useBox\\useBox\\\useBox\\useBox\\\useBox\\useBox\\\useBox\\useBox\\u</pre>                                                                                                    | 995  | % First we save the object in \hvObjectBox                                                                    |
| <pre> viifwquseBoxitethnObjectBoxihnOboxieLexisaveboxihnObjectBoxihvqfloatObject}/fi viseveboxihnObjectBoxirotasteboxihnSetqDejectAngle}(ifwquseBoxiuseboxihnObjectSoxisteboxihnObjectBoxitethnObjectBoxisteboxihnObjectBoxisteboxihnObjectBoxisteboxihnObjectBoxisteboxinoteboxitethnObjectBoxisteboxinoteboxitethnObjectBoxisteboxinoteboxitethnObjectBoxisteboxinoteboxisteboxinoteboxisteboxinoteboxisteboxinoteboxisteboxinoteboxisteboxinoteboxisteboxinoteboxisteboxinoteboxisteboxinoteboxisteboxinoteboxisteboxinoteboxisteboxinoteboxisteboxinoteboxisteboxinoteboxisteboxinoteboxisteboxinoteboxisteboxinoteboxisteboxinoteboxisteboxisteboxisteboxinoteboxisteboxinoteboxisteboxinoteboxisteboxinoteboxisteboxinoteboxisteboxisteboxisteboxisteboxinoteboxisteboxinoteboxisteboxinoteboxisteboxinoteboxisteboxisteboxinoteboxisteboxinoteboxisteboxinoteboxisteboxinoteboxisteboxinoteboxisteboxinoteboxisteboxinoteboxisteboxinoteboxisteboxinoteboxisteboxinoteboxisteboxinoteboxisteboxinoteboxisteboxinoteboxisteboxinoteboxisteboxisteboxinoteboxisteboxisteboxinoteboxisteboxinoteboxisteboxinoteboxisteboxinoteboxisteboxinoteboxisteboxisteboxinoteboxisteboxinoteboxinoteboxisteboxinoteboxinoteboxinoteboxinoteboxisteboxinoteboxinoteboxinoteboxinoteboxinoteboxinoteboxisteboxinoteboxinoteboxinoteboxinoteboxinoteboxinoteboxinoteboxinoteboxinoteboxisteboxinoteboxisteboxinoteboxinote</pre>                                                                                                    | 996  |                                                                                                    |
| <pre>/vise<br/>/visetlength/hv0bjectHidth(vathv0bjectAngle}\ifth@usedBox\usebox(\hv0Box)\else\hv@float0bject\<br/>fi)%<br/>/visetlength/hv0bjectHidth(vathv0bjectBox)%<br/>/visetlength/hv0bjectHidth(vathv0bjectBox)%<br/>/visetlength/hv0bjectHidth(vathv0bjectBox)%<br/>/visetlength/hv0bjectHidth(vathv0bjectBox)%<br/>/visetlength/hv0bjectHidth(vathv0bjectHidth)%<br/>/visetlength/hv0bjectHidth(vathv0bjectHidth)%<br/>/visetlengt</pre>                                                                                                    | 997  |                                                                                                    |
| <pre>\setebox\hovDjectBox\rotatebox\hvSetBobjectAngle}\ifmvBuseBox\useBox\uhvBox\\setebox\hvBfloatDbjectHidth\<br/>if i)s<br/>/fi /fi //fi //fi //fi //fi //fi //fi</pre>                                                                                                    | 998  |                                                                                                    |
| <pre>fi)%  fi)%  f</pre>                                                                                                    | 999  |                                                                                                    |
| <pre>viii viii viii viiii viiiii viiiii viiiii viiiii viiiii viiiii viiiii viiiii viiiii viiiii viiiii viiiii viiiii viiiii viiiii viiiii viiiii viiiii viiiii viiiii viiiii viiiii viiiii viiiii viiiii viiiii viiiiii</pre>                                                                                                    | 1000 |                                                                                                    |
| <pre>vselength\hvdbjectWidth\wdhvdbjectBox}% vselength\hvdbjectWidth\b vselength\hvdbjectWidth\b vselength\b vselength\hvdbjectWidth\b vselength\b vselength\hvdbjectWidth\b vselength\b vselength\b vselength\b vselength\b vsele</pre>                                                                                                    |      |                                                                                                    |
| <pre>900 % % We we save the caption with its defined \hvCapWidth % % % % % % % % % % % % % % % % % % %</pre>                                                                                                    |      |                                                                                                    |
| <pre>bis Now we save the caption with its defined \hwCapWidth % % % Now we save the caption with its defined \hwCapWidth % % % % % % % % % % % % % % % % % % %</pre>                                                                                                    |      |                                                                                                    |
| <pre>best<br/>verbescommand*(\raggedLeftmargInnote){}%<br/>\renewcommand*(\raggedLeftmargInnote){}%<br/>\renewcommand*(\raggedLeftmargInnote){}%<br/>\intro:vestgespWidth\hvgHidth \setLength\hvCapWidth{\hvObjectWidth}%<br/>\else<br/>\intro:vestgespWidth\hvgHidth \setLength\hvCapWidth{\hvObjectWidth}%<br/>\else<br/>\intro:vestgespWidth\hvgHidth\tsetLength\hvCapWidth{\marginparvidth}%<br/>\else<br/>\intro:vestgespWidth\hvgHidth\tsetLength\hvCapWidth{\marginparvidth}%<br/>\else<br/>\intro:vestgespWidth\hvgHidth\tsetLength\hvCapWidth{\marginparvidth}%<br/>\else<br/>\intro:vestgespWidth\hvgHidth\tsetLength\hvCapWidth\tmarginparvidth.<br/>\vestgespVidth=\Linewidth-Logetxidth-segaration<br/>\intro:vestgespVidth\hvgHidth{\wgHidth}%<br/>\else<br/>\intro:vestgespVidth\hvgHidth{\wgHidth}%<br/>\else<br/>\intro:vestgespVidth\hvgHidth{\wgHidth}%<br/>\else<br/>\intro:vestgespVidth\hvgHidth{\wgHidth}%<br/>\else<br/>\intro:vestgespVidth\hvgHidth{\wsetgespWidthmargInparvidth}%<br/>\else<br/>\intro:vestgespVidth\hvgHidth\hvgHidth\hvgHidth\hvgHidth<br/>\vestgespVidth\hvgHidth{\hvgHidth}\hvgHidth<br/>\vestgespVidth\hvgHidth<br/>\vestgespVidth<br/>\intro:vestgespVidth\hvgHidth<br/>\vestgespVidth\hvgHidth<br/>\vestgespVidth<br/>\intro:vestgespVidth<br/>\vestgespVidth<br/>\v</pre> |      |                                                                                                    |
| <pre>Now \reneccommant '\raggedicfutmarginnote}{}%</pre>                                                                                                    |      | s Now we save the caption with its defined (nvcapwidth                                                        |
| <pre>vremecommand*{/raggedrightmarginnote}{} vremecommand*{/raggedrightmarginnote} vremecommand*{/raggedrightmarginnote} vremecommand*/raggedrightmarginnote} vremecommand*/raggedrightmarginnote} vremecommand*/raggedrightmarginnote} vremecommand*/raggedrightmarginnote} vremecommand*/raggedrightmarginnote/* vremecommand*/raggedrightmarginnote/* vremecommand*/raggedrightmarg</pre>                                                                                                    |      | °<br>\renewcommand*∬\rangedleftmarninnote\{\%                                                                 |
| <pre>\warginote(% \warginote(%) \varginote(%) \varginote(%</pre>                                                                                                    |      |                                                                                                    |
| <pre>vifx/hvSet@capWidth\hv@Width \setlength\hvCapWidth{\hvDbjcctWidth}% velse velse</pre>                                                                                                    |      |                                                                                                    |
| <pre>//is</pre> //is //is </td <th></th> <td></td>                                                                                                    |      |                                                                                                    |
| <pre>int \ffx\hvSet@capWidth\hv@Lipht \setlength\hvCapWidth{\hrvhvDjectBox}% /else /ifx\hvSet@capWidth\hv@LineWidth \setlength\hvCapWidth{\marginparvidth}% /else /ifx\hvSet@capWidth\hv@LineWidth \setlength\hvCapWidth{\marginparvidth}% /else /ifx\hvSet@capWidth\hv@LineWidth \setlength\hvCapWidth{\marginparvidth}% /else //fi /else //fi //else //fi //else //fi //else //fi //fi //fi //fi //fi //fi //fi //f</pre>                                                                                                    |      |                                                                                                    |
| <pre>\else<br/>\ifx\hvSet@capWidth\hv@LineWidth \setlength\hvCapWidth{\marginparvidth}%<br/>\else<br/>\ifx\hvSet@capWidth\hv@LineWidth \setlength\hvCapWidth=\linewidth-lobjectwidth-separation<br/>\ifx\hvSet@capWidth\hv@Wittral%<br/>captionwidth=\linewidth-lobjectwidth-separation<br/>\ift\else<br/>\setlength\marginparvidth.\hvDbjectWidth-\hv@floatCapSep\relax<br/>\else<br/>\iftw@capbeside<br/>\setlength\hvCapWidth{\mseginparvidth}%<br/>\else<br/>\setlength\hvCapWidth{\mseginparvidth}%<br/>\else<br/>\iftw@capbeside<br/>\setlength\hvCapWidth{\mseginparvidth}%<br/>\else<br/>\iftw@capbeside<br/>\setlength\mseginparvidth.\hvDbjectWidth-\hv@floatCapSep\relax<br/>\iftw@capbeside<br/>\iftw@capbeside<br/>\setlength\hvCapWidth{\hvSet@capWidth\marginparvidth}%<br/>\else<br/>\iftwCapWidth&gt;\else<br/>\iftwCapWidth\\hvSet@capWidth\msrginwidth}%<br/>\fi<br/>\setlength\hvCapWidth{\hvSet@capWidth\msrginwidth}%<br/>\fi<br/>\setlength\hvCapWidth{\hvSet@capWidth\msrginwidth}%<br/>\fi<br/>\setlength\hvCapWidth{\hvSet@capWidth\msrginwidth}%<br/>\fi<br/>\setlength\hvCapWidth{\hvSet@capWidth\msrginwidth}%<br/>\fi<br/>\setlength\hvCapWidth{\hvSet@capWidth\msrginwidth}%<br/>\fi<br/>\setlength\hvCapWidth{\hvSet@capWidth\msrginwidth}%<br/>\fi<br/>\setlength\hvCapWidth{\hvSet@capWidth\msrginwidth}%<br/>\fi<br/>\setlength\hvCapWidth{\hvSet@capWidth\msrginwidth}%<br/>\fi<br/>\setlength\hvCapWidth{\hvSet@capWidth\msrginwidth}%<br/>\fi<br/>\setlength\hvSet@capAple<br/>\fi<br/>\fi<br/>\setlength\hvSet@capAple<br/>\fi<br/>\fi<br/>\fi<br/>\fi<br/>\fi<br/>\fi<br/>\fi<br/>\fi<br/>\fi<br/>\fi</pre>                                                                                                    |      |                                                                                                    |
| Ints       Velse         Ints       \ifx\hv@tabcs@capWidth\hv@Natural%       captionwidth=\linewidth-\b0jectwidth-separation         Ints       \ifx\hv@tabcside         Ints       \setlength\hv@Natural%       captionwidth=\linewidth-\hv@floatCapSep\relax         Ints       \setlength\hv@Natural%       ints         Ints       \setlength\hv@Natural%       ints         Ints       \setlength\hv@Natural%       ints         Ints       \setlength\hv@Natural%       ints         Ints       \setlength\hv@Natural%       ints         Ints       \setlength\hv@Natural%       ints         Ints       \setlength\hv@Natural%       ints         Ints       \setlength\hv@Natural%       ints         Ints       \setlength\hv@Natural%       ints         Ints       \setlength\hv@ApWidth\hwSet@capWidth\hwSet@capWidth\hwTginwidth%         Ints       \setlength\hv@Natural%       ints         Ints       \setlength\hv@ApWidth\hwSet@capWidth\hwSet@capWidth\hwTginwidth%       ints         Ints       \setlength\hv@ApWidth\hwSet@capWidth\hwTginwidth\%       ints         Ints       \setlength\hv@ApWidth\hwSet@capWidth\hwTginwidth\%       ints         Ints       \setlength\hwCapWidth\hwSet@capWidth\hwTginwTginwidth\%       ints      <                                                                                                    | 1012 |                                                                                                    |
| <pre>init if if if if if if if if if if if if if</pre>                                                                                                    | 1013 | \ <b>ifx</b> \hvSet@capWidth\hv@LineWidth \setlength\hvCapWidth{\ <b>marginparwidth</b> }%                    |
| <pre>ind</pre>                                                                                                    | 1014 | \else                                                                                                    |
| <pre>b07 \\\\CapWidth=\the\dimexpr\marginparwidth-\\\v0bjectWidth-\hv@floatCapSep\relax 1018 \else 102 \\fi 102 \\fi 103 \\fi 103 \\fi 104 \\fi 104</pre>                                                                                                    | 1015 | \ <b>ifx</b> \hvSet@capWidth\hv@Natural% captionwidth=\linewidth-\objectwidth-separation                      |
| <pre>1018 1019 1028 1029 102 102 102 102 102 102 102 102 102 102</pre>                                                                                                    | 1016 | \ifhv@capbeside                                                                                               |
| <pre>1019 \setlength\hvGapWidth{\marginparwidth}% 1020 \fi 1021 \else 1022 \iffhv@capbeside 1023 \iffhv@capbeside 1024 \ielse 1025 \iffin\vGapWidth&gt;\@tempdima`the\dimexpr\marginparwidth\ielse 1026 \iffin\vGapWidth&gt;\@tempdima`the\dimexpr\marginparwidth\ielse 1027 \setlength\hvGapWidth&gt;\@tempdima`the\dimexpr\marginparwidth\ielse 1028 \fi 1020 \fi 1029 \fi 1029 \fi 1020 \fi 1020 \f</pre>                                                                                                    | 1017 | \hvCapWidth=\ <b>the</b> \dimexpr\ <b>marginparwidth</b> -\hvObjectWidth-\hv@floatCapSep\ <b>relax</b>        |
| <pre>1020 \fi 1021 \else 1022 \ifh@gapbeside 1023 \setlength\wCapWidth\msrginparwidth}% 1024 \@tempdima&gt;the\dimexpr\marginparwidth\wObjectWidth-\hv@floatCapSep\relax 1026 \@tempdima&gt;the\dimexpr\marginparwidth-\hvObjectWidth-\hv@floatCapSep\relax 1027 \ifti 1026 \else 1027 \setlength\hvCapWidth{\hvSet@capWidth\marginwidth}% 1028 \fi 1029 \fi 1029 \fi 1020 \fi 1020 \fi 10</pre>                                                                                                    | 1018 | \else                                                                                                    |
| 1021\else1022\ifhv@capbeside1024\setlength\hvCapWidth{\hvSet@capWidth\marginparwidth}%1025\ifdimhvCapWidth>\@rempdima \hvCapWidth-\hv0@floatCapSep\relax1026\else1027\setlength\hvCapWidth{\hvSet@capWidth\marginwidth}%1028\fi1029\fi1029\fi1030\fi1031\fi1032\fi1033\saveCaptionSkip% we put this space ourselve1034\ifnum\hvSet@capAngle=% need rotation?1035\saveDaxhvCaptionBax{% NO rotation1036\minipage[]{\hvCapWidth}% minipage, to get hyphenation1037\ifx\relax\hv@shortCap\relax1038\ifixrelax\hv@shortCap\relax1039\figcaption{\hv@shortCap\else\label{\hv@label}\fi}%1044\ifixrelax\hv@shortCap\relax1055\savebox\hvCaptiongCap\ifx\hv@label\@empty\else\label{\hv@label}\fi}%1044\ifixrelax\hv@shortCap\relax1045\tabcaption[\hv@shortCap]{\hv@longCap\ifx\hv@label\@empty\else\label{\hv@label}\fi}%1046\else1047\tabcaption[\hv@shortCap]{\hv@longCap\ifx\hv@label\@empty\else\label{\hv@label}\fi}%1048\fi1049\fi1049\fi1044\savebox\hvCaptionBox without rotation1055\savebox\hvCaptionBox without rotation1056\savebox\hvCaptionBox without rotation1051\savebox\hvCaptionBox without rotation1052\savebox\hvCaptionBox without rotation1053\savebox\h                                                                                                    | 1019 |                                                                                                    |
| <pre>102 \ifn\@Capbeside 103 \setlength\\CapWidth{\hset@capWidth\marginparvidth}% 104 \@tengthina-\the\dimexpr\marginparvidth.\hv@foatCapSep\relax 105 \ifdim\hvCapWidth&gt;\@tengtima \hvCapWidth=\@tempdima \fi 106 \else 107 \setlength\hvCapWidth{\hvSet@capWidth\marginvidth}% 108 \fi 109 \fi 109 \fi 109 \fi 109 \fi 109 \fi 109 \fi 109 \fi 109 \setCaptionSkip% we put this space ourselve 109 \setCaptionSkip% we put this space ourselve 109 \fi 109 \fi 109 \setCaptionSkip% we put this space ourselve 109 \fi 109 \setCaptionSkip% we put this space ourselve 109 \fi 109 \fi 109 \fi 109 \fi 109 \fi 109 \fi 109 \fi 100 \legtCapAngle=0 % need rotation? 100 \setCaptionSkip% we put this space ourselve 100 \setCaptionSkip% we put this space ourselve 100 \fi 100 \legtCapAngle=0 % need rotation? 100 \setCapAngle=0 % need rotation? 100 \setCapAngle=0 % need rotation? 100 \setCapAngle=0 % need rotation? 100 \setCapAngle=0 % need rotation? 100 \fi 100 \legtCapAngle=0 % need rotation? 100 \fi 100 \setCaptionSkip% we put this space ourselve 100 \fi 100 \setCapAngle=0 % need rotation? 100 \fi 100 \setCapAngle=0 \setCapAngle=</pre>                                                                                                    | 1020 |                                                                                                    |
| <pre>ivstlength/hvCapWidth{hvSet@capWidth/marginparwidth}% //etempdima=\the\dimexpr\marginparwidth.\hvObjectWidth.\hv@floatCapSep\relax //ifiin\hvCapWidth&gt;\@tempdima \hvCapWidth=\@tempdima \fi //// \setUngth\hvSet@capWidth\@tempdima \fi ////////////////////////////////////</pre>                                                                                                    |      |                                                                                                    |
| <pre>ive /@tempdima-\the\dimexpr\marginparwidth-\hv@bjectWidth-\hv@floatCapSep\relax</pre>                                                                                                    |      |                                                                                                    |
| <pre>1025 \\ifdim\hvCapWidth&gt;\@tempdima \hvCapWidth=\@tempdima \fi 1026 \\else 1027 \setlength\hvCapWidth{\hvSet@capWidth\marginwidth}% 1028 \\fi 1029 \\fi 1030 \\fi 1030 \\fi 1031 \\fi 1032 \\fi 1032 \\fi 1033 \saveCaptionSkip% we put this space ourselve 1034 \\ifnum\hvSet@capAngle=0 % need rotation? 1035 \saveCaptionSkip% we put this space ourselve 1034 \\ifnum\hvSet@capAngle=0 % need rotation? 1035 \saveLaptionSkip% we put this space ourselve 1034 \\ifnum\hvSet@capAngle=0 % need rotation? 1035 \saveLaptionSkip% we put this space ourselve 1034 \\ifnum\hvSet@capAngle=0 % need rotation? 1035 \saveLaptionSkip% we put this space ourselve 1034 \\ifnum\hvSet@capAngle=0 % need rotation? 1035 \saveLaptionSkip% we put this space ourselve 1034 \\ifnum\hvSet@capAngle=0 % need rotation? 1035 \saveLaptionSkip% we put this space ourselve 1034 \\ifnum\hvSet@capAngle=0 % need rotation? 1035 \\ifnum\hvSet@capAngle=0 % need rotation? 1036 \\ifnum\hvSet@capAngle=0 % need rotation? 1037 \\ifnum\hvSet@capAngle=0 % need rotation? 1038 \\ifnum\hvSet@capAngle=0 \\ifnum\hvSet@capAngle=0 \\ifnum\hvSet@capAngle=0 \\ifnum\hvSet@capAngle=0 \\ifnum\hvSet@capAngle=0 \\ifnum\hvSet@capAngle=0 \\ifnum\hvSet@capAngle=0 \\ifnum\hvSet@capAngle=0 \\ifnum\hvSet@capAngle=0 \\ifnum\hvSet@capAngle=0 \\ifnum\hvSet@capAngle=0 \\ifnum\hvSet@capAngle=0 \\ifnum\hvSet@capAngle=0 \\ifnum\hvSet@capAngle=0 \\ifnum\hvSetAngleAngle=0 \\ifnum\hvSetAngleAngle=0 \\ifnum\hvSetAngleAngleAngleAngleAngleAngleAngleAngle</pre>                                                                                                    |      |                                                                                                    |
| <pre>1026 \else<br/>1027 \setlength\hvCapWidth{\hvSet@capWidth\marginwidth}%<br/>1028 \fi<br/>1029 \fi<br/>1030 \fi<br/>1031 \fi<br/>1031 \fi<br/>1033 \saveCaptionSkip% we put this space ourselve<br/>1033 \saveCaptionSkip% we put this space ourselve<br/>1034 \ifnum\hvSet@capAngle=0 % need rotation?<br/>1035 \saveCaptionSkip% Wo rotation<br/>1036 \minipage[b]{\hvCapWidth}%% minipage, to get hyphenation<br/>1037 \ifx\hv@floatType\hv@figure<br/>1038 \ifx\relax\hv@shortCap\relax<br/>1039 \figcaption[\hv@longCap\ifx\hv@label\@empty\else\label{\hv@label}fi}%<br/>1040 \else<br/>1041 \figcaption[\hv@shortCap]{\hv@longCap\ifx\hv@label\@empty\else\label{\hv@label}fi}%<br/>1043 \else<br/>1044 \ifx\relax\hv@shortCap\relax<br/>1045 \tabcaption[\hv@shortCap]{\hv@longCap\ifx\hv@label\@empty\else\label{\hv@label}fi}%<br/>1046 \else<br/>1047 \tabcaption[\hv@shortCap]{\hv@longCap\ifx\hv@label\@empty\else\label{\hv@label}fi}%<br/>1048 \fi<br/>1049 \fi<br/>1049 \fi<br/>1050 \endminipage<br/>1051 }% end CaptionBox without rotation<br/>1052 \else<br/>1053 \savebox% with Rotation<br/>1054 \vfithv@floatType\hv@flogTegure</pre>                                                                                                    |      |                                                                                                    |
| 1027\setlength\hvCapWidth{\hvSet@capWidth\marginwidth}%1028\fi1029\fi1030\fi1031\fi1032\fi1033\saveCaptionSkip% we put this space ourselve1034\ifnum\hvSet@capAngle=0 % need rotation?1035\saveCaptionBox{% NO rotation1036\minipage[b]{\hvCapWidth}%% minipage, to get hyphenation1037\ifx\relax\hv@shortCap\relax1038\ifx\relax\hv@shortCap]{\hv@longCap\ifx\hv@label\@empty\else\label{\hv@label}\fi}%1044\figcaption[\hv@shortCap]{\hv@longCap\ifx\hv@label\@empty\else\label{\hv@label}\fi}%1044\fifxrelax\hv@shortCap\relax1045\tabcaption[\hv@shortCap]{\hv@longCap\ifx\hv@label\@empty\else\label{\hv@label}\fi}%1046\else1047\tabcaption[\hv@shortCap]{\hv@longCap\ifx\hv@label\@empty\else\label{\hv@label}\fi}%1048\fi1049\fi1049\fi1049\fi1049\fi1049\fi1049\fi1049\fi1049\fi1049\fi1040\else1041\fi1042\fi1043\fi1044\fi1045\tabcaption[\hv@shortCap]{\hv@longCap\ifx\hv@label\@empty\else\label{\hv@label}\fi}%1046\else1047\tabcaption[hv@shortCap]{\hv@longCap\ifx\hv@label\@empty\else\label{\hv@label}\fi}%1048\fi1049\fi1049\fi <t< td=""><th></th><td></td></t<>                                                                                                    |      |                                                                                                    |
| <pre>1028 \fi 1029 \fi 1029 \fi 1020 \fi 1022 \fi 1022 \fi 1022 \fi 1022 \fi 1023 \SaveCaptionSkip% we put this space ourselve 1024 \ifnum\nvSet@capAngle=0 % need rotation? 1025 \savebax\hvCaptionBox{% NO rotation 1026 \minipage[b]{\hvCapWidth}%% minipage, to get hyphenation 1027 \ifx\hv@floatType\hv@figure 1038 \ifx\relax\hv@shortCap\relax 1040 \else 1041 \figcaption[\hv@shortCap]{\hv@label\@empty\else\label{\hv@label}\fi}% 1042 \fi 1044 \ifx\relax\hv@shortCap\relax 1044 \ifx\relax\hv@shortCap]{\hv@label\@empty\else\label{\hv@label}\fi}% 1044 \ifx\relax\hv@shortCap]{\hv@longCap\ifx\hv@label\@empty\else\label{\hv@label}\fi}% 1044 \ifx\relax\hv@shortCap]{\hv@longCap\ifx\hv@label\@empty\else\label{\hv@label}\fi}% 1044 \ifx\relax\hv@shortCap]{\hv@longCap\ifx\hv@label\@empty\else\label{\hv@label}\fi}% 1045 \tabcaption[\hv@shortCap]{\hv@longCap\ifx\hv@label\@empty\else\label{\hv@label}\fi}% 1046 \else 1044 \ifx\relax\hv@shortCap]{\hv@longCap\ifx\hv@label\@empty\else\label{\hv@label}\fi}% 1046 \else 1044 \ifx\relax\hv@shortCap]{\hv@longCap\ifx\hv@label\@empty\else\label{\hv@label}\fi}% 1046 \else 1044 \ifx\relax\hv@shortCap]{\hv@longCap\ifx\hv@label\@empty\else\label{\hv@label}\fi}% 1046 \else 1044 \ifx\relax\hv@shortCap]{\hv@longCap\ifx\hv@label\@empty\else\label{\hv@label}\fi}% 1049 \fi 1049 \fi 1049 \fi 1049 \fi 1049 \fi 1049 \fi 1049 \fi 1049 \fi 1049 \fi 1049 \fi 1049 \fi 1049 \fi 1049 \fi 1049 \fi 1049 \fi 1049 \fi 1049 \fi 1040 \fi 1040 \rotatbox{\hvSet@capAngle}{% 1044 \rotatbox{\hvSet@capAngle}{% 1044 \ifx\hv@floatType\hv@figure 1044 \ifx\hv@floatType\hv@figure 1044 \rotatbox{\hvSet@capAngle}{% 1044 \rotatbox{\hvSet@capAngle}{% 1044 \ifx\hv@floatType\hv@figure 1044 \ifx\hv@floatType\hv@figure 1044 \rotatbox{\hvSet@capAngle}{% 1044 \rotatbox{\hvSet@capAngle}{% 1044 \rotatbox{\hvSet@capAngle}{% 1044 \rotatbox{\hvSet@capAngle}{% 1044 \rotatbox{\hvSet@capAngle}{% 1044 \rotatbox{\hvSet@capAngle}{% 1044 \rotatbox{\hvSet@capAngle}{% 1044 \rotatbox{\hvSet@capAngle}{% 1044 \rotatbox{\hvSet@capAngle}{% 1044 </pre>                                                                                                    |      |                                                                                                    |
| <pre>\fi \\ \fi \\ \fi \fi</pre>                                                                                                    |      |                                                                                                    |
| 1030\fi1031\fi1032\fi1033\saveCaptionSkip% we put this space ourselve1034\ifnum\hvSet@capAngle=0 % need rotation?1035\savebox\hvCaptionBox{% NO rotation1036\minipage[b]{\hvCapWidth}% minipage, to get hyphenation1037\ifx\hv@floatType\hv@figure1038\savebox\hvCaptionBox{% NO rotation1039\ifg(caption{\hv@longCap\ifx\hv@label\@empty\else\label{\hv@label}\fi}%1040\else1041\figcaption[\hv@shortCap\relax1042\fi1043\else1044\ifx\relax\hv@shortCap\relax1045\tabcaption[\hv@shortCap\relax1044\ifx\relax\hv@shortCap\relax1045\tabcaption[\hv@longCap\ifx\hv@label\@empty\else\label{\hv@label}\fi}%1044\ifx\relax\hv@shortCap\relax1045\tabcaption[\hv@shortCap]{\hv@longCap\ifx\hv@label\@empty\else\label{\hv@label}\fi}%1046\else1047\tabcaption[\hv@shortCap]{\hv@longCap\ifx\hv@label\@empty\else\label{\hv@label}\fi}%1048\fi1049\fi1049\fi1049\fi1050\endminipage1051}% end CaptionBox without rotation1052\else1053\savebox\hvCaptionBox{% with Rotation1054\rotatebox{\hvCaptionBox{% with Rotation1054\rotatebox{\hvCapWidth}% minipage, to get hyphenation1054\minipage[b]{\hv@londTappe,hv@figure                                                                                                    |      |                                                                                                    |
| <pre>1031 \fi 1032 \fi 1033 \saveCaptionSkip% we put this space ourselve 1034 \innum\hvSet@capAngle=0 % need rotation? 1035 \savebox\hvCaptionBox{% NO rotation 1036 \minipage[b]{hvCapWidth}%% minipage, to get hyphenation 1037 \ifx\hv@floatType\hv@figure 1038 \ifx\relax\hv@shortCap\relax 1039 \figcaption[\hv@shortCap]{hv@label\@empty\else\label{\hv@label}\fi}% 1040 \else 1041 \figcaption[\hv@shortCap]{hv@label\@empty\else\label{\hv@label}\fi}% 1044 \ifx\relax\hv@shortCap\relax 1044 \ifx\relax\hv@shortCap\relax 1044 \ifx\relax\hv@shortCap\relax 1044 \ifx\relax\hv@shortCap\relax 1044 \ifx\relax\hv@shortCap\relax 1044 \ifx\relax\hv@shortCap\relax 1044 \ifx\relax\hv@shortCap\relax 1044 \ifx\relax\hv@shortCap\relax 1044 \ifty\relax\hv@shortCap\relax 1045 \tabcaption[\hv@shortCap]{\hv@longCap\ifx\hv@label\@empty\else\label{\hv@label}\fi}% 1048 \fi 1049 \fi 1049 \fi 1040 \fi 1040 \captionBox{% with Actation 1052 \else 1053 \mathbf{kyeqDayBegle}{% minipage, to get hyphenation 1054 \rotatebox{\hvSeqDayBegle}{% minipage, to get hyphenation 1055 \mathbf{kyeqDayBegle}{% minipage, to get hyphenation 1054 \iftx\hv@floatType\hv@figure 1055 \mathbf{kyeqDayBegle}{\% minipage, to get hyphenation 1054 \iftx\hv@floatType\hv@figure 1055 \mathbf{kyeqDayBegle}{\fi 1056 \mathbf{kyeqDayBegle}{\fi 1056 \mathbf{kyeqDayBegle}{\fi 1056 \mathbf{kyeqDayBegle}{\fi 1056 \mathbf{kyeqDayBegle}{\fi 1056 \mathbf{kyeqDayBegle}{\fi 1056 \mathbf{kyeqDayBegle}{\fi 1056 \mathbf{kyeqDayBegle}{\fi 1056 \mathbf{kyeqDayBegle}{\fi 1056 \mathbf{kyeqDayBegle}{\fi 1056 \mathbf{kyeqDayBegle}{\fi 1056 \mathbf{kyeqDayBegle}{\fi 1056 \mathbf{kyeqDayBegle}{\fi 1056 \mathbf{kyeqDayBegle}{\fi 1056 </pre>                                                                                                    |      |                                                                                                    |
| 1033\saveCaptionSkip% we put this space ourselve1034\ifnum\hvSet@capAngle=0 % need rotation?1035\savebox\hvCaptionBox{% NO rotation1036\minipage[b]{hvCapWidth}% minipage, to get hyphenation1037\ifx\hv@floatType\hv@figure1038\ifx\relax\hv@shortCap\relax1039\figcaption{\hv@longCap\ifx\hv@label\@empty\else\label{\hv@label}\fi}%1040\else1041\figcaption[\hv@shortCap]{\hv@longCap\ifx\hv@label\@empty\else\label{\hv@label}\fi}%1042\fi1043\else1044\ifx\relax\hv@shortCap\relax1045\tabcaption[\hv@shortCap]{hv@longCap\ifx\hv@label\@empty\else\label{\hv@label}\fi}%1046\else1047\tabcaption[\hv@shortCap]{hv@longCap\ifx\hv@label\@empty\else\label{\hv@label}\fi}%1048\fi1049\fi1049\fi1044\fi1050\endminipage1051\% end CaptionBox without rotation1052\else1053\savebox\hvCapt@apAle}{%1054\rotatebox{\hvSet@capAngle}{%1055\minipage[b]{\hvCapWidth}% minipage, to get hyphenation1056\ifx\hv@floatType\hv@figure                                                                                                    | 1031 |                                                                                                    |
| <pre>1034 \ifnum\hvSet@capAngle=0 % need rotation?<br/>1035 \savebox% NO rotation<br/>1036 \minipage[b]{hvCapWidth}% minipage, to get hyphenation<br/>1037 \ifx\hv@floatType\hv@figure<br/>1038 \ifx\relax\hv@shortCap\relax<br/>1039 \figcaption{\hv@shortCap}ifx\hv@label\@empty\else\label{\hv@label}\fi}%<br/>1040 \else<br/>1041 \figcaption[\hv@shortCap]{\hv@longCap\ifx\hv@label\@empty\else\label{\hv@label}\fi}%<br/>1042 \fi<br/>1043 \else<br/>1044 \ifx\relax\hv@shortCap\relax<br/>1045 \hv@shortCap\relax<br/>1045 \hv@shortCap\relax<br/>1046 \else<br/>1047 \tabcaption[\hv@shortCap]{\hv@longCap\ifx\hv@label\@empty\else\label{\hv@label}fi}%<br/>1048 \fi<br/>1049 \fi<br/>1050 \endminipage<br/>1051 }% end CaptionBox without rotation<br/>1052 \else<br/>1053 \savebox% with Rotation<br/>1054 \rotatebox{\hvSet@capAngle}{%<br/>1055 \minipage[b]{\hvCapWidth}% minipage, to get hyphenation<br/>1056 \ifx\hv@floatType\hv@figure</pre>                                                                                                    | 1032 | \fi                                                                                                    |
| 1035\savebox\hvCaptionBox{% N0 rotation1036\minipage[b]{\hvCapWidth}% minipage, to get hyphenation1037\ifx\hv@floatType\hv@figure1038\ifx\relax\hv@shortCap\relax1039\figcaption[\hv@shortCap]{hv@longCap\ifx\hv@label\@empty\else\label{\hv@label}\fi}%1040\else1041\figcaption[\hv@shortCap]{\hv@longCap\ifx\hv@label\@empty\else\label{\hv@label}\fi}%1042\fi1043\else1044\ifx\relax\hv@shortCap\relax1045\tabcaption[\hv@shortCap]{\hv@longCap\ifx\hv@label\@empty\else\label{\hv@label}\fi}%1046\else1047\tabcaption[\hv@shortCap]{\hv@longCap\ifx\hv@label\@empty\else\label{\hv@label}\fi}%1048\fi1049\fi1049\fi1050\endminipage1051}%end CaptionBox without rotation1052\savebox\hvCaptionBox % with Rotation1053\savebox\hvCaptionBox{% with Rotation1054\rotatebox{{hvSet@capAngle}{%1055\minipage[b]{\hvCapWidth}% minipage, to get hyphenation1056\ifx\hv@floatType\hv@figure                                                                                                    | 1033 | \saveCaptionSkip% we put this space ourselve                                                                  |
| 1036\minipage[b]{\hvCapWidth}%% minipage, to get hyphenation1037\ifx\hv@floatType\hv@figure1038\ifx\nelax\hv@shortCap\relax1039\figcaption{\hv@longCap\ifx\hv@label\@empty\else\label{\hv@label}\fi}%1040\else1041\figcaption[\hv@shortCap]{\hv@longCap\ifx\hv@label\@empty\else\label{\hv@label}\fi}%1042\fi1043\else1044\ifx\relax\hv@shortCap\relax1045\tabcaption{\hv@longCap\ifx\hv@label\@empty\else\label{\hv@label}\fi}%1046\else1047\tabcaption[\hv@shortCap]{\hv@longCap\ifx\hv@label\@empty\else\label{\hv@label}\fi}%1048\fi1049\fi1049\fi1050\endminipage1051}%1052\else1053\savebox\hvCaptionBox without rotation1054\rotatebox{\hvSet@capAngle}{%}1055\minipage[b]{\hvCapWidth}% minipage, to get hyphenation1056\ifx\hv@floatType\hv@figure                                                                                                    | 1034 | \ <b>ifnum</b> \hvSet@capAngle=0 % <i>need rotation</i> ?                                                     |
| <pre>1037 \ifx\hv@floatType\hv@figure 1038 \ifx\relax\hv@shortCap\relax 1039 \figcaption{\hv@longCap\ifx\hv@label\@empty\else\label{\hv@label}\fi}% 1040 \else 1041 \figcaption[\hv@shortCap]{\hv@longCap\ifx\hv@label\@empty\else\label{\hv@label}\fi}% 1042 \fi 1043 \else 1044 \ifx\relax\hv@shortCap\relax 1045 \tabcaption{\hv@shortCap\relax 1046 \else 1047 \tabcaption[\hv@shortCap]{\hv@longCap\ifx\hv@label\@empty\else\label{\hv@label}\fi}% 1048 \fi 1049 \fi 1049 \fi 1050 \endminipage 1051 }% end CaptionBox without rotation 1052 \else 1053 \savebox\hvCaptionBox{% with Rotation 1054 \rotatebox{\hvCapWidth}%% minipage, to get hyphenation 1056 \ifx\hv@floatType\hv@figure 1039 \ifx\hv@floatType\hv@figure 1049 \fi 1050 \endminipage 1051 \ifx\hvGattapbox{\hvCapWidth}%% minipage, to get hyphenation 1052 \ifx\hv@floatType\hv@figure 1054 \ifx\hv@floatType\hv@figure 1055 \minipage[b]{\hvCapWidth}%% minipage, to get hyphenation 1055 \ifx\hv@floatType\hv@figure 1055 \ifx\hv@floatType\hv@figure 1055 \ifty\hv@floatType\hv@figure 1055 \ifty\hv@floatType\hv@floatType\hv@figure 1055 \ifty\hv@floatType\hv@figure 1055 \ifty\hv@floatType\hv@figure 1055 \ifty\hv@floatType\hv@figure 1055 \ifty\hv@floatType\hv@figure 1055 \ifty\hv@floatType\hv@figure 1055 \ifty\hv@floatType\hv@figure 1055 \ifty\hv@floatType\hv@figure 1055 \ifty\hv@floatType\hv@floatType\hv@floatType\hv@floatType\hv@floatType\hv@floatType\hv@floatType\hv@floatType\hv@floatType\hv@floatType\hv@floatType\hv@</pre>                                                                                                    | 1035 |                                                                                                    |
| <pre>1038 \ifx\relax\hv@shortCap\relax 1039 \figcaption{\hv@shortCap\ifx\hv@label\@empty\else\label{\hv@label}\fi}% 1040 \else 1041 \figcaption[\hv@shortCap]{\hv@longCap\ifx\hv@label\@empty\else\label{\hv@label}\fi}% 1042 \fi 1043 \else 1044 \ifx\relax\hv@shortCap\relax 1045 \tabcaption{\hv@shortCap\relax 1046 \else 1046 \else 1047 \tabcaption[\hv@shortCap]{\hv@longCap\ifx\hv@label\@empty\else\label{\hv@label}\fi}% 1048 \fi 1049 \fi 1049 \fi 1050 \endminipage 1051 }% end CaptionBox without rotation 1052 \else 1053 \savebox\hvCaptionBox{% with Rotation 1054 \rotatebox{\hvSet@capAngle}{% 1055 \minipage[b]{\hvCapWidth}%% minipage, to get hyphenation 1056 \ifx\hv@floatType\hv@figure</pre>                                                                                                    | 1036 |                                                                                                    |
| <pre>1039 \figcaption{\hv@longCap\ifx\hv@label\@empty\else\label{\hv@label}\fi}% 1040 \else 1041 \figcaption[\hv@shortCap]{\hv@longCap\ifx\hv@label\@empty\else\label{\hv@label}\fi}% 1042 \fi 1043 \else 1044 \ifx\relax\hv@shortCap\relax 1045 \tabcaption[\hv@longCap\ifx\hv@label\@empty\else\label{\hv@label}\fi}% 1046 \else 1047 \tabcaption[\hv@shortCap]{\hv@longCap\ifx\hv@label\@empty\else\label{\hv@label}\fi}% 1048 \fi 1049 \fi 1050 \endminipage 1051 }% end CaptionBox without rotation 1052 \else 1053 \savebox\hvCaptionBox{% with Rotation 1054 \rotatebox{\hvSet@capAngle}{% 1055 \minipage[b]{\hvCapWidth}%% minipage, to get hyphenation 1056 \ifx\hv@floatType\hv@figure</pre>                                                                                                    |      |                                                                                                    |
| <pre>1040 \else<br/>1041 \figcaption[\hv@shortCap]{\hv@longCap\ifx\hv@label\@empty\else\label{\hv@label}\fi}%<br/>1042 \fi<br/>1043 \else<br/>1044 \ifx\relax\hv@shortCap\relax<br/>1045 \tabcaption{\hv@longCap\ifx\hv@label\@empty\else\label{\hv@label}\fi}%<br/>1046 \else<br/>1047 \tabcaption[\hv@shortCap]{\hv@longCap\ifx\hv@label\@empty\else\label{\hv@label}\fi}%<br/>1048 \fi<br/>1049 \fi<br/>1050 \endminipage<br/>1051 }% end CaptionBox without rotation<br/>1052 \else<br/>1053 \savebox% with Rotation<br/>1054 \rotatebox{\hvSet@capAngle}{%<br/>1055 \minipage[b]{\hvCapWidth}%% minipage, to get hyphenation<br/>1056 \ifx\hv@floatType\hv@figure</pre>                                                                                                    |      |                                                                                                    |
| 1041\figcaption[\hv@shortCap]{\hv@longCap\ifx\hv@label\@empty\else\label{\hv@label}\fi}%1042\fi1043\else1044\ifx\relax\hv@shortCap\relax1045\tabcaption{\hv@longCap\ifx\hv@label\@empty\else\label{\hv@label}\fi}%1046\else1047\tabcaption[\hv@shortCap]{\hv@longCap\ifx\hv@label\@empty\else\label{\hv@label}\fi}%1048\fi1049\fi1050\endminipage1051}%1052\else1053\savebox\hvCaptionBox without rotation1054\rotatebox{\hvSet@capAngle}{%1055\minipage[b]{\hvCapWidth}%% minipage, to get hyphenation1056\ifx\hv@floatType\hv@figure                                                                                                    |      |                                                                                                    |
| <pre>1042 \fi 1043 \else 1044 \ifx\relax\hv@shortCap\relax 1045 \tabcaption{\hv@longCap\ifx\hv@label\@empty\else\label{\hv@label}\fi}% 1046 \else 1047 \tabcaption[\hv@shortCap]{\hv@longCap\ifx\hv@label\@empty\else\label{\hv@label}\fi}% 1048 \fi 1049 \fi 1050 \endminipage 1051 }% end CaptionBox without rotation 1052 \else 1053 \savebox\hvCaptionBox{% with Rotation 1054 \rotatebox{\hvSet@capAngle}{% 1055 \minipage[b]{\hvCapWidth}%% minipage, to get hyphenation 1056 \ifx\hv@floatType\hv@figure</pre>                                                                                                    |      |                                                                                                    |
| 1043       \else         1044       \ifx\relax\hv@shortCap\relax         1045       \tabcaption{\hv@longCap\ifx\hv@label\@empty\else\label{\hv@label}\fi}%         1046       \else         1047       \tabcaption[\hv@shortCap]{\hv@longCap\ifx\hv@label\@empty\else\label{\hv@label}\fi}%         1048       \fi         1049       \fi         1050       \endminipage         1051       }% end CaptionBox without rotation         1052       \else         1053       \savebox\hvCaptionBox{% with Rotation         1054       \rotatebox{\hvSet@capAngle}{%         1055       \minipage[b]{\hvCapWidth}%% minipage, to get hyphenation         1056       \ifx\hv@floatType\hv@figure                                                                                                    |      |                                                                                                    |
| <pre>1044 \ifx\relax\hv@shortCap\relax 1045 \tabcaption{\hv@lapclp\ifx\hv@label\@empty\else\label{\hv@label}\fi}% 1046 \else 1047 \tabcaption[\hv@shortCap]{\hv@lapclp\ifx\hv@label\@empty\else\label{\hv@label}\fi}% 1048 \fi 1049 \fi 1049 \fi 1050 \endminipage 1051 }% end CaptionBox without rotation 1052 \else 1053 \savebox\hvCaptionBox{% with Rotation 1054 \rotatebox{\hvSet@capAngle}{% 1055 \minipage[b]{\hvCapWidth}% minipage, to get hyphenation 1056 \ifx\hv@floatType\hv@figure</pre>                                                                                                    |      |                                                                                                    |
| <pre>1045 \tabcaption{\hv@longCap\ifx\hv@label\@empty\else\label{\hv@label}\fi}% 1046 \else 1047 \tabcaption[\hv@shortCap]{\hv@longCap\ifx\hv@label\@empty\else\label{\hv@label}\fi}% 1048 \fi 1049 \fi 1050 \endminipage 1051 }% end CaptionBox without rotation 1052 \else 1053 \savebox\hvCaptionBox{% with Rotation 1054 \rotatebox{\hvSet@capAngle}{% 1055 \minipage[b]{\hvCapWidth}%% minipage, to get hyphenation 1056 \ifx\hv@loatType\hv@figure</pre>                                                                                                    |      |                                                                                                    |
| <pre>1046 \else<br/>1047 \tabcaption[\hv@shortCap]{\hv@longCap\ifx\hv@label\@empty\else\label{\hv@label}\fi}%<br/>1048 \fi<br/>1049 \fi<br/>1050 \endminipage<br/>1051 }% end CaptionBox without rotation<br/>1052 \else<br/>1053 \savebox% with Rotation<br/>1054 \rotatebox{\hvSet@capAngle}{%<br/>1055 \minipage[b]{\hvCapWidth}%% minipage, to get hyphenation<br/>1056 \ifx\hv@floatType\hv@figure</pre>                                                                                                    |      |                                                                                                    |
| 1048       \fi         1049       \fi         1050       \endminipage         1051       }% end CaptionBox without rotation         1052       \else         1053       \savebox\hvCaptionBox{% with Rotation         1054       \rotatebox{\hvSet@capAngle}{%         1055       \minipage[b]{\hvCapWidth}%% minipage, to get hyphenation         1056       \ifx\hv@floatType\hv@figure                                                                                                    |      |                                                                                                    |
| 1049       \fi         1050       \endminipage         1051       }% end CaptionBox without rotation         1052       \else         1053       \savebox\hvCaptionBox{% with Rotation         1054       \rotatebox{\hvSet@capAngle}{%         1055       \minipage[b]{\hvCapWidth}%% minipage, to get hyphenation         1056       \iftx\hv@floatType\hv@figure                                                                                                    |      |                                                                                                    |
| <pre>1050 \endminipage 1051 }% end CaptionBox without rotation 1052 \else 1053 \savebox\hvCaptionBox{% with Rotation 1054 \rotatebox{\hvSet@capAngle}{% 1055 \minipage[b]{\hvCapWidth}%% minipage, to get hyphenation 1056 \ifx\hv@floatType\hv@figure</pre>                                                                                                    | 1048 | \fi                                                                                                    |
| <pre>1051 }% end CaptionBox without rotation 1052 \else 1053 \savebox\hvCaptionBox{% with Rotation 1054 \rotatebox{\hvSet@capAngle}{% 1055 \minipage[b]{\hvCapWidth}%% minipage, to get hyphenation 1056 \ifx\hv@floatType\hv@figure</pre>                                                                                                    | 1049 | \fi                                                                                                    |
| <pre>1052 \else<br/>1053 \savebox% with Rotation<br/>1054 \rotatebox{\hvSet@capAngle}{%<br/>1055 \minipage[b]{\hvCapWidth}%% minipage, to get hyphenation<br/>1056 \ifx\hv@floatType\hv@figure</pre>                                                                                                    | 1050 | \endminipage                                                                                                  |
| <pre>1053 \savebox% with Rotation<br/>1054 \rotatebox{\hvSet@capAngle}{%<br/>1055 \minipage[b]{\hvCapWidth}%% minipage, to get hyphenation<br/>1056 \ifx\hv@floatType\hv@figure</pre>                                                                                                    | 1051 | }% end CaptionBox without rotation                                                                            |
| 1054       \rotatebox{\hvSet@capAngle}{%         1055       \minipage[b]{\hvCapWidth}%% minipage, to get hyphenation         1056       \ifx\hv@floatType\hv@figure                                                                                                    | 1052 |                                                                                                    |
| 1055     \minipage[b]{\hvCapWidth}% minipage, to get hyphenation       1056     \ifx\hv@floatType\hv@figure                                                                                                    | 1053 |                                                                                                    |
| 1056 \ <b>ifx</b> \hv@floatType\hv@figure                                                                                                    | 1054 |                                                                                                    |
|                                                                                                    |      |                                                                                                    |
| <pre>1057 \IIX\NV@SNOTCLap\@empty \TIgcaption{\NV@LongLap}\else\TigCaption[\NV@SNOTCLap]{\NV@LongLap}\fi</pre>                                                                                                    |      |                                                                                                    |
|                                                                                                    | 1057 | <pre>\IIX\Inv@shortcap\@empty \IIgcaption{\Inv@tongcap}\@tse\Iigcaption[\Inv@shortcap]{\Inv@tongCap}\T1</pre> |

\else 1058 \ifx\hv@shortCap\@empty \tabcaption{\hv@longCap}\else\tabcaption[\hv@shortCap]{\hv@longCap}\fi 1059 \fi 1060 \ifx\hv@label\@empty\else\label{\hv@label}\fi 1061 1062 \endminipage }% rotatebox 1063 1064 }% end \avesbox \fi 1065 1066 % now we have the object and the caption with the right 1067 % rotated angles saved in different boxes 1068 1069 20 \restoreCaptionSkip% save old values 1070 \def\fps@figure{\hvSet@floatPos}% 1071 1072 \ifx\hvSet@floatPos\@empty \else\@namedef{fps@\hv@floatType}{\hvSet@floatPos}\fi 1073 \noindent 1074 \begingroup% Start the nonfloat part 1075 \checkoddpage \ifx\hvSet@objectPos\hv@Right \raggedleft\fi 1076 1077 \ifx\hvSet@objectPos\hv@Center \hspace\*{\fill}\fi \ifx\hvSet@objectPos\hv@Outer \ifoddpage\raggedleft\fi\fi 1078 \ifx\hvSet@objectPos\hv@Inner \ifoddpage\else\raggedleft\fi\fi 1079 1080 1081 to rotate object and caption together, we save all in another box % the caption comes first, if its on the left or the top 1082 O caption left, inner and odd page, oneside inner 1083 1084 1 caption top % 1085 2 caption right, inner and even page, oneside outer 1086 % 3 caption bottom 1087 1088 \ifx\hvSet@capPos\hv@Left \hv@@capPos=0 \else 1089 1090 \ifx\hvSet@capPos\hv@Top \hv@@capPos=1 \else 1091 \ifx\hvSet@capPos\hv@Right \hv@@capPos=2 1092 1093 \else \ifx\hvSet@capPos\hv@Bottom \hv@@capPos=3 1094 \else 1095 1096 \ifx\hvSet@capPos\hv@Inner \ifoddpageoroneside\hv@@capPos=0\else\hv@@capPos=2\fi 1097 \else \ifx\hvSet@capPos\hv@Outer \ifoddpage\hv@capPos=2\else\hv@capPos=0\fi 1098 1099 \ifoddpageoroneside\hv@capPos=2\else\hv@capPos=0\fi % even page (left=0) | odd page (oneside) (right=2) 1100 1101 \else \ifx\hvSet@capPos\hv@Before \hv@@capPos=0% same as cappos=left 1102 1103 \else \ifx\hvSet@capPos\hv@After \hv@@capPos=2% same as capPos=right 1104 \fi 1105 \fi 1106 1107 \fi \fi 1108 \fi 1109 1110 \fi \fi 1111 \fi 1112 1113 %\typeout{>>>>>>Pos: \the\hv@capPos}% 1114 \*\*\*\*\* @tempbox \savebox{\@tempboxa}{% start 1115 \expandafter\ifcase\the\hv@capPos % 0 is LEFT START \ifcase 1116 \ifx\hvSet@capVPos\hv@Center 1117 1118 \put@CaptionBox \hspace{\hv@floatCapSep}% capfloatsep 1119 1120 \put@ObjectBox \else 1121 \ifx\hvSet@capVPos\hv@Top% caption and object at top aligned 1122 \put@CaptionBox[1]% 1123 \hspace{\hv@floatCapSep}% capfloatsep 1124

| <pre>135 \u00edup () 136 \u00edup () 137 \u00edup () 138 \u00edup () 139 \u00edup () 139 \u00edup () 139 \u00edup () 130 \u00edup () 130 \u00edup () 131 \u00edup () 132 \u00edup () 133 \u00edup () 134 \u00edup () 135 \u00edup () 135 \u00edup () 136 \u00edup () 137 \u00edup () 138 \u00edup () 139 \u00edup () 139 \u00edup () 139 \u00edup () 139 \u00edup () 130 \u00edup () 130 \u00edup () 130 \u00edup () 131 \u00edup () 132 \u00edup () 133 \u00edup () 134 \u00edup () 135 \u00edup () 135 \u00edup () 136 \u00edup () 137 \u00edup () 138 \u00edup () 139 \u00edup () 139 \u00e</pre>                      |      |                                                                                                    |
|----------------------------------------------------------------------------------------------------|------|----------------------------------------------------------------------------------------------------|
| <pre>122 \utility \utility \ut</pre>                      | 1125 | \put@ObjectBox[1]%                                                                                                    |
| <pre>19.9 19.9 19.9 19.9 19.9 19.9 19.9 19.9</pre>                                                                                                    | 1126 | \else% caption on bottom                                                                                                    |
| <pre>http://www.istorecomment.comment.</pre>                      | 1127 | \put@CaptionBox[2]%                                                                                                    |
| <pre>193 \fi 193 \fi 194 \fi 193 \fi 194 \fi 195 \fi 194 \fi 195 \fi 195 \fi 1</pre>                      | 1128 | \hspace{\hv@floatCapSep}% capfloatsep                                                                                                    |
| <pre>N1 \fi \s top \ifty comparison if \s top \ifty \end{comparison if \s top \ifty \end{comparison if \s top \ifty \s top \ifty \</pre>                           | 1129 | \put@ObjectBox[2]%                                                                                                    |
| <pre>1122 \virishipselimines \virishipselimines \vi</pre>                      | 1130 | \fi                                                                                                    |
| <pre>113 14 \\def{1} 153 154 155 155 155 155 155 155 155 155 155</pre>                                                                                                    | 1131 | \fi% end caption left                                                                                                    |
| <pre>int \\begin{intrage}{     \\begin{intrage}{     \\begin{intrage}{\ude</pre>                                                                                                    | 1132 |                                                                                                    |
| <pre>isis {     \fise     \fise     \fis     \fise     \fise     \fise     \fise     \fise     \</pre>                      | 1133 |                                                                                                    |
| <pre>ivs ivs.ivs.ivs.ivs.ivs.ivs.ivs.ivs.ivs.ivs.</pre>                                                                                                    | 1134 |                                                                                                    |
| <pre>1372 1374 1375 1375 1375 1375 1375 1375 1375 1375</pre>                                                                                                    | 1135 |                                                                                                    |
| <pre>iss {     ifr\\bst@capHPos\\b@Left&amp; horizontal justification</pre>                                                                                                    | 1136 |                                                                                                    |
| <pre>1193 1194 1195 1195 1195 1195 1195 1195 1195</pre>                                                                                                    | 1137 |                                                                                                    |
| <pre>144 144 145 145 146 146 147 147 147 147 147 148 148 148 148 149 149 149 149 149 149 149 149 149 149</pre>                                                                                                    |      |                                                                                                    |
| <pre>ini \irk.Wset@capHPos\hv@Center \centering\else\raggedleft\fi     \irk.Wset@capHPos\hv@Center \centering\else\raggedleft\fi     \irk.Wset@capHPos\hv@Center \centering\else\raggedleft\fi     \irk.Wset@capHPos\hv@Center     \irk.Wset@capHPos\hv@Center     \irk.Wset@capHPos\hv@Top     \irk.Wset@capHPos\hv@Top     \irk.Wse</pre>                      |      |                                                                                                    |
| <pre>/fi /fi /fi /fi /fi /fi /fi /fi /fi /fi</pre>                                                                                                    |      |                                                                                                    |
| <pre>iif if witho:</pre>                                                                                                    |      |                                                                                                    |
| <pre>https://tox/usebox/thvObjectBox}}% /fbox/usebox/thvObjectBox}% /fbox/usebox/thvObjectBox}% /fbox/usebox/thvObjectBox}% /fi /usebox/thvObjectBox}% /fi /usebox/thvObjectBox/% /fi /usebox/thvObjectBox/% /usebox/thvObjectBox/% ///// ////// //////////////////////</pre>                                                                                                    |      |                                                                                                    |
| <pre>/fbcx(\usebox(\\w0bjectBox})% ////////////////////////////////////</pre>                                                                                                    |      |                                                                                                    |
| <pre>144</pre>                                                                                                    |      |                                                                                                    |
| <pre>1+++ 1++++++++++++++++++++++++++++++++</pre>                                                                                                    |      |                                                                                                    |
| <pre>lns</pre>                                                                                                    |      |                                                                                                    |
| <pre>149 149 149 149 149 149 149 149 149 149</pre>                                                                                                    |      |                                                                                                    |
| <pre>1150 \end{minipage}% 1151 \ork2 is right 1152 \ift\N5et@capVPOs\Nv@Center 1153 \put@ObjectBox 1154 \Nspace{\Nv@floatCapSep}% 1155 \put@CaptionBox 1156 \eld{minipage}% 1157 \ift\N5et@capVPOs\Nv@Conter 1158 \put@CaptionBox 1159 \ift\N5et@capVPOs\Nv@Conter 1159 \ift\N5et@capVPOs\Nv@Conter 1159 \ift\N5et@capVPOs\Nv@Conter 1150 \put@CaptionBox 1154 \eld{minipage} 1154 \eld{minipage} 1155 \put@CaptionBox 1156 \fi 1157 \ift\N5et@capVPOs\Nv@Conter 1158 \put@CaptionBox[]% 1159 \ift\N5et@capVPOs\Nv@Conter 1159 \ift\N5et@capVPOs\Nv@Conter 1159 \put@CaptionBox[]% 1159 \fi 1159 \put@CaptionBox[]% 1154 \put@CaptionBox[]% 1155 \put@CaptionBox[]% 1156 \fi 1157 \fi 1159 \fi 1159 \fi 1159 \fi 1150 \fi 1150 \f</pre>                      |      |                                                                                                    |
| <pre>1151 \ork2 is right 1152 \ift\Nv5t@capPPos\Nv@center 1153 \put@bjctBox 1154 \hspace{\Nv@floatCapSep}% 1155 \put@bjctBox 1156 \else 1156 \else 1157 \ift\Nv5t@capPPos\Nv@fop 1158 \put@bjctBox[]% 1159 \hspace{\Nv@floatCapSep}% capfloatsep 1160 \put@bjctBox[]% 1161 \else 1162 \put@bjctBox[]% 1164 \fi 1164 \put@bjctBox[]% 1164 \fi 1167 \ork3 bottom 1168 \iftimwd\nvCaptionBox&gt;\wd\nvObjctBox]begin{minipage}{\wd\nvCaptionBox}\else\begin{minipage}{\wd\nvCaptionBox}\else\begin{minipage}</pre>                   |      |                                                                                                    |
| <pre>1152 \iftx\hvSet@capVPos\hv@Center 1153 \put@dbjectBox 1154 \hbspace{\hv@ClatCapSep}% 1155 \iftx\hvSet@capVPos\hv@Top 1156 \else 1159 \iftx\hvSet@capVPos\hv@Top 1159 \put@dbjectBox[1]% 1159 \put@dbjectBox[1]% 1160 \put@dbjectBox[2]% bottom 1161 \put@dbjectBox[2]% bottom 1163 \hspace(\hv@tlaatCapSep)% capfloatsep 1164 \put@dbjectBox[2]% bottom 1165 \fi 1166 \fi 1167 \or%3 bottom 1167 \or%3 bottom 1168 \ifta\hvSet@capVPos\hv@Left% horizontal justification 1170 \raggedight 1171 \else 1172 \ifta\hvSet@capVPos\hv@Left% horizontal justification 1173 \ifta\hvSet@capVPos\hv@Left% horizontal justification 1174 \ifta\hvSet@capVPos\hv@Left% horizontal justification 1175 \ifta\hvSet@capVPos\hv@Left% horizontal justification 1176 \ifta\hvSet@capVPos\hv@Left% horizontal justification 1177 \else 1178 \ifta\hvSet@capVPos\hv@Left% horizontal justification 1179 \ifta\hvSet@capVPos\hv@Left% horizontal justification 1179 \ifta\hvSet@capVPos\hv@Left% horizontal justification 1170 \ifta\hvSet@capVPos\hv@Left% horizontal justification 1170 \ifta</pre>                      |      |                                                                                                    |
| <pre>1133 \put@0bjectBox 1134 \hspace{\hv@floatCapsep}% 1135 \put@CaptionBox 1136 \else 1137 \ifx\hvSet@captPos\hv@fop 1137 \put@0bjectBox[]% 1139 \hspace{\hv@floatCapSep}% capfloatsep 1140 \put@objectBox[]% 1140 \put@objectBox[]% 1140 \put@objectBox[]% 1140 \put@objectBox[]% 1141 \put@objectBox[]% 1144 \put@objectBox[]% 1145 \fi 1145 \fi 1146 \fi 1146 \fi 1146 \fi 1146 \fi 1146 \fi 1147 \voftaotBox&lt;2]% 1146 \put@objectBox]\hv@enter \centering\else\ragedleft\fi 1147 \fi 1144 \ifthv@fbox 1144 \ifthv@fbox 1144 \ifthv@fbox 1144 \ifthv@fbox 1144 \ifthv@fbox 1144 \ifthv@fbox 1144 \ifthv@fbox 1144 \ifthv@fbox 1144 \ifthv@fbox 1144 \ifthv@fbox 1144 \ifthv@fbox 1145 \fi 1148 \ifthv@bjectFrame\frame{usebox{\hv0bjectBox}}\else\usebox{\hv0bjectBox}\fi\[0.5\\nvAboveCaptionSkip]% 1148 \ifthv@fbox 1148 \mut@objectBox]\fi 1149 \fi 1144 \ifthv@fbox 1144 \ifthv@fbox 1144 \ifthv@fbox 1145 \fi 1144 \ifthv@fbox 1145 \mut@objectBox]\fi 1144 \ifthv@fbox 1145 \mut@objectBox}\fi 1144 \ifthv@fbox 1145 \ifthv@fbox 1145 \ifthv@fbox 1145 \ifthv@fbox 1146 \mut@objectBox}\fi 1148 \mut@objectFrame\frame{usebox{\hv0bjectBox}}\else\usebox{\hv0bjectBox}\fi\[0.5\\nvAboveCaptionSkip]% 1148 \mut@objectFrame\frame{usebox}\hv0bjectBox}\fi 1144 \ifthv@fbox 1145 \ifthv@fbox 1145 \ifthv@fbox 1146 \mut@objectFrame\frame{usebox{\hv0bjectBox}}\else\usebox{\hv0bjectBox}\fi\[0.5\\nvAboveCaptionSkip]% 1148 \mut@objectFrame\frame{usebox}\hv0bjectBox}\fi\[0.5\\nvAboveCaptionSkip]% 1149 \ifthv@fbox 1140 \ifthv@fbox 1140 \ifthv@fbox 1140 \ifthv@fbox 1140 \ifthv@fbox 1141 \ifthv@fbox 1141 \ifthvB</pre>                   |      |                                                                                                    |
| <pre>1144 \hspace{\hv@floatCapSep}% 1155 \put@CaptionBox 1156 \place{\hv@floatCapSep}% 1157 \fix\hvSet@capVPos\hv@fop 1158 \placeTapSep}% capfloatsep 1159 \lixthvSet@capVPos\hv@fop 1158 \placeThvDatCapSep}% capfloatsep 1169 \put@CaptionBox[1]% 1161 \else 1162 \put@CaptionBox[2]% 1163 \hspace(\hv@floatCapSep)% capfloatsep 1164 \put@CaptionBox[2]% 1164 \put@CaptionBox[2]% 1165 \fi 1166 \fi 1166 \fi 1166 \fi 1167 \vo@SaptionBox\wd\hv0bjectBox[2]% 1168 \fi 1169 \lixthvSet@capVPos\hv@Left% horizontal justification 1169 \raggedright 1171 \else 1172 \fi 1174 \ifhv@fbox 1174 \ifhv@fbox 1174 \ifhv@fbox 1174 \fi 1174 \fi 1174</pre>                       |      |                                                                                                    |
| <pre>1155 \put@captionBox<br/>1166 \else<br/>117 \iftyNSet@capVPos\hv@Top<br/>1188 \put@dbjectBox[1]%<br/>1199 \hspace{\hv@floatCapSep}% capfloatsep<br/>1100 \put@captionBox[1]%<br/>1101 \else<br/>1102 \put@captionBox[2]% bottom<br/>1103 \hspace{\hv@floatCapSep}% capfloatsep<br/>1104 \put@captionBox[2]%<br/>1105 \fi<br/>1106 \fi<br/>1107 \or%J bottom<br/>1108 \iftimwd\hvCaptionBox&gt;\wd\hvObjectBox\begin{minipage}{\wd\hvCaptionBox}\else\begin{minipage}{\wd<br/>\hvObjectBox}\fi<br/>1109 \iftx\hvSet@capHPos\hv@Center \centering\else\raggedleft\fi<br/>1171 \else<br/>1172 \iftx\hvSet@capHPos\hv@Center \centering\else\raggedleft\fi<br/>1173 \fi<br/>1174 \ifthv@fbox<br/>1175 \fbox{\usebox{\hvObjectBox}}\[0.5\hvAboveCaptionSkip]%<br/>1175 \fbox{\usebox{\hvObjectBox}}\fi<br/>1176 \ifthv@bjectFrame\frame{\usebox{\hvObjectBox}}\else\usebox{\hvObjectBox}\fi\\{0.5\</pre>                                                                                                    | 1154 |                                                                                                    |
| <pre>1157 \fix\hvSet@capVPos\hv@Top 1158 \put@UbjectBox[1]% 1159 \hvBece(\hv@TopSac(LapSep)% capfloatsep 1160 \put@CaptionBox[1]% 1161 \else 1162 \put@ObjectBox[2]% bottom 1163 \hspace(\hv@ToatCapSep)% capfloatsep 1164 \put@CaptionBox[2]% 1164 \put@CaptionBox[2]% 1165 \fi 1166 \fi 1167 \or%3 bottom 1168 \iffimus(hvCaptionBox&gt;\wd\hvObjectBox\begin{minipage}{\wd\hvCaptionBox}\else\begin{minipage}{\wd\hvCaptionBox}\else{\begin{minipage}{\wd\hvCaptionBox}\else{\begin{minipage}{\wd\hvCaptionBox}\else{\begin{minipage}{\wd\hvCaptionBox}\else{\begin{minipage}{\wd\hvCaptionBox}\else{\begin{minipage}{\wd\hvCaptionBox}\else{\begin{minipage}{\wd\hvCaptionBox}\else{\begin{minipage}{\wd\hvCaptionBox}\else{\begin{minipage}{\wd\hvCaptionBox}\else{\begin{minipage}{\wd\hvCaptionBox}\else{\begin{minipage}{\wd\hvCaptionBox}\else{\begin{minipage}{\wd\hvCaptionBox}\else{\begin{minipage}{\wd\hvCaptionBox}\else{\begin{minipage}{\wd\hvCaptionBox}\else{\begin{\else{\begin}{\wd\hvCaptionBox}\else{\begin{minipage}{\wd\hvCaptionBox}\else{\begin{minipage}{\wd\hvCaptionBox}\else{\begin{minipage}{\wd\hvCaptionBox}\else{\begin{minipage}{\wd\hvCaptionBox}\else{\begin{minipage}{\wd\hvCaptionBox}\else{\begin{minipage}{\wd\hvCaptionBox}\else{\begin{minipage}{\wd\hvCaptionBox}\else{\begin{minipage}{\wd\hvCaptionBox}\else{\begin{minipage}{\wd\hvCaptionBox}\else{\begin{minipage}{\wd\hvCaptionBox}\else{\begin{minipage}{\wd\hvCaptionBox}\else{\begin{minipage}{\wd\hvCaptionBox}\e</pre>                   | 1155 |                                                                                                    |
| <pre>1158 \put@0bjectBox[1]% 1159 \hspace(\hv@floatCapSep)% capfloatsep 1160 \put@CaptionBox[1]% 1161 \else 1162 \put@ObjectBox[2]% bottom 1163 \hspace(\hv@floatCapSep)% capfloatsep 1164 \put@CaptionBox[2]% 1165 \fi 1166 \fi 1167 \or%3 bottom 1168 \ifiin\wd\hvCaptionBox&gt;\wd\hvObjectBox\begin{minipage}{\wd\hvCaptionBox}\else\begin{minipage}{\wd\hvCaptionBox}\else\begin{minipage}{\wd\hvCaptionBox}\hvCaptionBox}\else\begin{minipage}{\wd\hvCaptionBox}\hvCaptionBox}\else\begin{minipage}{\wd\hvCaptionBox}\hvCaptionBox}\else\begin{\hvCaptionBox}\hvCaptionBox}\else\</pre>                   | 1156 | \else                                                                                                    |
| <pre>1199 \hspace{\hv@floatCapSep}% capfloatsep 1100 \put@CaptionBox[1]% 1101 \else 1102 \put@ObjectBox[2]% bottom 1103 \hspace{\hv@floatCapSep}% capfloatsep 1104 \put@CaptionBox[2]% 1105 \fi 1106 \fi 1107 \or%3 bottom 1108 \ifdin\wd\hvCaptionBox&gt;\wd\hvObjectBox\begin{minipage}{\wd\hvCaptionBox}\else\begin{minipage}{\wd\hvCaptionBox}\else\begin{minipage}{\hvCaptionBox}\else\begin{minipage}{\wd\hvCaptionBox}\else\begin{minipage}{\wd\hvCaptionBox}\else\begin{minipage}{\wd\hvCaptionBox}\else\begin{minipage}{\wd\hvCaptionBo</pre>                   | 1157 | \ <b>ifx</b> \hvSet@capVPos\hv@Top                                                                                                    |
| <pre>1100 \put@CaptionBox[1]% 1101 \else 1102 \put@CaptionBox[2]% bottom 1103 \hspace{\hv@floatCapSep}% capfloatsep 1104 \put@CaptionBox[2]% 1105 \fi 1106 \fi 1107 \or&amp;3 bottom 1108 \iffim\wd\hvCaptionBox&gt;\wd\hvObjectBox\begin{minipage}{\wd\hvCaptionBox}\else\begin{minipage}{\wd\hvCaptionBox}\else\begin{minipage}{\wd\hvCaptionBo</pre>               | 1158 | \put@ObjectBox[1]%                                                                                                    |
| <pre>1161 \else<br/>1162 \put@ObjectBox[2]% bottom<br/>1163 \hspace{\hv@floatCapSep}% capfloatsep<br/>1164 \put@CaptionBox[2]%<br/>1165 \fi<br/>1166 \fi<br/>1167 \or&amp;3 bottom<br/>1168 \ifdim\wd\hvCaptionBox&gt;\wd\hvObjectBox\begin{minipage}{\wd\hvCaptionBox}\else\begin{minipage}{\wd\hvCaptionBox}\elseminip</pre> | 1159 | \ <b>hspace</b> {\hv@floatCapSep}% <i>capfloatsep</i>                                                                                                    |
| <pre>11e2 \put@0bjectBox[2]% bottom 11e3 \hspace{\hv@floatCapSep}% capfloatsep 11e4 \put@CaptionBox[2]% 11e6 \fi 11e6 \fi 11e7 \or%3 bottom 11e8 \ifdim\wd\hvCaptionBox&gt;\wd\hvObjectBox\begin{minipage}{\wd\hvCaptionBox}\else\begin{minipage}{\wd\hvCaptionBox}\else{\wd\hvCaptionBox}\else{\wd\hvCaptionBox}\else{\wd\hvCaptionBox}\els</pre>                   | 1160 | \put@CaptionBox[1]%                                                                                                    |
| <pre>1133 \hspace{\hv@floatCapSep}% capfloatsep 1144 \put@CaptionBox[2]% 1145 \fi 1146 \fi 1147 \or%3 bottom 1148 \ifdim\wd\hvCaptionBox&gt;\wd\hvObjectBox\begin{minipage}{\wd\hvCaptionBox}\else\begin{minipage}{\wd\hvCaptionBox}\else\belse\begin{minipage}{\wd\hvCaptionBox}\else\begin{minipage}</pre>                   | 1161 | \else                                                                                                    |
| <pre>1144 \put@CaptionBox[2]% 1145 \fi 1146 \fi 1147 \or%3 bottom 1148 \ifdim\wd\hvCaptionBox&gt;\wd\hvObjectBox\begin{minipage}\wd\hvCaptionBox}\else\begin{minipage}\wd\hvCaptionBox}\else\begin{minipage}\wd\hvCaptionBox}\\fi 117 \else 1172 \ifthv@biox{lusebox{\hvCaptionBox}}\\[0.5\hvAboveCaptionSkip]% 1175 \fbox{usebox{\hvCaptionBox}}% 1176 \fibox{usebox{\hvCaptionBox}}% 1177 \else 1178 \ifthv@bjectFrame\frame{usebox{\hvObjectBox}\\else\usebox{\hvObjectBox}\fi\[0.5\\ 1179 \usebox{\hvCaptionBox}% 1179 \usebox{\hvCaptionBox}% 1179 \usebox{\hvCaptionBox}% 1180 \fi 1181 \end{minipage}% 1182 \ifti \ifthv\else\usebox Object and caption \usebox} @tempboxa 1184 % 1185 % now we rotate the object and caption, if needed 1186 % 1187 \iftx\hvSet@rotAngle\hv@Ero\usebox{\@tempboxa}\else\rotatebox{\hvSet@rotAngle}{\usebox{\@tempboxa}\else\usebox{\hvSet@rotAngle}{\usebox{\@tempboxa}\else\usebox{\hvSet@rotAngle}{\usebox{\@tempboxa}\else\usebox{\hvSet@rotAngle}{\usebox{\@tempboxa}\else\usebox{\hvSet@rotAngle}{\usebox{\@tempboxa}\else\usebox{\hvSet@rotAngle}{\usebox{\@tempboxa}\else\usebox{\hvSet@rotAngle}{\usebox{\@tempboxa}\else\usebox{\hvSet@rotAngle}{\usebox{\@tempboxa}\else\usebox{\hvSet@rotAngle}{\usebox{\@tempboxa}\else\usebox{\hvSet@rotAngle}{\usebox{\@tempboxa}\else\usebox{\hvSet@rotAngle}{\usebox{\@tempboxa}\else\usebox{\hvSet@rotAngle}{\usebox{\@tempboxa}\else\usebox{\hvSet@rotAngle}{\usebox{\@tempboxa}\else\usebox{\hvSet@rotAngle}{\usebox{\@tempboxa}\else\usebox</pre>                   | 1162 | \put@ObjectBox[2]% bottom                                                                                                    |
| <pre>1165 \fi 1166 \fi 1167 \or%3 bottom 1168 \ifdim\wd\hvCaptionBox&gt;\wd\hvObjectBox\begin{minipage}{\wd\hvCaptionBox}\else\begin{minipage}{\wd\hvCaptionBox}\else\begin{minipage}{\wd\hvCaptionBox}\else\begin{minipage}{\wd\hvCaptionBox}\else\begin{minipage}{\wd\hvCaptionBox}\else\begin{minipage}{\wd\hvCaptionBox}\else\begin{minipage}{\wd\hvCaptionBox}\else\begin{minipage}{\wd\hvCaptionBox}\else\begin{minipage}{\wd\hvCaptionBox}\else\begin{minipage}{\wd\hvCaptionBox}\else\begin{minipage}{\wd\hvCaptionBox}\else\begin{minipage}{\wd\hvCaptionBox}\else\raggedleft\fi 1170 \raggedrigh 1171 \else 1172 \ifthv@tbox 1175 \fbox{\usebox{\hvCaptionBox}}\\[0.5\hvAboveCaptionSkip]% 1176 \fbox{\usebox{\hvCaptionBox}}% 1177 \else 1178 \ifthv@objectFrame{rame{usebox{\hvObjectBox}}\else\usebox{\hvObjectBox}\fi\\[0.5\\ hvAboveCaptionSkip]% 1179 \usebox{\hvCaptionBox}% 1181 \end{minipage}% 1182 \fi \ifta savebox Object and caption 1183 }% now we rotate the object and caption, if needed 1186 % 1187 \iftx\hvSet@rotAngle\hv@Caplox}\else\rotatebox{\hvSet@rotAngle}{\usebox{\kvEetmpboxa}\fi 1181 \iftx\hvSet@rotAngle\hv@Caplox}\else\rotatebox{\hvSet@rotAngle}{\usebox{\ktempboxa}\fi 1182 \iftx\hvSet@rotAngle\hv@Caplox}\else\rotatebox{\hvSet@rotAngle}{\usebox{\ktempboxa}\fi 1184 % 1185 \iftx\hvSet@rotAngle\hv@Caplox}\else\rotatebox{\hvSet@rotAngle}{\usebox{\ktempboxa}\fi 1186 \iftx\hvSet@rotAngle\hv@Caplox}\else\rotatebox{\hvSet@rotAngle}{\usebox{\ktempboxa}\fi 1186 \iftx\hvSet@rotAngle\hv@Caplox}\else\rotatebox{\hvSet@rotAngle}{\usebox{\ktempboxa}\fi 1186 \iftx\hvSet@rotAngle\hv@Caplox}\else\rotatebox{\hvSet@rotAngle}{\usebox{\ktempboxa}\else\rotatebox{\hvSet@rotAngle}{\usebox{\ktempboxa}\else\rotatebox{\hvSet@rotAngle}{\usebox{\ktempboxa}\else\rotatebox{\hvSet@rotAngle}{\usebox{\ktempboxa}\else\rotatebox{\hvSet@rotAngle}{\usebox{\ktempboxa}\else\rotatebox{\hvSet@rotAngle}{\usebox{\ktempboxa}\else\rotatebox{\hvSet@rotAngle}{\usebox{\ktempboxa}\else\usebox{\hvSet@rotAngle}{\usebox{\ktempboxa}\else\rotatebox{\hvSet@rotAngle}{\usebox{\ktempbox}</pre>                   | 1163 |                                                                                                    |
| <pre>1166 \fi 1167 \or%3 bottom 1168 \ifdim\wd\hvCaptionBox&gt;\wd\hvObjectBox\begin{minipage}{\wd\hvCaptionBox}\else\begin{minipage}{\wd\ 1169 \ifx\hvSet@capHPos\hv@Left% horizontal justification 1170 \raggedright 1171 \else 1172 \ifx\hvSet@capHPos\hv@Center \centering\else\raggedleft\fi 1173 \fi 1174 \ifx\bvSet@capHPos\hv@Left% horizontal justification 1175 \fbox{\usebox{\hvObjectBox}}\\[0.5\hvAboveCaptionSkip]% 1176 \fbox{\usebox{\hvObjectBox}}\\[0.5\hvAboveCaptionSkip]% 1177 \else 1178 \ifty\bvSet@capHPos\hv@center\usebox{\hvObjectBox}}\else\usebox{\hvObjectBox}\fi\\[0.5\\ hvAboveCaptionSkip]% 1179 \usebox{\hvCaptionBox}% 1180 \ffi 1181 \end{minipage}% 1182 \fi&amp; \ifty\bvSet@capPos 1183 }% Index we rotate the object and caption, if needed 1186 \ 1187 \ifty\hvSet@rotAngle\hv@center \hspace{\fill}fi 1181 \ifty\hvSet@rotAngle\hv@center \space{\fill}fi 1181 \ifty\hvSet@rotAngle\hv@center \space{\fill}fi 1181 \ifty\hvSet@rotAngle\hv@center \ifty\fi 1182 \ifty\hvSet@rotAngle\hv@center \space{\fill}fi 1184 \ifty\hvSet@rotAngle\hv@center \space{\fill}fi 1185 \ifty\hvSet@rotAngle\hv@center \hvSet@rotAngle}{\usebox{\hvSet@rotAngle}{\usebox}}fi 1186 \ifty\hvSet@rotAngle\hv@center \hspace{\fill}fi 1187 \ifty\hvSet@rotAngle\hv@center \hspace{\fill}fi 1188 \ifty\hvSet@rotAngle\hv@center \hspace{\fill}fi 1188 \ifty\hvSet@rotAngle\hv@center \hspace{\fill}fi 1188 \ifty\hvSet@rotAngle\hv@center \hspace{\fill}fi 1188 \ifty\hvSet@rotAngle\hv@center \hspace{\fill}fi 1188 \ifty\hvSet@rotAngle\hv@center \hspace{\fill}fi 1188 \ifty\hvSet@rotAngle\hv@center \hspace{\fill}fi 1181 \ifty\hvSet@rotAngle\hv@center \hspace{\fill}fi 1182 \ifty\hvSet@rotAngle\hv@center \hspace{\fill}fi 1184 \ifty\hvSet@rotAngle\hv@center \hspace{\fill}fi 1185 \ifty\hvSet@rotAngle\hv@center \hspace{\fill}fi 1186 \ifty\hvSet@rotAngle\hv@center \hspace{\fill}fi 1186 \ifty\hvSet@rotAngle\hv@center \hspace{\fill}fi 1186 \ifty\hvSet@rotAngle\hv@center \hspace{\fill}fi 1186 \ifty\hvSet@rotAngle\hv@center \hspace{\fill}fi 1186 \ifty\hvSet@rotAngle\hvSet@rotAngle\hvSet</pre>               | 1164 |                                                                                                    |
| 1167\or%3 bottom1168\ifdim\wd\hvCaptionBox>\wd\hvObjectBox\begin{minipage}{\wd\hvCaptionBox}\else\begin{minipage}{\wd\hvCaptionBox}\else{\begin{minipage}{\wd\hvCaptionBox}\else{\begin{minipage}{\wd\hvCaptionBox}\else{\bedinBox}\else{\begin{minipage}{\wd\hvCaptionBox}\else{\begin{minipage}{\wd\hvCaptionBox}\else{\begin{minipage}{\wd\hvCaptionBox}\else{\hvCaptionBox}\else{\hvCaptionBox}                                                                                      | 1165 |                                                                                                    |
| 1168\ifdim\wd\hvCaptionBox>\wd\hvObjectBox\begin{minipage}{\wd\hvCaptionBox}\else\begin{minipage}{\wd\hvCaptionBox}\else\begin{minipage}{\wd\hvCaptionBox}\else\begin{minipage}{\wd\hvCaptionBox}\else\begin{minipage}{\wd\hvCaptionBox}\else<br>hvObjectBox}\fi1169\iftx\hvSet@capHPos\hv@Left% horizontal justification1170\raggedright1171\else1172\iftx\hvSet@capHPos\hv@Center \centering\else\raggedleft\fi1173\fi1174\ifthv@fbox1175\fbox{\usebox{\hvObjectBox}}\[0.5\hvAboveCaptionSkip]%1176\fbox{\usebox{\hvObjectBox}}\s\hvObjectBox}\\[0.5\hvAboveCaptionSkip]%1177\else1178\ifthv@objectFrame\frame{\usebox{\hvObjectBox}\\else\usebox{\hvObjectBox}\\[0.5\hvAboveCaptionSkip]%1179\usebox{\\usebox{\hvCaptionBox}%1180\fi1181\end{minipage}%1182\fi \iftcaseIthe\hv@capPos1184%1185% now we rotate the object and caption, if needed1186\iftx\hvSet@rotAngle\hv@Zero\usebox{\@tempboxa}\else\rotatebox{\hvSet@rotAngle}{\usebox{\@tempboxa}\else\rotatebox{\hvSet@rotAngle}{\usebox}\@tempboxa}\s\fi                                                                                                    |      |                                                                                                    |
| hv0bjectBox}\fi         1169       \ifx\hvSet@capHPos\hv@Left% horizontal justification         1170       \raggedright         1171       \else         1172       \ifx\hvSet@capHPos\hv@Center \centering\else\raggedleft\fi         1173       \fi         1174       \ifhv@fbox         1175       \fbox{\usebox{\hv0bjectBox}}\\[0.5\hvAboveCaptionSkip]%         1176       \fbox{\usebox{\hv0bjectBox}}\\[0.5\hvAboveCaptionSkip]%         1177       \else         1178       \ifhv@objectFrame{trame{usebox{\hv0bjectBox}}\else\usebox{\hv0bjectBox}\fi\\[0.5\<br>hvAboveCaptionSkip]%         1179       \usebox{\hv0aptionBox}%         1180       \fi         1181       \end{minipage}%         1182       \fi% \ifcase\the\hv@capPos         1183       }% End savebox Object and caption, if needed         1184       %         1185       * now we rotate the object and caption, if needed         1186       \iffx\hvSet@rotAngle\hv@Zero\usebox{\detempboxa}\else\rotAtebox{\hvSet@rotAngle}{\usebox{\hvDetarotAngle}\states/shalles         1185       % now we rotate the object ousebox{\detempboxa}\else\rotAtebox{\hvSet@rotAngle}{\usebox{\detempboxa}\states/shalles         1186       \iffx\hvSet@rotAngle\hv@Zero\usebox{\detempboxa}\else\rotAtebox{\hvSet@rotAngle}{\usebox{\detempboxa}\states/shalles                                                                                                    |      |                                                                                                    |
| <pre>1170 \raggedright 1171 \else 1172 \ift\hvSet@capHPos\hv@Center \centering\else\raggedleft\fi 1173 \fi 1174 \ifthv@fbox 1175 \fbox{\usebox{\hvObjectBox}}\[0.5\hvAboveCaptionSkip]% 1176 \fbox{\usebox{\hvOaptionBox}}% 1177 \else 1178 \ifthv@objectFrame\frame\usebox{\hvObjectBox}\else\usebox{\hvObjectBox}\fi\[0.5\ 1179 \usebox{\hvCaptionBox}% 1179 \usebox{\hvCaptionBox}% 1180 \fi 1181 \end{minipage}% 1182 \fii \iftaslethelhv@capPos 1184 \$now we rotate the object and caption, if needed 1185 \$now we rotate the object olse\usebox{\detempboxa}\else\rotatebox{\hvSet@rotAngle}\hv@captos\else\rotatebox{\hvSet@rotAngle}\hv@captos\}\fi 1186 \iftx\hvSet@rotAngle\hv@captos\else\rotatebox{\hvSet@rotAngle}\usebox{\detempboxa}\else\rotatebox{\hvSet@rotAngle}\usebox{\detempboxa}\else\rotatebox{\hvSet@rotAngle}\hv@captos\}\fi 1186 \iftx\hvSet@rotAngle\hv@captos\else\rotatebox{\hvSet@rotAngle}\usebox{\detempboxa}\else\rotatebox{\hvSet@rotAngle}\hv@captos\}\fi 1186 \iftx\hvSet@rotAngle\hv@captos\else\rotatebox{\hvSet@rotAngle}\hv@captos\}\fi 1186 \iftx\hvSet@rotAngle\hv@captos\else\rotatebox{\hvSet@rotAngle}\\nvSet@rotAngle}\\fi 1187 \iftx\hvSet@rotAngle\hv@captos\\else\rotatebox{\hvSet@rotAngle}\\nvSet@rotAngle}\\fi 1188 \iftx\hvSet@rotAngle\hv@captos\\else\rotatebox{\hvSet@rotAngle}\\fi 1188 \iftx\hvSet@rotAngle\hv@captos\\else\rotatebox{\hvSet@rotAngle}\\fi 1188 \iftx\hvSet@rotAngle\hv@captos\\else\rotatebox{\hvSet@rotAngle}\\nvSet@rotAngle}\\fi 1188 \iftx\hvSet@rotAngle\hv@captos\\else\rotatebox{\hvSet@rotAngle}\\fi 1188 \iftx\hvSet@rotAngle\hv@captos\\else\rotatebox{\hvSet@rotAngle}\\fi 1188 \iftx\hvSet@rotAngle\hv@captos\\else\rotatebox{\hvSet@rotAngle}\\fi 1188 \iftx\hvSet@rotAngle\hv@captos\\else\rotatebox{\hvSet@rotAngle}\\fi 1188 \iftx\hvSet@rotAngle\hv@captos\\else\rotatebox{\hvSet@rotAngle}\\fi 1188 \iftx\hvSet@rotAngle\hv@captos\\else\rotatebox{\hvSet@rotAngle}\\fi 1188 \iftx\hvSet@rotAngle\hv@captos\\else\rotatebox{\hvSet@rotAngle}\\fi 1188 \iftx\hvSet@rotAngle\hv@captos\\else\\fi 1188 \ifty\hvSet@rotAngle\hv@capt</pre>                    | 1168 | hvObjectBox}\fi                                                                                                    |
| <pre>1171 \else 1172 \ifx\hvSet@capHPos\hv@Center \centering\else\raggedleft\fi 1173 \fi 1174 \ifhv@fbox 1175 \fbox{\usebox{\hvObjectBox}}\\[0.5\hvAboveCaptionSkip]% 1176 \fbox{\usebox{\hvCaptionBox}}% 1177 \else 1178 \iffv@objectFrame\frame{\usebox{\hvObjectBox}}\else\usebox{\hvObjectBox}\fi\\[0.5\\ hvAboveCaptionSkip]% 1179 \usebox{\hvCaptionBox}% 1180 \fi 1180 \fi 1181 \end{minipage}% 1182 \fi% \ifcase\the\hv@capPos 1183 }% End savebox Object and caption %%%%%%%%%% @tempboxa 1184 % 1185 % now we rotate the object and caption, if needed 1186 % 1187 \ifx\hvSet@rotAngle\hv@Zero\usebox{\detempboxa}\else\rotatebox{\hvSet@rotAngle}{\usebox{\detempboxa}}\fi 1188 \ifx\hvSet@objectPos\hv@center \hspace{\fil}\fi</pre>                                                                                                    | 1169 |                                                                                                    |
| <pre>1122 \ifx\hvSet@capHPos\hv@Center \centering\else\raggedleft\fi 1173 \fi 1174 \ifhv@fbox 1175 \fbox{\usebox{\hvObjectBox}}\[0.5\hvAboveCaptionSkip]% 1176 \fbox{\usebox{\hvCaptionBox}}% 1177 \else 1178 \ifhv@objectFrame\frame{\usebox{\hvObjectBox}}\else\usebox{\hvObjectBox}\fi\\[0.5\\ hvAboveCaptionSkip]% 1179 \usebox{\hvCaptionBox}% 1180 \fi 1181 \end{minipage}% 1182 \fi% \ifcase\the\hv@capPos 1183 }% End savebox Object and caption, if needed 1184 % 1185 % now we rotate the object and caption, if needed 1186 % 1187 \ifx\hvSet@rotAngle\hv@Zero\usebox{\detempboxa}\else\rotatebox{\hvSet@rotAngle}{\usebox{\detempboxa}}\fi 1188 \ifx\hvSet@rotAngle\hv@Center \hspace{\fill}\fi</pre>                                                                                                    | 1170 |                                                                                                    |
| <pre>1173 \fi 1174 \ifhv@fbox 1175 \fbox{\usebox{\hvObjectBox}}\\[0.5\hvAboveCaptionSkip]% 1176 \fbox{\usebox{\hvCaptionBox}}% 1177 \else 1178 \ifhv@objectFrame\frame{\usebox{\hvObjectBox}}\else\usebox{\hvObjectBox}\fi\\[0.5\</pre>                                                                                                    | 1171 |                                                                                                    |
| <pre>1174 \ifhv@fbox 1175 \fbox{\usebox{\hvObjectBox}}\\[0.5\hvAboveCaptionSkip]% 1176 \fbox{\usebox{\hvObjectBox}}\ 1177 \else 1177 \else 1178 \ifhv@objectFrame\frame{\usebox{\hvObjectBox}}\else\usebox{\hvObjectBox}\fi\\[0.5\\ hvAboveCaptionSkip]% 1179 \usebox{\hvCaptionBox}% 1179 \usebox{\hvCaptionBox}% 1180 \fi 1181 \end{minipage}% 1182 \fii \ifcase\the\hv@capPos 1183 }* End savebox Object and caption ********** @tempboxa 1184 % 1185 * now we rotate the object and caption, if needed 1186 % 1187 \ifx\hvSet@rotAngle\hv@Zero\usebox{\detempboxa}\else\rotatebox{\hvSet@rotAngle}{\usebox{\detempboxa}}\fi 1188 \ifx\hvSet@rotAngle\hv@Center \hspace{\fill}\fi</pre>                                                                                                    | 1172 |                                                                                                    |
| <pre>1175 \fbox{\usebox{\hvObjectBox}}\\[0.5\hvAboveCaptionSkip]% 1176 \fbox{\usebox{\hvObjectBox}}\ 1177 \else 1177 \else 1178 \ifthv@objectFrame\frame{\usebox{\hvObjectBox}}\else\usebox{\hvObjectBox}\fi\\[0.5\\</pre>                                                                                                    |      |                                                                                                    |
| <pre>1176 \fbox{\usebox{\hvCaptionBox}}% 1177 \else 1178 \ifthv@objectFrame\frame{\usebox{\hvObjectBox}}\else\usebox{\hvObjectBox}\fi\\[0.5\</pre>                                                                                                    |      |                                                                                                    |
| <pre>1177 \else<br/>1178 \ifthv@objectFrame\frame{\usebox{\hv0bjectBox}}\else\usebox{\hv0bjectBox}\fi\\[0.5\</pre>                                                                                                    |      |                                                                                                    |
| <pre>1178 \iftv@objectFrame\frame{\usebox{\hvObjectBox}}\else\usebox{\hvObjectBox}\fi\\[0.5\</pre>                                                                                                    |      |                                                                                                    |
| hvAboveCaptionSkip]%         1179       \usebox{\hvCaptionBox}%         1180       \fi         1181       \end{minipage}%         1182       \fi% \ifcase\the\hv@ccapPos         1183       }% End savebox Object and caption         1184       %         1185       % now we rotate the object and caption, if needed         1186       %         1187       \ifx\hvSet@rotAngle\hv@Zero\usebox{\@tempboxa}\else\rotatebox{\hvSet@rotAngle}{\usebox{\@tempboxa}}\fi         1188       \ifx\hvSet@objectPos\hv@Center \hspace{\fill}\fi                                                                                                    |      |                                                                                                    |
| <pre>1180 \fi 1181 \end{minipage}% 1182 \fi% \ifcase\the\hv@ccapPos 1183 }% End savebox Object and caption %%%%%%%%%%% @tempboxa 1184 % 1185 % now we rotate the object and caption, if needed 1186 % 1187 \ifx\hvSet@rotAngle\hv@Zero\usebox{\@tempboxa}\else\rotatebox{\hvSet@rotAngle}{\usebox{\@tempboxa}}\fi 1188 \ifx\hvSet@objectPos\hv@Center \hspace{\fill}\fi</pre>                                                                                                    | 11/8 | hvAboveCaptionSkip]%                                                                                                    |
| <pre>1181 \end{minipage}% 1182 \fi% \ifcase\the\hv@ccapPos 1183 }% End savebox Object and caption %%%%%%%%%%%%%% @tempboxa 1184 % 1185 % now we rotate the object and caption, if needed 1186 % 1187 \iffx\hvSet@rotAngle\hv@Zero\usebox{\@tempboxa}\else\rotatebox{\hvSet@rotAngle}{\usebox{\@tempboxa}\fi 1188 \iffx\hvSet@objectPos\hv@Center \hspace{\fill}\fi</pre>                                                                                                    | 1179 |                                                                                                    |
| <pre>1182 \fi% \ifcase\the\hv@ccapPos 1183 }% End savebox Object and caption %%%%%%%%%%% @tempboxa 1184 % 1185 % now we rotate the object and caption, if needed 1186 % 1187 \iffx\hvSet@rotAngle\hv@Zero\usebox{\@tempboxa}\else\rotatebox{\hvSet@rotAngle}{\usebox{\@tempboxa}\fi 1188 \iffx\hvSet@objectPos\hv@Center \hspace{\fill}\fi</pre>                                                                                                    | 1180 |                                                                                                    |
| <pre>1183 }% End savebox Object and caption %%%%%%%%%%%%%%%% @tempboxa 1184 % 1185 % now we rotate the object and caption, if needed 1186 % 1187 \ifx\hvSet@rotAngle\hv@Zero\usebox{\@tempboxa}\else\rotatebox{\hvSet@rotAngle}{\usebox{\@tempboxa}\fi 1188 \ifx\hvSet@objectPos\hv@Center \hspace{\fill}\fi</pre>                                                                                                    |      |                                                                                                    |
| <pre>1184 % 1185 % now we rotate the object and caption, if needed 1186 % 1187 \ifx\hvSet@rotAngle\hv@Zero\usebox{\@tempboxa}\else\rotatebox{\hvSet@rotAngle}{\usebox{\@tempboxa}\fi 1188 \ifx\hvSet@objectPos\hv@Center \hspace{\fill}\fi</pre>                                                                                                    |      |                                                                                                    |
| <pre>1185 % now we rotate the object and caption, if needed 1186 % 1187 \ifx\hvSet@rotAngle\hv@Zero\usebox{\@tempboxa}\else\rotatebox{\hvSet@rotAngle}{\usebox{\@tempboxa}\fi 1188 \ifx\hvSet@objectPos\hv@Center \hspace{\fill}\fi</pre>                                                                                                    |      |                                                                                                    |
| <pre>1186 % 1187 \ifx\hvSet@rotAngle\hv@Zero\usebox{\@tempboxa}\else\rotatebox{\hvSet@rotAngle}{\usebox{\@tempboxa}\fi 1188 \ifx\hvSet@objectPos\hv@Center \hspace{\fil}\fi</pre>                                                                                                    |      |                                                                                                    |
| <pre>1187 \ifx\hvSet@rotAngle\hv@Zero\usebox{\@tempboxa}\else\rotatebox{\hvSet@rotAngle}{\usebox{\@tempboxa}\fi 1188 \ifx\hvSet@objectPos\hv@Center \hspace{\fill}\fi</pre>                                                                                                    |      | s now we rotate the object and caption, if needed<br>s                                                                                                    |
| <pre>1188 \ifx\hvSet@objectPos\hv@Center \hspace{\fill}\fi</pre>                                                                                                    |      | >> >ifr hySetGrotAngle hyGreno usehov (ifr istant istant < |
|                                                                                                    |      |                                                                                                    |
|                                                                                                    |      |                                                                                                    |
|                                                                                                    | 107  |                                                                                                    |

```
}% end marginnote
1190
      \endgroup}% end of \marginnote and \@@hvFloatInMargin
1191
1192
1193
     \newenvironment{hvFloatEnv}[1][\textwidth]
1194
        {\minipage{#1}}
1195
1196
        {\endminipage}
1197
1198
     \ExplSvntax0n
1199
      \let\clist@item@Nn\clist_item:Nn
1200
     \let\l@clist@Type\l_clist_Type
1201
     \let\l@clist@LofCaption\l_clist_LofCaption
1202
1203
     \let\l@clist@Label\l_clist_Label
      \let\clist@count@N\clist_count:N
1204
1205
     \ExplSyntaxOff
1206
1207
      \def\do@@@dvFloat{% special float page: caption <-> fullpage images
        \hvfloat@typeout{>>>do@@@hvFloat: special float page}%
1208
1209
        \ifx\hvSet@capPos\hv@After \global\hv@capPos=1
        \else
1210
          \ifx\hvSet@capPos\hv@Even \global\hv@capPos=2
1211
          \else
1212
1213
            \ifx\hvSet@capPos\hv@Odd \global\hv@@capPos=3
1214
            \else
              \ifx\hvSet@capPos\hv@Inner \global\hv@capPos=4
1215
1216
              \else
1217
                \ifx\hvSet@capPos\hv@Outer \global\hv@@capPos=5
1218
                \else
                  \ifx\hvSet@capPos\hv@Right \global\hv@capPos=6% only for twocolumn mode
1219
1220
                  \else
                    \ifx\hvSet@capPos\hv@Left \global\hv@capPos=7% only for twocolumn mode
1221
1222
                    \else
                      \global\hv@@capPos=0
1223
                    \fi
1224
                  \fi
1225
                \fi
1226
              \fi
1227
1228
            \fi
          \fi
1229
1230
        \fi
        \hvfloat@typeout{>>>do@@@hvFloat: hv@capPos is \the\hv@capPos}%
1231
        \checkoddpage
1232
1233
        \hvfloat@typeout{>>>do@@@@hvFloat: set floattype}%
        \set@caption@object{\hv@floatType}% set caption and object into a box
1234
        \ifcase\hv@capPos% caption before object 0-> always left
1235
          \hvfloat@typeout{>>>do@@@hvFloat: setBottomCaption and setPageObject (0)}%
1236
          \setBottomCaption\setPageObject
1237
                              caption after object 1-> _always_ right
        \or%
1238
1239
          \hvfloat@typeout{>>>do@@@hvFloat: setPageObject and setBottomCaption (1)}%
          \setPageObject\setBottomCaption
1240
        \or%
                              caption on even page 2-> left page
1241
1242
          \ifoddpage
            \hvfloat@typeout{>>>do@@@hvFloat: afterpage-> oddpage/setBottomCaption and setPageObject (2)}%
1243
1244
            \afterpage{\setBottomCaption\setPageObject}%
          \else% we are on an even page
1245
            \hvfloat@typeout{>>>do@@@hvFloat: evenpage/setBottomCaption and setPageObject (2)}%
1246
            \setBottomCaption\setPageObject
1247
          \fi
1248
        \or%
                            caption on odd page 3->right page
1249
1250
          \if@twoside
            \hvfloat@typeout{>>>do@@@hvFloat: twoside and caption on oddpage (3)}%
1251
            \if@twocolumn
1252
              \hvfloat@typeout{>>>do@@@hvFloat: twoside/twocolumn and caption on oddpage (3)}%
1253
1254
              \ifoddpage
                \hvfloat@typeout{>>>do@@@hvFloat: twoside/twocolumn/oddpage and caption on oddpage (3)}%
1255
1256
                \if@firstcolumn% on right side
```

| 1257         | <pre>\hvfloat@typeout{&gt;&gt;&gt;do@@@hvFloat: twoside/twocolumn/oddpage/firstcolumn and caption on         oddpage (3)}%</pre>                                                                                                    |
|--------------|----------------------------------------------------------------------------------------------------|
| 1258         | \setBottomCaption\setPageObject                                                                                                    |
| 1259         | \else                                                                                                    |
| 1260         | <pre>\hvfloat@typeout{&gt;&gt;&gt;do@@@hvFloat: afterpage-&gt;twoside/twocolumn/oddpage/secondcolumn and<br/>caption on oddpage (3)}%</pre>                                                                                                    |
| 1261         | \afterpage{\setPageObject\setBottomCaption}% start next column                                                                                                    |
| 1262         | \fi                                                                                                    |
| 1263         | \else% left (even) page                                                                                                    |
| 1264         | <pre>\hvfloat@typeout{&gt;&gt;&gt;do@@@@hvFloat: twoside/twocolumn/oddpage and caption on evenpage (3)}%</pre>                                                                                                    |
| 1265         | \if@firstcolumn                                                                                                    |
| 1266         | <pre>\hvfloat@typeout{&gt;&gt;&gt;do@@@@hvFloat: afterpage-&gt;twoside/twocolumn/evenpage/firstcolumn and<br/>caption on oddpage (3)}%</pre>                                                                                                    |
| 1267         | \afterpage{\setPageObject\setBottomCaption}% start next column                                                                                                    |
| 1268         | \else                                                                                                    |
| 1269         | \hvfloat@typeout{>>>do@@@@hvFloat: twoside/twocolumn/evenage/secondcolumn and caption on                                                                                                    |
|              | oddpage (3)}%                                                                                                    |
| 1270         | \setPageObject\setBottomCaption                                                                                                    |
| 1271         | \fi<br>\fi                                                                                                    |
| 1272         | \fi<br>\else% onecolumn                                                                                                    |
| 1273         |                                                                                                    |
| 1274         | \hvfloat@typeout{>>>do@@@@hvFloat: twoside/onecolumn and caption on oddpage (3)}%<br>\ifoddpage                                                                                                    |
| 1275         | <pre>\hvfloat@typeout{&gt;&gt;&gt;do@@@@hvFloat: twoside/onecolumn/oddpage and caption on oddpage (3)}%</pre>                                                                                                    |
| 1276         | \setPageObject\setBottomCaption                                                                                                    |
| 1277         | \else% even page                                                                                                    |
| 1278<br>1279 | <pre>\vector bage<br/>\vector bage<br/>\vector bage</pre> |
| 12/9         | (3)}%                                                                                                    |
| 1280         | \afterpage{\setPageObject\setBottomCaption}%                                                                                                    |
| 1281         | \fi                                                                                                    |
| 1282         | \fi                                                                                                    |
| 1283         | \else% oneside                                                                                                    |
| 1284         | <pre>\hvfloat@typeout{&gt;&gt;&gt;do@@@@hvFloat: oneside and caption on oddpage (3)}%</pre>                                                                                                    |
| 1285         | \if@twocolumn                                                                                                    |
| 1286         | <pre>\hvfloat@typeout{&gt;&gt;&gt;do@@@hvFloat: oneside/twocolumn and caption on oddpage (3)}%</pre>                                                                                                    |
| 1287         | \ifoddpage                                                                                                    |
| 1288         | <pre>\hvfloat@typeout{&gt;&gt;&gt;do@@@hvFloat: oneside/twocolumn/oddpage and caption on oddpage (3)}% \if@firstcolumn% on right side</pre>                                                                                                    |
| 1289<br>1290 | \hvfloat@typeout{>>>do@@@hvFloat: oneside/twocolumn/oddpage/firstcolumn and caption on                                                                                                    |
| 1270         | oddpage (3)}%                                                                                                    |
| 1291         | \setBottomCaption\setPageObject                                                                                                    |
| 1292         | \else                                                                                                    |
| 1293         | \hvfloat@typeout{>>>do@@@@hvFloat: oneside/twocolumn/oddpage/secondcolumn and caption on                                                                                                    |
|              | oddpage (3)}%                                                                                                    |
| 1294         | \setPageObject\setBottomCaption                                                                                                    |
| 1295         | \fi                                                                                                    |
| 1296         | \else                                                                                                    |
| 1297         | <pre>\hvfloat@typeout{&gt;&gt;&gt;do@@@hvFloat: oneside/twocolumn/evenpage and caption on oddpage (3)}%</pre>                                                                                                    |
| 1298         | \if@firstcolumn% <i>on left side</i>                                                                                                    |
| 1299         | <pre>\hvfloat@typeout{&gt;&gt;&gt;do@@@hvFloat: afterpage-&gt;oneside/twocolumn/evenpage/firstcolumn and<br/>caption on oddpage (3)}%</pre>                                                                                                    |
| 1300         | \afterpage{\setPageObject\setBottomCaption}%                                                                                                    |
| 1301         | \else                                                                                                    |
| 1302         | \hvfloat@typeout{>>>do@@@@hvFloat: oneside/twocolumn/evenpage/secondcolumn and caption on                                                                                                    |
| 1502         | oddpage (3)}%                                                                                                    |
| 1303         | \setPageObject\setBottomCaption                                                                                                    |
| 1304         | \fi                                                                                                    |
| 1305         | \fi                                                                                                    |
| 1306         | \else % onecolumn                                                                                                    |
| 1307         | <pre>\hvfloat@typeout{&gt;&gt;&gt;do@@@@hvFloat: oneside/onecolumn and caption on oddpage (3)}%</pre>                                                                                                    |
| 1308         | \ifoddpage                                                                                                    |
| 1309         | <pre>\hvfloat@typeout{&gt;&gt;&gt;do@@@@hvFloat: oneside/onecolumn/oddpage and caption on oddpage (3)}%</pre>                                                                                                    |
| 1310         | \setBottomCaption\setPageObject                                                                                                    |
| 1311         | \else                                                                                                    |
| 1312         | <pre>\hvfloat@typeout{&gt;&gt;&gt;do@@@@hvFloat: afterpage-&gt;oneside/onecolumn/evenpage and caption on oddpage</pre>                                                                                                    |
|              | (3)}%                                                                                                    |
| 1313         | \afterpage{\setBottomCaption\setPageObject}%                                                                                                    |

| 1314         | \fi                                                                                                    |
|--------------|----------------------------------------------------------------------------------------------------|
| 1315         | \fi                                                                                                    |
| 1316         | \fi                                                                                                    |
| 1317         | \or% caption on the inner column 4->inner                                                                                                    |
| 1318         | % \set@caption@object                                                                                                    |
| 1319         | \if@twocolumn                                                                                                    |
| 1320         | \hvfloat@typeout{>>>do@@@@hvFloat: twocolumn and caption on inner column (4)}%<br>\ifoddpage                                                               |
| 1321<br>1322 | \hvfloat@typeout{>>>do@@@@hvFloat: twoside/oddpage and caption on inner column (4)}%                                                                       |
| 1323         | \if@firstcolumn% on right side                                                                                                    |
| 1324         | <pre>\hvfloat@typeout{&gt;&gt;&gt;do@@@@hvFloat: twoside/oddpage/firstcolumn and caption on inner column (4)}%</pre>                                       |
| 1325         | \setBottomCaption\setPageObject                                                                                                    |
| 1326         | \else % right column on right side                                                                                                    |
| 1327         | <pre>\hvfloat@typeout{&gt;&gt;&gt;do@@@@hvFloat: twoside/oddpage/secondcolumn and caption on inner column (4)} %</pre>                                     |
| 1328         | \setPageObject\setBottomCaption%    start next firstcolumn next page                                                                                       |
| 1329         | \fi                                                                                                    |
| 1330         | \else                                                                                                    |
| 1331         | <pre>\hvfloat@typeout{&gt;&gt;&gt;do@@@dvFloat: twoside/evenpage and caption on inner column (4)}% \if@firstsolumneon laft side</pre>                      |
| 1332<br>1333 | <pre>\if@firstcolumn% on left side     \hvfloat@typeout{&gt;&gt;&gt;do@@@@hvFloat: afterpage^2 -&gt; twoside/evenpage/firstcolumn and caption on    </pre> |
| 1334         | <pre>inner column (4)}% \afterpage{\afterpage{\setBottomCaption\setPageObject}}% start next page/first column</pre>                                        |
| 1335         | \else% left page/column                                                                                                    |
| 1336         | <pre>\hvfloat@typeout{&gt;&gt;&gt;do@@@hvFloat: twoside/evenpage/secondcolumn and caption on inner column (4)     }%</pre>                                 |
| 1337         | \setBottomCaption\setPageObject% <i>start on same page/column</i><br>∖ <b>fi</b>                                                                           |
| 1338<br>1339 | \fi                                                                                                    |
| 1340         | \else% onecolumn                                                                                                    |
| 1341         | \hvfloat@typeout{>>>do@@@dhvFloat: onecolumn and caption on inner column (4)}%                                                                             |
| 1342         | \setBottomCaption\setPageObject                                                                                                    |
| 1343         | \fi                                                                                                    |
| 1344         | \or% caption on the outer column 5->outer                                                                                                    |
| 1345         | % \set@caption@object                                                                                                    |
| 1346<br>1347 | \if@twocolumn<br>\hvfloat@typeout{>>>do@@@dhvFloat: twocolumn and caption on outer column (5)}%                                                            |
| 1347         | \ifoddpage                                                                                                    |
| 1349         | <pre>\hvfloat@typeout{&gt;&gt;&gt;do@@@@hvFloat: twocolumn/oddpage and caption on outer column (5)}%</pre>                                                 |
| 1350         | \if@firstcolumn                                                                                                    |
| 1351         | <pre>\hvfloat@typeout{&gt;&gt;&gt;do@@@@hvFloat: afterpage^2 -&gt; firstcolumn/oddpage/twocolumn and caption on     outer column (5)}%</pre>               |
| 1352         | \afterpage{\afterpage{\setBottomCaption\setPageObject}}%                                                                                                   |
| 1353         | \else                                                                                                    |
| 1354         | <pre>\hvfloat@typeout{&gt;&gt;&gt;do@@@@hvFloat: afterpage -&gt; twocolumn/oddpage/secondcolumn and caption on     outer column (5)}%</pre>                |
| 1355         | \afterpage{\setBottomCaption\setPageObject}%                                                                                                    |
| 1356         | \fi                                                                                                    |
| 1357         | <pre>\else% even page (left)    \hvfloat@typeout{&gt;&gt;&gt;do@@@hvFloat: twocolumn/evenpage and caption on outer column (5)}%</pre>                      |
| 1358<br>1359 | \nvftGat@typeout{>>>do@@@@nvFtGat: twocotumn/evenpage and caption on outer cotumn (5)}% \if@firstcolumn                                                    |
| 1360         | \hvfloat@typeout{>>>do@@@@hvFloat: twocolumn/evenpage/firstcolumn and caption on outer column                                                              |
| 1361         | <pre>(5)}% \setBottomCaption\setPageObject</pre>                                                                                                    |
| 1362         | \else                                                                                                    |
| 1363         | <pre>\hvfloat@typeout{&gt;&gt;&gt;do@@@@hvFloat: twocolumn/evenpage/secondolumn and caption on outer column (5)}%</pre>                                    |
| 1364         | %% !!!! to-do: !!!!                                                                                                    |
| 1365         | \fi                                                                                                    |
| 1366         | \fi<br>\else% onecolumn                                                                                                    |
| 1367<br>1368 | \etse% onecotumn<br>\setBottomCaption\setPageObject                                                                                                    |
| 1369         | \fi                                                                                                    |
| 1370         | <b>\or%</b> caption after object on same page 6->right for twocolumn                                                                                       |
| 1371         | \if@twocolumn                                                                                                    |
| 1372         | <pre>\hvfloat@typeout{&gt;&gt;&gt;do@@@@hvFloat: twocolumn and caption after object (6)}%</pre>                                                            |
| 1373         | \if@firstcolumn                                                                                                    |
|              |                                                                                                    |

| 1374         | <pre>\hvfloat@typeout{&gt;&gt;&gt;do@@@hvFloat: afterpage -&gt; twocolumn/firstcolumn and caption after object (6) }%</pre>                                                             |
|--------------|----------------------------------------------------------------------------------------------------|
| 1375         | \afterpage{\setPageObject\setBottomCaption}%                                                                                                    |
| 1376         | \else                                                                                                    |
| 1377         | <pre>\hvfloat@typeout{&gt;&gt;&gt;do@@@hvFloat: twocolumn/secondcolumn and caption after object (6)}%</pre>                                                                             |
| 1378<br>1379 | \setPageObject\setBottomCaption \fi                                                                                                    |
| 1379         | \else% always caption after_ object for onecolumn                                                                                                    |
| 1381         | <pre>\hvfloat@typeout{&gt;&gt;&gt;do@@@@hvFloat: onecolumn and caption after object (6)}%</pre>                                                                                         |
| 1382         | \setPageObject\setBottomCaption                                                                                                    |
| 1383         | \fi                                                                                                    |
| 1384         | \or% caption before object on same page 7->left for twocolumn                                                                                                    |
| 1385         | <pre>\if@twocolumn     \hvfloat@typeout{&gt;&gt;&gt;do@@@@hvFloat: twocolumn and caption before object (7)}%</pre>                                                                      |
| 1386<br>1387 | \if@firstcolumn                                                                                                    |
| 1388         | \hvfloat@typeout{>>>do@@@hvFloat: twocolumn/firstcolumn and caption before object (7)}%                                                                                                 |
| 1389         | \setBottomCaption\setPageObject                                                                                                    |
| 1390         | \else                                                                                                    |
| 1391         | <pre>\hvfloat@typeout{&gt;&gt;&gt;do@@@@hvFloat: afterpage -&gt; twocolumn/secondcolumn and caption before object   (7)}%</pre>                                                         |
| 1392         | \afterpage{\setBottomCaption\setPageObject}%                                                                                                    |
| 1393<br>1394 | \fi<br>\else% onecolumn -> same as before                                                                                                    |
| 1394<br>1395 | <pre>\etse%</pre>                                                                                                    |
| 1396         | \setBottomCaption\setPageObject                                                                                                    |
| 1397         | \fi                                                                                                    |
| 1398         | \fi                                                                                                    |
| 1399         | \endgroup% startet at main \hvFloat                                                                                                    |
| 1400<br>1401 | 8                                                                                                    |
| 1401         |                                                                                                    |
| 1403         |                                                                                                    |
| 1404         | %                                                                                                    |
| 1405         | %   lin+evenside  lin+oddside                                                                                                    |
| 1406<br>1407 | %<br>\ <b>def</b> \do@hvFloat@doublePage#1{% image on left and right page with caption on the right page                                                                                |
| 1407         | % #1-> 0/1 caption under/right                                                                                                    |
| 1409         | <pre>\hvfloat@typeout{}%</pre>                                                                                                    |
| 1410         | <pre>\hvfloat@typeout{&gt;&gt;&gt;do@hvFloat@doublePage: begin with definitions of \hv@float0bject}%</pre>                                                                              |
| 1411         | \global\hv@leftPageObjectWidth=\the\dimexpr\paperwidth-lin-\evensidemargin-\hvSet@bindCorrection\relax                                                                                  |
| 1412         | <pre>\global\hv@tempWidthA=\the\dimexprlin+\oddsidemargin-\hvSet@bindCorrection\relax \xdef\hv@caption@format@temp{\hv@caption@format}% it gets lost otherwise for next afterpage</pre> |
| 1413<br>1414 | \ <b>xder</b> \nv@caption@rormat@temp{\nv@caption@rormat}% if gets tost otherwise for next afterpage<br>\@dblfpbot=0\p@ \@plus 1fil%                                                    |
| 1415         | \global\hv@switchTypefalse                                                                                                    |
| 1416         | <pre>\setcounter{hv@tempCNTfigA}{\value{figure}}%</pre>                                                                                                    |
| 1417         | <b>\setcounter</b> {hv@tempCNTfigB}{\ <b>value</b> {figure}}%                                                                                                    |
| 1418         | \setcounter{hv@tempCNTtabA}{\value{table}}%                                                                                                    |
| 1419<br>1420 | \setcounter{hv@tempCNTtabB}{\value{table}}%<br>\savebox% NO rotation                                                                                                    |
| 1420         | \minipage{\textwidth}%% minipage, to get hyphenation                                                                                                    |
| 1422         | \ <b>let</b> \@captype\hv@floatType                                                                                                    |
| 1423         | \caption*{\hv@longCap}%                                                                                                    |
| 1424         | \endminipage}%                                                                                                    |
| 1425         | <pre>\savebox\hv0bjectBox{\ifhv@use0Box\usebox{\hv0Box}\else\hv@float0bject\fi}% \ifnum#1=0\relax % no rotation, caption below</pre>                                                    |
| 1426<br>1427 | \hvfloat@typeout{Texthöhe: \ <b>the\textheight</b> }%                                                                                                    |
| 1427         | \hvfloat@typeout{Objekthöhe: \ <b>the\ht</b> \hvObjectBox}%                                                                                                    |
| 1429         | \hvfloat@typeout{Captionhöhe: \ <b>the</b> \ht\hvCaptionBox}%                                                                                                    |
| 1430         | \@tempdima=\dimexpr\ <b>ht</b> \hvObjectBox+\ <b>ht</b> \hvCaptionBox+\abovecaptionskip+\belowcaptionskip +\ <b>textfloatsep</b><br>\ <b>relax</b> %+\ <i>floatsep</i> \ <i>relax</i>   |
| 1431         | <pre>\hvfloat@typeout{Summe: \the\@tempdima}%</pre>                                                                                                    |
| 1432         | <pre>\ifdim\@tempdima &gt; \dimexpr\textheight-\hv@minTextlines\relax</pre>                                                                                                    |
| 1433         | <pre>\hvfloat@typeout{hvfloat: switched to floattype p}%</pre>                                                                                                    |
| 1434         | \hv@switchTypetrue                                                                                                    |
| 1435<br>1436 | \fi<br>\fi                                                                                                    |
| 1436<br>1437 | \\rfloat@typeout{do@hvFloat@doublePage:hv@tempWidthA=\ <b>the</b> \hv@tempWidthA}%                                                                                                    |
|              |                                                                                                    |

| 1438         | \ifhv@forceOutput                                                                                    |
|--------------|----------------------------------------------------------------------------------------------------|
| 1439         | \do@hvFloat@doublePAGECaptionRight{#1}%                                                              |
| 1440         | \else                                                                                                |
| 1441         | \checkoddpage<br>\ifoddpage                                                                          |
| 1442         |                                                                                                    |
| 1443         | \hvfloat@typeout{do@hvFloat@doublePage:oddpage}%<br>\if@twocolumn                                    |
| 1444         | \hvfloat@typeout{do@hvFloat@doublePage: oddpage/twocolumn}%                                          |
| 1445<br>1446 | \if@firstcolumn                                                                                      |
| 1440         | <pre>\hvfloat@typeout{do@hvFloat@doublePage:oddpage-&gt;twocolumn-&gt;firstcolumn}%</pre>            |
| 1448         | \ifhv@switchType                                                                                     |
| 1449         | \hvfloat@typeout{hvfloat: switched to floattype p}%                                                  |
| 1450         | \afterpage{\do@hvFloat@doublePAGECaptionRight{#1}}%                                                  |
| 1451         | \else                                                                                                |
| 1452         | <pre>\hvfloat@typeout{calling do@hvFloat@doublePageCaptionRight}%</pre>                              |
| 1453         | %                                                                                                    |
| 1454         | \afterpage{\do@hvFloat@doublePageCaptionRight{#1}}%}%                                                |
| 1455         | \fi                                                                                                  |
| 1456         | \else                                                                                                |
| 1457         | \hvfloat@typeout{do@hvFloat@doublePage:oddpage->twocolumn->secondcolumn}%                            |
| 1458         | \ifhv@tugboat                                                                                        |
| 1459         | \do@hvFloat@doublePageCaptionRight{#1}%                                                              |
| 1460         | \else                                                                                                |
| 1461         | \ifhv@switchType                                                                                     |
| 1462         | \do@hvFloat@doublePAGECaptionRight{#1}%                                                              |
| 1463         | \else                                                                                                |
| 1464         | \afterpage{\do@hvFloat@doublePageCaptionRight{#1}}%<br>\ <b>fi</b>                                   |
| 1465<br>1466 | \fi                                                                                                  |
| 1467         | \fi                                                                                                  |
| 1468         | \else% onecolumn                                                                                     |
| 1469         | <pre>\hvfloat@typeout{do@hvFloat@doublePage: oddpage/onecolumn}%</pre>                               |
| 1470         | \ifhv@switchType                                                                                     |
| 1471         | <pre>\hvfloat@typeout{do@hvFloat@doublePage: oddpage/onecolumn/switchType}%</pre>                    |
| 1472         | \do@hvFloat@doublePAGECaptionRight{#1}%                                                              |
| 1473         | \else                                                                                                |
| 1474         | <pre>\hvfloat@typeout{do@hvFloat@doublePage: call do@hvFloat@doublePageCaptionRight #1}%</pre>       |
| 1475         | \ifhv@forceLeft                                                                                      |
| 1476         | \do@hvFloat@doublePageCaptionRight{#1}%                                                              |
| 1477         | \else                                                                                                |
| 1478         | <pre>\afterpage{\do@hvFloat@doublePageCaptionRight{#1}}%</pre>                                       |
| 1479         | \fi                                                                                                  |
| 1480         | \fi<br>\fi                                                                                           |
| 1481<br>1482 | \else% we have an even page                                                                          |
| 1483         | <pre>\hvfloat@typeout{do@hvFloat@doublePage:evenpage -&gt; (\thepage)}%</pre>                        |
| 1484         | \if@twocolumn                                                                                        |
| 1485         | \if@firstcolumn                                                                                      |
| 1486         | \ifhv@switchType                                                                                     |
| 1487         | \afterpage{\afterpage{\do@hvFloat@doublePAGECaptionRight{#1}}}%                                      |
| 1488         | \else                                                                                                |
| 1489         | \afterpage{\afterpage{\afterpage{\do@hvFloat@doublePageCaptionRight{#1}}}}%                          |
| 1490         | \fi                                                                                                  |
| 1491         | \else% second column                                                                                 |
| 1492         | \ifhv@switchType                                                                                     |
| 1493         | <pre>\afterpage{\do@hvFloat@doublePAGECaptionRight{#1}}%</pre>                                       |
| 1494         | \else                                                                                                |
| 1495         | <pre>\afterpage{\afterpage{\do@hvFloat@doublePageCaptionRight{#1}}}% \fi</pre>                       |
| 1496         | \fi<br>\fi                                                                                           |
| 1497         | \T1<br>\ <b>else</b> % onecolumn                                                                     |
| 1498<br>1499 | <pre>\hvfloat@typeout{do@hvFloat@doublePage:evenpage/onecolumn -&gt; (\thepage)}%</pre>              |
| 1499         | \iffv@switchType                                                                                     |
| 1501         | <pre>\hvfloat@typeout{do@hvFloat@doublePage:evenpage/onecolumn/switchType -&gt; (\thepage)}%</pre>   |
| 1502         | \afterpage{\do@hvFloat@doublePAGECaptionRight{#1}}%                                                  |
| 1503         | \else                                                                                                |
| 1504         | <pre>\hvfloat@typeout{do@hvFloat@doublePage:evenpage/onecolumn/noSwitchType -&gt; (\thepage)}%</pre> |
|              |                                                                                                    |

| 1505         | \ifhv@forceLeft                                                                                                    |
|--------------|----------------------------------------------------------------------------------------------------|
| 1506         | <pre>\hvfloat@typeout{do@hvFloat@doublePage:evenpage/onecolumn/noSwitchType/forceLeft -&gt; (\thepage)}%</pre>                                                                                                    |
| 1507         | <pre>\afterpage{\do@hvFloat@doublePageCaptionRight{#1}}%</pre>                                                                                                    |
| 1508         | \else                                                                                                    |
| 1509         | <pre>\afterpage{\afterpage{\do@hvFloat@doublePageCaptionRight{#1}}}%</pre>                                                                                                    |
| 1510         | \fi                                                                                                    |
| 1511         | \fi                                                                                                    |
| 1512         | \fi                                                                                                    |
| 1513         | \fi<br>\lat\@fatan\b\@fatan                                                                                                    |
| 1514         | \let\@fptop\hv@fptop<br>\fi                                                                                                    |
| 1515<br>1516 | \endgroup% started at main macro \hvFloat                                                                                                    |
| 1517         | <pre>\hvfloat@typeout{}%</pre>                                                                                                    |
| 1518         | }                                                                                                    |
| 1519         | 2<br>%                                                                                                    |
| 1520         | \def\do@hvFloat@doublePageCaptionRight#1{% image on left and right page with caption on the right page                                                                                                    |
|              |                                                                                                    |
| 1521         | <pre>\hvfloat@typeout{do@hvFloat@doublePageCaptionRight-&gt;start}%</pre>                                                                                                    |
| 1522         | \do@hvFloat@doublePageCaptionRightObjectLeft{0pt}%                                                                                                    |
| 1523         | \afterpage{\do@hvFloat@doublePageCaptionRightObjectRight{#1}}%                                                                                                    |
| 1524         | }                                                                                                    |
| 1525         | %                                                                                                    |
| 1526         | <pre>\def\do@hvFloat@doublePageCaptionRightObjectLeft#1{% left part of the object</pre>                                                                                                    |
| 1527         | \begin{\hv@floatType}[!t]                                                                                                    |
| 1528         | <pre>\hvfloat@typeout{&gt;&gt;&gt;doublePage: begin with left side of the object \hv@floatObject}%</pre>                                                                                                    |
| 1529         | \hv@set@noverticalSpace                                                                                                    |
| 1530         | \hfuzz=\maxdimen                                                                                                    |
| 1531         | \let\c@hv@tempCNTfigA\c@figure                                                                                                    |
| 1532         | \let\c@hv@tempCNTtabA\c@table                                                                                                    |
| 1533         | \expandafter\hvFloatSet\expandafter{\hv@save@setting}%                                                                                                    |
| 1534         | <pre>\hvfloat@typeout{Float position parameter is for left page: !t}% \slambdalscauchav()hu@biastDavl()ifhu@ucc@Davlueshav()hu@Bavl)alscauhu@float@hiastDhiast)file</pre>                                                             |
| 1535         | \ <b>global</b> \savebox{\hvObjectBox}{\ifhv@useOBox\ <b>usebox</b> {\hvOBox}\ <b>else</b> \hv@floatObject\ <b>fi</b> }%<br>\clipbox*{0 -\ <b>depth</b> {} \hv@leftPageObjectWidth{} \ <b>height</b> }{\ <b>usebox</b> \hvObjectBox}% |
| 1536         | \ifx\hv@label\@empty                                                                                                    |
| 1537<br>1538 | \else                                                                                                    |
| 1539         | \ <b>ifx</b> \hv@floatType\hv@figure                                                                                                    |
| 1540         | \global\refstepcounter{hv@tempCNTfigA}%                                                                                                    |
| 1541         | \else                                                                                                    |
| 1542         | \global\refstepcounter{hv@tempCNTtabA}% before caption                                                                                                    |
| 1543         | \fi                                                                                                    |
| 1544         | \label{\hv@label}%                                                                                                    |
| 1545         | \fi                                                                                                    |
| 1546         | \ifhv@global@sameHeight                                                                                                    |
| 1547         | \hvfloat@typeout{text should be of same height of both pages}%                                                                                                    |
| 1548         | <pre>\par\noindent{\caption*{\hv@longCap}}}%</pre>                                                                                                    |
| 1549         | % \vspace{-2pt}%                                                                                                    |
| 1550         | \fi                                                                                                    |
| 1551         | \hv@reset@noverticalSpace                                                                                                    |
| 1552         | <pre>\hvfloat@typeout{&gt;&gt;&gt;doublePage: end with left side of the object \hv@floatObject}% ) and (\hv@floatTypeole.</pre>                                                                                                    |
| 1553         | <pre>\end{\hv@floatType}% </pre>                                                                                                    |
| 1554         |                                                                                                    |
| 1555<br>1556 | <pre>\def\do@hvFloat@doublePageCaptionRightObjectRight#1{% right part of the object</pre>                                                                                                    |
| 1557         | \begin{\hv@floatType*}[!t]                                                                                                    |
| 1558         | \hvfloat@typeout{>>>doublePage: begin with right side of the object \hv@floatObject}%                                                                                                    |
| 1559         | \hv@set@noverticalSpace                                                                                                    |
| 1560         | \hfuzz=\maxdimen                                                                                                    |
| 1561         | \ <b>expandafter</b> \hvFloatSet\ <b>expandafter</b> {\hv@save@setting}%                                                                                                    |
| 1562         | \savebox\hv0bjectBox{\ifhv@use0Box\ <b>usebox</b> {\hv0Box}\ <b>else</b> \hv@float0bject\fi}%                                                                                                    |
| 1563         | \hv@tempWidthA=\ <b>the</b> \dimexprlin+\ <b>oddsidemargin</b> -\hvSet@bindCorrection\ <b>relax</b> %                                                                                                    |
| 1564         | \ <b>hspace</b> *{-\hv@tempWidthA}%                                                                                                    |
| 1565         | <pre>\hv@leftPageObjectWidth=\the\dimexpr\paperwidth-lin-\evensidemargin-\hvSet@bindCorrection\relax% FÜR</pre>                                                                                                    |
|              | FTK                                                                                                    |
| 1566         | <pre>\savebox\hv@rightBox{\clipbox*{\hv@leftPageObjectWidth{} -  }{\usebox\</pre>                                                                                                    |
|              | hv0bjectBox}}%                                                                                                    |
| 1567         | <pre>\hv@tempWidthB=\dimexpr\textwidth-\wd\hv@rightBox-\hvSet@bindCorrection+lin+\oddsidemargin-\ hv@floatCasSon\relax</pre>                                                                                                    |
|              | hv@floatCapSep\ <b>relax</b>                                                                                                    |
|              |                                                                                                    |

| 1568 | \hvfloat@typeout{Height of right box: \ <b>the\ht</b> \hv@rightBox}%                                                                     |
|------|----------------------------------------------------------------------------------------------------|
| 1569 | \hvfloat@typeout{Depth of right box : \ <b>the\dp</b> \hv@rightBox}%                                                                     |
| 1570 | \ <b>ifdim\dp</b> \hv@rightBox > \z@                                                                                                    |
| 1571 | \raisebox{\depth}{\usebox\hv@rightBox}%                                                                                                  |
| 1572 | \else                                                                                                    |
| 1573 | \ <b>usebox</b> \hv@rightBox                                                                                                    |
| 1574 | \fi                                                                                                    |
| 1575 | \c@hv@tempCNTfigB=\numexpr\c@figure-1\ <b>relax</b>                                                                                      |
| 1576 | \c@hv@tempCNTtabB=\numexpr\c@table-1\ <b>relax</b>                                                                                       |
| 1577 | \ <b>ifx</b> \hv@label\@empty\ <b>else</b>                                                                                               |
| 1578 | \ <b>ifx</b> \hv@floatType\hv@figure                                                                                                    |
| 1579 | \refstepcounter{hv@tempCNTfigB}%                                                                                                    |
| 1580 | \else                                                                                                    |
| 1581 | \refstepcounter{hv@tempCNTtabB}% before caption                                                                                          |
| 1582 | \fi                                                                                                    |
| 1583 | \ <b>label</b> {\hv@label-2}%                                                                                                    |
| 1585 | \fi                                                                                                    |
|      | \ifx\hv@caption@format@temp\@empty\ <b>else</b>                                                                                          |
| 1585 | \expandafter\captionsetup\expandafter{\hv@caption@format@temp}%                                                                          |
| 1586 | \fi                                                                                                    |
| 1587 |                                                                                                    |
| 1588 | \c@figure=\numexpr\c@hv@tempCNTfigB-1\ <b>relax</b>                                                                                      |
| 1589 | <pre>\c@table=\numexpr\c@hv@tempCNTtabB-1\relax \ifmum#1\&gt;r@</pre>                                                                    |
| 1590 | \ifnum#1>\z@ % caption on the right                                                                                                    |
| 1591 | <pre>\hvfloat@typeout{doublePage: capAngle=\hvSet@capAngle}% }</pre>                                                                     |
| 1592 | \ <b>ifnum</b> \hvSet@capAngle > \z@                                                                                                    |
| 1593 | \hspace{\hv@floatCapSep}%                                                                                                    |
| 1594 | \ <b>rlap</b> {\rotatebox{\hvSet@capAngle}{\ <b>parbox</b> [b]{\ <b>the</b> \dimexpr\ <b>ht</b> \hvObjectBox+\ <b>dp</b> \hvObjectBox}{% |
| 1595 | \abovecaptionskip=0pt% local inside parbox                                                                                               |
| 1596 | \belowcaptionskip=0pt% local inside parbox                                                                                               |
| 1597 | \ifx\relax\hv@shortCap\relax                                                                                                    |
| 1598 | \caption{\hv@longCap}%                                                                                                    |
| 1599 | \else                                                                                                    |
| 1600 | <pre>\caption[\hv@shortCap]{\hv@longCap}%</pre>                                                                                          |
| 1601 | \fi                                                                                                    |
| 1602 | }}}%                                                                                                    |
| 1603 | \ <b>ifx</b> \hv@label\@empty\ <b>else\label</b> {\hv@label-cap}\ <b>fi</b>                                                              |
| 1604 | \else                                                                                                    |
| 1605 | <pre>\hv@tempWidthB=\dimexpr\textwidth-\wd\hv@rightBox-\hvSet@bindCorrection+lin+\oddsidemargin-\ hv@floatCapSep\relax</pre>             |
| 1606 | \ <b>hspace</b> {\hv@floatCapSep}%                                                                                                    |
| 1607 | \ <b>rlap{\parbox</b> [b][\dimexpr\ <b>ht</b> \hv@rightBox+\ <b>dp</b> \hv@rightBox][\hv@capVPos]{\hv@thB}{%                             |
| 1608 | \abovecaptionskip=0pt % local inside parbox                                                                                              |
| 1609 | \belowcaptionskip=0pt % local inside parbox                                                                                              |
| 1610 | \ <b>if</b> x\hv@shortCap\@empty                                                                                                    |
| 1611 | \ <b>caption</b> {\hv@longCap}%                                                                                                    |
| 1612 | \else                                                                                                    |
| 1613 | \ <b>caption</b> [\hv@shortCap]{\hv@longCap}%                                                                                            |
| 1614 | \fi                                                                                                    |
| 1615 | }}%                                                                                                    |
| 1616 | \ <b>ifx</b> \hv@label\@empty\ <b>else\label</b> {\hv@label-cap}\ <b>fi</b>                                                              |
| 1617 | \fi                                                                                                    |
| 1618 | \else % #1 = 0 caption below                                                                                                    |
| 1619 | \ <b>ifx\relax</b> \hv@shortCap\ <b>relax</b>                                                                                            |
| 1620 | \ <b>caption</b> {\hv@longCap}%                                                                                                    |
| 1621 | \else                                                                                                    |
| 1622 | \ <b>caption</b> [\hv@shortCap]{\hv@longCap}%                                                                                            |
| 1623 | \fi                                                                                                    |
| 1624 | \ <b>ifx</b> \hv@label\@empty\ <b>else\label</b> {\hv@label-cap}\ <b>fi</b>                                                              |
| 1625 | \fi                                                                                                    |
| 1626 | \ <b>vspace</b> {0pt}%                                                                                                    |
| 1627 | \hv@reset@noverticalSpace                                                                                                    |
| 1628 | <pre>\hvfloat@typeout{&gt;&gt;&gt;doublePage: end with right side of the object \hv@floatObject}%</pre>                                  |
| 1629 | <pre>\end{\hv@floatType*}</pre>                                                                                                    |
| 1630 | }                                                                                                    |
| 1631 | 8                                                                                                    |
| 1632 | \newsavebox\hv@boxLeftPage                                                                                                    |
| 1633 | \ <b>newsavebox</b> \hv@boxRightPage                                                                                                    |
|      |                                                                                                    |

| 1634 | 8                                                                                                    |
|------|----------------------------------------------------------------------------------------------------|
| 1635 | %   lin+evenside  lin+oddside                                                                                                    |
| 1636 | 8                                                                                                    |
| 1637 |                                                                                                    |
| 1638 | $\Delta ef \ e \ e \ e \ e \ e \ e \ e \ e \ e $                                                                                         |
|      |                                                                                                    |
| 1639 | % #1-> 0/1 caption under/right                                                                                                    |
| 1640 | % \global\setlength\hv@tempWidthA{\the\dimexprlin+\oddsidemargin-\hvSet@bindCorrection}%                                                 |
| 1641 | <pre>% \global\setlength\hv@leftPageObjectWidth{\the\dimexpr\paperwidth-lin-\evensidemargin-\</pre>                                      |
| 1041 | hvSet@bindCorrection}%                                                                                                    |
|      |                                                                                                    |
| 1642 | \expandafter\global\expandafter\savebox\expandafter\hv0bjectBox\ifhv@use0Box\usebox{\hv0Box                                              |
|      | }\ <b>else</b> \hv@floatObject\ <b>fi</b> }%                                                                                             |
| 1643 | <pre>\expandafter\global\expandafter\savebox\expandafter\hv@boxLeftPage\clipbox*{0 - \</pre>                                             |
|      | hv@leftPageObjectWidth{} \ <b>height</b> }{\ <b>usebox</b> \hvObjectBox}}%                                                               |
| 1644 | \ <b>expandafter\global\expandafter</b> \savebox\ <b>expandafter</b> \hv@boxRightPage\ <b>expandafter</b> {\clipbox*{\                   |
|      | hv@leftPageObjectWidth{} -\ <b>depth</b> {} \ <b>width</b> {} \ <b>height</b> }{\ <b>usebox</b> \hvObjectBox}}%                          |
| 1645 | \checkoddpage                                                                                                    |
| 1646 | \ifoddpage                                                                                                    |
| 1647 | \hvfloat@typeout{do@hvFloat@doublePAGE: oddpage}%                                                                                        |
| 1648 | \if@twocolumn                                                                                                    |
| 1649 | \if@firstcolumn                                                                                                    |
| 1650 | \hvfloat@typeout{do@hvFloat@doublePAGE: ifoddpage->twocolumn->firstcolumn}%                                                              |
|      | \afterpage{\do@hvFloat@doublePAGECaptionRight{#1}}%                                                                                      |
| 1651 | \alterpage{\u0@nvrt0at@u0ubterAGECaptionRight{#i}}%                                                                                      |
| 1652 |                                                                                                    |
| 1653 | <pre>\hvfloat@typeout{do@hvFloat@doublePAGE: ifoddpage-&gt;twocolumn-&gt;secondcolumn}%</pre>                                            |
| 1654 | \do@hvFloat@doublePAGECaptionRight{#1}%                                                                                                  |
| 1655 | \fi                                                                                                    |
| 1656 | \else                                                                                                    |
| 1657 | \do@hvFloat@doublePAGECaptionRight{#1}%                                                                                                  |
| 1658 | \fi                                                                                                    |
| 1659 | \else                                                                                                    |
| 1660 | <pre>\hvfloat@typeout{do@hvFloat@doublePAGE: evenpage}%</pre>                                                                            |
| 1661 | \if@twocolumn                                                                                                    |
| 1662 | \if@firstcolumn                                                                                                    |
| 1663 | \afterpage{\afterpage{\afterpage{\do@hvFloat@doublePAGECaptionRight{#1}}}%                                                               |
| 1664 | \else                                                                                                    |
| 1665 | \afterpage{\afterpage{\do@hvFloat@doublePAGECaptionRight{#1}}}%                                                                          |
| 1666 | \fi                                                                                                    |
| 1667 | \else                                                                                                    |
| 1668 | <pre>\afterpage{\do@hvFloat@doublePAGECaptionRight{#1}}% onecolumn/left page</pre>                                                       |
| 1669 | \fi                                                                                                    |
|      | \fi                                                                                                    |
| 1670 |                                                                                                    |
| 1671 | \endgroup% startet at main macro                                                                                                    |
| 1672 | }                                                                                                    |
| 1673 |                                                                                                    |
| 1674 | \ <b>def</b> \do@hvFloat@doublePAGECaptionRight#1{% <i>image on left and right page with caption on the right</i>                        |
|      |                                                                                                    |
| 1675 | % #1-> 0/1 caption under/right                                                                                                    |
| 1676 | <pre>\hvfloat@typeout{do@hvFloat@doublePAGECaptionRight-&gt;start}%</pre>                                                                |
| 1677 | %                                                                                                    |
| 1678 | \hfuzz=\maxdimen                                                                                                    |
| 1679 | \ <b>expandafter</b> \hvFloatSet\ <b>expandafter</b> {\hv@save@setting}%                                                                 |
| 1680 | \ifhv@use0Box                                                                                                    |
| 1681 | \global\let\hvObjectBox\hvOBox                                                                                                    |
| 1682 | \else                                                                                                    |
| 1683 | \global\savebox\hv0bjectBox{\hv@float0bject}%                                                                                            |
| 1685 | \fi                                                                                                    |
|      | \noindent                                                                                                    |
| 1685 |                                                                                                    |
| 1686 | \global\hv@tempWidthA=\the\dimexprlin+\oddsidemargin-\hvSet@bindCorrection%                                                              |
| 1687 | \global\hv@leftPageObjectWidth=\the\dimexpr\paperwidth-lin-\evensidemargin-\hvSet@bindCorrection%                                        |
| 1688 | <pre>\clipbox*{0 - \hv@leftPageObjectWidth{} \height}{\usebox\hvObjectBox}%</pre>                                                        |
| 1689 | \ <b>null\newpage</b> \if@twocolumn\ <b>null\newpage\fi</b>                                                                              |
| 1690 | \expandafter\global\expandafter\savebox\expandafter\hv0bjectBox\ifhv@use0Box\usebox{\                                                    |
|      | hvOBox}\ <b>else</b> \hv@floatObject\ <b>fi</b> }%                                                                                       |
| 1691 | \noindent                                                                                                    |
| 1692 | \ <b>hspace</b> *{\dimexpr-\hv@tempWidthA}%                                                                                              |
| 1693 | \clipbox*{\ <b>the</b> \hv@leftPageObjectWidth{} -\ <b>depth</b> {} \ <b>width</b> {} \ <b>height</b> {}}{\ <b>usebox</b> \hvObjectBox}% |
|      |                                                                                                    |

| 1(04                                                                                                    | V h + +                                                                                                    |
|----------------------------------------------------------------------------------------------------|----------------------------------------------------------------------------------------------------|
| 1694                                                                                                    | \begingroup                                                                                                    |
| 1695                                                                                                    | \ifnum#1>0                                                                                                    |
| 1696                                                                                                    | \medskip                                                                                                    |
| 1697                                                                                                    | \ <b>ifdim\dp</b> \hvObjectBox > \z@                                                                                                    |
| 1698                                                                                                    | <pre>\rotatebox[origin=c]{90}{\parbox{\the\dimexpr\ht\hvObjectBox+\dp\hvObjectBox}{%</pre>                                                                                                    |
| 1699                                                                                                    | \ <b>ifx\relax</b> \hv@shortCap\ <b>relax</b>                                                                                                    |
| 1700                                                                                                    | <pre>\captionof{\hv@floatType}{\hv@longCap}%</pre>                                                                                                    |
| 1701                                                                                                    | \else                                                                                                    |
| 1702                                                                                                    | \captionof{\hv@floatType}[\hv@shortCap]{\hv@longCap}%                                                                                                    |
| 1703                                                                                                    | \fi                                                                                                    |
| 1704                                                                                                    | }}%                                                                                                    |
| 1705                                                                                                    | \ <b>ifx</b> \hv@label\@empty\ <b>else\label</b> {\hv@label}\f <b>i</b>                                                                                                    |
| 1706                                                                                                    | \else                                                                                                    |
| 1707                                                                                                    | \rotatebox{90}{\ <b>parbox</b> {\ <b>the</b> \dimexpr\ <b>ht</b> \hv0bjectBox+\ <b>dp</b> \hv0bjectBox}{%                                                                                                    |
| 1708                                                                                                    | \ <b>ifx\relax</b> \hv@shortCap\ <b>relax</b>                                                                                                    |
| 1709                                                                                                    | <pre>\captionof{\hv@floatType}{\hv@longCap}%</pre>                                                                                                    |
| 1710                                                                                                    | \else                                                                                                    |
| 1711                                                                                                    | <pre>\captionof{\hv@floatType}[\hv@shortCap]{\hv@longCap}%</pre>                                                                                                    |
| 1712                                                                                                    | \fi                                                                                                    |
| 1713                                                                                                    | }}%                                                                                                    |
| 1714                                                                                                    | <pre>\ifx\hv@label\@empty\else\label{\hv@label}\fi</pre>                                                                                                    |
| 1715                                                                                                    | \fi                                                                                                    |
| 1716                                                                                                    | \else% caption not rotated                                                                                                    |
| 1717                                                                                                    | \par\noindent                                                                                                    |
| 1718                                                                                                    | \parbox{\textwidth}{%                                                                                                    |
| 1719                                                                                                    | \ <b>ifx\relax</b> \hv@shortCap\ <b>relax</b>                                                                                                    |
| 1720                                                                                                    | \captionof{\hv@floatType}{\hv@longCap}%                                                                                                    |
| 1721                                                                                                    | \else                                                                                                    |
| 1722                                                                                                    | \captionof{\hv@floatType}[\hv@shortCap]{\hv@longCap}%<br>\ <b>fi</b>                                                                                                    |
| 1723<br>1724                                                                                                    | \ifx\hv@label\@empty\ <b>else\label</b> {\hv@label}\fi                                                                                                    |
| 1724                                                                                                    | }%                                                                                                    |
| 1725                                                                                                    | \fi                                                                                                    |
| 1720                                                                                                    | \endgroup                                                                                                    |
| 1728                                                                                                    | \newpage\if@twocolumn\null\newpage\fi                                                                                                    |
|                                                                                                    |                                                                                                    |
| 1729                                                                                                    |                                                                                                    |
| 1729<br>1730                                                                                                    | }%                                                                                                    |
|                                                                                                    |                                                                                                    |
| 1730<br>1731                                                                                                    | }%                                                                                                    |
| 1730<br>1731<br>1732                                                                                                    | }%<br>}                                                                                                    |
| 1730<br>1731<br>1732<br>1733                                                                                                    | }%<br>}<br>%<br>%   lin+evenside  lin+oddside                                                                                                    |
| 1730<br>1731<br>1732<br>1733                                                                                                    | }%<br>}<br>%<br>%   lin+evenside  lin+oddside  <br>%                                                                                                    |
| 1730<br>1731<br>1732<br>1733<br>1734                                                                                                    | <pre>}% }% % ( lin+evenside  lin+oddside   % \def\do@hvFloat@doubleFULLPAGE#1{% image on left and right page with caption before/below/right/after % #1-&gt; 0/1 caption under/right \hvfloat@typeout{&gt;&gt;&gt; do@hvFloat@doubleFULLPAGE: #1}%</pre>                                                                                                    |
| 1730<br>1731<br>1732<br>1733<br>1734<br>1735                                                                                                    | <pre>}% }% %%   lin+evenside  lin+oddside   % \def\do@hvFloat@doubleFULLPAGE#1{% image on left and right page with caption before/below/right/after % #1-&gt; 0/1 caption under/right \hvfloat@typeout{&gt;&gt;&gt; do@hvFloat@doubleFULLPAGE: #1}% \expandafter\hvFloatSet</pre>                                                                                                    |
| 1730<br>1731<br>1732<br>1733<br>1734<br>1735<br>1736                                                                                                    | <pre>}% }% % %   lin+evenside  lin+oddside   % \def\do@hvFloat@doubleFULLPAGE#1{% image on left and right page with caption before/below/right/after % #1-&gt; 0/1 caption under/right \hvfloat@typeout{&gt;&gt;&gt; do@hvFloat@doubleFULLPAGE: #1}% \expandafter\hvFloatSet\expandafter{\hv@save@setting}% \ifx\hvSet@capPos&lt;1</pre>                                                                                                    |
| 1730<br>1731<br>1732<br>1733<br>1734<br>1735<br>1736<br>1736                                                                                                    | <pre>}% }% %%   lin+evenside  lin+oddside   % \def\do@hvFloat@doubleFULLPAGE#1{% image on left and right page with caption before/below/right/after % #1-&gt; 0/1 caption under/right \hvfloat@typeout{&gt;&gt;&gt; do@hvFloat@doubleFULLPAGE: #1}% \expandafter\hvFloatSet\expandafter{\hv@save@setting}% \ifx\hvSet@capPos\hv@After \global\hv@capPos=1 \else</pre>                                                                                                    |
| 1730<br>1731<br>1732<br>1733<br>1734<br>1735<br>1736<br>1737<br>1738<br>1739<br>1740                                                                                                    | <pre>}% }% %%   lin+evenside  lin+oddside   % Vdef\do@hvFloat@doubleFULLPAGE#1{% image on left and right page with caption before/below/right/after % #1-&gt; 0/1 caption under/right \hvfloat@typeout{&gt;&gt;&gt; do@hvFloat@doubleFULLPAGE: #1}% \expandafter\hvFloatSet\expandafter{\hv@save@setting}% \ifx\hvSet@capPos\hv@After \global\hv@capPos=0 \else \ifx\hvSet@capPos\hv@Before \global\hv@capPos=0</pre>                                                                                                    |
| 1730<br>1731<br>1732<br>1733<br>1734<br>1735<br>1736<br>1737<br>1738<br>1739<br>1740<br>1741                                                                                                    | <pre>}% }% %%   lin+evenside  lin+oddside   % \def\do@hvFloat@doubleFULLPAGE#1{% image on left and right page with caption before/below/right/after % #1-&gt; 0/1 caption under/right \hvfloat@typeout{&gt;&gt;&gt; do@hvFloat@doubleFULLPAGE: #1}% \expandafter\hvFloatSet\expandafter{\hv@save@setting}% \ifx\hvSet@capPos\hv@After \global\hv@capPos=0 \else </pre>                                                                                                    |
| 1730<br>1731<br>1732<br>1733<br>1734<br>1735<br>1736<br>1737<br>1738<br>1739<br>1740<br>1741<br>1742                                                                                                    | <pre>}% }% %%   lin+evenside  lin+oddside   % Vdef\do@hvFloat@doubleFULLPAGE#1{% image on left and right page with caption before/below/right/after % #1-&gt; 0/1 caption under/right \hvfloat@typeout{&gt;&gt;&gt; do@hvFloat@doubleFULLPAGE: #1}% \expandafter\hvFloatSet\expandafter{\hv@save@setting}% \ifx\hvSet@capPos\hv@After \global\hv@capPos=0 \else \global\hv@capPos=2 % other caption type</pre>                                                                                                    |
| 1730<br>1731<br>1732<br>1733<br>1734<br>1735<br>1736<br>1737<br>1738<br>1739<br>1740<br>1741<br>1742<br>1743                                                                                                    | <pre>}% }% %%   lin+evenside  lin+oddside   % \def\do@hvFloat@doubleFULLPAGE#1{% image on left and right page with caption before/below/right/after % #1-&gt; 0/1 caption under/right \hvfloat@typeout{&gt;&gt;&gt; do@hvFloat@doubleFULLPAGE: #1}% \expandafter\hvFloatSet\expandafter{\hv@save@setting}% \ifx\hvSet@capPos\hv@After \global\hv@capPos=1 \else     \ifx\hvSet@capPos\hv@Before \global\hv@capPos=0     \else     \global\hv@capPos=2 % other caption type \fi\fi</pre>                                                                                                    |
| 1730<br>1731<br>1732<br>1733<br>1734<br>1735<br>1736<br>1737<br>1738<br>1739<br>1740<br>1741<br>1742<br>1743<br>1744                                                                                                 | <pre>}% }% %   lin+evenside  lin+oddside   % Vdef\do@hvFloat@doubleFULLPAGE#1{% image on left and right page with caption before/below/right/after % #1-&gt; 0/1 caption under/right \hvfloat@typeout{&gt;&gt;&gt; do@hvFloat@doubleFULLPAGE: #1}% \expandafter\hvFloatSet\expandafter{\hv@save@setting}% \ifx\hvSet@capPos\hv@After \global\hv@capPos=1 \else     \global\hv@capPos=2 % other caption type \fi\fi     \checkoddpage</pre>                                                                                                    |
| 1730<br>1731<br>1732<br>1733<br>1734<br>1735<br>1736<br>1737<br>1738<br>1739<br>1740<br>1741<br>1742<br>1743<br>1744<br>1745                                                                                         | <pre>}% }% %%   lin+evenside  lin+oddside   % Vdef\do@hvFloat@doubleFULLPAGE#1{% image on left and right page with caption before/below/right/after % #1-&gt; 0/1 caption under/right \hvfloat@typeout{&gt;&gt;&gt; do@hvFloat@doubleFULLPAGE: #1}% \expandafter\hvFloatSet\expandafter{\hv@save@setting}% \ifx\hvSet@capPos\hv@After \global\hv@capPos=1 \else \ifx\hvSet@capPos\hv@Before \global\hv@capPos=0 \else \global\hv@capPos=2 % other caption type \fi\fi \checkoddpage \global\savebox{\hv0bjectBox}{\ifhv@use0Box\usebox{\hv0Box}\else\hv@float0bject\fi}%</pre>                                                                                                    |
| 1730<br>1731<br>1732<br>1733<br>1734<br>1735<br>1736<br>1737<br>1738<br>1739<br>1740<br>1741<br>1742<br>1743<br>1744                                                                                                 | <pre>}% }% %   lin+evenside  lin+oddside   % Vdef\do@hvFloat@doubleFULLPAGE#1{% image on left and right page with caption before/below/right/after % #1-&gt; 0/1 caption under/right \hvfloat@typeout{&gt;&gt;&gt; do@hvFloat@doubleFULLPAGE: #1}% \expandafter\hvFloatSet\expandafter{\hv@save@setting}% \ifx\hvSet@capPos\hv@After \global\hv@capPos=1 \else \global\hv@capPos=2 % other caption type \fi\fi \checkoddpage \global\savebox{\hvObjectBox}{\ifhv@useOBox\usebox{\hvOBox}\else\hv@floatObject\fi}% \global\hv@tempWidthA=\dimexpr-\oddsidemargin-lin-\parindent+\hvSet@bindCorrection% the width of the</pre>                                                                                                    |
| 1730<br>1731<br>1732<br>1733<br>1734<br>1735<br>1736<br>1737<br>1738<br>1739<br>1740<br>1741<br>1742<br>1743<br>1744<br>1745<br>1746                                                                                 | <pre>}% }% {     ( lin+evenside  lin+oddside   %     \def\do@hvFloat@doubleFULLPAGE#1{% image on left and right page with caption before/below/right/after % #1-&gt; 0/1 caption under/right     \hvfloat@typeout{&gt;&gt;&gt; do@hvFloat@doubleFULLPAGE: #1}%     \expandafter\hvFloatSet\expandafter{\hv@save@setting}%     \ifx\hvSet@capPos\hv@After \global\hv@capPos=1     \else         \global\hv@capPos=2 % other caption type     \fi!fi     \checkoddpage     \global\hv@tempWidthA=\dimexpr-\oddsidemargin-lin-\parindent+\hvSet@bindCorrection% the width of the         right side offset</pre>                                                                                                    |
| 1730<br>1731<br>1732<br>1733<br>1734<br>1735<br>1736<br>1737<br>1738<br>1739<br>1740<br>1741<br>1742<br>1743<br>1744<br>1745<br>1746                                                                                 | <pre>}% }% %   lin+evenside  lin+oddside   % \def\do@hvFloat@doubleFULLPAGE#1{% image on left and right page with caption before/below/right/after % #1-&gt; 0/1 caption under/right \hvfloat@typeout{&gt;&gt;&gt; do@hvFloat@doubleFULLPAGE: #1}% \expandafter\hvFloatSet\expandafter{\hv@save@setting}% \ifx\hvSet@capPos\hv@After \global\hv@capPos=1 \else \ifx\hvSet@capPos\hv@Before \global\hv@capPos=0 \else \global\hv@capPos=2 % other caption type \fi\fi \checkoddpage \global\savebox{\hvObjectBox}{\ifhv@useOBox\usebox{\hvOBox}\else\hv@floatObject\fi}% \global\savebox{\hvObjectBox}{\ifhv@tempWidthA=\dimexpr-\oddsidemargin-lin-\parindent+\hvSet@bindCorrection% </pre>                                                                                                    |
| 1730<br>1731<br>1732<br>1733<br>1734<br>1735<br>1736<br>1737<br>1738<br>1739<br>1740<br>1741<br>1742<br>1743<br>1744<br>1745<br>1746<br>1747<br>1748                                                                 | <pre>}% }% %%   lin+evenside  lin+oddside   % %%   lin+evenside  lin+oddside   % /def/do@hvFloat@doubleFULLPAGE#1{% image on left and right page with caption before/below/right/after % #1-&gt; 0/1 caption under/right /hvfloat@typeout{&gt;&gt;&gt; do@hvFloat@doubleFULLPAGE: #1}% /expandafter/hvFloatSet/expandafter{\hv@save@setting}% /ifx/hvSet@capPos\hv@After \global\hv@capPos=1 /else /ifx\hvSet@capPos\hv@Before \global\hv@capPos=0 /else /global\hv@capPos=2 % other caption type /fi\fi /checkoddpage /global\hv@tmpWidthA=\dimexpr-\oddsidemargin-lin-\parindent+\hvSet@bindCorrection% the width of the</pre>                                                                                                    |
| 1730<br>1731<br>1732<br>1733<br>1734<br>1735<br>1736<br>1737<br>1738<br>1739<br>1740<br>1741<br>1742<br>1743<br>1744<br>1745<br>1746<br>1747<br>1748<br>1749                                                         | <pre>}% }% { /* // Iin+evenside  lin+oddside   // // def\do@hvFloat@doubleFULLPAGE#1{% image on left and right page with caption before/below/right/after // * #1-&gt; 0/1 caption under/right // hvfloat@typeout{&gt;&gt;&gt; do@hvFloat@doubleFULLPAGE: #1}% // expandafter/hvFloatSet/expandafter{\hv@save@setting}% // ifx/hvSet@capPos\hv@After \global\hv@capPos=1 // else // ifx/hvSet@capPos\hv@Before \global\hv@capPos=0 // else // global\hv@capPos=2 % other caption type // fi/fi // checkoddpage // global\hv@tempWidthA=\dimexpr-\oddsidemargin-lin-\parindent+\hvSet@bindCorrection% // global\hv@tempWidthB=\dimexpr\ht\hvCaptionBox+\wd\hvObjectBox+2\hvSet@bindCorrection% // global\hv@leftPageObjectWidth{} \height}{\usebox\hvObjectBox}% </pre>                                                                                                    |
| 1730<br>1731<br>1732<br>1733<br>1734<br>1735<br>1736<br>1737<br>1738<br>1739<br>1740<br>1741<br>1742<br>1743<br>1744<br>1745<br>1746<br>1747<br>1748                                                                 | <pre>}% }% %%   lin+evenside  lin+oddside   % %%   lin+evenside  lin+oddside   % /def/do@hvFloat@doubleFULLPAGE#1{% image on left and right page with caption before/below/right/after % #1-&gt; 0/1 caption under/right /hvfloat@typeout{&gt;&gt;&gt; do@hvFloat@doubleFULLPAGE: #1}% /expandafter/hvFloatSet/expandafter{\hv@save@setting}% /ifx/hvSet@capPos\hv@After \global\hv@capPos=1 /else /ifx\hvSet@capPos\hv@Before \global\hv@capPos=0 /else /global\hv@capPos=2 % other caption type /fi\fi /checkoddpage /global\hv@tmpWidthA=\dimexpr-\oddsidemargin-lin-\parindent+\hvSet@bindCorrection% the width of the</pre>                                                                                                    |
| 1730<br>1731<br>1732<br>1733<br>1734<br>1735<br>1736<br>1737<br>1738<br>1739<br>1740<br>1741<br>1742<br>1743<br>1744<br>1745<br>1746<br>1747<br>1748<br>1749                                                         | <pre>}% }% %   Iin+evenside  Iin+oddside   % %   Iin+evenside  Iin+oddside   % %   Iin+evenside  Iin+oddside   % % def\do@hvFloat@doubleFULLPAGE#1{% image on left and right page with caption before/below/right/after % #1-&gt; 0/1 caption under/right \hvfloat@typeout{&gt;&gt;&gt; do@hvFloat@doubleFULLPAGE: #1}% \expandafter\hvFloatSet\expandafter{\hv@save@setting}% \ifx\hvSet@capPos\hv@After \global\hv@capPos=1 \else \ifx\hvSet@capPos\hv@Before \global\hv@capPos=0 \else \global\hv@capPos=2 % other caption type \fi\fi \checkoddpage \global\hv@capPos=2 % other caption type \fi\fi \checkoddpage \global\hv@tempWidthA=\dimexpr-\oddsidemargin-lin-\parindent+\hvSet@bindCorrection% the width of the     right side offset \global\hv@tempWidthB=\dimexpr\ht\hvCaptionBox+\wd\hv0bjectBox+2\hvSet@bindCorrection% % \savebox\hv@leftBox{\clipbox*{0 0 \the\hv@leftPageObjectWidth{} \height{\usebox\hv0bjectBox}}% % \savebox\hv@rightBox{\clipbox*{1the\hv@leftPageObjectWidth{}   \height{\usebox}\ </pre>                                                                                                    |
| 1730<br>1731<br>1732<br>1733<br>1734<br>1735<br>1736<br>1737<br>1738<br>1739<br>1740<br>1741<br>1742<br>1743<br>1744<br>1745<br>1746<br>1747<br>1748<br>1749<br>1750                                                 | <pre>}% }% %  lin+evenside  lin+oddside   % \def\do@hvFloat@doubleFULLPAGE#1{% image on left and right page with caption before/below/right/after % #1-&gt; 0/1 caption under/right \hvfloat@toubleFULLPAGE#1{% image on left and right page with caption before/below/right/after % #1-&gt; 0/1 caption under/right \hvfloat@toubleFULLPAGE#1{% image on left and right page with caption before/below/right/after % #1-&gt; 0/1 caption under/right \hvfloat@toubleFULLPAGE#1{% image on left and right page with caption before/below/right/after % #1-&gt; 0/1 caption under/right \hvfloat@toubleFULLPAGE#1{% image on left and right page with caption before/below/right/after % #1-&gt; 0/1 caption under/right \hvfloat@toubleFULLPAGE#1{% image on left and right page with caption before/below/right/after % #1-&gt; 0/1 caption under/right \hvfloat@toubleFULLPAGE#1{% image on left and right page with caption before/below/right/after % #1-&gt; 0/1 caption under/right \hvfloat@toubleFULLPAGE#1{% image on left and right page with caption before/below/rightBox{\hv@tmpWidthB=\dimexpr\hv@capPos=1 \else \ifx\hvSet@capPos=1 \else \iftifi \checkoddpage \global\hv@capPos=2 % other caption type \filfifi \checkoddpage \global\avebox{\hv0bjectBox}{\hv0box}\else\hv0blox\usebox{\hv0box}\else\hv@float0bject\filfi% \global\hv@tempWidthB=\dimexpr\oddsidemargin-lin\parindent+\hvSet@bindCorrection% the width of the     right side offset \global\hv@tempWidthB=\dimexpr\ht\hvCaptionBox+\wd\hv0bjectBox+2\hvSet@bindCorrection% \global\hv@leftPage0bjectWidth{\hv0bjectBox}{\v0bjectBox}}% \svebox\hv@rightBox{\clipbox*{\u0bleftPage0bjectWidth{\u0dleftPage0bjectWidth{\u0dleftPage0bjectWidth{\u0dleftAj \width{\u0dleftBox}}% \svebox\hv@leftBox{\clipbox*{\u0dleftPage0bjectWidth{\u0dleftPage0bjectWidth{\u0dleftBox}}% \svebox\hv@rightBox{\u0dleftDox*{\u0dleftPage0bjectWidth{\u0dleftPage0bjectWidth{\u0dleftBox}}% \svebox\hv@rightBox{\u0dleftDox*{\u0dleftPage0bjectWidth{\u0dleftPage0bjectWidth{\u0dleftPage0bjectWidth{\u0dleftBox}}% \svebox\hv@rightBox{\u0dleftDox*{\u0dleftPage0bjectWidt</pre> |
| 1730<br>1731<br>1732<br>1733<br>1734<br>1735<br>1736<br>1737<br>1738<br>1739<br>1740<br>1741<br>1742<br>1743<br>1744<br>1745<br>1746<br>1747<br>1748<br>1749<br>1750                                                 | <pre>}% %  lin+evenside  lin+oddside   % /def\do@hvFloat@doubleFULLPAGE#1{% image on left and right page with caption before/below/right/after % #1-&gt; 0/1 caption under/right /hvfloat@typeout{&gt;&gt;&gt; do@hvFloat@doubleFULLPAGE: #1}% /expandafter/hvFloatSet\expandafter{\hv@save@setting}% /ifx\hvSet@capPos\hv@After \global\hv@capPos=1 /else /ifx\hvSet@capPos\hv@Before \global\hv@capPos=0 /else /global\hv@capPos=2 % other caption type /fi\fi /checkoddpage /global\hv@tempWidthA=\dimexpr-\oddsidemargin-lin-\parindent+\hvSet@bindCorrection% the width of the     right side offset /global\hv@tempWidthB=\dimexpr\ht\hvCaptionBox+\wd\hvObjectBox+2\hvSet@bindCorrection% /global\hv@leftPageObjectWidth=\dimexpr\paperwidth-\hvSet@bindCorrection% % \savebox\hv@leftBox{\clipbox*{0 0 \the\hv@leftPageObjectWidth} \depth{ \height}{\usebox\hvObjectBox}}% % \expandafter\captionsetup\expandafter{\hv@caption@format}% </pre>                                                                                                    |
| 1730<br>1731<br>1732<br>1733<br>1734<br>1735<br>1736<br>1737<br>1738<br>1739<br>1740<br>1741<br>1742<br>1743<br>1744<br>1745<br>1746<br>1747<br>1748<br>1749<br>1750                                                 | <pre>}% }% %   lin+evenside  lin+oddside   % \def\do@hvFloat@doubleFULLPAGE#1{% image on left and right page with caption before/below/right/after % #1-&gt; 0/1 caption under/right \hvfloat@typeout{&gt;&gt;&gt; do@hvFloat@doubleFULLPAGE: #1}% \expandafter\hvFloatSet\expandafter{\hv@capPos=1 \else \ifx\hvSet@capPos\hv@After \global\hv@capPos=0 \else \ifx\hvSet@capPos&gt;hv@Before \global\hv@capPos=0 \else \iftifi \checkoddpage \global\savebox{\hvDjectBox}{\ifhv@useOBox\usebox{\hvDBox}\else\hv@floatObject\fi}% \global\hv@tempWidthA=\dimexpr\ht\hvCaptionBox+\wd\hvDbjectBox+2\hvSet@bindCorrection% \global\hv@tempWidthB=\dimexpr\ht\hvCaptionBox+wd\hvDbjectBox+2\hvSet@bindCorrection% \global\hv@leftBox{[clipbox*{0 0 thehv@leftPageObjectWidth{] \height}{\usebox\hvDbjectBox}}% \savebox\hv@ightBox{[clipbox*{0 0 thehv@leftPageObjectWidth{] \height}{\usebox\hvDbjectBox}}% \savebox\hv@rightBox{[clipbox*{0 0 thehv@leftPageObjectWidth{] \height}{\usebox\hvDbjectBox}}% \savebox\hv@rightBox{[clipbox*{0 0 thehv@leftPageObjectWidth{] \height}{\usebox\hvDbjectBox}}% \savebox\hvDjectBox}% </pre>                                                                                                    |
| 1730<br>1731<br>1732<br>1733<br>1734<br>1735<br>1736<br>1737<br>1738<br>1739<br>1740<br>1741<br>1742<br>1743<br>1744<br>1745<br>1746<br>1747<br>1748<br>1749<br>1750<br>1751<br>1752<br>1753                         | <pre>}% %  lin+evenside  lin+oddside   % \def\do@hvFloat@doubleFULLPAGE#1{% image on left and right page with caption before/below/right/after % #1-&gt; 0/1 caption under/right \hvfloat@typeout{&gt;&gt;&gt; do@hvFloat@doubleFULLPAGE: #1}% \vexpandafter\hvFloatSet\expandafter{hv@save@setting}% \ifx\hvSet@capPos\hv@After \global\hv@capPos=1 \else \ifx\hvSet@capPos\hv@Before \global\hv@capPos=0 \else \global\hv@capPos=2 % other caption type \fi\fi \checkoddpage \global\hv@tempWidthA=\dimexpr-\oddsidemargin-lin-\parindent+\hvSet@bindCorrection% the width of the         right side offset \global\hv@tempWidthA=\dimexpr\ht\hvCaptionBox+\wd\hvObjectBox+2\hvSet@bindCorrection% \svebox\hv@leftBox{\clipbox*{0 0 \the\hv@eftPageObjectWidth{} \height}{\usebox\hvObjectBox}}% \svebox\hv@leftBox{\clipbox*{\the\hv@eftPageObjectWidth{}   \height}{\usebox\hvObjectBox}}% \svebox\hv@leftBox{\clipbox*{\the\hv@eftPageObjectWidth{}   \height}{\usebox\hvObjectBox}}% \svebox\hv@leftBox{\clipbox*{\the\hv@eftPageObjectWidth{}   \height}{\usebox\hvObjectBox}}% \svebox\hv@leftBox{\clipbox*{\the\hv@eftPageObjectWidth{}   \height}{\usebox\hvObjectBox}}% \svebox\hv@leftBox{\clipbox*{\the\hv@eftPageObjectWidth{}   \height}{\usebox\hvObjectBox}}% \svebox\hv@leftBox{\clipbox*{\the\hv@eftPageObjectWidth{}   \height}{\usebox\hvObjectBox}}% </pre>                                                                                                    |
| 1730<br>1731<br>1732<br>1733<br>1734<br>1735<br>1736<br>1737<br>1738<br>1739<br>1740<br>1741<br>1742<br>1743<br>1744<br>1745<br>1746<br>1747<br>1748<br>1749<br>1750<br>1751<br>1752<br>1753<br>1754                 | <pre>}% % (  In+evenside  lin+oddside   % /def\do@hvFloat@doubleFULLPAGE#1{% image on left and right page with caption before/below/right/after % #1-&gt; 0/1 caption under/right /hvfloat@typeout[&gt;&gt;&gt; do@hvFloat@doubleFULLPAGE: #1}% /expandafter/hvFloatSet\expandafter{\hv@save@setting}% /ifx\hvSet@capPos\hv@After \global\hv@capPos=1 /else /ifx\hvSet@capPos\hv@Bfore \global\hv@capPos=0 /else /global\hv@tempWidthA=\dimexpr\doghvFloat@doubleFULLPAGE: #1}% /global\hv@tempWidthA=\dimexpr\doghvFloat@doubleFULLPAGE: #1% /global\hv@tempWidthA=\dimexpr\doghvFloat@doubleFULLPAGE: #1% /global\hv@tempWidthA=\dimexpr\doghvFloat@doubleFULLPAGE: #1% /global\hv@tempWidthB=\dimexpr\doghvFloat@doubleFULLPAGE: #1% /global\hv@tempWidthB=\dimexpr\doghvFloat@doubleFULLPAGE: #1% /global\hv@tempWidthB=\dimexpr\doghvFloat@doubleFULLPAGE: oddpage/caption before(0)% /ifcase\hv@capPos { @ Caption before /hvfloat@doubleFULLPAGE: oddpage/caption before (0)% /if@twoclumm</pre>                                                                                                    |
| 1730<br>1731<br>1732<br>1733<br>1734<br>1735<br>1736<br>1737<br>1738<br>1739<br>1740<br>1741<br>1742<br>1743<br>1744<br>1745<br>1746<br>1747<br>1748<br>1749<br>1750<br>1751<br>1752<br>1753<br>1754<br>1755         | <pre>}% % (llin+evenside  lin+oddside   % /def\do@hvFloat@doubleFULLPAGE#1{% image on left and right page with caption before/below/right/after % #1-&gt; 0/1 caption under/right /hvfloat@typeout{&gt;&gt;&gt; do@hvFloat@doubleFULLPAGE: #1}% /expandafter/hvFloatSet\expandafter{\hv@save@setting}% /ifx\hvSet@capPos\hv@After \global\hv@capPos=1 /else /ifx\hvSet@capPos\hv@Before \global\hv@capPos=0 /else /global\hv@capPos=2 % other caption type /fi\fi /checkoddpage /global\hv@tempWidtha=\dimexpr\ht\hvCaptionBox\usebox{\hv0Box}\else\hv@float0bject\fi}% /global\hv@tempWidtha=\dimexpr\ht\hvCaptionBox\usebox{\hv0BjectBox}}etBox+2\hvSet@bindCorrection% /global\hv@tempWidthB=\dimexpr\ht\hvCaptionBox+\wd\hv0bjectBox+2\hvSet@bindCorrection% % isavebox\hv0bjectBox}{\tithe\do@hvFloat@doubleFULLPAGE: oddpage} /hvfloat@typeout{do@hvFloat@doubleFULLPAGE: oddpage/caption before (0)}% /ifCat@typeout{do@hvFloat@doubleFULLPAGE: oddpage/caption before(0)}% /if@twoclumn /hvfloat@typeout{do@hvFloat@doubleFULLPAGE: oddpage/caption before/twocolumn}%</pre>                                                                                                    |
| 1730<br>1731<br>1732<br>1733<br>1734<br>1735<br>1736<br>1737<br>1738<br>1739<br>1740<br>1741<br>1742<br>1743<br>1744<br>1745<br>1746<br>1747<br>1748<br>1749<br>1750<br>1751<br>1752<br>1753<br>1754<br>1755<br>1756 | <pre>}% % (  In+evenside  lin+oddside   % /def\do@hvFloat@doubleFULLPAGE#1{% image on left and right page with caption before/below/right/after % #1-&gt; 0/1 caption under/right /hvfloat@typeout[&gt;&gt;&gt; do@hvFloat@doubleFULLPAGE: #1}% /expandafter/hvFloatSet\expandafter{\hv@save@setting}% /ifx\hvSet@capPos\hv@After \global\hv@capPos=1 /else /ifx\hvSet@capPos\hv@Bfore \global\hv@capPos=0 /else /global\hv@tempWidthA=\dimexpr\doghvFloat@doubleFULLPAGE: #1}% /global\hv@tempWidthA=\dimexpr\doghvFloat@doubleFULLPAGE: #1% /global\hv@tempWidthA=\dimexpr\doghvFloat@doubleFULLPAGE: #1% /global\hv@tempWidthA=\dimexpr\doghvFloat@doubleFULLPAGE: #1% /global\hv@tempWidthB=\dimexpr\doghvFloat@doubleFULLPAGE: #1% /global\hv@tempWidthB=\dimexpr\doghvFloat@doubleFULLPAGE: #1% /global\hv@tempWidthB=\dimexpr\doghvFloat@doubleFULLPAGE: oddpage/caption before(0)% /ifcase\hv@capPos { @ Caption before /hvfloat@doubleFULLPAGE: oddpage/caption before (0)% /if@twoclumm</pre>                                                                                                    |

## 26 The Package Source

| 1759         | \hvfloat@typeout{do@hvFloat@doubleFULLPAGE: oddpage/caption before/twocolumn/firstcolumn}%                                                  |
|--------------|----------------------------------------------------------------------------------------------------|
| 1760         | \ifhv@twoColumnCaption                                                                                                    |
| 1761         | \hvfloat@typeout{do@hvFloat@doubleFULLPAGE: afterpage -> oddpage/caption before/twocolumn/                                                  |
|              | firstcolumn/twoColumnCaption}%                                                                                                    |
| 1762         | \set@Normal@Bottom@Caption*                                                                                                    |
| 1763         | \afterpage{\do@hvFloat@doubleFULLPAGE@CaptionBefore}%                                                                                       |
| 1764         | \else                                                                                                    |
| 1765         | <pre>\hvfloat@typeout{do@hvFloat@doubleFULLPAGE: afterpage -&gt; oddpage/caption before/twocolumn/     firstcolumn/oneColCaption}%</pre>    |
| 1766         | \afterpage{\set@Normal@Bottom@Caption\do@hvFloat@doubleFULLPAGE@CaptionBefore}%                                                             |
| 1767         | \fi                                                                                                    |
| 1768         | \else                                                                                                    |
| 1769         | <pre>\hvfloat@typeout{do@hvFloat@doubleFULLPAGE: oddpage/caption before/twocolumn/secondcolumn}%</pre>                                      |
| 1770         | \set@Normal@Bottom@Caption                                                                                                    |
| 1771         | \do@hvFloat@doubleFULLPAGE@CaptionBefore                                                                                                    |
| 1772         | \fi<br>\else                                                                                                    |
| 1773         | <pre>\hvfloat@typeout{do@hvFloat@doubleFULLPAGE: oddpage/caption before/onecolumn}%</pre>                                                   |
| 1774<br>1775 | \set@Normal@Bottom@Caption                                                                                                    |
| 1776         | \do@hvFloat@doubleFULLPAGE@CaptionBefore                                                                                                    |
| 1777         | \fi                                                                                                    |
| 1778         | \or % =1 Caption after                                                                                                    |
| 1779         | \hvfloat@typeout{do@hvFloat@doubleFULLPAGE: oddpage/caption after (1)}%                                                                     |
| 1780         | \ifhv@twoColumnCaption                                                                                                    |
| 1781         | <pre>\hvfloat@typeout{do@hvFloat@doubleFULLPAGE: oddpage/caption after/twoColCaption (1)}%</pre>                                            |
| 1782         | \if@firstcolumn                                                                                                    |
| 1783         | <pre>\hvfloat@typeout{do@hvFloat@doubleFULLPAGE: oddpage/caption after/firstcolumn (1)}%</pre>                                              |
| 1784         | \afterpage{\do@hvFloat@doubleFULLPAGE@CaptionAfterTwoCol}%                                                                                  |
| 1785         | \else                                                                                                    |
| 1786         | <pre>\hvfloat@typeout{do@hvFloat@doubleFULLPAGE: oddpage/caption after/secondcolumn (1)}%</pre>                                             |
| 1787         | \do@hvFloat@doubleFULLPAGE@CaptionAfterTwoCol                                                                                               |
| 1788         | \fi                                                                                                    |
| 1789         | \else                                                                                                    |
| 1790         | <pre>\hvfloat@typeout{do@hvFloat@doubleFULLPAGE: oddpage/caption after/oneColCaption (1)}% \if@twocolumn</pre>                              |
| 1791<br>1792 | <pre>\hvfloat@typeout{do@hvFloat@doubleFULLPAGE: oddpage/caption after/twoColCaption/twocolumn (1)}%</pre>                                  |
| 1793         | \if@firstcolumn                                                                                                    |
| 1794         | <pre>\hvfloat@typeout{do@hvFloat@doubleFULLPAGE: afterpage -&gt; oddpage/caption after/twoColCaption/<br/>twocolumn/firstcolumn (1)}%</pre> |
| 1795         | \afterpage{\do@hvFloat@doubleFULLPAGE@CaptionAfter}%                                                                                        |
| 1796         | \else                                                                                                    |
| 1797         | <pre>\hvfloat@typeout{do@hvFloat@doubleFULLPAGE: oddpage/caption after/twoColCaption/twocolumn/     secondcolumn (1)}%</pre>                |
| 1798         | \do@hvFloat@doubleFULLPAGE@CaptionAfter                                                                                                    |
| 1799         | \fi                                                                                                    |
| 1800         | \else                                                                                                    |
| 1801         | <pre>\hvfloat@typeout{do@hvFloat@doubleFULLPAGE: oddpage/caption after/twoColCaption/onecolumn (1)}%</pre>                                  |
| 1802         | \do@hvFloat@doubleFULLPAGE@CaptionAfter                                                                                                    |
| 1803         | \fi                                                                                                    |
| 1804         | \fi                                                                                                    |
| 1805         | \else% \ifcase >1 all other Captions                                                                                                    |
| 1806<br>1807 | \if@twocolumn<br>\if@firstcolumn                                                                                                    |
| 1807         | \afterpage{\do@hvFloat@doubleFULLPAGE@CaptionOther{#1}}%                                                                                    |
| 1809         | \else                                                                                                    |
| 1810         | \do@hvFloat@doubleFULLPAGE@CaptionOther{#1}%                                                                                                |
| 1811         | \fi                                                                                                    |
| 1812         | \else % \if@twocolumn                                                                                                    |
| 1813         | \do@hvFloat@doubleFULLPAGE@CaptionOther{#1}%                                                                                                |
| 1814         | \fi                                                                                                    |
| 1815         | \fi% \ifcase                                                                                                    |
| 1816         | \else% we have an even page                                                                                                    |
| 1817         | <pre>\hvfloat@typeout{do@hvFloat@doubleFULLPAGE: evenpage (1 \thepage)}%</pre>                                                              |
| 1818         | \ifcase\hv@capPos% Before                                                                                                    |
| 1819         | <pre>\hvfloat@typeout{do@hvFloat@doubleFULLPAGE: evenpage/caption before (0 \thepage)}% \if@twocolumn</pre>                                 |
| 1820         | \ingtwocolumn<br>\hvfloat@typeout{do@hvFloat@doubleFULLPAGE: evenpage/caption before/twocolumn (0 \ <b>thepage</b> )}%                      |
| 1821         | (nertoalgrypeoulloogien toalgooble off Adr. evenpage/capiton before/twocolumn (a ( <b>thepage</b> ))%                                       |

| 1822         | \if@firstcolumn                                                                                                    |
|--------------|----------------------------------------------------------------------------------------------------|
| 1823         | <pre>\hvfloat@typeout{do@hvFloat@doubleFULLPAGE: evenpage/caption before/twocolumn/firstcolumn (0</pre>                                               |
|              | \thepage)}%                                                                                                    |
| 1824         | \ifhv@twoColumnCaption                                                                                                    |
| 1825         | <pre>\hvfloat@typeout{do@hvFloat@doubleFULLPAGE: afterpage^2-&gt;evenpage/caption before/twocolumn/</pre>                                             |
|              | <pre>firstcolumn/twocolCap (0 \thepage)}%</pre>                                                                                                    |
| 1826         | \afterpage\set@Normal@Bottom@Caption*\afterpage{\                                                                                                    |
|              | <pre>do@hvFloat@doubleFULLPAGE@CaptionBefore{#1}}}%</pre>                                                                                             |
| 1827         | \else                                                                                                    |
| 1828         | <pre>\hvfloat@typeout{do@hvFloat@doubleFULLPAGE: afterpage^2 -&gt; evenpage/caption before/twocolumn/     firstcolumn/oneColCap (0 \thepage)}%</pre>  |
| 1820         | \afterpage{\afterpage{\set@Normal@Bottom@Caption\                                                                                                    |
| 1829         | do@hvFloat@doubleFULLPAGE@CaptionBefore{#1}}}%                                                                                                    |
| 1830         | \fi                                                                                                    |
| 1831         | \else                                                                                                    |
| 1832         | \hvfloat@typeout{do@hvFloat@doubleFULLPAGE: afterpage^2->evenpage/caption before/twocolumn/                                                           |
|              | secondcolumn (0 \ <b>thepage</b> )}%                                                                                                    |
| 1833         | \afterpage{\afterpage{\set@Normal@Bottom@Caption\do@hvFloat@doubleFULLPAGE@CaptionBefore{#1}}}%                                                       |
| 1834         | \fi                                                                                                    |
| 1835         | \else                                                                                                    |
| 1836         | $\t = \$                                                                                                    |
|              | thepage)}%                                                                                                    |
| 1837         | \afterpage{\set@Normal@Bottom@Caption\do@hvFloat@doubleFULLPAGE@CaptionBefore}%                                                                       |
| 1838         | \fi                                                                                                    |
| 1839         | \or % capPos after                                                                                                    |
| 1840         | <pre>\hvfloat@typeout{do@hvFloat@doubleFULLPAGE: evenpage/caption after (1 \thepage)}%</pre>                                                          |
| 1841         | \if@twocolumn                                                                                                    |
| 1842         | <pre>\hvfloat@typeout{do@hvFloat@doubleFULLPAGE: evenpage/caption after/twocolumn (1 \thepage)}% &gt;&gt;&gt;fefinateslumn</pre>                      |
| 1843         | <pre>\if@firstcolumn     \hvfloat@typeout{do@hvFloat@doubleFULLPAGE: evenpage/caption after/twocolumn/firstcolumn (1 \</pre>                          |
| 1844         | <pre>thepage)}%</pre>                                                                                                    |
| 1845         | \ifhv@twoColumnCaption                                                                                                    |
| 1846         | \hvfloat@typeout{do@hvFloat@doubleFULLPAGE: afterpage -> evenpage/caption after/twocolumn/                                                            |
| 1010         | firstcolumn/twoColCaption (1 \ <b>thepage</b> )}%                                                                                                    |
| 1847         | \afterpage{\afterpage{\do@hvFloat@doubleFULLPAGE@CaptionAfterTwoCol{#1}}}%                                                                            |
| 1848         | \else                                                                                                    |
| 1849         | \hvfloat@typeout{do@hvFloat@doubleFULLPAGE: afterpage -> evenpage/caption after/twocolumn/                                                            |
|              | <pre>firstcolumn/oneColCaption (1 \thepage)}%</pre>                                                                                                   |
| 1850         | \afterpage{\afterpage\afterpage{\do@hvFloat@doubleFULLPAGE@CaptionAfter{#1}}}%                                                                        |
| 1851         | \fi                                                                                                    |
| 1852         | \else                                                                                                    |
| 1853         | <pre>\hvfloat@typeout{do@hvFloat@doubleFULLPAGE: evenpage/caption after/twocolumn/secondcolumn (1</pre>                                               |
|              | \thepage)}%                                                                                                    |
| 1854         | \ifhv@twoColumnCaption                                                                                                    |
| 1855         | <pre>\hvfloat@typeout{do@hvFloat@doubleFULLPAGE: afterpage1 2 -&gt; evenpage/caption after/twocolumn/ secondcolumn/twoColCaption (1 \thepage)}%</pre> |
| 1957         | \afterpage{\afterpage{\do@hvFloat@doubleFULLPAGE@CaptionAfterTwoCol{#1}}}%                                                                            |
| 1856<br>1857 | \alterpage{\alterpage{\u0@nvrtoat@u0ubteroLLPAGe@tabt10nAfternwotot{#1}}}%                                                                            |
| 1857         | \hvfloat@typeout{do@hvFloat@doubleFULLPAGE: afterpage1 2 -> evenpage/caption after/twocolumn/                                                         |
|              | secondcolumn/oneColCaption (1 \thepage)}%                                                                                                    |
| 1859         | \afterpage{\afterpage{\do@hvFloat@doubleFULLPAGE@CaptionAfter{#1}}}%                                                                                  |
| 1860         | \fi                                                                                                    |
| 1861         | \fi                                                                                                    |
| 1862         | \else                                                                                                    |
| 1863         | $\theta = 0 + 0$                                                                                                    |
|              | thepage)}%                                                                                                    |
| 1864         | \afterpage{\do@hvFloat@doubleFULLPAGE@CaptionAfter}%                                                                                                  |
| 1865         | \fi                                                                                                    |
| 1866         | \else % \ifcase Any other caption                                                                                                    |
| 1867         | \if@twocolumn                                                                                                    |
| 1868         | \if@firstcolumn \afterpage/\afterpage/\afterpage/\de@hyEleat@deubleEUULBACE@CaptionOther/#1\\\}%                                                      |
| 1869         | \afterpage{\afterpage{\do@hvFloat@doubleFULLPAGE@CaptionOther{#1}}}%<br>\ <b>else</b>                                                                 |
| 1870<br>1871 | <pre>\etse \afterpage{\afterpage{\do@hvFloat@doubleFULLPAGE@CaptionOther{#1}}}%</pre>                                                                 |
| 1871         | \fi                                                                                                    |
| 1872         | \else                                                                                                    |
| 1874         | <pre>\afterpage{\do@hvFloat@doubleFULLPAGE@CaptionOther{#1}}%</pre>                                                                                   |
|              |                                                                                                    |

| 1875         | \fi                                                                                                    |
|--------------|----------------------------------------------------------------------------------------------------|
| 1876         | \fi% \ifcase                                                                                                    |
| 1877         | \fi% main ifoddpage                                                                                                    |
| 1878         | \endgroup% started at main macro \hvFloat                                                                                                    |
| 1879         | }                                                                                                    |
| 1880         |                                                                                                    |
| 1881         | \ <b>def</b> \set@Normal@Bottom@Caption{\@ifnextchar*\set@Normal@Bottom@CaptionStar\set@Normal@Bottom@Caption@}                                                                                                    |
| 1882         | \def\set@Normal@Bottom@Caption@{%                                                                                                    |
| 1883         | \ <b>begin</b> {\hv@floatType}[!b]                                                                                                    |
| 1884         | \expandafter\hvFloatSet\expandafter{\hv@save@setting}%                                                                                                    |
| 1885         | \ifhv@separatorLine\drawSepLine\fi                                                                                                    |
| 1886         | <pre>% \expandafter\captionsetup\expandafter{\hv@caption@format}% &gt;&gt; ifu_ord_Tut</pre>                                                                                                    |
| 1887         | \ifhv@onlyText                                                                                                    |
| 1888         | \hv@longCap<br>\ <b>else</b>                                                                                                    |
| 1889         | \ifx\hv@shortCap\@empty                                                                                                    |
| 1890<br>1891 | \captionof{\hv@floatType}{\hv@longCap}%                                                                                                    |
| 1891         | \else                                                                                                    |
| 1892         | \captionof{\hv@floatType}[\hv@shortCap]{\hv@longCap}%                                                                                                    |
| 1894         | \fi                                                                                                    |
| 1895         | \fi                                                                                                    |
| 1896         | \<br>ifx\hv@label\@empty\ <b>else\label</b> {\hv@label-cap}\fi                                                                                                    |
| 1897         | \end{\hv@floatType}%                                                                                                    |
| 1898         | }                                                                                                    |
| 1899         | \def\set@Normal@Bottom@CaptionStar*{%                                                                                                    |
| 1900         | \ <b>begin</b> {\hv@floatType*}[!b]                                                                                                    |
| 1901         | \ <b>expandafter</b> \hvFloatSet\ <b>expandafter</b> {\hv@save@setting}%                                                                                                    |
| 1902         | \ifhv@separatorLine\drawSepLine\fi                                                                                                    |
| 1903         | <pre>% \expandafter\captionsetup\expandafter{\hv@caption@format}%</pre>                                                                                                    |
| 1904         | \ifhv@onlyText                                                                                                    |
| 1905         | \hv@longCap                                                                                                    |
| 1906         | \else                                                                                                    |
| 1907         | \ <b>ifx</b> \hv@shortCap\@empty                                                                                                    |
| 1908         | \captionof{\hv@floatType}{\hv@longCap}%                                                                                                    |
| 1909         | \else                                                                                                    |
| 1910         | <pre>\captionof{\hv@floatType}[\hv@shortCap]{\hv@longCap}% </pre>                                                                                                    |
| 1911         | \fi<br>\fi                                                                                                    |
| 1912<br>1913 | \ifx\hv@label\@empty\ <b>else\label</b> {\hv@label-cap}\fi                                                                                                    |
| 1913         | \end{\hv@floatType*}%                                                                                                    |
| 1915         | cond (inter courtype ) o                                                                                                    |
| 1916         |                                                                                                    |
| 1917         | \ <b>def</b> \do@hvFloat@doubleFULLPAGE@CaptionBefore{%                                                                                                    |
| 1918         | %                                                                                                    |
| 1919         | \hfuzz=\maxdimen                                                                                                    |
| 1920         | \ <b>global</b> \savebox{\hv0bjectBox}{\ifhv@use0Box\ <b>usebox</b> {\hv0Box}\ <b>else</b> \hv@float0bject\ <b>fi</b> }%                                                                                                    |
| 1921         | $\label{the} where $$ the dimexpr-lin-\toffset-\topmargin-\headheight-\headsep-\baselineskip-\parskip+1.5\lineskip-\headheight-\headsep-\headheight-\headsep-\headheight-\headheight-\hea$ |
|              | }% no interlineskip                                                                                                    |
| 1922         | <pre>\hspace*{\the\dimexpr-\evensidemargin-\parindent-lin}%</pre>                                                                                                    |
| 1923         | \thispagestyle{empty}%                                                                                                    |
| 1924         | \ifx\hv@floatType\hv@figure                                                                                                    |
| 1925         | \global\refstepcounter{hv@tempCNTfigB}%                                                                                                    |
| 1926         | \else                                                                                                    |
| 1927         | \global\refstepcounter{hv@tempCNTtabB}% before caption \fi                                                                                                    |
| 1928         | \expandafter\label\expandafter{\hv@label}%                                                                                                    |
| 1929<br>1930 | <pre>\clipbox*{0 0 \the\hv@leftPageObjectWidth{} \height}{\usebox\hvObjectBox}%</pre>                                                                                                    |
| 1930         | %                                                                                                    |
| 1932         | \if@twocolumn\ <b>newpage\null\newpage\fi</b>                                                                                                    |
| 1933         | \global\savebox{\hvObjectBox}{\ifhv@useOBox\usebox{\hvOBox}\else\hv@floatObject\fi}%                                                                                                    |
| 1934         | \thispagestyle{empty}%                                                                                                    |
| 1935         | \vspace*{\the\dimexpr-lin-\voffset-\topmargin-\headheight-\headsep-\baselineskip-\parskip+1.5\                                                                                                    |
|              | <pre>lineskip}% -0.5\paperheight+0.5\ht\hvObjectBox</pre>                                                                                                    |
| 1936         | \hspace*{\hv@tempWidthA}%                                                                                                    |
| 1937         | \ <b>global</b> \savebox{\hvObjectBox}{\ifhv@useOBox\ <b>usebox</b> {\hvOBox}\ <b>else</b> \hv@floatObject\ <b>fi</b> }%                                                                                                    |
| 1938         | <pre>\clipbox*{\the\hv@leftPageObjectWidth{} \dp \wd \ht\hvObjectBox}{\usebox</pre>                                                                                                    |
|              | \hvObjectBox}%                                                                                                    |
|              |                                                                                                    |

| 1939         | \ <b>ifx</b> \hv@floatType\hv@figure                                                                                                    |
|--------------|----------------------------------------------------------------------------------------------------|
| 1940         | \global\refstepcounter{hv@tempCNTfigA}%                                                                                                    |
| 1941         | \else                                                                                                    |
| 1942         | \global\refstepcounter{hv@tempCNTtabA}% before caption                                                                                                    |
| 1943         | \fi<br>\ <b>expandafter\label\expandafter</b> {\hv@label-2}%                                                                                                    |
| 1944         | \newpage\if@twocolumn\null\newpage\fi                                                                                                    |
| 1945         | <pre>}%</pre>                                                                                                    |
| 1946<br>1947 | )<br>)),,                                                                                                    |
| 1948         | ,                                                                                                    |
| 1949         | \ <b>newif</b> \ifhv@temp                                                                                                    |
| 1950         |                                                                                                    |
| 1951         | \def\do@hvFloat@doubleFULLPAGE@CaptionAfter{%                                                                                                    |
| 1952         | %                                                                                                    |
| 1953         | \hfuzz=\maxdimen                                                                                                    |
| 1954         | \ <b>global</b> \savebox{\hvObjectBox}{\ifhv@useOBox\ <b>usebox</b> {\hvOBox}\ <b>else</b> \hv@floatObject\fi}%                                                                                                    |
| 1955         | <pre>\vspace*{\the\dimexpr-lin-\voffset-\topmargin-\headheight-\headsep-\baselineskip-\parskip+1.5\lineskip</pre>                                                                                                    |
|              | }% no interlineskip                                                                                                    |
| 1956         | <pre>\hspace*{\the\dimexpr-\evensidemargin-\parindent-lin}%</pre>                                                                                                    |
| 1957         | \thispagestyle{empty}%                                                                                                    |
| 1958         | <pre>\clipbox*{0 \the\dp\hv0bjectBox{} \the\hv@leftPageObjectWidth{} \the\ht\hv0bjectBox}{\usebox\</pre>                                                                                                    |
| 1050         | hvObjectBox}%<br>\ <b>ifx</b> \hv@floatType\hv@figure                                                                                                    |
| 1959         | hv@tigure<br>hv@tigure                                                                                                    |
| 1960<br>1961 | \refse                                                                                                    |
| 1962         | \refstepcounter{hv@tempCNTtabA}% before caption                                                                                                    |
| 1963         | \fi                                                                                                    |
| 1964         | \<br>ifx\hv@label\@empty\ <b>else\label</b> {\hv@label}\fi                                                                                                    |
| 1965         | \newpage\if@twocolumn\null\newpage\fi                                                                                                    |
| 1966         | \ <b>global</b> \savebox{\hvObjectBox}{\ifhv@useOBox\ <b>usebox</b> {\hvOBox}\ <b>else</b> \hv@floatObject\fi}%                                                                                                    |
| 1967         | \thispagestyle{empty}%                                                                                                    |
| 1968         | \ <b>vspace</b> *{\ <b>the</b> \dimexpr-lin-\ <b>voffset-\topmargin-\headheight-\headsep-\baselineskip-\parskip</b> +1.5\                                                                                                    |
|              | <pre>lineskip}% -0.5\paperheight+0.5\ht\hv0bjectBox</pre>                                                                                                    |
| 1969         | \hspace*{\hv@tempWidthA}%                                                                                                    |
| 1970         | \global\savebox{\hv0bjectBox}{\ifhv@use0Box\usebox{\hv0Box}\else\hv@float0bject\fi}%                                                                                                    |
| 1971         | <pre>\clipbox*{\the\hv@leftPageObjectWidth{} \dp \wd \ht\hvObjectBox}{\usebox</pre>                                                                                                    |
| 1972         | \ <b>ifx</b> \hv@floatType\hv@figure                                                                                                    |
| 1973         | \refstepcounter{hv@tempCNTfigB}%                                                                                                    |
| 1974         | \else                                                                                                    |
| 1975         | \refstepcounter{hv@tempCNTtabB}% before caption                                                                                                    |
| 1976         | \fi                                                                                                    |
| 1977         | \expandafter\label\expandafter{\hv@label-2}%                                                                                                    |
| 1978         | \newpage\if@twocolumn\null\newpage\fi                                                                                                    |
| 1979         | \ <b>begin</b> {\hv@floatType}[!b]                                                                                                    |
| 1980         | \ifhv@separatorLine\drawSepLine\fi                                                                                                    |
| 1981         | <pre>% \expandafter\captionsetup\expandafter{\hv@caption@format}% </pre>                                                                                                    |
| 1982         | \ifhv@onlyText                                                                                                    |
| 1983         | \hv@longCap                                                                                                    |
| 1984         | \else                                                                                                    |
| 1985         | \ <b>ifx</b> \hv@shortCap\@empty<br>\captionof{\hv@floatType}{\hv@longCap}%                                                                                                    |
| 1986<br>1987 | \captionon{\nv@rtoatrype}{\nv@rongcap}%                                                                                                    |
| 1987         | \captionof{\hv@floatType}[\hv@shortCap]{\hv@longCap}%                                                                                                    |
| 1989         | \fi                                                                                                    |
| 1990         | \fi                                                                                                    |
| 1991         | \ifx\hv@label\@empty\ <b>else\label</b> {\hv@label-cap}\fi                                                                                                    |
| 1992         | \end{\hv@floatType}%                                                                                                    |
| 1993         | }%                                                                                                    |
| 1994         | }                                                                                                    |
| 1995         |                                                                                                    |
| 1996         | \def\do@hvFloat@doubleFULLPAGE@CaptionAfterTwoCol{%                                                                                                    |
| 1997         | <pre>\hvfloat@typeout{do@hvFloat@doubleFULLPAGE@CaptionAfterTwoCol: start} % </pre>                                                                                                    |
| 1998         | %                                                                                                    |
| 1999<br>2000 | <pre>\hvfloat@typeout{do@hvFloat@doubleFULLPAGE@CaptionAfterTwoCol: afterpage start} % \global\savebox{\hv0bjectBox}{\ifhv@use0Box\usebox{\hv0Box}\else\hv@float0bject\fi}%</pre>                                                                                                    |
| 2000         | \vspace*{\the\dimexpr-lin-\voffset-\topmargin-\headheight-\headsep-\baselineskip-\parskip+1.5\lineskip                                                                                                    |
| 2001         | (include (include (in |

|              | }% no interlineskip                                                                                                    |
|--------------|----------------------------------------------------------------------------------------------------|
| 2002         | <pre>\hspace*{\the\dimexpr-\evensidemargin-\parindent-lin}% \thispagestyle{empty}%</pre>                                                                                                    |
| 2003<br>2004 | \ <b>ifx</b> \hv@floatType\hv@figure                                                                                                    |
| 2004         | \refstepcounter{hv@tempCNTfigA}%                                                                                                    |
| 2006         | \else                                                                                                    |
| 2007         | \ <b>refstepcounter</b> {hv@tempCNTtabA}%                                                                                                    |
| 2008         | \fi                                                                                                    |
| 2009         | \ <b>ifx</b> \hv@label\@empty\ <b>else\label</b> {\hv@label}\ <b>fi</b>                                                                                                    |
| 2010         | \clipbox*{0 0 \ <b>the</b> \hv@leftPageObjectWidth{} \ <b>height</b> }{\ <b>usebox</b> \hvObjectBox}%                                                                                                    |
| 2011         | \ <b>newpage</b> \if@twocolumn\ <b>null\newpage\fi</b>                                                                                                    |
| 2012         | <pre>\hvfloat@typeout{do@hvFloat@doubleFULLPAGE@CaptionAfterTwoCol: insert newpage} %</pre>                                                                                                    |
| 2013         | \global\savebox{\hv0bjectBox}{\ifhv@use0Box\usebox{\hv0Box}\else\hv@float0bject\fi}%                                                                                                    |
| 2014         | \thispagestyle{empty}%<br>\the\dimeyer lin \ueffect \termargin \headheight \headeen \haedeen \haedeen \haedeen \haedeen \haedeen                                                                                                    |
| 2015         | <pre>\vspace*{\the\dimexpr-lin-\voffset-\topmargin-\headheight-\headsep-\baselineskip-\parskip+1.5\</pre>                                                                                                    |
| 2016         | \hspace*{\hv@tempWidthA}%                                                                                                    |
| 2017         | \global\savebox{\hvObjectBox}{\ifhv@useOBox\usebox{\hvOBox}\else\hv@floatObject\fi}%                                                                                                    |
| 2018         | <pre>\clipbox*{\the\hv@leftPageObjectWidth{} \dp \wd \the\hvObjectBox}{\usebox</pre>                                                                                                    |
|              | \hvObjectBox}%                                                                                                    |
| 2019         | \ <b>ifx</b> \hv@floatType\hv@figure                                                                                                    |
| 2020         | \refstepcounter{hv@tempCNTfigB}%                                                                                                    |
| 2021         | \else                                                                                                    |
| 2022         | \ <b>refstepcounter</b> {hv@tempCNTtabB}% before caption<br>\fi                                                                                                    |
| 2023<br>2024 | \ri<br>\ifx\hv@label\@empty\ <b>else\label</b> {\hv@label-2}\fi                                                                                                    |
| 2024         | \newpage\if@twocolumn\null\newpage\fi                                                                                                    |
| 2026         | \html://www.under.com/under.com/ |
| 2027         | \hv@twoColumnCaptiontrue                                                                                                    |
| 2028         | \ifhv@separatorLine\drawSepLine\ <b>fi</b>                                                                                                    |
| 2029         | <pre>% \expandafter\captionsetup\expandafter{\hv@caption@format}%</pre>                                                                                                    |
| 2030         | \ifhv@onlyText                                                                                                    |
| 2031         | \hv@longCap                                                                                                    |
| 2032         | \else                                                                                                    |
| 2033<br>2034 | \ <b>ifx</b> \hv@shortCap\@empty<br>\captionof{\hv@floatType}{\hv@longCap}%                                                                                                    |
| 2034         | \else                                                                                                    |
| 2036         | <pre>\captionof{\hv@floatType}[\hv@shortCap]{\hv@longCap}%</pre>                                                                                                    |
| 2037         | \fi                                                                                                    |
| 2038         | \fi                                                                                                    |
| 2039         | \ <b>ifx</b> \hv@label\@empty\ <b>else\label</b> {\hv@label-cap}\ <b>fi</b>                                                                                                    |
| 2040         | \ <b>end</b> {\hv@floatType*}%                                                                                                    |
| 2041         | }%                                                                                                    |
| 2042         | <pre>\hvfloat@typeout{do@hvFloat@doubleFULLPAGE@CaptionAfterTwoCol: afterpage done} % </pre>                                                                                                    |
| 2043<br>2044 | }                                                                                                    |
| 2044         | \ <b>def</b> \do@hvFloat@doubleFULLPAGE@CaptionOther#1{%                                                                                                    |
| 2045         | %                                                                                                    |
| 2047         | \vspace*{\the\dimexpr-lin-\voffset-\topmargin-\headheight-\headsep-\baselineskip-\parskip+1.5\lineskip                                                                                                    |
|              | <pre>}% -0.5\paperheight+0.5\ht\hvObjectBox</pre>                                                                                                    |
| 2048         | <pre>\hspace*{\the\dimexpr-\evensidemargin-\parindent-lin}%</pre>                                                                                                    |
| 2049         | \global\savebox{\hvObjectBox}{\ifhv@useOBox\usebox{\hvOBox}\else\hv@floatObject\fi}%                                                                                                    |
| 2050         | \thispagestyle{empty}% \bfuzz=\maxdimen                                                                                                    |
| 2051<br>2052 | \ <b>hfuzz=\maxdimen</b><br>\ <b>qlobal</b> \savebox{\hv0bjectBox}{\ifhv@use0Box\ <b>usebox</b> {\hv0Box}\ <b>else</b> \hv@float0bject\ <b>fi</b> }%                                                                                                    |
| 2052         | \clipbox*{0  \hv@leftPageObjectWidth{} \height}{\usebox\hvObjectBox}%                                                                                                    |
| 2054         | \ <b>ifx</b> \hv@floatType\hv@figure                                                                                                    |
| 2055         | \refstepcounter{hv@tempCNTfigA}%                                                                                                    |
| 2056         | \else                                                                                                    |
| 2057         | \ <b>refstepcounter</b> {hv@tempCNTtabA}% before caption                                                                                                    |
| 2058         | \fi                                                                                                    |
| 2059         | \label{\hv@label}%                                                                                                    |
| 2060         | %<br>\if@twocolumn\ <b>newpage</b> \if@firstcolumn\ <b>else\null\newpage\fi\fi</b>                                                                                                    |
| 2061<br>2062 | \ingtwocolumn\ <b>newpage</b> \ingtificolumn\ <b>else\null\newpage\i\fi</b><br>\ <b>global</b> \savebox{\hvObjectBox}{\ifhv@useOBox\ <b>usebox</b> {\hvOBox}} <b>else</b> \hv@floatObject\fi}%                                                                                                    |
| 2062         | \thispagestyle{empty}%                                                                                                    |
| 2064         | \vspace*{\the\dimexpr-lin-\voffset-\topmargin-\headheight-\headsep-\baselineskip-\parskip+1.5\                                                                                                    |
|              | · · · · · · · · · · · · · · · · · · ·                                                                                                    |

|              | lingeticle 0. Elegenericati 0. Eletthu0bigetDay                                                                                                    |
|--------------|----------------------------------------------------------------------------------------------------|
|              | <pre>lineskip}% -0.5\paperheight+0.5\ht\hvObjectBox</pre>                                                                                                    |
| 2065         | \hspace*{\hv@tempWidthA}%                                                                                                    |
| 2066         | <pre>\clipbox*{\hv@leftPageObjectWidth{} \dp \wd \ht\hvObjectBox}{\usebox\</pre>                                                                                                    |
| 00/5         | hv0bjectBox}%                                                                                                    |
| 2067         | <pre>\ifx\hv@floatType\hv@figure   \refstepcounter{hv@tempCNTfigB}%</pre>                                                                                                    |
| 2068         | \else                                                                                                    |
| 2069         | \refstepcounter{hv@tempCNTtabB}% before caption                                                                                                    |
| 2070<br>2071 | \fi                                                                                                    |
| 2071         | \expandafter\label\expandafter{\hv@label-2}%                                                                                                    |
| 2072         | \savebox\hvCaptionBox{\ <b>parbox</b> {0.9\ <b>ht</b> \hvObjectBox}{\captionof*{\hv@floatType}{\hv@longCap}}}%                                                                                                    |
| 2073         | \interview \interview |
| 2075         | <pre>% \setlength\hv@tempWidthB{\dimexpr\ht\hvCaptionBox+\wd\hvObjectBox+2\hvSet@bindCorrection}%</pre>                                                                                                    |
| 2076         | \ <b>ifdim</b> \hv@tempWidthB < 2\ <b>paperwidth</b>                                                                                                    |
| 2077         | <pre>\rotatebox[origin=lb]{90}{\makebox[\paperheight][c]{\parbox{0.8\ht\hv0bjectBox}{%</pre>                                                                                                    |
| 2078         | <pre>% \expandafter\captionsetup\expandafter{\hv@caption@format}%</pre>                                                                                                    |
| 2079         | \ifhv@onlyText                                                                                                    |
| 2080         | \hv@longCap                                                                                                    |
| 2081         | \else                                                                                                    |
| 2082         | \ <b>ifx</b> \hv@shortCap\@empty                                                                                                    |
| 2083         | \captionof{\hv@floatType}{\hv@longCap}%                                                                                                    |
| 2084         | \else                                                                                                    |
| 2085         | \captionof{\hv@floatType}[\hv@shortCap]{\hv@longCap}%                                                                                                    |
| 2086         | \fi                                                                                                    |
| 2087         | \fi                                                                                                    |
| 2088         | }}% rotatebox                                                                                                    |
| 2089         | \ifx\hv@label\@empty\else\label{\hv@label-cap}\fi                                                                                                    |
| 2090         | \else% ifdim: no space left on page                                                                                                    |
| 2091         | <pre>\put(-2\ht\hvCaptionBox,0.5\ht\hvObjectBox){\makebox(0,0){\rotatebox{90}{\minipage{\textwidth}\</pre>                                                                                                    |
|              | centering                                                                                                    |
| 2092         | \parbox{0.8\textwidth}{%                                                                                                    |
| 2093         | \ifhv@onlyText<br>\hv@longCap                                                                                                    |
| 2094         | \else                                                                                                    |
| 2095<br>2096 | \ifx\hv@shortCap\@empty                                                                                                    |
| 2090         | <pre>\captionof{\hv@floatType}{\hv@longCap}%</pre>                                                                                                    |
| 2098         | \else                                                                                                    |
| 2099         | <pre>\captionof{\hv@floatType}[\hv@shortCap]{\hv@longCap}%</pre>                                                                                                    |
| 2100         | \fi                                                                                                    |
| 2101         | \fi                                                                                                    |
| 2102         | }%                                                                                                    |
| 2103         | \ifx\hv@label\@empty\ <b>else\label</b> {\hv@label-cap}\fi                                                                                                    |
| 2104         | \endminipage}}}%                                                                                                    |
| 2105         | \fi                                                                                                    |
| 2106         | <b>\else%</b> ifnum, caption not rotated, under or over the right page                                                                                                    |
| 2107         | \hv@tempWidthA=\ <b>the</b> \dimexpr\ <b>paperheight</b> -\ <b>ht</b> \hvObjectBox\ <b>relax</b>                                                                                                    |
| 2108         | \ <b>ifdim</b> \hv@tempWidthA > \ <b>ht</b> \hvCaptionBox                                                                                                    |
| 2109         | \else                                                                                                    |
| 2110         | \put(\the\dimexpr1.5\paperwidth-\wd\hvObjectBox-\hvSet@bindCorrection,\the\dimexpr\ht\                                                                                                    |
|              | hvCaptionBox+\abovecaptionskip+\belowcaptionskip){\ <b>makebox</b> [0pt][c]{\ <b>parbox</b> {\ <b>textwidth</b> }{%%                                                                                                    |
| 2111         | <pre>% \expandafter\captionsetup\expandafter{\hv@caption@format}% \ifhv@onlyText</pre>                                                                                                    |
| 2112         | \hv@longCap                                                                                                    |
| 2113<br>2114 | \else                                                                                                    |
| 2114 2115    | \ifx\hv@shortCap\@empty                                                                                                    |
| 2116         | \captionof{\hv@floatType}{\hv@longCap}%                                                                                                    |
| 2117         | \else                                                                                                    |
| 2118         | <pre>\captionof{\hv@floatType}[\hv@shortCap]{\hv@longCap}%</pre>                                                                                                    |
| 2119         | \fi                                                                                                    |
| 2120         | \fi                                                                                                    |
| 2121         | }}}%                                                                                                    |
| 2122         | \ <b>ifx</b> \hv@label\@empty\ <b>else\label</b> {\hv@label-cap}\ <b>fi</b>                                                                                                    |
| 2123         | \fi                                                                                                    |
| 2124         | \fi% end \ifnum#1>0                                                                                                    |
| 2125         | \ <b>newpage</b> \if@twocolumn\ <b>null\newpage\fi</b>                                                                                                    |
| 2126         | }%                                                                                                    |
| 2127         | }%                                                                                                    |

| 2128         | }                                                                                                    |
|--------------|----------------------------------------------------------------------------------------------------|
| 2129         |                                                                                                    |
| 2130         |                                                                                                    |
| 2131         | \ <b>def</b> %                                                                                                    |
| 2132         | \ifhv@twoColumnCaption                                                                                                    |
| 2133         | <pre>\begin{\hv@floatType*}[!b]%</pre>                                                                                                    |
| 2134         | \else                                                                                                    |
| 2135         | \ <b>begin</b> {\hv@floatType}[!b]%                                                                                                    |
| 2136         | \fi                                                                                                    |
| 2137         | \ <b>expandafter</b> \hvFloatSet\ <b>expandafter</b> {\hv@save@setting}%                                                                                       |
| 2138         | \ifhv@separatorLine\drawSepLine\fi                                                                                                    |
| 2139         | \par                                                                                                    |
| 2140         | \usebox\hvCaptionBox                                                                                                    |
| 2141         | \ifhv@twoColumnCaption                                                                                                    |
| 2142         | \end{\hv@floatType*}%                                                                                                    |
| 2143         | \else                                                                                                    |
| 2144         | \end{\hv@floatType}%                                                                                                    |
| 2145         | \fi                                                                                                    |
| 2146         | }                                                                                                    |
| 2147         | \ <b>def</b> %                                                                                                    |
| 2148<br>2149 | <pre>\hvfloat@typeout{&gt;&gt;&gt;&gt; setPageObject/start environment}%</pre>                                                                                 |
| 2149         | \afterpage{\checkoddpage}%                                                                                                    |
| 2150         | \ifhv@star                                                                                                    |
| 2151         | \begin{\hv@floatType*}[p]%                                                                                                    |
| 2152         | \else                                                                                                    |
| 2155         | \ <b>begin</b> {\hv@floatType}[p]%                                                                                                    |
| 2155         | \fi                                                                                                    |
| 2156         | <pre>\hv@tempcnt=\@floatpenalty% suppress "float too big" message</pre>                                                                                        |
| 2157         | \hfuzz=\maxdimen                                                                                                    |
| 2158         | \ <b>expandafter</b> \hvFloatSet\ <b>expandafter</b> {\hv@save@setting}%                                                                                       |
| 2159         | \ifhv@FULLPAGE                                                                                                    |
| 2160         | <pre>\hvfloat@typeout{&gt;&gt;&gt;&gt; setPageObject/FULLPAGE}%</pre>                                                                                          |
| 2161         | \@floatpenalty=\z@%                                                                                                    |
| 2162         | \ <b>vspace</b> *{\ <b>the</b> \dimexpr-lin-\ <b>voffset-</b> \ <b>topmargin</b> -\ <b>headheight</b> -\ <b>headsep</b> }%-0.5\baselineskip%                   |
| 2163         | \if@twoside                                                                                                    |
| 2164         | <pre>\hvfloat@typeout{&gt;&gt;&gt;&gt; setPageObject/FULLPAGE/twoside}%</pre>                                                                                  |
| 2165         | \ifoddpage                                                                                                    |
| 2166         | <pre>\hvfloat@typeout{&gt;&gt;&gt;&gt; setPageObject/FULLPAGE/twoside/oddpage (\thepage)}%</pre>                                                               |
| 2167         | \ <b>hspace</b> *{\ <b>the</b> \dimexpr-\ <b>oddsidemargin</b> -\ <b>parindent</b> -lin}%                                                                      |
| 2168         | \else                                                                                                    |
| 2169         | <pre>\hvfloat@typeout{&gt;&gt;&gt;&gt; setPageObject/FULLPAGE/twoside/evenpage (\thepage)}%</pre>                                                              |
| 2170         | <pre>\hspace*{\the\dimexpr-\evensidemargin-\parindent-lin}%</pre>                                                                                              |
| 2171         | \fi                                                                                                    |
| 2172         | \else                                                                                                    |
| 2173         | <pre>\hvfloat@typeout{&gt;&gt;&gt;&gt; setPageObject/FULLPAGE/oneside}%</pre>                                                                                  |
| 2174         | \hspace*{\the\dimexpr-\oddsidemargin-\parindent-lin}%                                                                                                    |
| 2175         | \fi                                                                                                    |
| 2176         | <pre>\hvfloat@typeout{&gt;&gt;&gt;&gt; setPageObject/FULLPAGE/set pagestyle empty}% \AtBeginShipoutNext{\thispagestyle{empty}% to prevent heading/footer</pre> |
| 2177         |                                                                                                    |
| 2178         | <pre>% \afterpage{\AddToHookNext{shipout/after}{\thispagestyle{empty}}% \uespay\byObjectPay</pre>                                                              |
| 2179         | \usebox\hv0bjectBox<br>\else                                                                                                    |
| 2180<br>2181 | <pre>\hvfloat@typeout{&gt;&gt;&gt;&gt; setPageObject/NO FULLPAGE}%</pre>                                                                                       |
| 2181         | \usebox\hv0bjectBox                                                                                                    |
| 2182         | \fi                                                                                                    |
| 2183         | <pre>\hvfloat@typeout{&gt;&gt;&gt;&gt; setPageObject/stop environment}%</pre>                                                                                  |
| 2184         | \ifthv@star                                                                                                    |
| 2185         | \end{\hv@floatType*}%                                                                                                    |
| 2187         | \else                                                                                                    |
| 2188         | \end{\hv@floatType}%                                                                                                    |
| 2189         | \fi                                                                                                    |
| 2190         | \@floatpenalty=\hv@tempcnt% restore                                                                                                    |
| 2191         | }                                                                                                    |
| 2192         |                                                                                                    |
| 2193         | \ExplSyntaxOn                                                                                                    |
| 2194         |                                                                                                    |
|              |                                                                                                    |

```
\def\getMultiCaptionAndLabel{%
2195
        \ifhv@twoColumnCaption\hv@tempWidthA=\textwidth \else \hv@tempWidthA=\linewidth\fi
2196
2197
        \global\sbox\hvCaptionBox{\minipage[b]{\hv@tempWidthA}%
          \captionsetup{aboveskip=\z@, belowskip=\z@, position=below, parbox=none}%, skip=-lex}%
2198
2199
          \expandafter\hvFloatSet\expandafter{\hv@save@setting}%
          \parskip=-0.5\baselineskip
2200
2201
          \hv@cntb=\clist_count:N\l_clist_Type
          \advance\hv@cntb by \@ne
2202
          \hv@cnta=1
2203
          \loop
2204
            \edef\@captype{\clist_item:Nn\l_clist_Type{\hv@cnta}}%
2205
            \edef\@tempa{\clist_item:Nn\l_clist_LofCaption{\hv@cnta}}%
2206
2207
            \ifx\@tempa\@empty
              \caption{\clist_item:Nn\l_clist_Caption{\hv@cnta}}%
2208
            \else
2209
              \expandafter\caption\expandafter[\@tempa]{\clist_item:Nn\l_clist_Caption{\hv@cnta}}%
2210
2211
            \fi
2212
            \edef\@tempa{\clist_item:Nn\l_clist_Label{\hv@cnta}}%
            \ifx\@tempa\@empty
2213
            \else
2214
              \expandafter\label\expandafter{\clist item:Nn\l clist Label{\hv@cnta}-cap}\fi
2215
2216
            \advance\hv@cnta by \@ne
          \ifnum\hv@cnta<\hv@cntb
2217
2218
          \repeat
          \vspace{-\baselineskip}% no vspace at the end
2219
2220
        \endminipage}%
2221
2222
      \def\getMultiObjectAndLabel{%
2223
        \global\sbox\hv0bjectBox{%
2224
2225
          \ifhv@vFill
            \minipage[b][\textheight][s]{\columnwidth}%
2226
2227
          \else
            \minipage{\columnwidth}%
2228
          \fi
2229
          \expandafter\hvFloatSet\expandafter{\hv@save@setting}%
2230
          \ifx\hvSet@objectPos\hv@Right\raggedleft\else
2231
            \ifx\hvSet@objectPos\hv@Left\raggedleft\else
2232
2233
              \ifx\hvSet@objectPos\hv@Center\centering
          \fi\fi\fi
2234
          \hv@cntb=\clist_count:N\l_clist_Type
2235
2236
          \advance\hv@cntb by \@ne
          \hv@cnta=1
2237
2238
          \loop
            \def\@temp{\clist item:Nn\l clist Object{\hv@cnta}}%
2239
            \ifhv@objectFrame\frame{\@temp}\else\@temp\fi
2240
            \edef\@tempa{\clist_item:Nn\l_clist_Label{\hv@cnta}}%
2241
            \edef\@tempb{\clist_item:Nn\l_clist_Type{\hv@cnta}}%
2242
            \edef\@captype{hv@p\@tempb}%
2243
2244
            \ifx\@tempa\@empty
            \else
2245
              \refstepcounter{\@captype}%
2246
2247
              \expandafter\label\expandafter{\clist_item:Nn\l_clist_Label{\hv@cnta}}%
            \fi
2248
            \ifnum\hv@cnta<\clist_count:N\l_clist_Type\par\hv@vskip\fi
2249
            \advance\hv@cnta by \@ne
2250
          \ifnum\hv@cnta<\hv@cntb
2251
            \ifhv@vFill\vfill\fi
2252
2253
          \repeat
        \endminipage}%
2254
2255
      \def\getMultiSubCaptionAndLabel{%
2256
        \global\sbox\hvCaptionBox{%
2257
          \minipage{\linewidth}%
2258
          \expandafter\hvFloatSet\expandafter{\hv@save@setting}%
2259
          \setlength\belowcaptionskip{5pt}%
2260
          \setlength\abovecaptionskip{0pt}%
2261
```

```
\xdef\@captype{\clist_item:Nn\l_clist_Type{1}}% the same for all subfloats
2262
          \edef\@tempa{\clist item:Nn\l clist LofCaption{1}}%
2263
2264
          \ifx\@tempa\@empty
2265
            \caption{\clist_item:Nn\l_clist_Caption{1}}%
2266
          \else
            \expandafter\caption\expandafter[\@tempa]{\clist_item:Nn\l_clist_Caption{1}}%
2267
2268
          \fi
          \edef\@tempa{\clist item:Nn\l clist Label{1}}%
2269
2270
          \ifx\@tempa\@empty\else\expandafter\label\expandafter{\clist_item:Nn\l_clist_Label{1}-cap}fi
        \endminipage}%
2271
2272
2273
      \def\getMultiSubObjectAndLabel{%
2274
        \global\sbox\hvObjectBox{%
2275
2276
          \expandafter\hvFloatSet\expandafter{\hv@save@setting}%
2277
          \ifhv@vFill
2278
            \minipage[b][\textheight][s]{\columnwidth}%
2279
            \captionsetup{belowskip=0pt}%
          \else
2280
2281
            \minipage{\columnwidth}%
          \fi
2282
           \ifx\hv@subcaption@format\@empty\else
2283
             \expandafter
2284
      %
2285
             \captionsetup\expandafter[\expandafter s\expandafter u\expandafter b\expandafter]\expandafter
                                     {\hv@subcaption@format}%
2286
      %
2287
           \fi
          \ifx\hvSet@objectPos\hv@Right\raggedleft\else
2288
2289
            \ifx\hvSet@objectPos\hv@Left\raggedleft\else
2290
              \ifx\hvSet@objectPos\hv@Center\centering
          \fi\fi\fi
2291
2292
          \hv@cntb=\clist_count:N\l_clist_Caption
          \advance\hv@cntb by \@ne
2293
2294
          \hv@cnta=2
          \edef\@captype{\clist_item:Nn\l_clist_Type{1}}% the same for all subfloats
2295
          \ifx\@tempa\@empty
2296
2297
          \else
             \refstepcounter{\@captype}%
2298
             \expandafter\label\expandafter{\@tempa}%
2299
2300
          \fi
2301
          \loop
            \def\@temp{\clist_item:Nn\l_clist_Object{\hv@cnta}}%
2302
2303
            \ifhv@objectFrame\frame{\@temp}\else\@temp\fi
            \begingroup
2304
2305
            \edef\@tempa{\clist_item:Nn\l_clist_LofCaption{\hv@cnta}}%
            \ifx\@tempa\@emptv
2306
              \subcaption{\clist_item:Nn\l_clist_Caption{\hv@cnta}}%
2307
            \else
2308
              \expandafter\subcaption\expandafter[\@tempa]{\clist_item:Nn\l_clist_Caption{\hv@cnta}}%
2309
            ∖fi
2310
2311
            \edef\@tempa{\clist_item:Nn\l_clist_Label{\hv@cnta}}%
            \ifx\@tempa\@empty
2312
            \else
2313
2314
              \expandafter\label\expandafter{\clist_item:Nn\l_clist_Label{\hv@cnta}}%
            \fi
2315
2316
            \endgroup
            \ifnum\hv@cnta<\clist_count:N\l_clist_Type\par\hv@vskip\fi
2317
2318
            \advance\hv@cnta by \@ne
2319
            \ifnum\hv@cnta<\hv@cntb
2320
            \ifhv@vFill\vfill\fi
          \ repeat
2321
2322
          \edef\@tempa{\clist_item:Nn\l_clist_Label{1}}%
                                                               the main label at the end
          \ifx\@tempa\@empty
2323
2324
          \else
            \edef\@temp{hv@p\@captype}%
2325
2326
            \refstepcounter{\@temp}%
            \expandafter\label\expandafter{\@tempa}%
2327
2328
          \fi
```

| 2329         | \endminipage}%                                                                            |
|--------------|-------------------------------------------------------------------------------------------|
| 2330         | }<br>}                                                                                    |
| 2331         | \ExplSyntaxOff                                                                            |
| 2332         | ) de f) a st C i a sl a Canat i an An di a ball (n                                        |
| 2333         | \def%                                                                                     |
| 2334         | \global\sbox\hvCaptionBox{\minipage{\linewidth}%                                          |
| 2335         | \expandafter\hvFloatSet\expandafter{\hv@save@setting}%                                    |
| 2336         | \setlength\belowcaptionskip{5pt}%                                                         |
| 2337         | \setlength\abovecaptionskip{0pt}%<br>\ifhv@onlyText                                       |
| 2338         | \hv@longCap                                                                               |
| 2339         | \else                                                                                     |
| 2340<br>2341 | \etse<br>\edef\@captype{\hv@floatType}%                                                   |
| 2342         | \expandafter\ifx\expandafter\relax\hv@shortCap\relax                                      |
| 2343         | \expandafter\ifx\hv@longCap\@empty \else % empty caption?                                 |
| 2344         | \caption{\hv@longCap}%                                                                    |
| 2345         | \fi                                                                                       |
| 2346         | \else                                                                                     |
| 2347         | \ <b>expandafter\ifx</b> \hv@longCap\@empty                                               |
| 2348         | \caption[\hv@shortCap]{}%                                                                 |
| 2349         | \else                                                                                     |
| 2350         | \ <b>caption</b> [\hv@shortCap]{\hv@longCap}%                                             |
| 2351         | \fi                                                                                       |
| 2352         | \fi                                                                                       |
| 2353         | \fi                                                                                       |
| 2354         | \ <b>ifx</b> \hv@label\@empty\ <b>else\label</b> {\hv@label-cap}\fi                       |
| 2355         | \endminipage}%                                                                            |
| 2356         | }                                                                                         |
| 2357         |                                                                                           |
| 2358         | \def\set@caption@object#1{% first caption, then object #1=\hv@floatType                   |
| 2359         | \ifhv@multiFloat                                                                          |
| 2360         | <pre>\setcounter{hv@pfigure}{\value{figure}}%</pre>                                       |
| 2361         | <pre>\setcounter{hv@ptable}{\value{table}}%</pre>                                         |
| 2362         | \getMultiCaptionAndLabel                                                                  |
| 2363         | \else                                                                                     |
| 2364         | \ifhv@subFloat                                                                            |
| 2365         | \setcounter{hv@pfigure}{\value{figure}}%                                                  |
| 2366<br>2367 | \ <b>setcounter</b> {hv@ptable}{\ <b>value</b> {table}}%<br>\getMultiSubCaptionAndLabel   |
| 2368         | \else                                                                                     |
| 2369         | \getSingleCaptionAndLabel                                                                 |
| 2370         | \fi                                                                                       |
| 2370         | \fi                                                                                       |
| 2372         | \edef\@captype{hv@p#1}%                                                                   |
| 2373         | \ifhv@multiFloat                                                                          |
| 2374         | \getMultiObjectAndLabel                                                                   |
| 2375         | \else                                                                                     |
| 2376         | \ifhv@subFloat                                                                            |
| 2377         | \getMultiSubObjectAndLabel                                                                |
| 2378         | \else                                                                                     |
| 2379         | \ <b>global\sbox</b> %                                                                    |
| 2380         | \ <b>refstepcounter</b> {\@captype}%                                                      |
| 2381         | \ifhv@objectFrame\ <b>frame</b> {\hv@floatObject}\ <b>else</b> \hv@floatObject\ <b>fi</b> |
| 2382         | <b>\expandafter\ifx\expandafter\relax</b> \hv@label\ <b>relax</b>                         |
| 2383         | \else                                                                                     |
| 2384         | \ <b>expandafter\label\expandafter</b> {\hv@label}%                                       |
| 2385         | \fi                                                                                       |
| 2386         | }%                                                                                        |
| 2387         | \fi                                                                                       |
| 2388         | \fi                                                                                       |
| 2389         | }                                                                                         |
| 2390         | %<br>\                                                                                    |
| 2391         | \endinput                                                                                 |